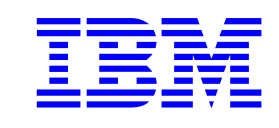

# Hard disk drive specifications Travelstar 60GH & 40GN

2.5 inch ATA/IDE hard disk drive

IC25N010ATCS04 IC25N020ATCS04 IC25N030ATCS04 IC25N040ATCS04 Models: IC25T060ATCS05

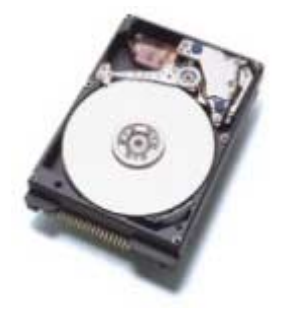

Revision 3.0 22 January 2002

S07N-7681-09 Publication # 1540

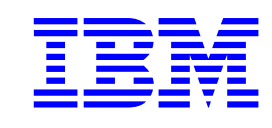

# Hard disk drive specifications **Travelstar 60GH & 40GN**

2.5 inch ATA/IDE hard disk drive

IC25N010ATCS04 IC25N020ATCS04 IC25N030ATCS04 IC25N040ATCS04 Models: IC25T060ATCS05

Revision 3.0 22 January 2002

S07N-7681-09 **Publication # 1540** 

**1st Edition (Revision 0.1) S07N-7681-00 (19 September 2001) Preliminary 2nd Edition (Revision 0.2) S07N-7681-01 (23 October 2001) Preliminary 3rd Edition (Revision 0.3) S07N-7681-02 (25 October 2001) Preliminary 4th Edition (Revision 0.4) S07N-7681-03 (29 October 2001) Preliminary 5th Edition (Revision 0.5) S07N-7681-04 (1 November 2001) Preliminary 6th Edition (Revision 0.6) S07N-7681-05 (2 November 2001) Preliminary 7th Edition (Revision 0.7) S07N-7681-06 (5 November 2001) Preliminary 8th Edition (Revision 1.0) S07N-7681-07 (16 November 2001) 9th Edition (Revision 2.0) S07N-7681-08 (4 December 2001) 10th Edition (Revision 3.0) S07N-7681-09 (22 January 2002)**

**The following paragraph does not apply to the United Kingdom or any country where such provisions are inconsistent with local law:** INTERNATIONAL BUSINESS MACHINES CORPORATION PROVIDES THIS PUBLICATION "AS IS" WITHOUT WARRANTY OF ANY KIND, EITHER EXPRESS OR IMPLIED, IN-CLUDING, BUT NOT LIMITED TO, THE IMPLIED WARRANTIES OF MERCHANTABILITY OR FITNESS FOR A PARTICULAR PURPOSE. Some states do not allow disclaimer or express or implied warranties in certain transactions, therefore, this statement may not apply to you.

This publication could include technical inaccuracies or typographical errors. Changes are periodically made to the information herein; these changes will be incorporated in new editions of the publication. IBM may make improvements and changes in any product or program described in this publication at any time.

It is possible that this publication may contain reference to, or information about, IBM products (machines and programs), programming, or services that are not announced in your country. Such references or information must not be construed to mean that IBM intends to announce such IBM products, programming, or services in your country.

Technical information about this product is available by contacting the local IBM representative or by using the following:

#### Internet: **http://www.ibm.com/harddrive**

IBM may have patents or pending patent applications covering subject matter in this document. The furnishing of this document does not give you any license to these patents. You can send license inquiries, in writing, to the IBM Director of Commercial Relations, IBM Corporation, Armonk, NY 10577.

#### © **Copyright International Business Machines Corporation 2002. All rights reserved.**

Note to US Government Users—Documentation related to restricted rights—Use, duplication or disclosure is subject to restrictions set forth in GSA ADP Schedule Contract with IBM Corp.

# **Table of contents**

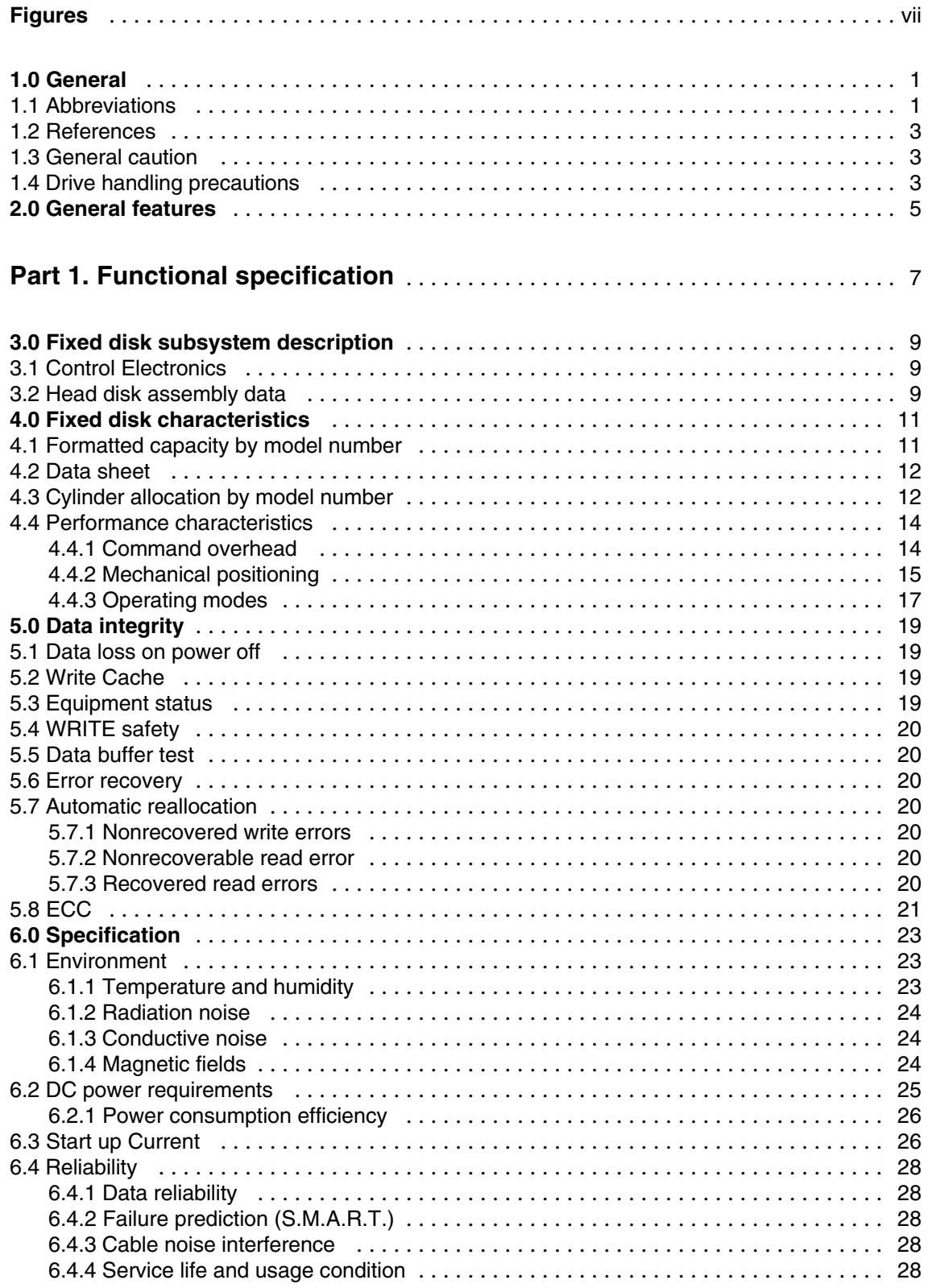

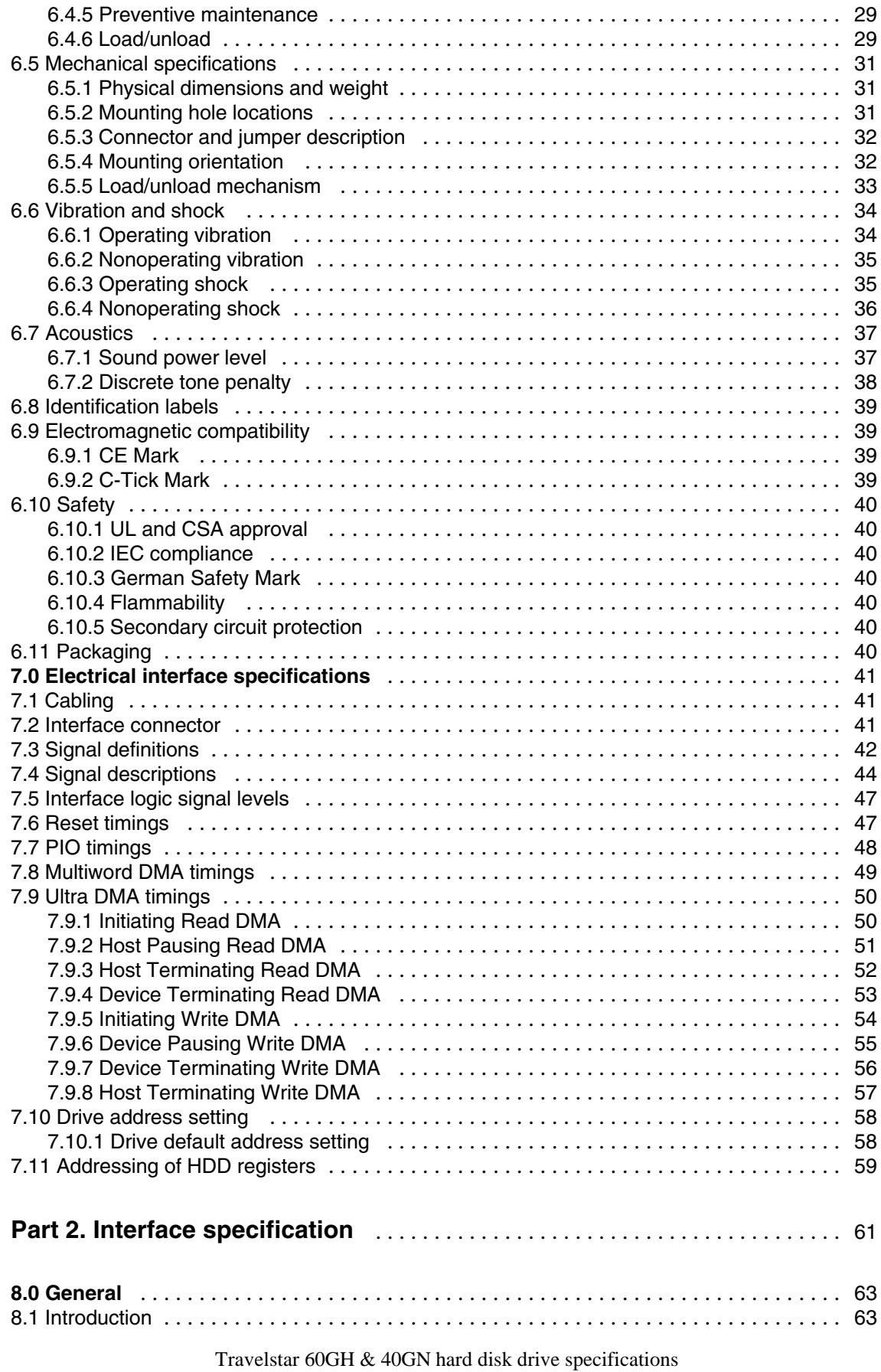

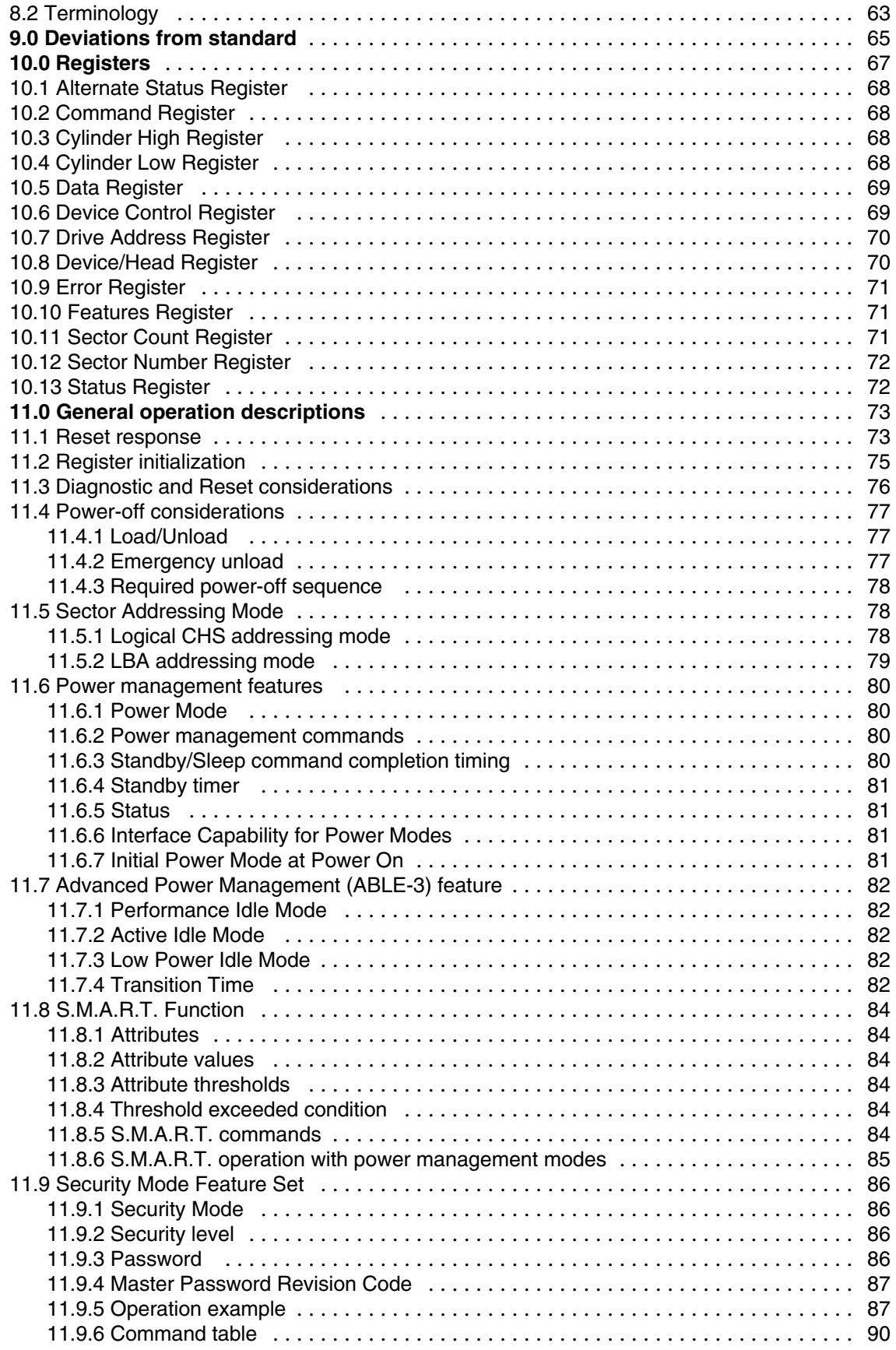

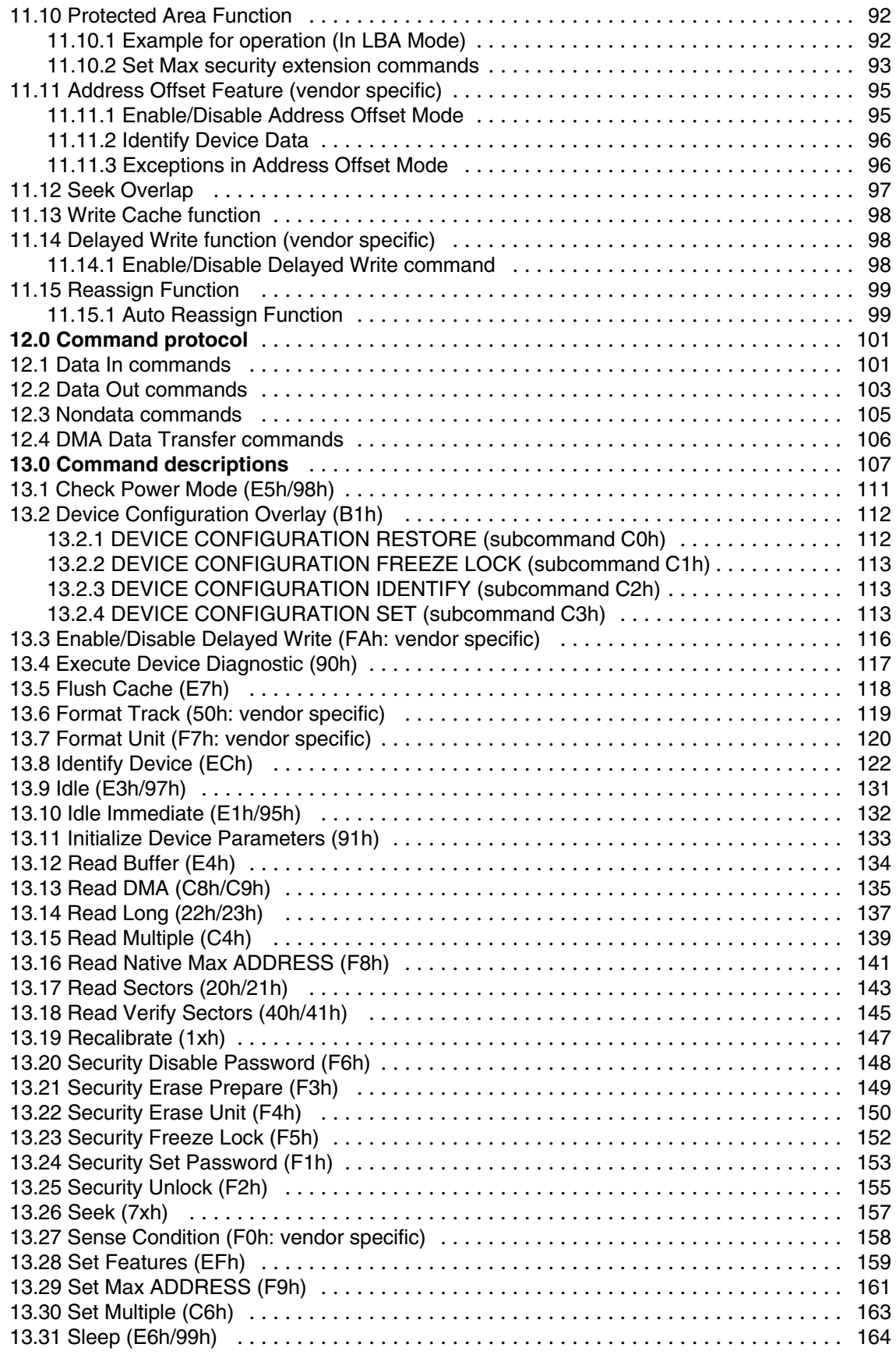

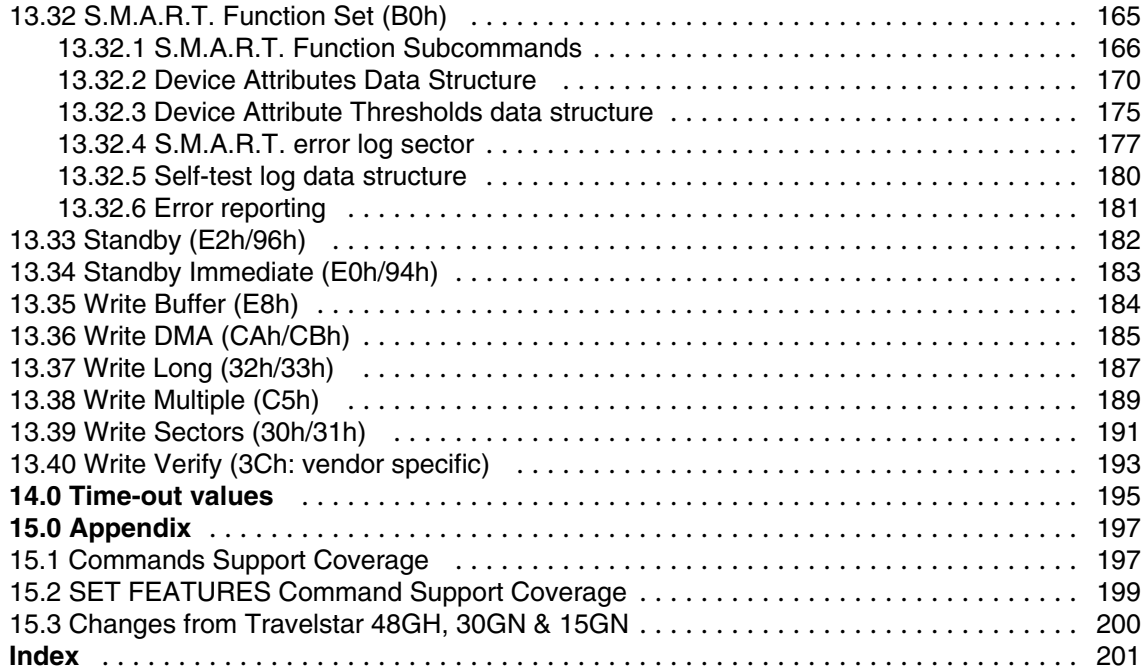

# **Figures**

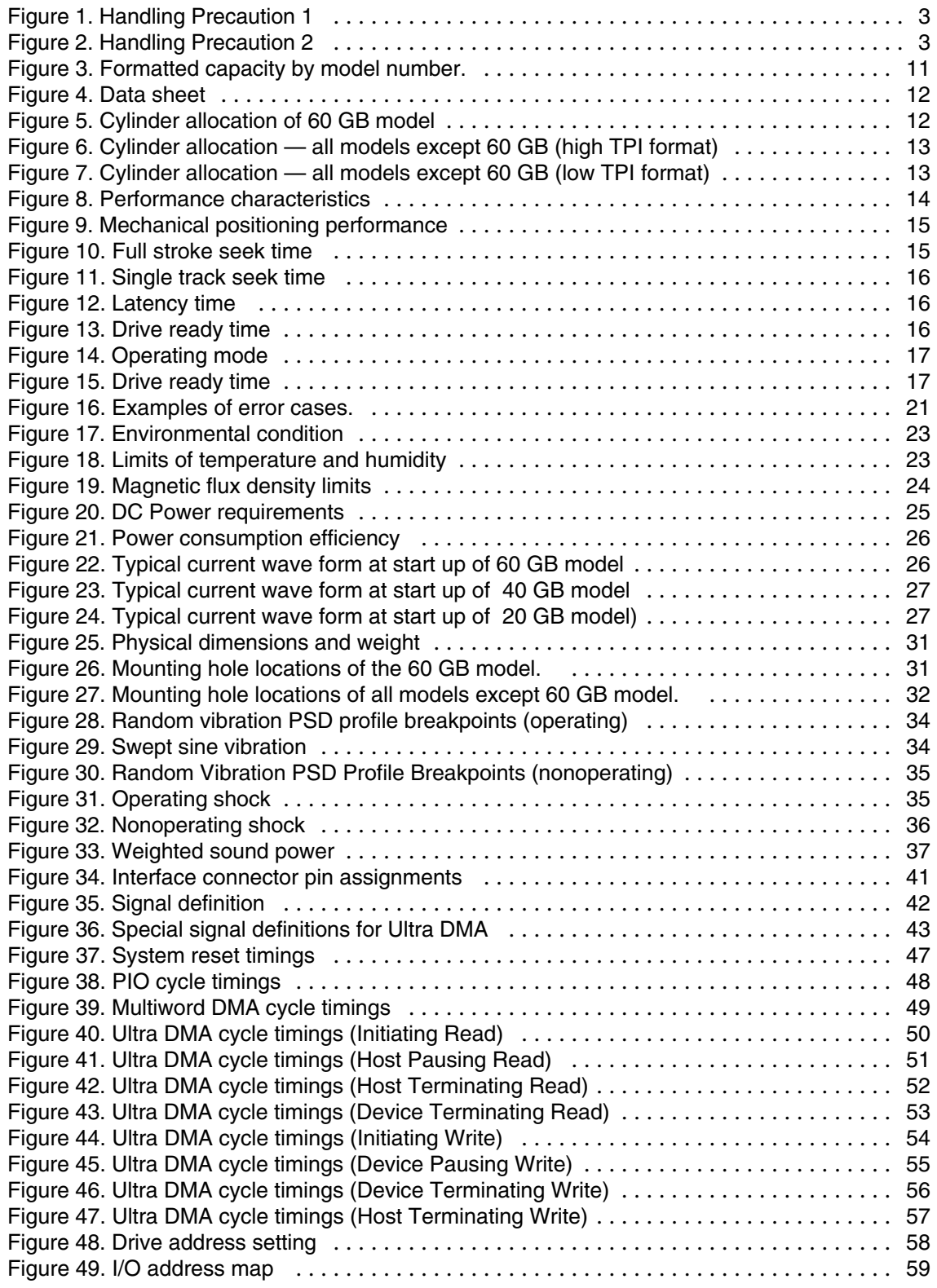

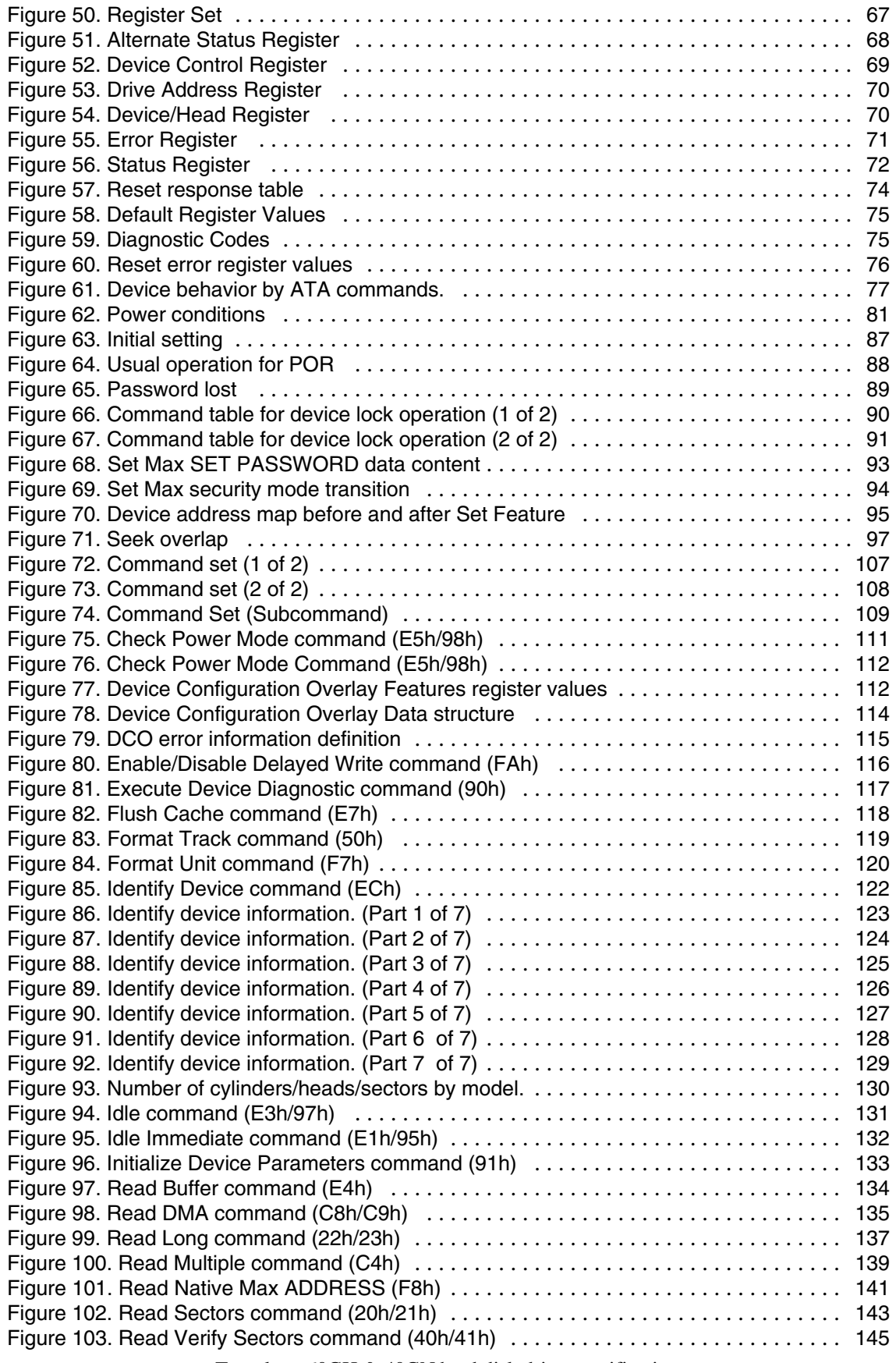

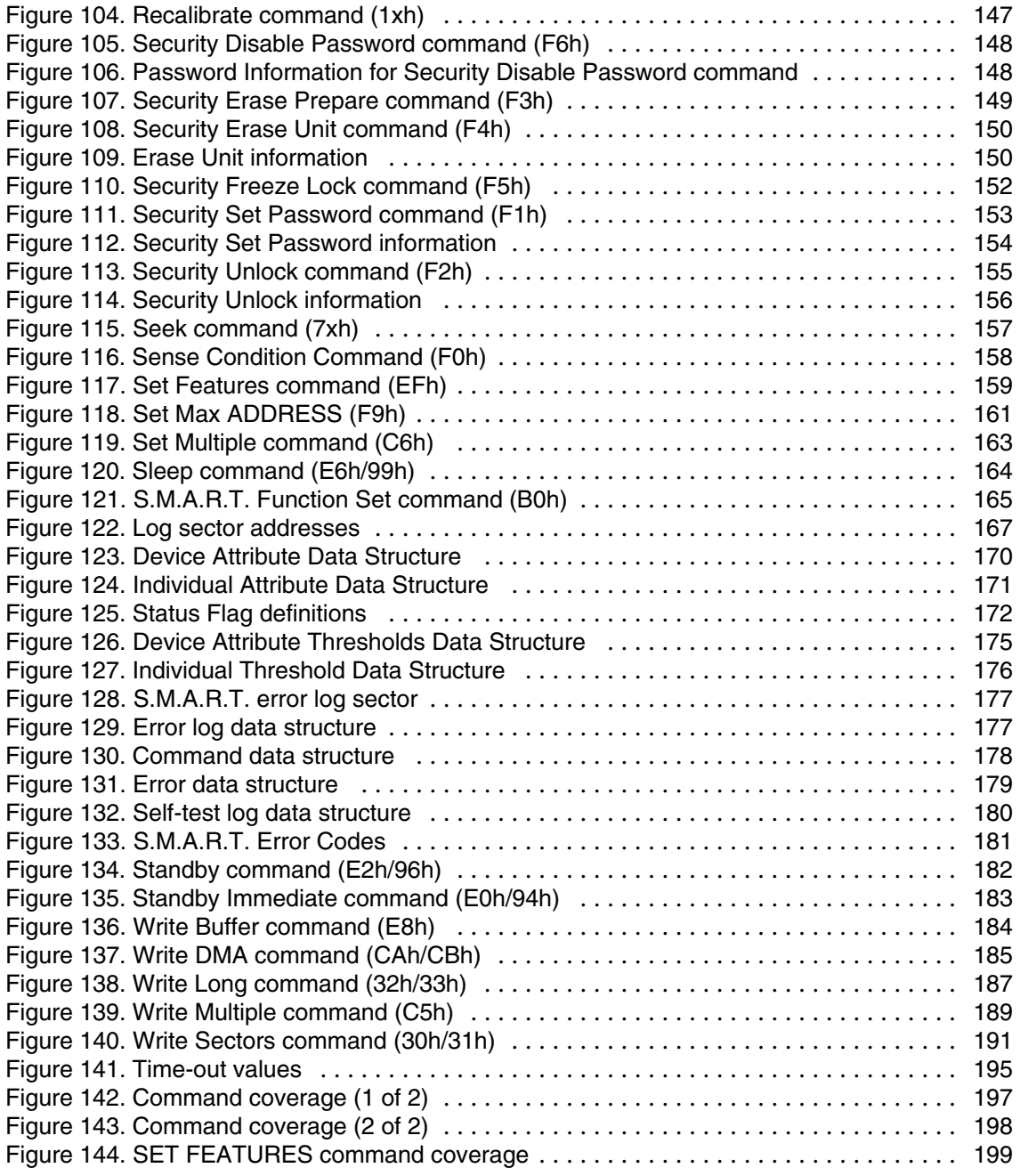

# **1.0 General**

This document describes the specifications of the IBM Travelstar 60GH & 40GN, a 2.5-inch hard disk drive with ATA/IDE interface:

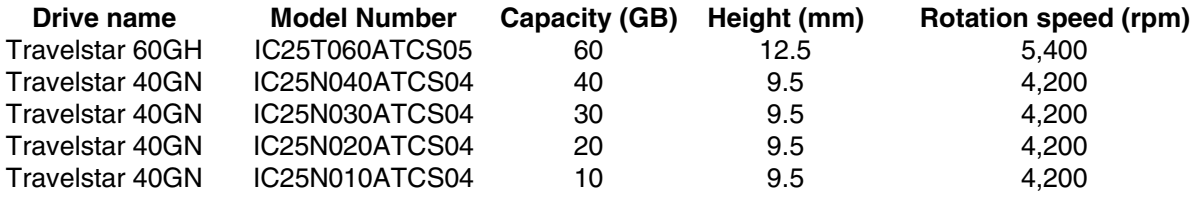

Part 1 of this document beginning on page 7 defines the hardware functional specification. Part 2 of this document beginning on page 61 defines the interface specification

*These specifications are subject to change without notice.*

### **1.1 Abbreviations**

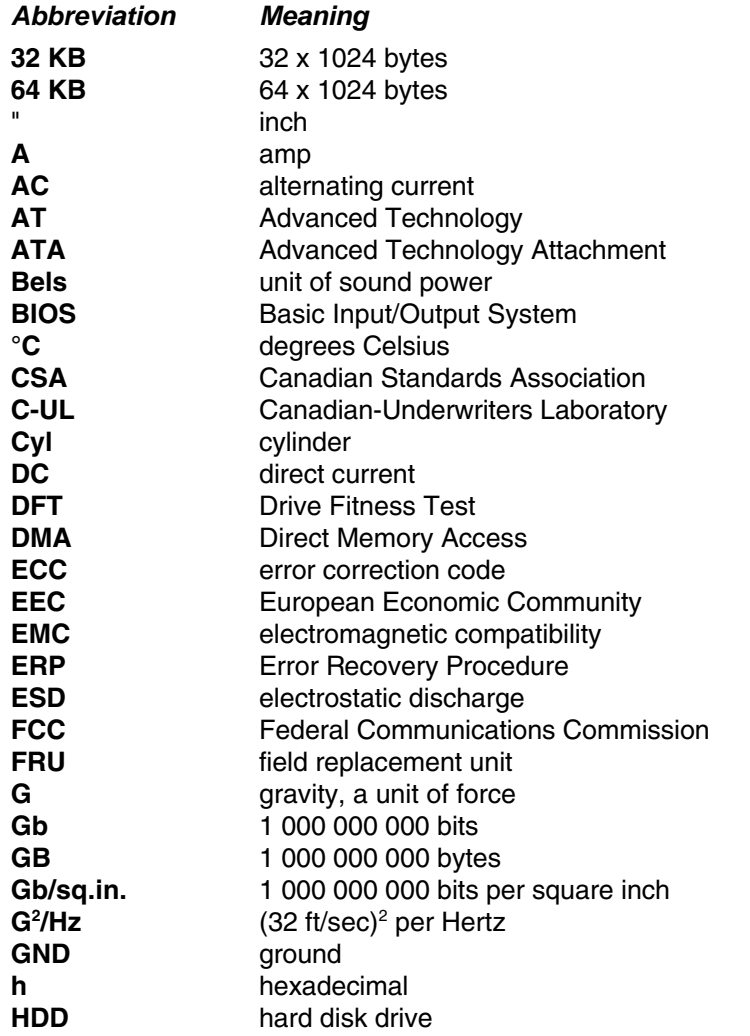

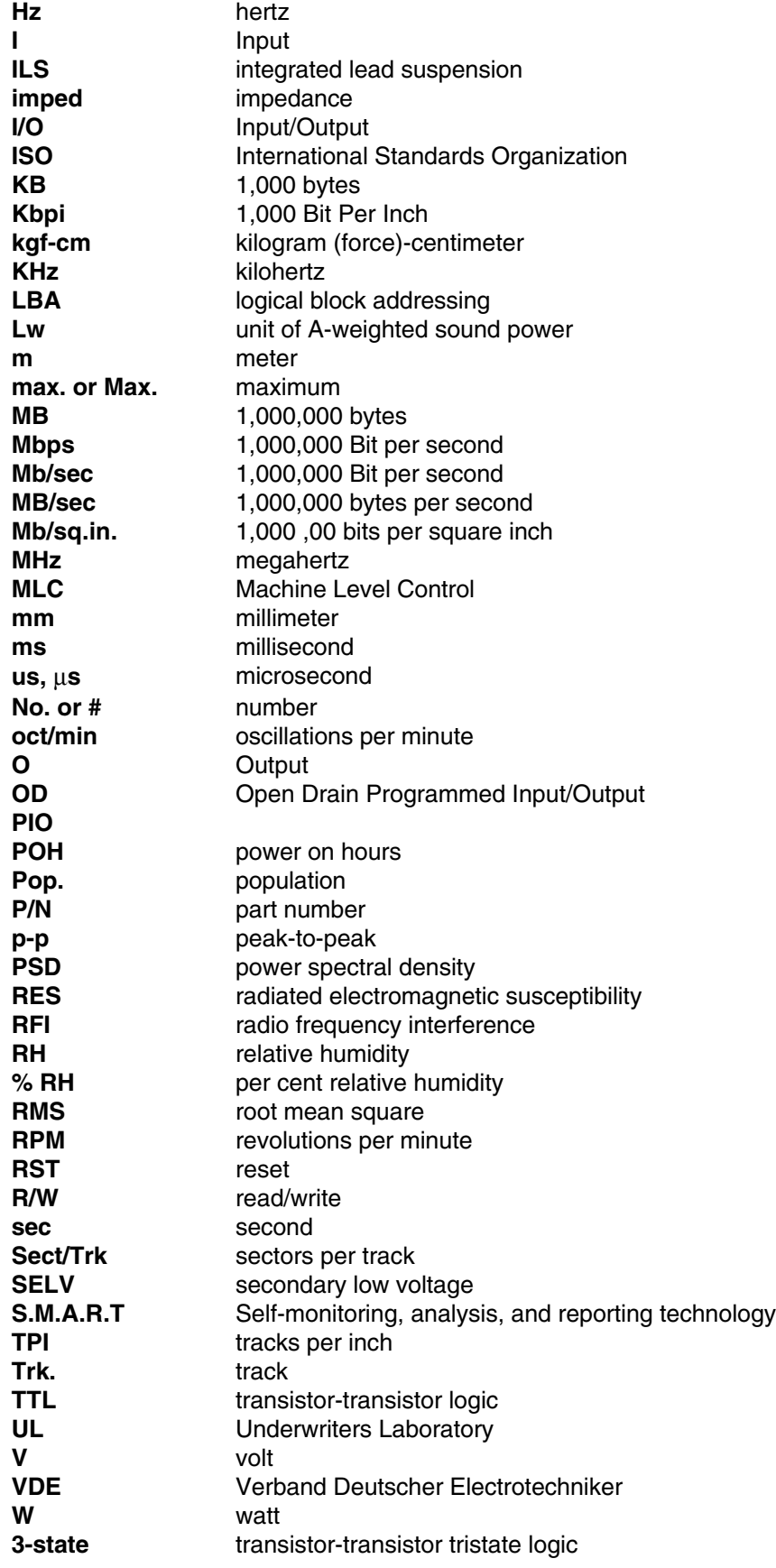

## **1.2 References**

ATA/ATAPI-5 (T13/1321D Revision 3)

## **1.3 General caution**

- ! Do not apply force to the top cover (See figure below).
- Do not cover the breathing hole on the top cover (See figure below).
- ! Do not touch the interface connector pins or the surface of the printed circuit board.
- The drive can be damaged by shock or ESD (Electric Static Discharge). Any damages incurred to the drive after removing it from the shipping package and the ESD protective bag are the responsibility of the user

## **1.4 Drive handling precautions**

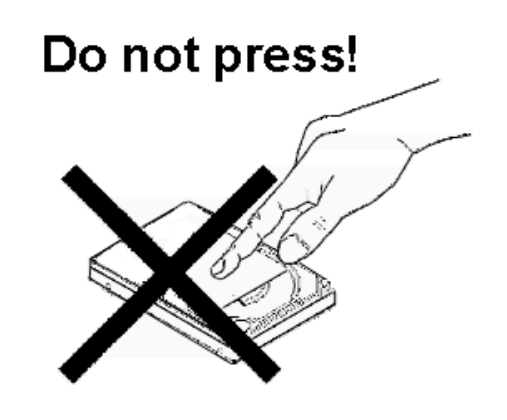

**Do not press on the drive cover during handling.**

Figure 1. Handling Precaution 1

### Do not cover this hole

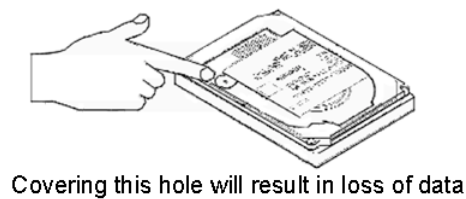

Figure 2. Handling Precaution 2

# **2.0 General features**

- 2.5-inch, 12.5- and 9.5-mm Height MCC Compliance
- " Formatted capacities of 60 GB, 40 GB, 30 GB, 20 GB, and 10 GB
- 512 bytes/sector
- " AT Interface (Enhanced IDE) conforming to ATA/ATAPI-5
- Integrated controller
- " No-ID recording format
- " Coding : 96/104 MTR
- $\blacksquare$  Multi zone recording
- **Enhanced ECC On-The-Fly** 
	- # 40 bytes 3 way Interleaved Reed Solomon Code
	- ◆ 5 bytes per interleave On-The-Fly correction
- **EXE** Segmented Buffer with write cache
	- ◆ 2 MB Upper 280 KB is used for firmware
- Fast data transfer rate (up to 100 MB/s)
- " Media data transfer rate (max):
	- $\bullet$  60-GB model 261 Mb/s
	- $\bullet$  all other models 245 Mb/s
- " Average seek time: 12 ms for read
- " Closed-loop actuator servo (Embedded Sector Servo)
- Rotary voice coil motor actuator
- Load/Unload mechanism
- **Nechanical latch**
- Adaptive power save control
	- # 60-GB model 0.9 Watts at idle state
	- all other models 0.65 Watts at idle state
- Power on to ready
	- $\div$  60-GB model 5.0 sec
	- all other models 3.0 sec
- Operating shock
	- $\bullet$  60-GB model 150 G/2ms
	- all other models 200 G/2ms
- Nonoperating shock
	- $\bullet$  60-GB model 700 G/1ms
	- all other models 800 G/1ms

**Part 1. Functional specification**

# **3.0 Fixed disk subsystem description**

# **3.1 Control Electronics**

The control electronics works with the following functions:

- AT Interface Protocol
- Embedded Sector Servo
- No-ID (TM) formatting
- Multizone recording
- ! Code: 96/104 MTR
- ECC On-The-Fly
- **Enhanced Adaptive Battery Life Extender**

# **3.2 Head disk assembly data**

The following technologies are used in the drive:

- Pico Slider
- Smooth glass disk
- ! GMR head
- Integrated lead suspension (ILS)
- Load/unload mechanism
- Mechanical latch

# **4.0 Fixed disk characteristics**

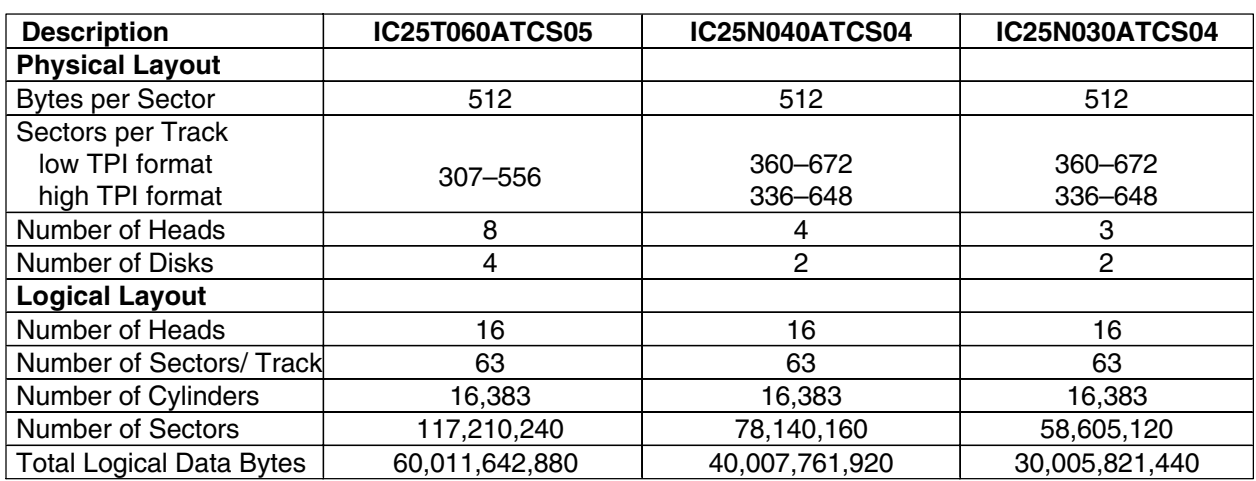

# **4.1 Formatted capacity by model number**

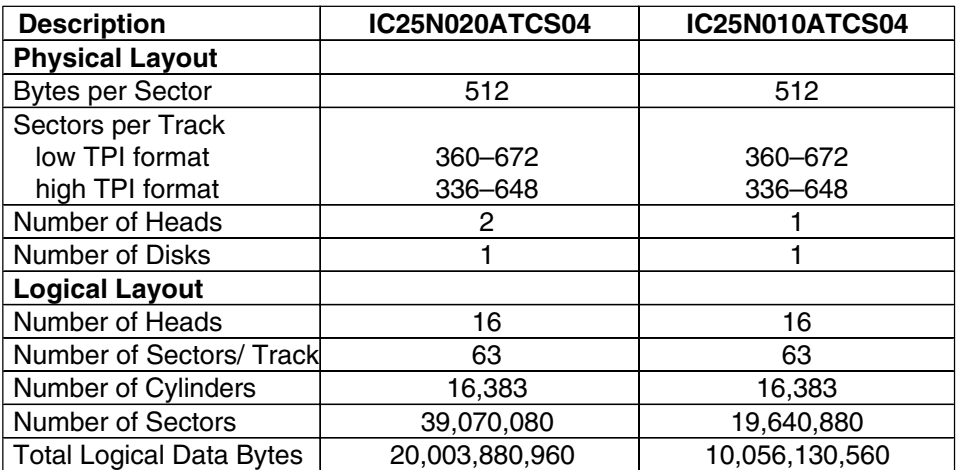

Figure 3. Formatted capacity by model number.

## **4.2 Data sheet**

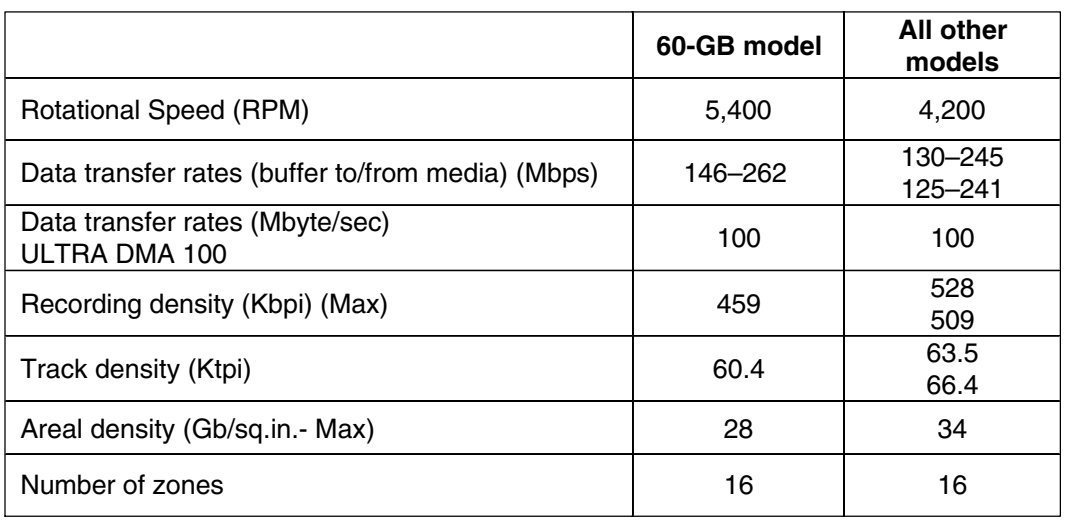

Figure 4. Data sheet

# **4.3 Cylinder allocation by model number**

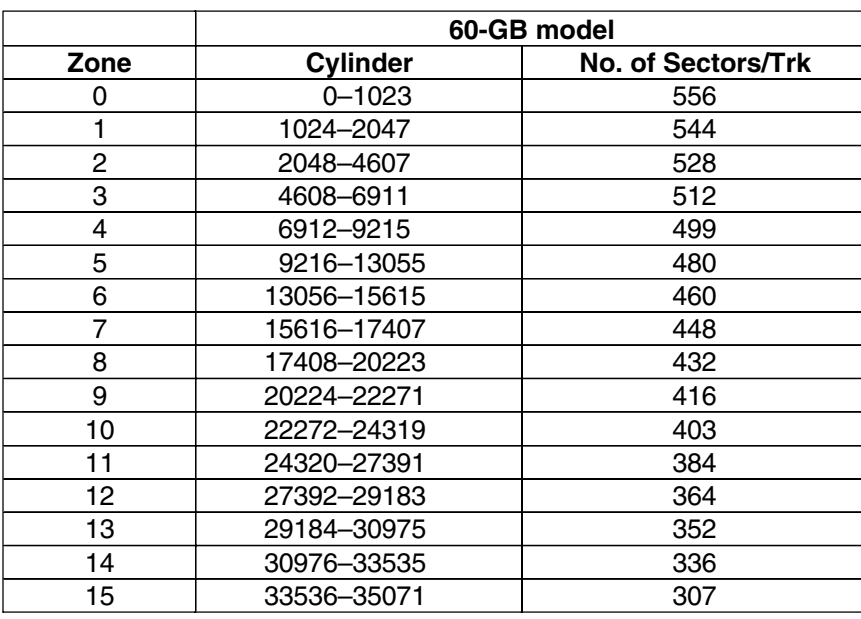

Figure 5. Cylinder allocation of 60 GB model

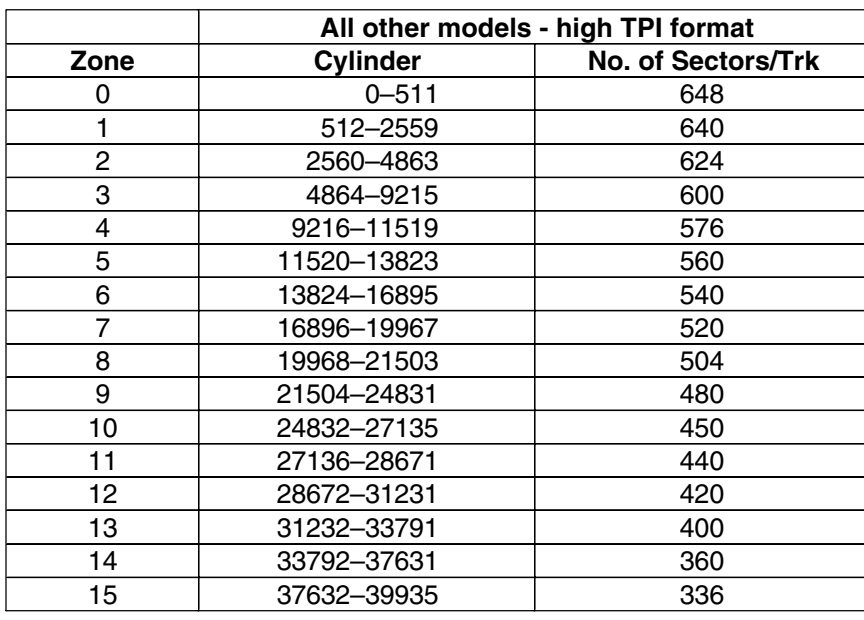

Figure 6. Cylinder allocation — all models except 60 GB (high TPI format)

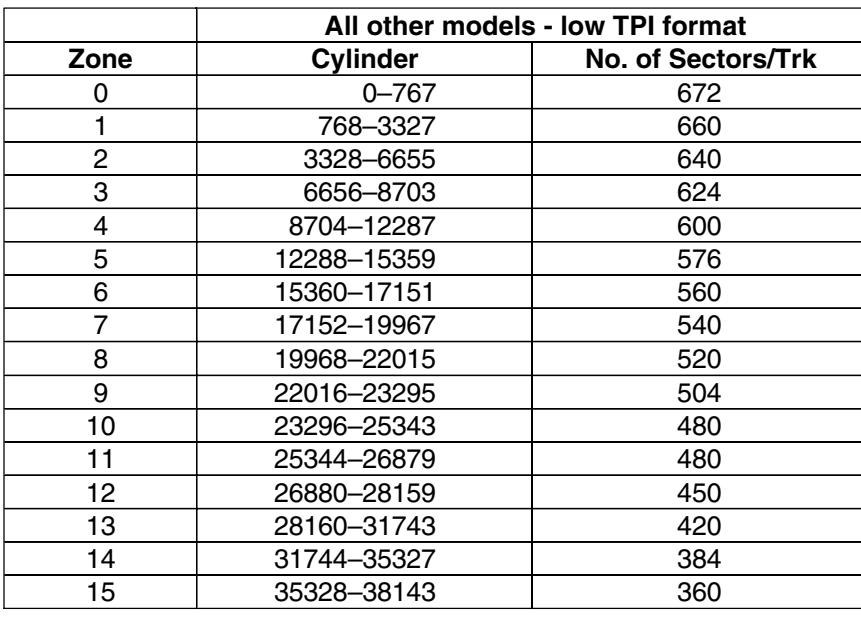

Figure 7. Cylinder allocation — all models except 60 GB (low TPI format)

## **4.4 Performance characteristics**

Drive performance is characterized by the following parameters:

- Command Overhead
- Mechanical Positioning
	- $\bullet$  Seek Time
	- Latency
- Data Transfer Speed
- Buffering Operation (Look ahead/Write Cache)

*Note: All the above parameters contribute to drive performance. There are other parameters which contribute to the performance of the actual system. This specification defines the essential characteristics of the drive. This specification does not include the system throughput as this is dependent upon the system and the application.*

The following table gives a typical value for each parameter. The detailed descriptions are found in section 5.0.

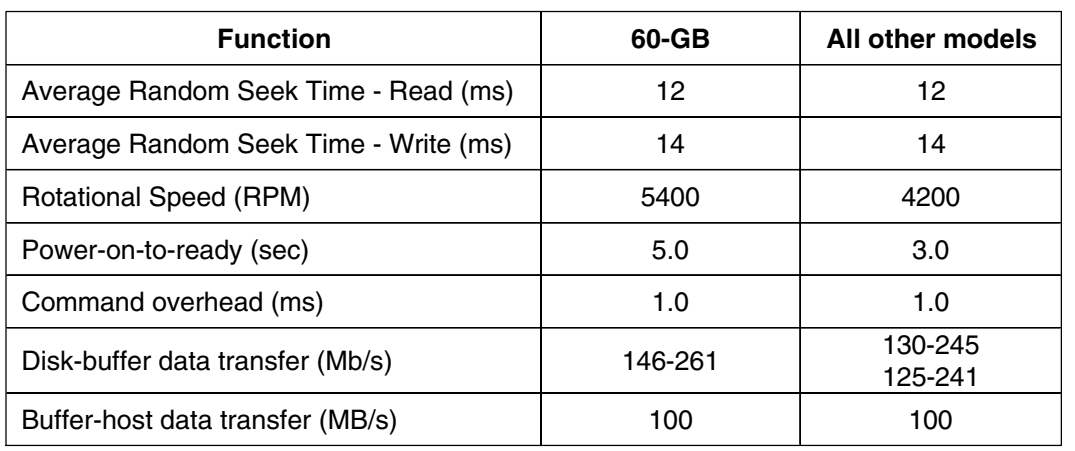

Figure 8. Performance characteristics

### **4.4.1 Command overhead**

Command overhead time is defined as the interval from the time that a drive receives a command to the time that the actuator starts its motion.

### **4.4.2 Mechanical positioning**

#### **4.4.2.1 Average seek time (including settling)**

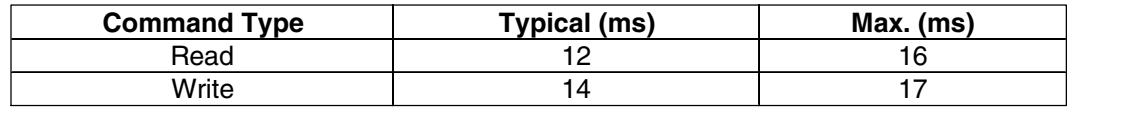

Figure 9. Mechanical positioning performance

Typical and Max. are defined throughout the performance specification as follows:

**Typical** Average of the drive population tested at nominal environmental and voltage conditions.

Maximum value measured on any one drive over the full range of the environmental and voltage conditions. (See section 6.1, "Environment" on page 23 and section 6.2, "DC power requirements" on page 25) **Max.**

The seek time is measured from the start of motion of the actuator to the start of a reliable read or write operation. A reliable read or write operation implies that error correction/recovery is not employed to correct arrival problems. The Average Seek Time is measured as the weighted average of all possible seek combinations.

$$
\sum_{n=1}^{max.} (max. + 1 - n)(Tn_{in} + Tn_{out})
$$

Weighted Average  $=$   $-$ 

 $(max. + 1)(max)$ 

Where:  $max.$  = maximum seek length

 $n =$  seek length  $(1-to-max.)$ 

 $Tn_{in}$  = inward measured seek time for an n-track seek

 $Tn_{\text{out}}$  = outward measured seek time for an n-track seek

#### **4.4.2.2 Full stroke seek**

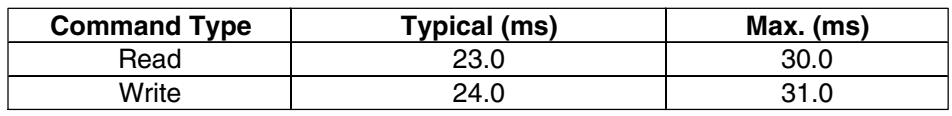

Figure 10. Full stroke seek time

Full stroke seek time in milliseconds is the average time of 1000 full stroke seeks.

#### **4.4.2.3 Single track seek time (without command overhead, including settling)**

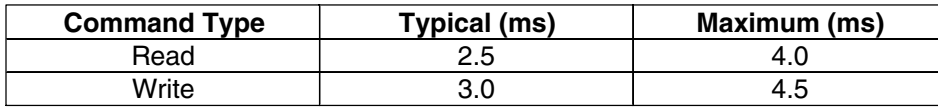

Figure 11. Single track seek time

Single track seek is measured as the average of one (1) single track seek from every track in both directions (inward and outward).

#### **4.4.2.4 Average latency**

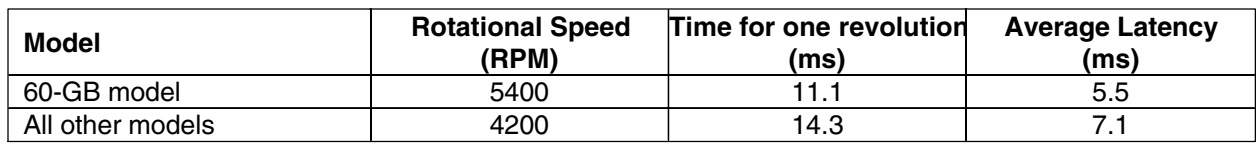

Figure 12. Latency time

#### **4.4.2.5 Drive ready time**

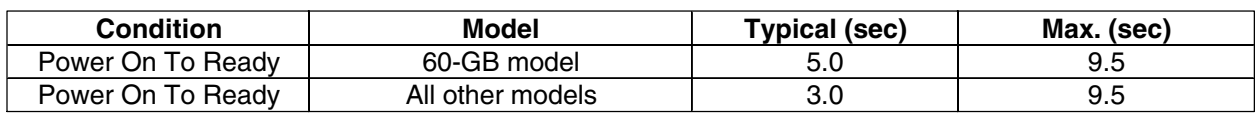

Figure 13. Drive ready time

The condition in which the drive is able to perform a media access command (for example—read, write) immediately. **Ready**

**Power On To Ready** This includes the time required for the internal self diagnostics.

### **4.4.3 Operating modes**

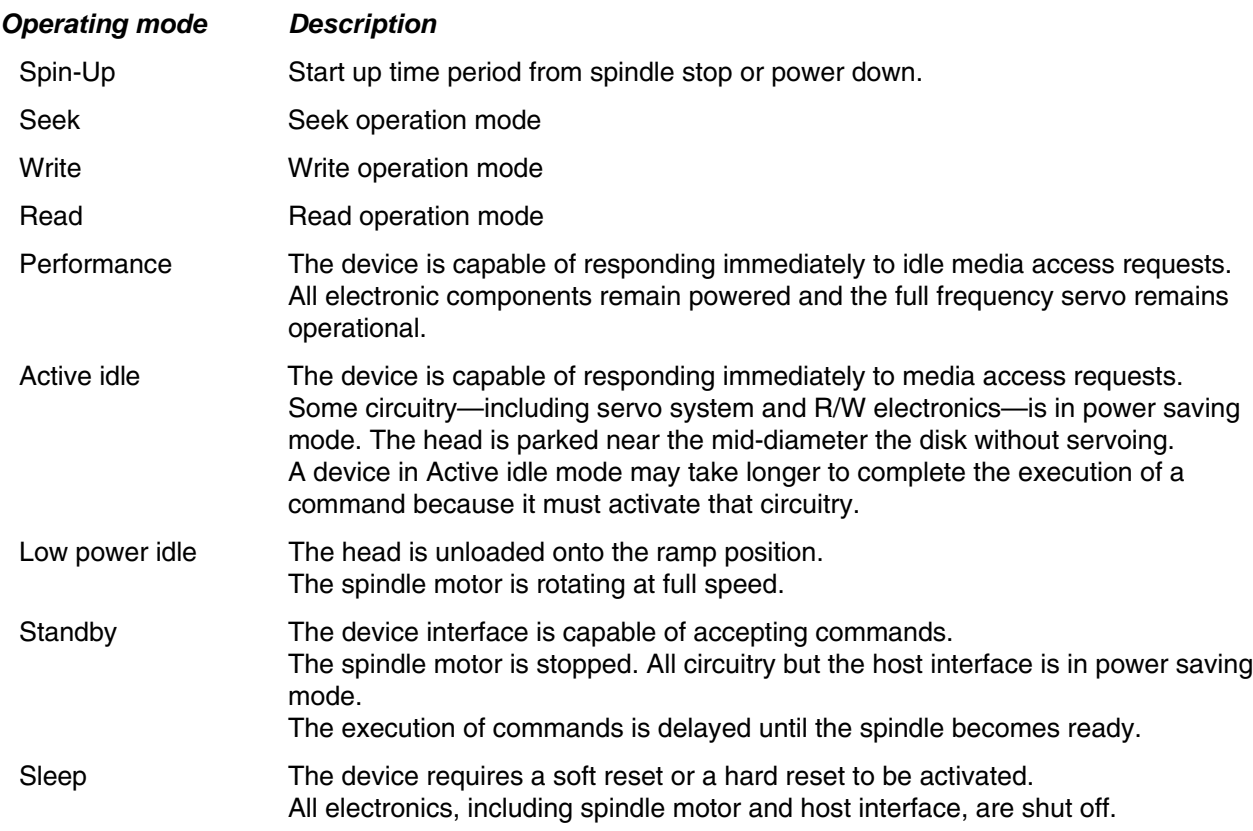

Figure 14. Operating mode

#### **4.4.3.1 Mode transition time**

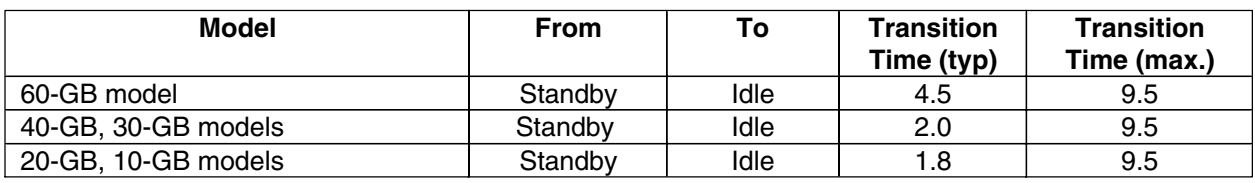

Figure 15. Drive ready time

#### **4.4.3.2 Operating mode at power on**

The device goes into Idle mode after power on or hard reset as an initial state. Initial state may be changed to Standby mode using pin C on the interface connector. Refer to section 7.10 on page 58, "Drive address setting" for details.

#### **4.4.3.3 Adaptive power save control**

The transient timing from Performance Idle mode to Active Idle mode and Active Idle mode to Low Power Idle mode is controlled adaptively according to the access pattern of the host system. The transient timing from Low Power Idle mode to Standby mode is also controlled adaptively, if it is allowed by Set Features Enable Advanced Power Management subcommand.

# **5.0 Data integrity**

## **5.1 Data loss on power off**

- ! Data loss will not be caused by a power off during any operation except the write operation.
- ! A power off during a write operation causes the loss of any received or resident data that has not been written onto the disk media.
- ! A power off during a write operation might make a maximum of one sector of data unreadable. This state can be recovered by a rewrite operation.

# **5.2 Write Cache**

When the write cache is enabled, the write command may complete before the actual disk write operation finishes. This means that a power off, even after the write command completion, could cause the loss of data that the drive has received but not yet written onto the disk.

In order to prevent this data loss, confirm the completion of the actual write operation prior to the power off by issuing a

- Soft reset
- Hard reset
- Flush Cache command
- Standby command
- Standby Immediate command
- Sleep command

Confirm the command's completion.

# **5.3 Equipment status**

The equipment status is available to the host system any time the drive is not ready to read, write, or seek. This status normally exists at the power-on time and will be maintained until the following conditions are satisfied:

- The access recalibration/tuning is complete.
- ! The spindle speed meets the requirements for reliable operation.
- The self-check of the drive is complete.

The appropriate error status is made available to the host system if any of the following conditions occur after the drive has become ready:

- ! The spindle speed lies outside the requirements for reliable operation.
- The occurrence of a Write Fault condition.

# **5.4 WRITE safety**

The drive ensures that the data is written into the disk media properly. The following conditions are monitored during a write operation. When one of these conditions exceeds the criteria, the write operation is terminated and the automatic retry sequence is invoked.

- Head off track
- External shock
- Low supply voltage
- ! Spindle speed out of tolerance
- Head open/short

# **5.5 Data buffer test**

The data buffer is tested at power on reset and when a drive self-test is requested by the host. The test consists of a write/read '00'x and 'ff'x pattern on all buffers.

# **5.6 Error recovery**

Errors occurring on the drive are handled by the error recovery procedure.

Errors that are uncorrectable after application of the error recovery procedure are reported to the host system as nonrecoverable errors.

# **5.7 Automatic reallocation**

The sectors that show some errors may be reallocated automatically when specific conditions are met. The drive does not report any auto reallocation to the host system. The conditions for auto reallocation are described below.

### **5.7.1 Nonrecovered write errors**

When a write operation cannot be completed after the Error Recovery Procedure (ERP) is fully carried out, the sectors are reallocated to the spare location. An error is reported to the host system only when the write cache is disabled and the auto reallocation has failed.

### **5.7.2 Nonrecoverable read error**

When a read operation fails after ERP is fully carried out, a hard error is reported to the host system. This location is registered internally as a candidate for the reallocation. When a registered location is specified as a target of a write operation, a sequence of media verification is performed automatically. When the result of this verification meets the required criteria, this sector is reallocated.

### **5.7.3 Recovered read errors**

When a read operation for a sector fails and is recovered at the specific ERP step, the sector is reallocated automatically. A media verification sequence may be run prior to the reallocation according to the predefined conditions.

# **5.8 ECC**

The 40 byte three interleaved ECC processor provides user data verification and correction capability. The first 4 bytes of ECC are check bytes for user data and the other 36 bytes are Read Solomon ECC. Each interleave has 12 bytes for ECC. Hardware logic corrects up to 15 bytes (5 bytes for each interleave) errors on-the-fly.

Following are some examples of error cases. An "O" means that the byte contains no error. An "X" means that at least one bit of the byte is bad.

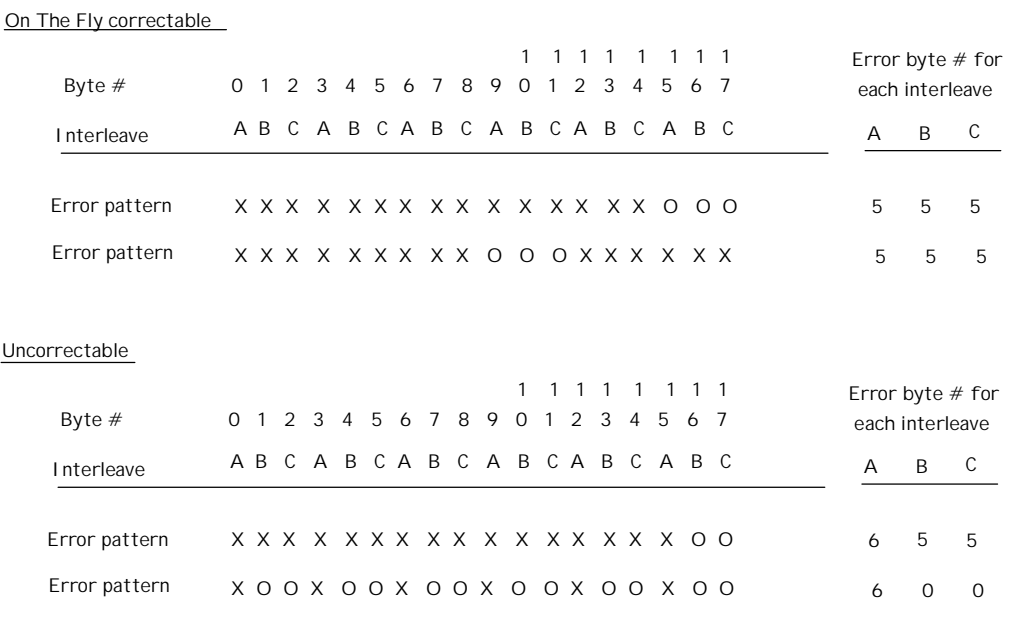

Figure 16. Examples of error cases.

# **6.0 Specification**

## **6.1 Environment**

### **6.1.1 Temperature and humidity**

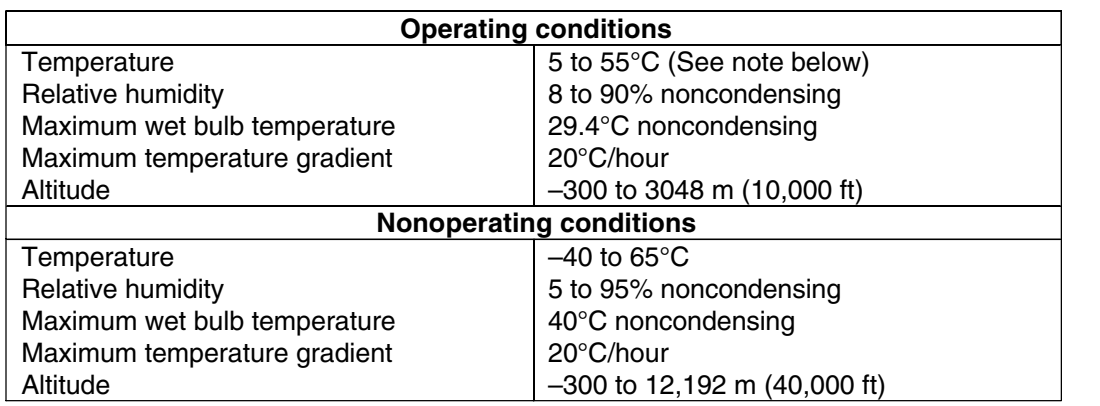

Figure 17. Environmental condition

The system is responsible for providing sufficient air movement to maintain surface temperatures below 60°C at the center of top cover and below 63°C at the center of the drive circuit board assembly.

The maximum storage period in the shipping package is one year.

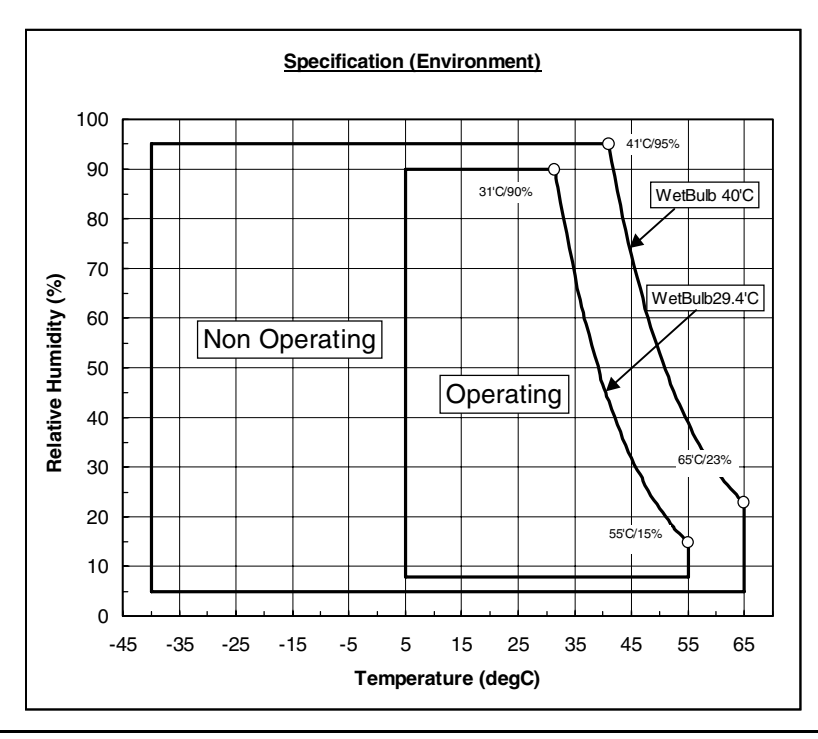

Figure 18. Limits of temperature and humidity
### **6.1.1.1 Corrosion test**

The hard disk drive must be functional and show no signs of corrosion after being exposed to a temperature humidity stress of 50°C/90%RH (relative humidity) for one week followed by a temperature and humidity drop to 25°C/40%RH in 2 hours.

## **6.1.2 Radiation noise**

The disk drive shall work without degradation of the soft error rate under the following magnetic flux density limits at the enclosure surface.

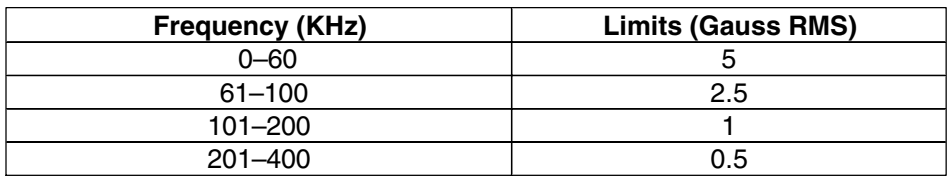

Figure 19. Magnetic flux density limits

### **6.1.3 Conductive noise**

The disk drive shall work without soft error degradation in the frequency range from DC to 20 Mhz injected through any two of the mounting screw holes of the drive when an AC current of up to 45 mA (p-p) is applied through a 50-ohm resistor connected to any two mounting screw holes.

### **6.1.4 Magnetic fields**

The disk drive will withstand radiation and conductive noise within the limits shown below. The test method is defined in the Noise Susceptibility Test Method specification, P/N 95F3944.

# **6.2 DC power requirements**

Connection to the product should be made in a safety extra low voltage (SELV) circuits. The voltage specifications are applied at the power connector of the drive.

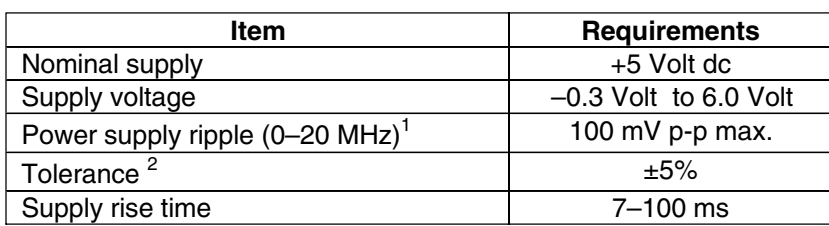

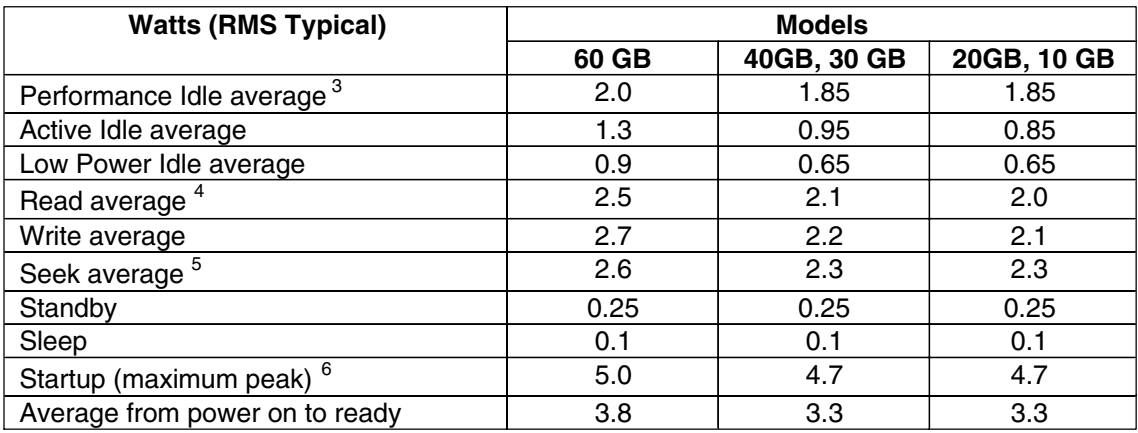

Footnotes:

 $1$  The maximum fixed disk ripple is measured at the 5 volt input of the drive.

 $^{\text{2}}$  The disk drive shall not incur damage for an over voltage condition of +25% (maximum duration of 20 ms) on the 5 volt nominal supply.

 $^3$  The idle current is specified at an inner track.

 $^4$  The read/write current is specified based on three operations of 63 sector read/write per 100 ms.

 $5$  The seek average current is specified based on three operations per 100 ms.

 $6$  The worst case operating current includes motor surge.

Figure 20. DC Power requirements

## **6.2.1 Power consumption efficiency**

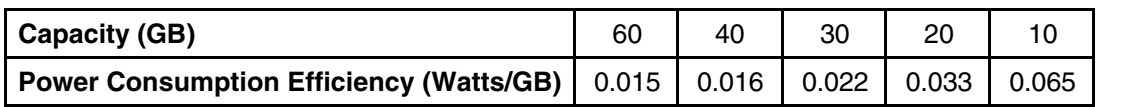

Figure 21. Power consumption efficiency

*Note:* Power consumption efficiency is calculated as Power Consumption of Low Power Idle Watt/ Capacity (GB).

## **6.3 Start up Current**

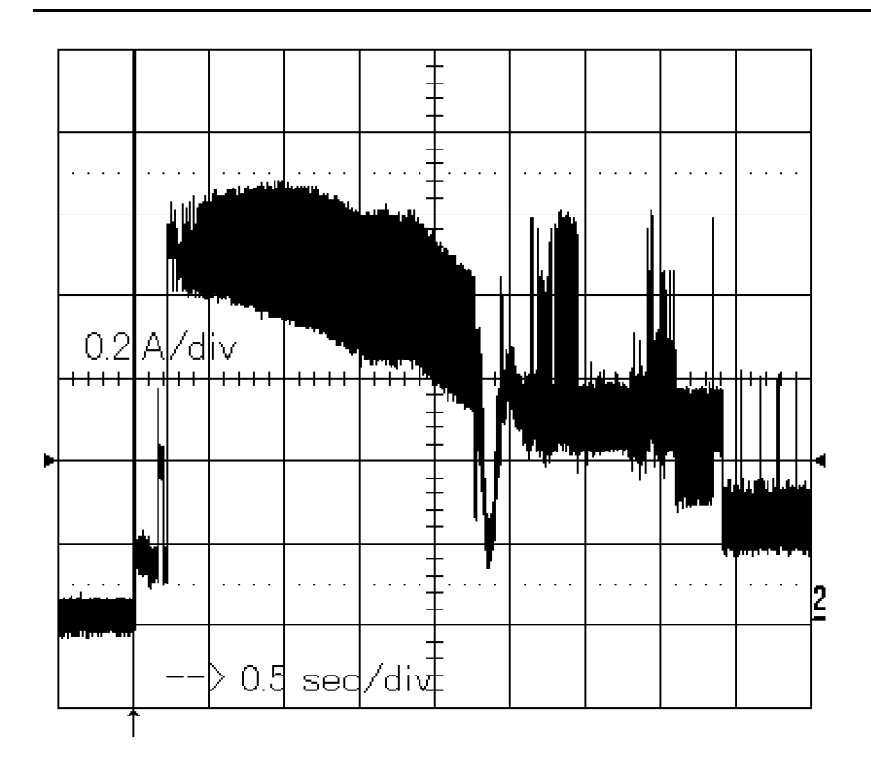

Figure 22. Typical current wave form at start up of 60 GB model

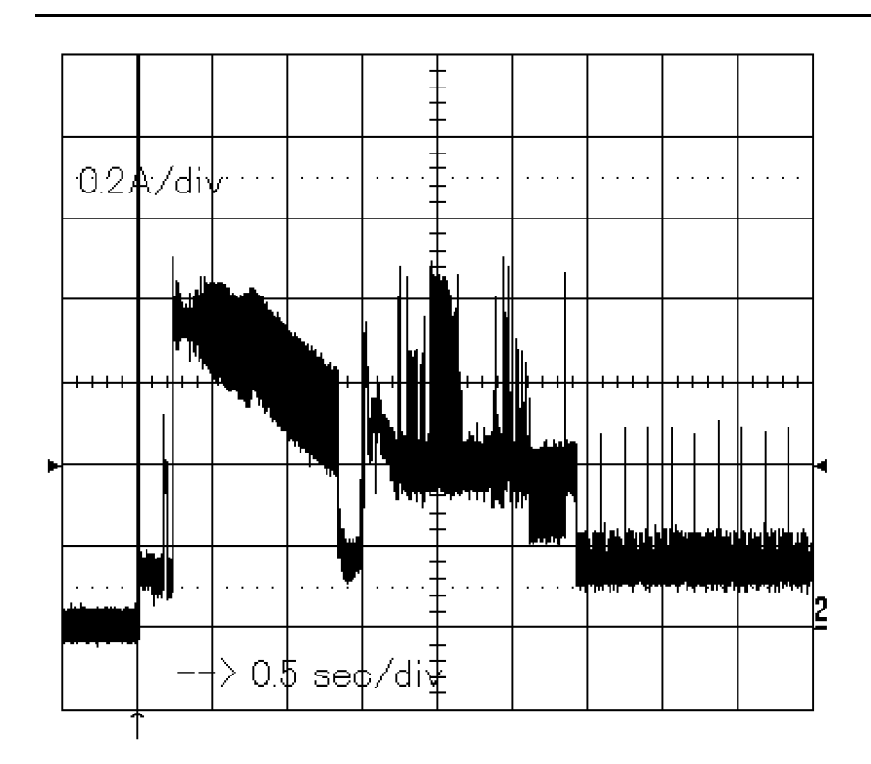

Figure 23. *T*ypical current wave form at start up of 40 GB model

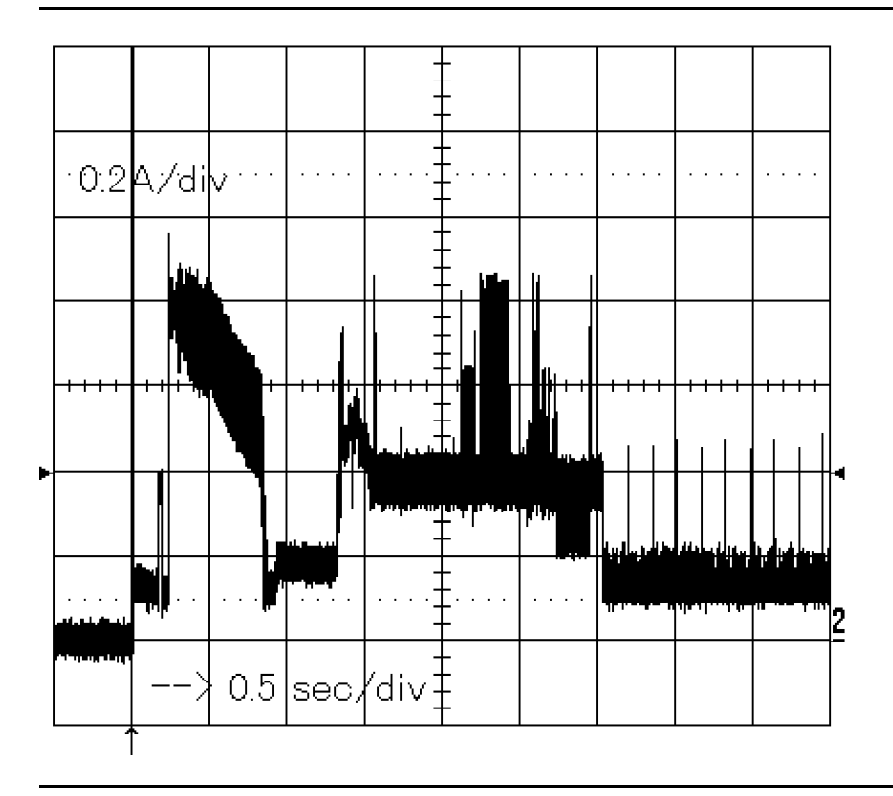

Figure 24. *T*ypical current wave form at start up of 20 GB model)

# **6.4 Reliability**

## **6.4.1 Data reliability**

- Probability of not recovering data is 1 in 10<sup>13</sup> bits read
- ECC implementation

On-the-fly correction performed as a part of read channel function recovers up to 15 symbols of error in 1 sector (1 symbol is 8 bits).

## **6.4.2 Failure prediction (S.M.A.R.T.)**

The drive supports Self-monitoring, analysis and reporting technology (S.M.A.R.T.) function. The details are described in section 11.8, "S.M.A.R.T. Function" on page 84 and 13.32, "S.M.A.R.T. Function Set (B0h)" on page 165.

## **6.4.3 Cable noise interference**

To avoid any degradation of performance throughput or error when the interface cable is routed on top or comes in contact with the HDA assembly, the drive must be grounded electrically to the system frame by four screws. The common mode noise or voltage level difference between the system frame and power cable ground or AT interface cable ground should be in the allowable level specified in the power requirement section.

## **6.4.4 Service life and usage condition**

The drive is designed to be used under the following conditions:

- ! The drive should be operated within specifications of shock, vibration, temperature, humidity, altitude, and magnetic field.
- The drive should be protected from ESD.
- ! The breathing hole in the top cover of the drive should not be covered.
- ! Force should not be applied to the cover of the drive.
- The specified power requirements of the drive should be satisfied.
- ! The drive frame should be grounded electrically to the system through four screws.
- ! The drive should be mounted with the recommended screw depth and torque.
- The interface physical and electrical requirements of the drive should satisfy ATA-5.
- ! The power-off sequence of the drive should comply with the 6.4.6.2, "Required power-off sequence."

Service life of the drive is approximately 5 years or 20,000 power on hours, whichever comes first, under the following assumptions:

- Less than 333 power on hours per month.
- Seeking/Writing/Reading operation is less than 20% of power on hours.

This does not represent any warranty or warranty period. Applicable warranty and warranty period are covered by the purchase agreement.

## **6.4.5 Preventive maintenance**

None.

## **6.4.6 Load/unload**

The product supports a minimum of 300,000 normal load/unloads.

Load/unload is a functional mechanism of the hard disk drive. It is controlled by the drive micro code. Specifically, unloading of the heads is invoked by the following commands:

- Hard reset
- Standby
- Standby immediate
- Sleep

Load/unload is also invoked as one of the idle modes of the drive.

The specified start/stop life of the product assumes that load/unload is operated normally, not in emergency mode.

### **6.4.6.1 Emergency unload**

When hard disk drive power is interrupted while the heads are still loaded the micro code cannot operate and the normal 5-volt power is unavailable to unload the heads. In this case, normal unload is not possible. The heads are unloaded by routing the back EMF of the spinning motor to the voice coil. The actuator velocity is greater than the normal case and the unload process is inherently less controllable without a normal seek current profile.

Emergency unload is intended to be invoked in rare situations. Because this operation is inherently uncontrolled, it is more mechanically stressful than a normal unload.

The drive supports a minimum of 20,000 emergency unloads.

### **6.4.6.2 Required Power-Off Sequence**

The required BIOS sequence for removing power from the drive is as follows:

- Step 1: Issue one of the following commands.
	- Standby
	- Standby immediate
	- Sleep

*Note: Do not use the Flush Cache command for the power off sequence because this command does not invoke Unload.*

• Step 2: Wait until the Command Complete status is returned.

In a typical case 350 ms are required for the command to finish completion; however, the BIOS time out value needs to be 30 seconds considering error recovery time. Refer to section 14.0, "Time-out values," on page 195.

• Step 3: Terminate power to HDD.

This power-down sequence should be followed for entry into any system power-down state, system suspend state, or system hibernation state. In a robustly designed system, emergency unload is limited to rare scenarios, such as battery removal during operation.

### **6.4.6.3 Power switch design considerations**

In systems that use the Travelstar 60GH & 40GN consideration should be given to the design of the system power switch.

IBM recommends that the switch operate under control of the BIOS, as opposed to being hardwired. The same recommendation is made for cover-close switches. When a hardwired switch is turned off, emergency unload occurs, as well as the problems cited in section 5.1, "Data loss by power off" on page 19 and section 5.2, "Write Cache" on page 19.

### **6.4.6.4 Test considerations**

Start/stop testing is classically performed to verify head/disk durability. The heads do not land on the disk, so this type of test should be viewed as a test of the load/unload function.

Start/Stop testing should be done by commands through the interface, not by power cycling the drive. Simple power cycling of the drive invokes the emergency unload mechanism and subjects the HDD to nontypical mechanical stress.

Power cycling testing may be required to test the boot-up function of the system. In this case IBM recommends that the power-off portion of the cycle contain the sequence specified in section 6.4.6.2, "Required Power-Off Sequence" on page 29. If this is not done, the emergency unload function is invoked and nontypical stress results.

# **6.5 Mechanical specifications**

### **6.5.1 Physical dimensions and weight**

The following figure lists the dimensions for the drive.

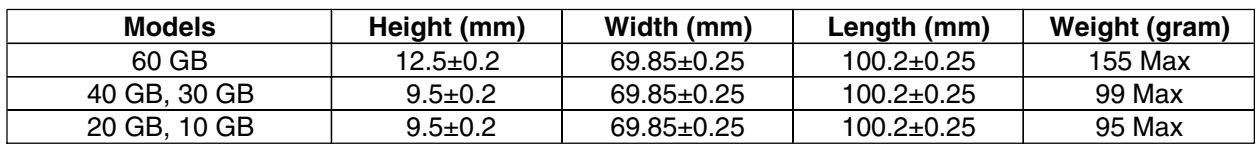

Figure 25. Physical dimensions and weight

## **6.5.2 Mounting hole locations**

The mounting hole locations and size of the drive are shown below.

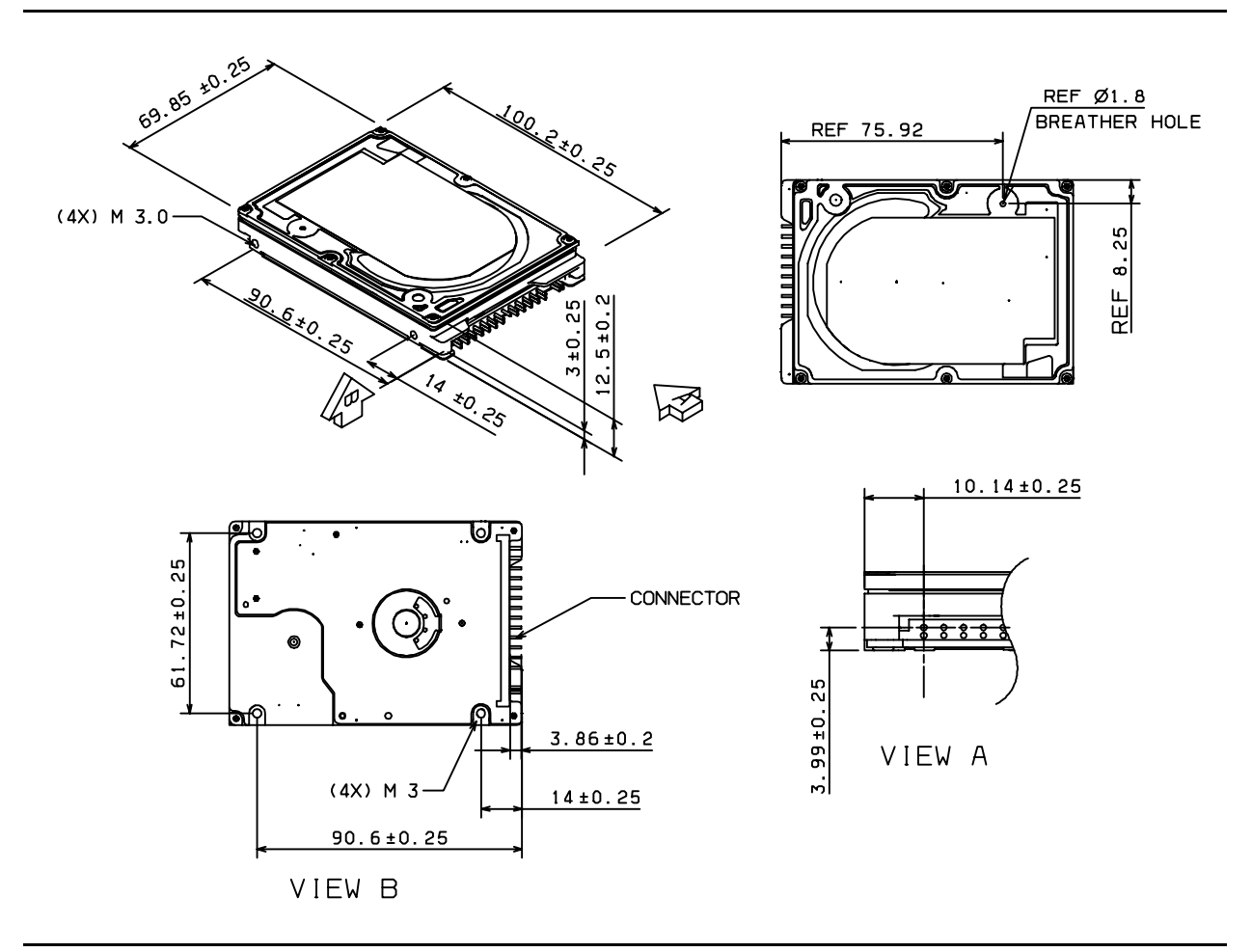

Figure 26. Mounting hole locations of the 60 GB model.

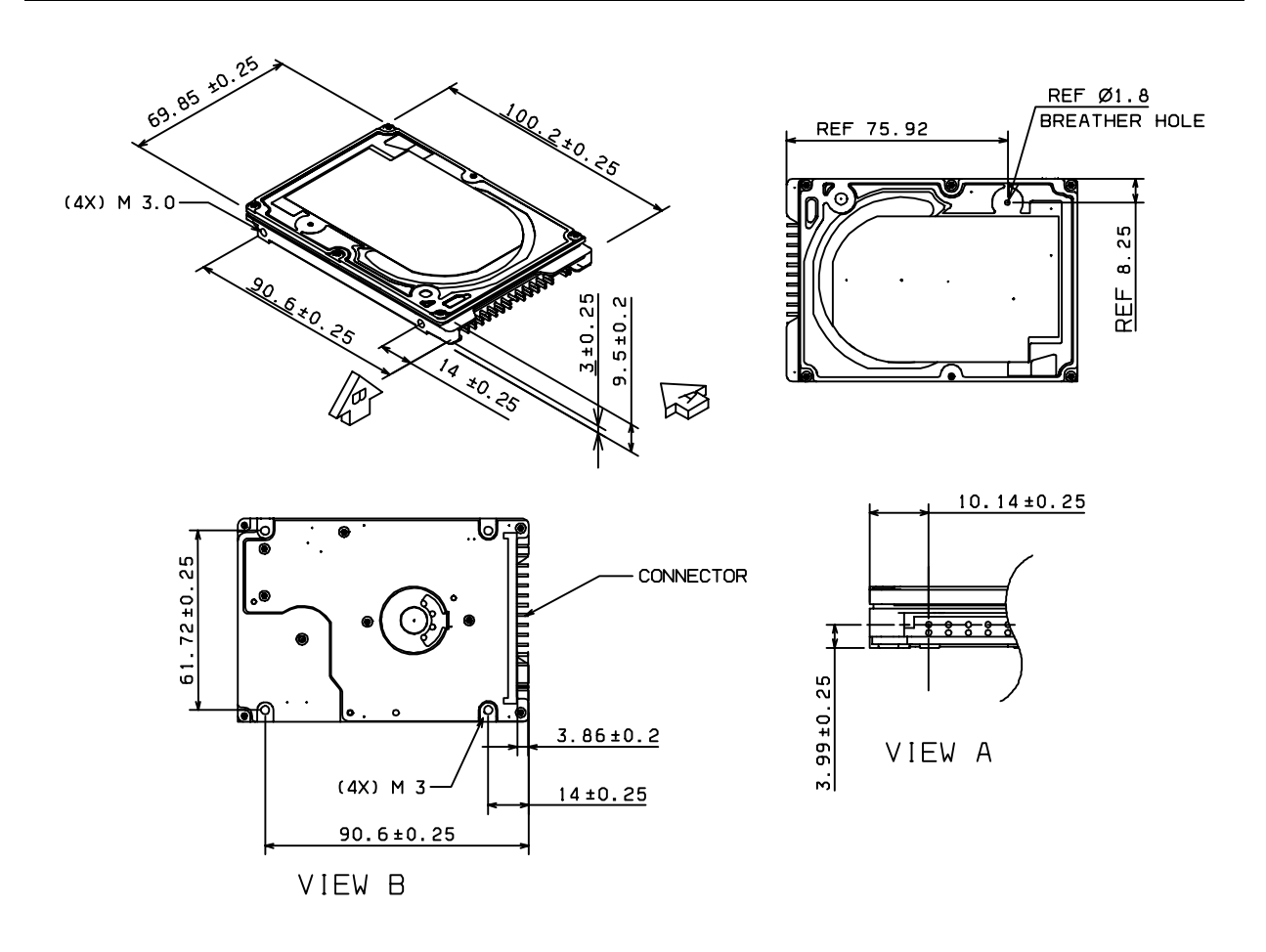

Figure 27. Mounting hole locations of all models except 60 GB model.

## **6.5.3 Connector and jumper description**

A jumper is used to designate the drive address as either master or slave. The jumper setting method is described in section 7.10, "Drive address setting" on page 58.

Connector specifications are included in section 7.2, "Interface connector" on page 41.

## **6.5.4 Mounting orientation**

The drive will operate in all axes (six directions) and will stay within the specified error rates when tilted ±5 degrees from these positions.

Performance and error rate will stay within specification limits if the drive is operated in the other permissible orientations from which it was formatted. Thus a drive formatted in a horizontal orientation will be able to run vertically and vice versa.

The recommended mounting screw torque is 3.0±0.5 kgf-cm.

The recommended mounting screw depth is  $3.0\pm0.3$  mm for bottom and  $3.5\pm0.5$  mm for horizontal mounting.

The user is responsible for using the appropriate screws or equivalent mounting hardware to mount the drive securely enough to prevent excessive motion or vibration of the drive at seek operation or spindle rotation.

## **6.5.5 Load/unload mechanism**

The head load/unload mechanism is provided to protect the disk data during shipping, movement, or storage. Upon power down, a head unload mechanism secures the heads at the unload position. See section 6.6.4, "Nonoperating shock" on page 36 for additional details.

## **6.6 Vibration and shock**

All vibration and shock measurements in this section are for drives without mounting attachments for systems. The input level shall be applied to the normal drive mounting points.

Vibration tests and shock tests are to be conducted by mounting the drive to a table using the bottom four mounting holes.

## **6.6.1 Operating vibration**

The drive will operate without a hard error while being subjected to the following vibration levels.

### **6.6.1.1 Random vibration**

The test consists of 30 minutes of random vibration using the power spectral density (PSD) levels specified in C-S 1-9711-002 (1990-03) as V5L. The vibration test level for V5L is 0.67 G RMS (Root Mean Square).

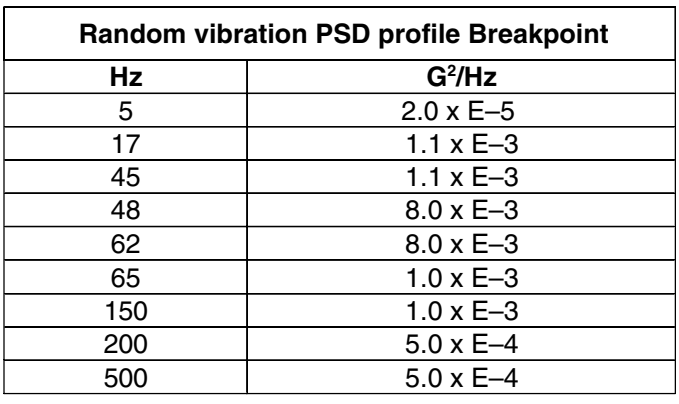

Figure 28. Random vibration PSD profile breakpoints (operating)

### **6.6.1.2 Swept sine vibration**

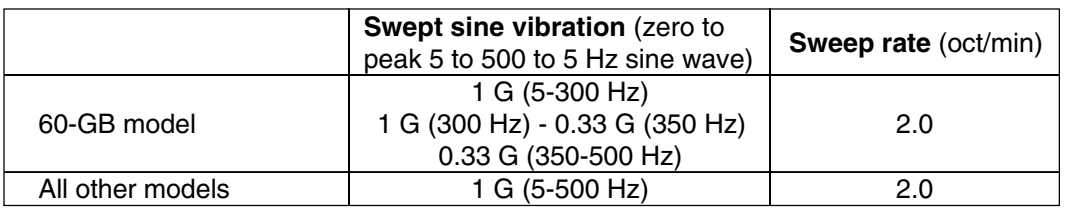

Figure 29. Swept sine vibration

## **6.6.2 Nonoperating vibration**

The disk drive withstands the following vibration levels without any loss or permanent damage.

### **6.6.2.1 Random vibration**

The test consists of a random vibration applied in each of three mutually perpendicular axes for a duration of 15 minutes per axis. The PSD levels for the test simulating the shipping and relocation environment is shown below.

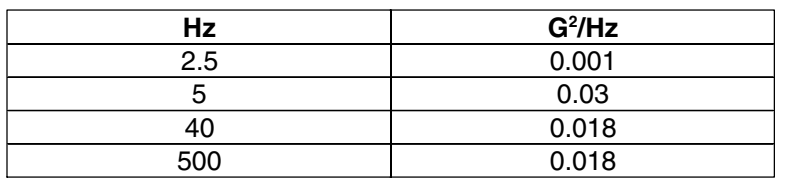

*Note: Overall RMS (root mean square) level of vibration is 3.01 G rms.*

Figure 30. Random Vibration PSD Profile Breakpoints (nonoperating)

### **6.6.2.2 Swept sine vibration**

- ! 5 G (zero-to-peak), 10 to 500 to 10 Hz sine wave
- 0.5 oct/min sweep rate
- ! 25.4 mm (peak-to-peak) displacement, 5 to 10 to 5 Hz

## **6.6.3 Operating shock**

The hard disk drive meets the criteria in the table below while operating under these conditions:

- ! The shock test consists of 10 shock inputs in each axis and direction for a total of 60.
- There must be a minimum of 3 seconds delay between shock pulses.
- ! The disk drive will operate without a hard error while being subjected to the following half-sine shock pulse.

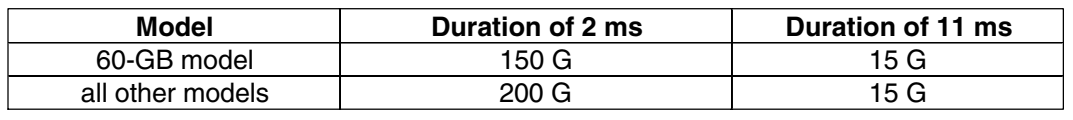

Figure 31. Operating shock

The input level shall be applied to the normal disk drive subsystem mounting points used to secure the drive in a normal system.

## **6.6.4 Nonoperating shock**

The drive withstands the following half-sine shock pulse without any data loss or permanent damage.

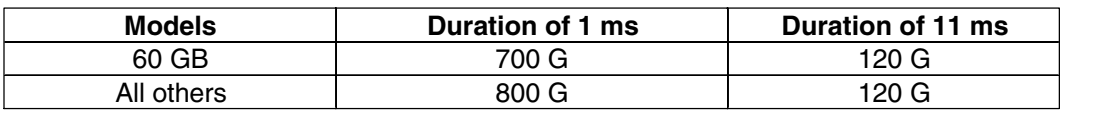

Figure 32. Nonoperating shock

The shocks are applied for each direction of the drive for three mutually perpendicular axes, one axis at a time. Input levels are measured on a base plate where the drive is attached with four screws.

## **6.7 Acoustics**

## **6.7.1 Sound power level**

The criteria of A-weighted sound power level are described below.

Measurements are to be taken in accordance with ISO 7779. The mean of the sample of 40 drives is to be less than the typical value. Each drive is to be less than the maximum value. The drives are to meet this requirement in both board down orientations.

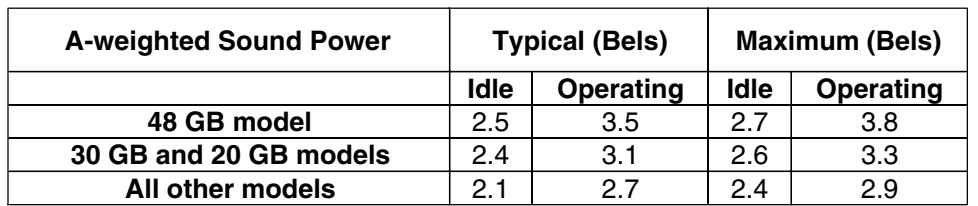

Figure 33. Weighted sound power

The background power levels of the acoustic test chamber for each octave band are to be recorded.

Sound power tests are to be conducted with the drive supported by spacers so that the lower surface of the drive be located 25±3 mm above from the chamber floor. No sound absorbing material shall be used.

The acoustical characteristics of the disk drive are measured under the following conditions:

### **Mode definitions**

- Idle mode: Power on, disks spinning, track following, unit ready to receive and respond to control line commands.
- ! Operating mode: Continuous random cylinder selection and seek operation of the actuator with a dwell time at each cylinder. The seek rate for the drive can be calculated as shown below.

$$
Ns = 0.4/(Tt + T1)
$$

*where:*

Ns = average seek rate in seeks/s

Tt = published seek time from one random track to another without including rotational latency

T1= equivalent time in seconds for the drive to rotate by half a revolution

### **6.7.2 Discrete tone penalty**

Discrete tone penalties are added to the A-weighted sound power (Lw) with the following formula only when determining compliance.

 $Lwt(spec) = Lw = 0.1Pt + 0.3 < 4.0$  (Bels)

*where*

Lw = A-weighted sound power level

Pt = Value of desecrate tone penalty =  $dLt - 6.0(dBA)$ 

dLt = Tone-to-noise ratio taken in accordance with ISO 7779 at each octave band.

# **6.8 Identification labels**

The following labels are affixed to every drive:

- ! A label which is placed on the top of the head disk assembly containing the statement "Made by IBM" or equivalent, part number, EC number, and FRU number.
- ! A bar code label which is placed on the disk drive based on user request. The location on the disk drive is to be designated in the drawing provided by the user.
- ! Labels containing the vendor's name, disk drive model number, serial number, place of manufacture, and UL/CSA logos.
- The presence of labels containing jumper information depends on the customer.

## **6.9 Electromagnetic compatibility**

When installed in a suitable enclosure and exercised with a random accessing routine at maximum data rate, the drive meets the following worldwide electromagnetic compatibility (EMC) requirements:

- ! United States Federal Communications Commission (FCC) Rules and Regulations (Class B), Part 15. RFI Suppression German National Requirements
- RFI Japan VCCI, Requirements of IBM products
- ! EU EMC Directive, Technical Requirements and Conformity Assessment Procedures

### **6.9.1 CE Mark**

The product is certified for compliance with EC directive 89/336/EEC. The EC marking for the certification appears on the drive.

### **6.9.2 C-Tick Mark**

The product complies with the Australian EMC standard "Limits and methods of measurement of radio disturbance characteristics of information technology equipment, AS/NZS 3548:1995 Class B."

# **6.10 Safety**

## **6.10.1 UL and CSA approval**

The product is qualified per UL (Underwriters Labratory) 1950 Third Edition and CAN/CSA C22.2 No.950-M95 Third Edition, for the use in Information Technology Equipment, including Electric Business Equipment. The UL Recognition or the CSA certification is maintained for the product life. The UL and C-UL recognition mark or the CSA monogram for CSA certification appears on the drive.

## **6.10.2 IEC compliance**

All models of the Travelstar 60GH & 40GN comply with IEC 950:1991 +A1-4.

## **6.10.3 German Safety Mark**

All models of the Travelstar 60GH & 40GN are approved by TUV on Test Requirement: EN 60950:1992+A1-4, but the GS mark has not been obtained.

## **6.10.4 Flammability**

The printed circuit boards used in this product are made of material with a UL recognized flammability rating of V-1 or better. The flammability rating is marked or etched on the board. All other parts not considered electrical components are made of material with a UL recognized flammability rating of V-1 or better except minor mechanical parts.

## **6.10.5 Secondary circuit protection**

This product utilizes printed circuit wiring that must be protected against the possibility of sustained combustion due to circuit or component failures as defined in C-B 2-4700-034 (Protection Against Combustion). Adequate secondary over current protection is the responsibility of the using system.

The user must protect the drive from its electrical short circuit problem. A 10 amp limit is required for safety purpose.

## **6.11 Packaging**

Drives are packed in ESD protective bags and shipped in appropriate containers.

# **7.0 Electrical interface specifications**

# **7.1 Cabling**

The maximum cable length from the host system to the hard disk drive plus circuit pattern length in the host system shall not exceed 18 inches.

# **7.2 Interface connector**

The signal connector for AT attachment is designed to mate with the 50 pin plug specified in Annex A, Connectors and Cable Assembly, of the ATA/ATAPI-5 document.

The figure below and Figure 6.5.2 on page 31 show the connector location and physical pin location.

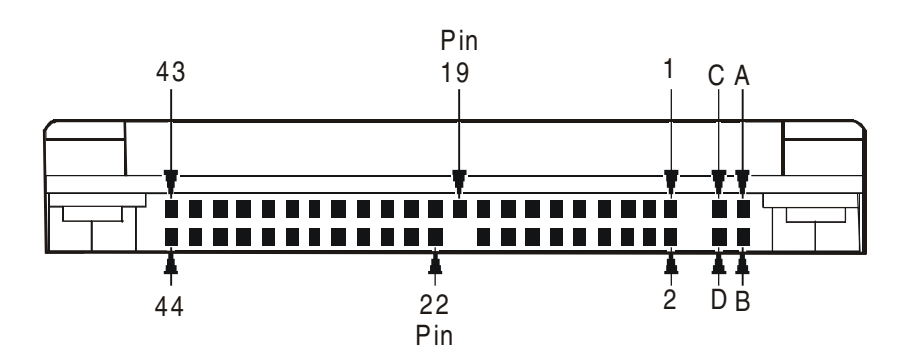

Pin position 20 is left blank for correct connector insertion.

Pin positions A, B, C, and D are used for the drive address setting. (Refer to Figure 48 on page 58 for correct address setting.)

Figure 34. Interface connector pin assignments

# **7.3 Signal definitions**

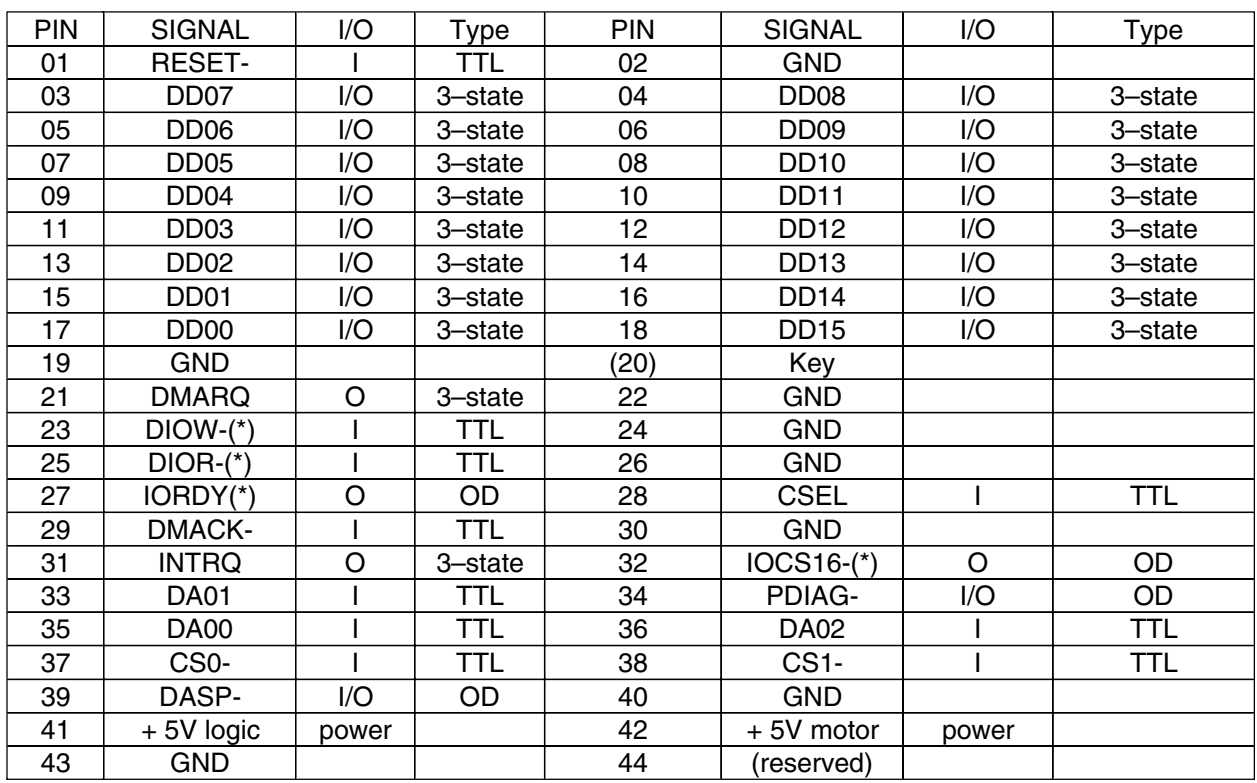

The pin assignments of interface signals are listed as follows:

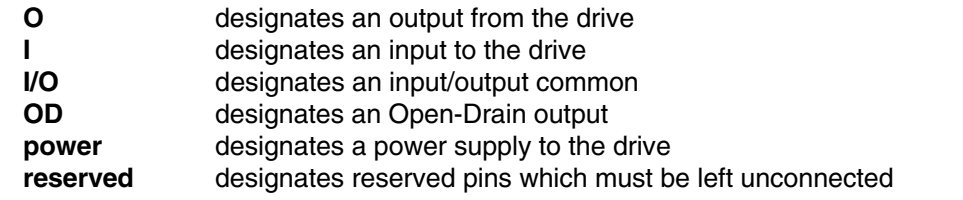

Figure 35. Signal definition

The signal lines marked with (\*) are redefined during the Ultra DMA protocol to provide special functions. These lines change from the conventional to special definitions at the moment the host decides to allow a DMA burst, if the Ultra DMA transfer mode was previously chosen via SetFeatures. The drive becomes aware of this change upon assertion of the DMACK- line. These lines revert back to their original definitions upon the deassertion of DMACK- at the termination of the DMA burst.

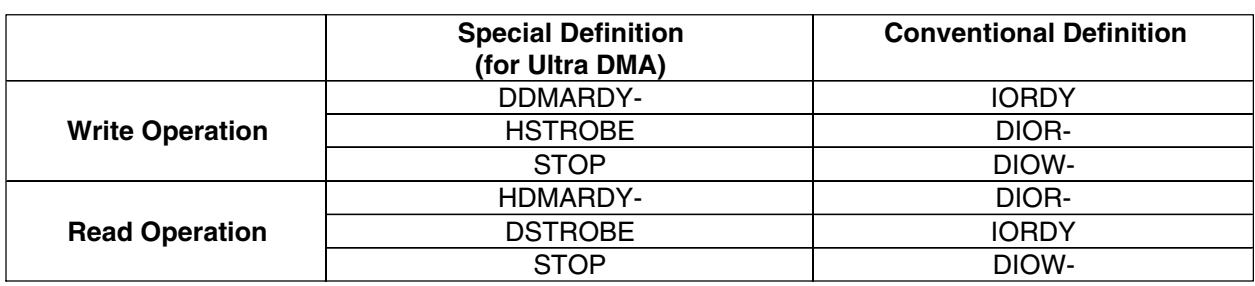

Figure 36. Special signal definitions for Ultra DMA

## **7.4 Signal descriptions**

### **DD00–DD15**

A 16-bit bi-directional data bus between the host and the drive. The lower 8 lines, DD00-07, are used for Register and ECC access. All 16 lines, DD00–15, are used for data transfer. These are 3-state lines with 24 mA current sink capability.

### **DA00–DA02**

These are addresses used to select the individual register in the drive.

#### **CS0-**

The chip select signal generated from the Host address bus. When active, one of the Command Block Registers [Data, Error (Features when written), Sector Count, Sector Number, Cylinder Low, Cylinder High, Drive/Head and Status (Command when written) register] can be selected.

### **CS1-**

The chip select signal generated from the Host address bus. When active, one of the Control Block Registers [Alternate Status (Device Control when written) and Drive Address register] can be selected.

#### **RESET-**

This line is used to reset the drive. It shall be kept at a Low logic state during power up and kept High thereafter.

### **DIOW-**

The rising edge of this signal holds data from the data bus to a register or data register of the drive.

### **DIOR-**

When this signal is low, it enables data from a register or data register of the drive onto the data bus. The data on the bus shall be latched on the rising edge of DIOR-.

### **INTRQ**

The interrupt is enabled only when the drive is selected and the host activates the -IEN bit in the Device Control Register. Otherwise, this signal is in high impedance state regardless of the state of the IRQ bit. The interrupt is set when the IRQ bit is set by the drive CPU. The IRQ is reset to zero by a host read of the status register or a write to the Command Register. This signal is a 3-state line with 24 mA of sink capability.

#### **IOCS16-**

A signal indicating to the host that a 16-bit wide data register has been addressed and that the drive is prepared to send or receive a 16-bit wide data word. This signal is an Open-Drain output with 24 mA sink capability and an external resistor is needed to pull this line to 5 volts.

### **DASP-**

This is a time-multiplexed signal which indicates that a drive is active or that device 1 is present. This signal is driven by an Open-Drain driver and internally pulled up to 5 volts through a 10 k $\Omega$  resistor. During a Power-On initialization or after RESET- is negated, DASP- shall be asserted by Device 1 within 400 ms to indicate that device 1 is present. Device 0 shall allow up to 450 ms for device 1 to assert DASP-. If device 1 is not present, device 0 may assert DASP- to drive an LED indicator. The DASP- signal shall be negated following acceptance of the first valid command by device 1. Anytime after negation of DASP-, either drive may assert DASP- to indicate that a drive is active.

### **PDIAG-**

This signal shall be asserted by device 1 to indicate to device 0 that it has completed the diagnostics. This line is pulled up to 5 volts in the drive through a 10 k $\Omega$  resistor.

Following a Power On Reset, software reset, or RESET-, drive 1 shall negate PDIAG- within 1 ms (to indicate to device 0 that it is busy). Drive 1 shall then assert PDIAG- within 30 seconds to indicate that it is no longer busy and is able to provide status.

Following the receipt of a valid Execute Drive Diagnostics command, device 1 shall negate PDIAGwithin 1 ms to indicate to device 0 that it is busy and has not yet passed its drive diagnostics. If device 1 is present then device 0 shall wait up to 6 seconds from the receipt of a valid Execute Drive Diagnostics command for drive 1 to assert PDIAG-. Device 1 should clear BSY before asserting PDIAG-, as PDIAG- is used to indicate that device 1 has passed its diagnostics and is ready to post status. If DASP- was not asserted by device 1 during reset initialization, device 0 shall post its own status immediately after it completes diagnostics and clears the device 1 Status register to 00h. Device 0 may be unable to accept commands until it has finished its reset procedure and is ready  $(DRDY=1)$ .

### **CSEL (Cable Select)**

This signal is monitored to determine the drive address (master or slave) when the jumper on the interface connector is at Position-3.

When CSEL is at ground or is at a low level, the drive works as a Master. If CSEL is open or is at a logical high level, the drive works as a Slave.

The signal level of CSEL to one drive should be different from the signal level to another drive on the same AT interface cable to avoid master-master or slave-slave configurations.

### **KEY**

Pin position 20 has no connection pin. It is recommended to close the respective position of the cable connector in order to avoid incorrect insertion.

#### **IORDY**

This signal is an indication to the host that the drive is ready to complete the current I/O cycle. This line is driven low at the falling edge of DIOR- or DIOW- when the drive needs some additional WAIT cycle(s) to extend the PIO cycle. This line can be connected to the host IORDY signal in order to insert a WAIT state(s) into the host PIO cycle. This signal is an Open-Drain output with 24 mA sink capability.

#### **5V Power**

There are two input pins for the +5 V power supply. One is the "+5 V Logic" input pin and the second is the "+5 V Motor" input pin. These two input pins are tied together within the drive.

#### **DMACK-**

This signal shall be used by the host in response to DMARQ to either acknowledge that data has been accepted, or that data is available.

This signal is internally pulled up to 5 Volt through a 15 k $\Omega$  resistor with a resistor tolerance value of  $-50\%$  to  $+100\%$ .

#### **DMARQ**

This signal is used for DMA data transfers between the host and drive. It shall be asserted by the drive when it is ready to transfer data to or from the host. The direction of data transfer is controlled by -HIOR and -HIOW signals. This signal is used in a handshake mode with DMACK-. This signal is a 3-state line with 24 mA sink capability and internally pulled down to GND through a 10 kΩ resistor.

#### **HDMARDY- (Ultra DMA)**

This signal is used only for Ultra DMA data transfers between host and drive.

The signal HDMARDY- is a flow control signal for Ultra DMA data in bursts. This signal is held asserted by the host to indicate to the device that the host is ready to receive Ultra DMA data in transfers. The host may negate HDMARDY- to pause an Ultra DMA data in transfer.

#### **HSTROBE (Ultra DMA)**

This signal is used only for Ultra DMA data transfers between host and drive.

The signal HSTROBE is the data out strobe signal from the host for an Ultra DMA data out transfer. Both the rising and falling edge of HSTROBE latch the data from DD (15:0) into the device. The host may stop toggling HSTROBE to pause an Ultra DMA data out transfer.

#### **STOP (Ultra DMA)**

This signal is used only for Ultra DMA data transfers between host and drive.

The STOP signal shall be asserted by the host prior to initiation of an Ultra DMA burst. A STOP shall be negated by the host before data is transferred in an Ultra DMA burst. Assertion of STOP by the host during or after data transfer in an Ultra DMA mode signals the termination of the burst.

#### **DDMARDY- (Ultra DMA)**

This signal is used only for Ultra DMA data transfers between host and drive.

The signal DDMARDY- is a flow control signal for Ultra DMA data out bursts. This signal is held asserted by the device to indicate to the host that the device is ready to receive Ultra DMA data out transfers. The device may negate DDMARDY- to pause an Ultra DMA data out transfer.

#### **DSTROBE (Ultra DMA)**

This signal is used only for Ultra DMA data transfers between host and drive.

The signal DSTROBE is the data in strobe signal from the device for an Ultra DMA data in transfer. Both the rising and the falling edge of DSTROBE latch the data from DD (15:0) into the host. The device may stop toggling DSTROBE to pause an Ultra DMA data in transfer.

# **7.5 Interface logic signal levels**

The interface logic signals have the following electrical specifications:

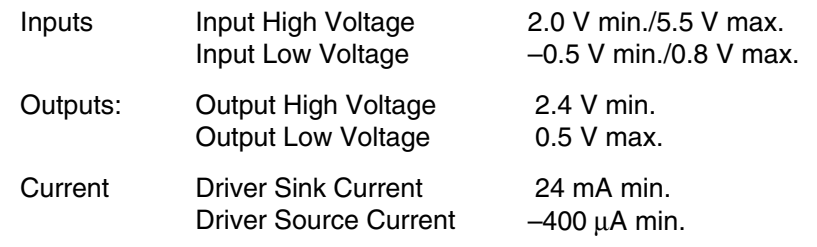

# **7.6 Reset timings**

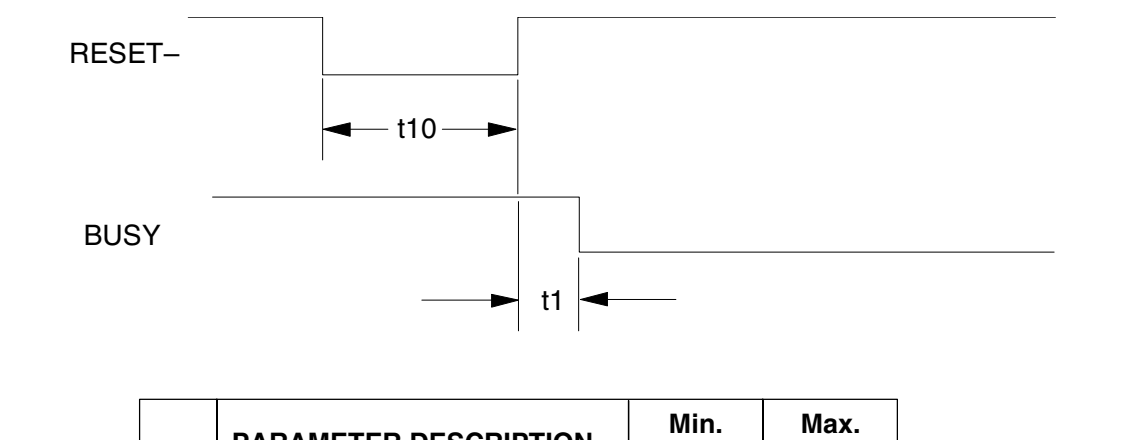

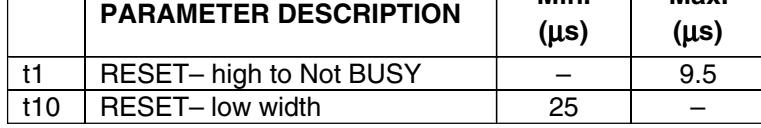

Figure 37. System reset timings

# **7.7 PIO timings**

The PIO cycle timings meet Mode 4 of the ATA-5 description.

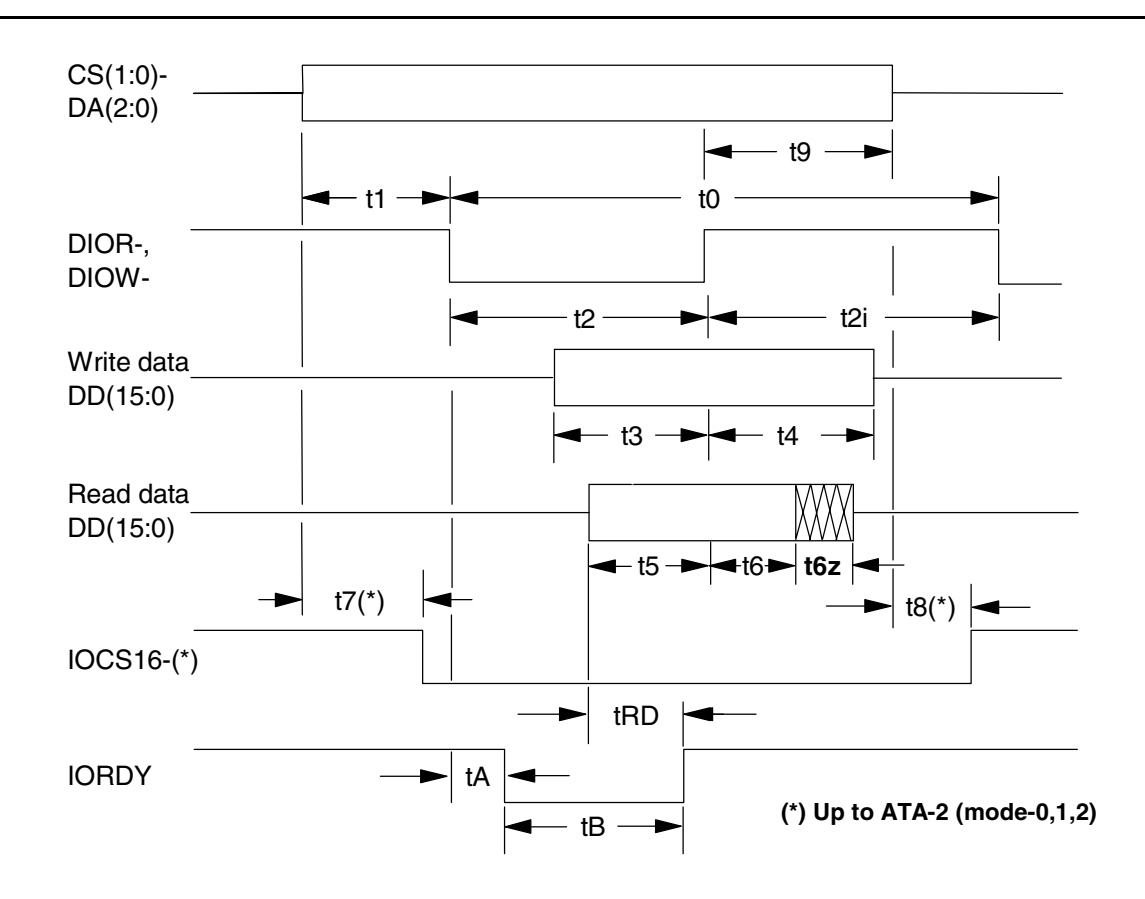

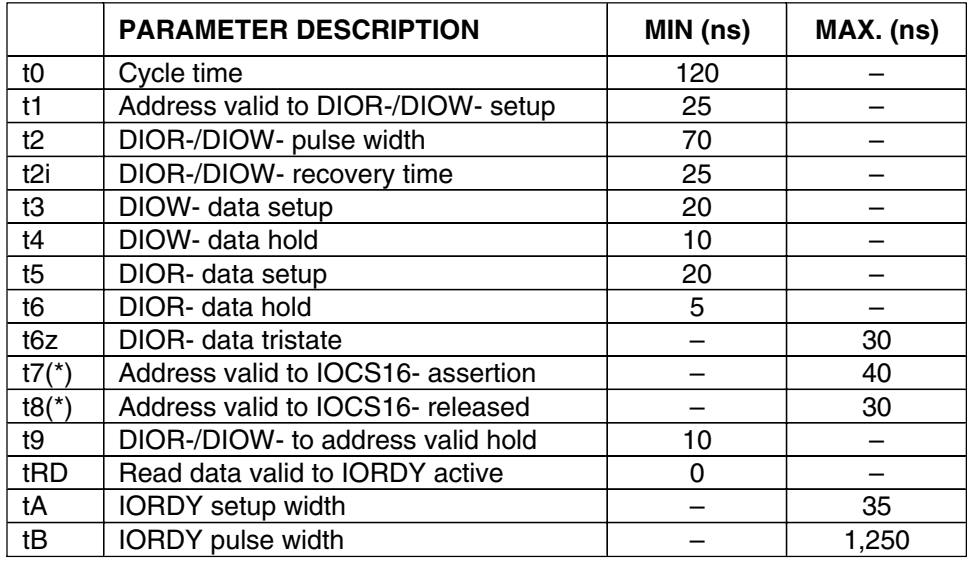

Figure 38. PIO cycle timings

## **7.8 Multiword DMA timings**

The Multiword DMA timings meet Mode 2 of the ATA-3 description.

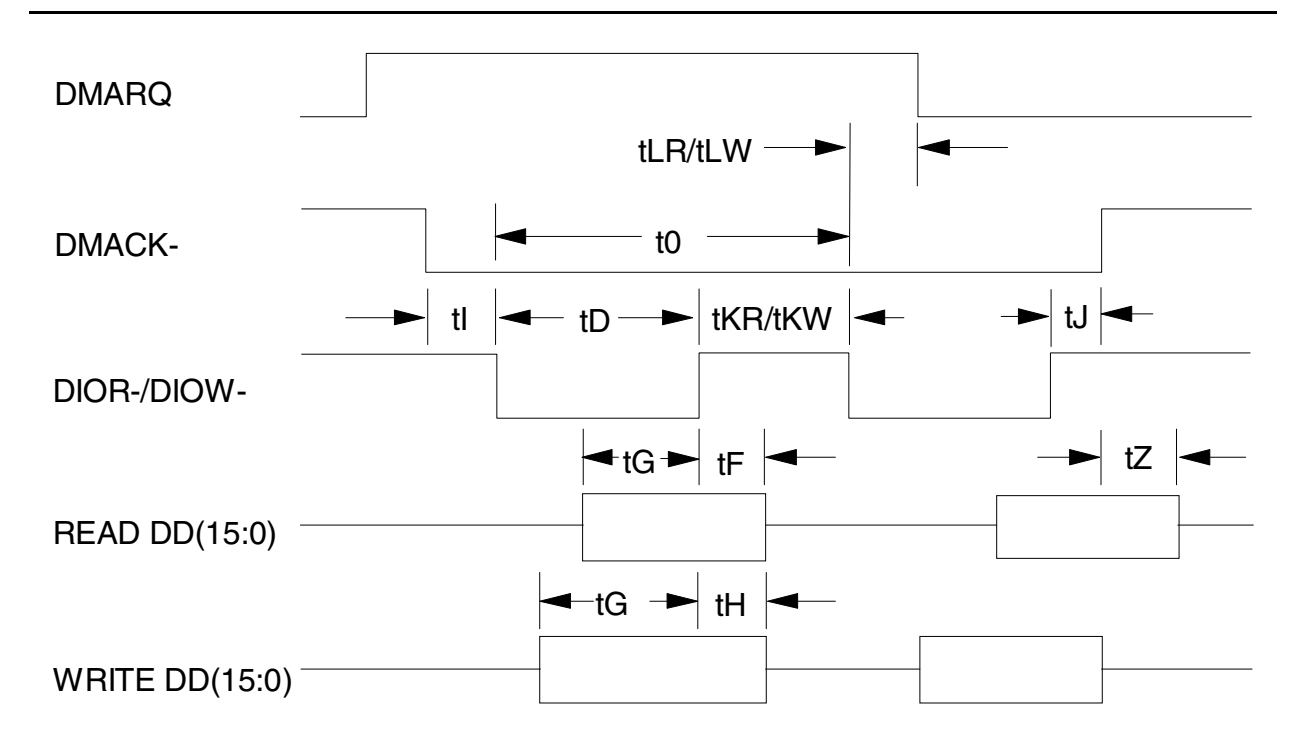

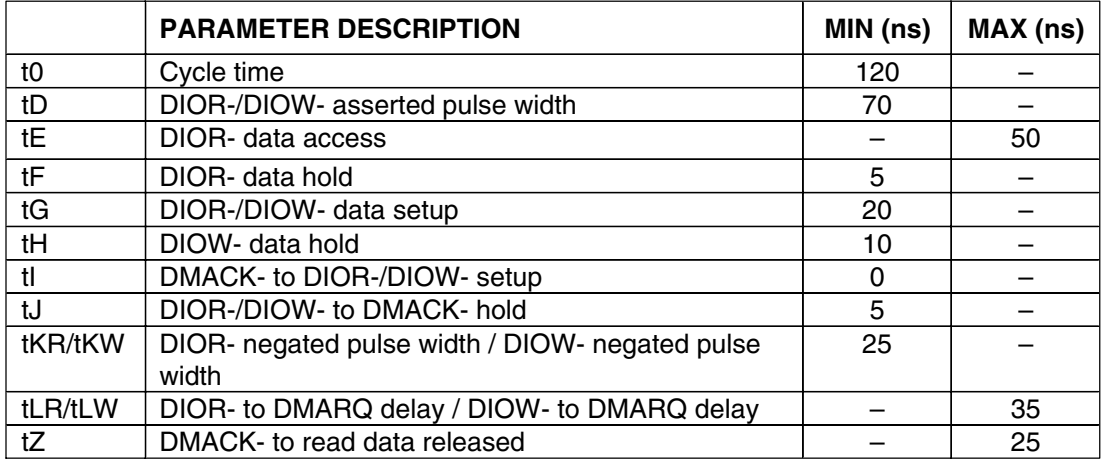

Figure 39. Multiword DMA cycle timings

# **7.9 Ultra DMA timings**

The Ultra DMA timings meet Mode 0, 1, 2, 3, 4, and 5 of the Ultra DMA Protocol.

## **7.9.1 Initiating Read DMA**

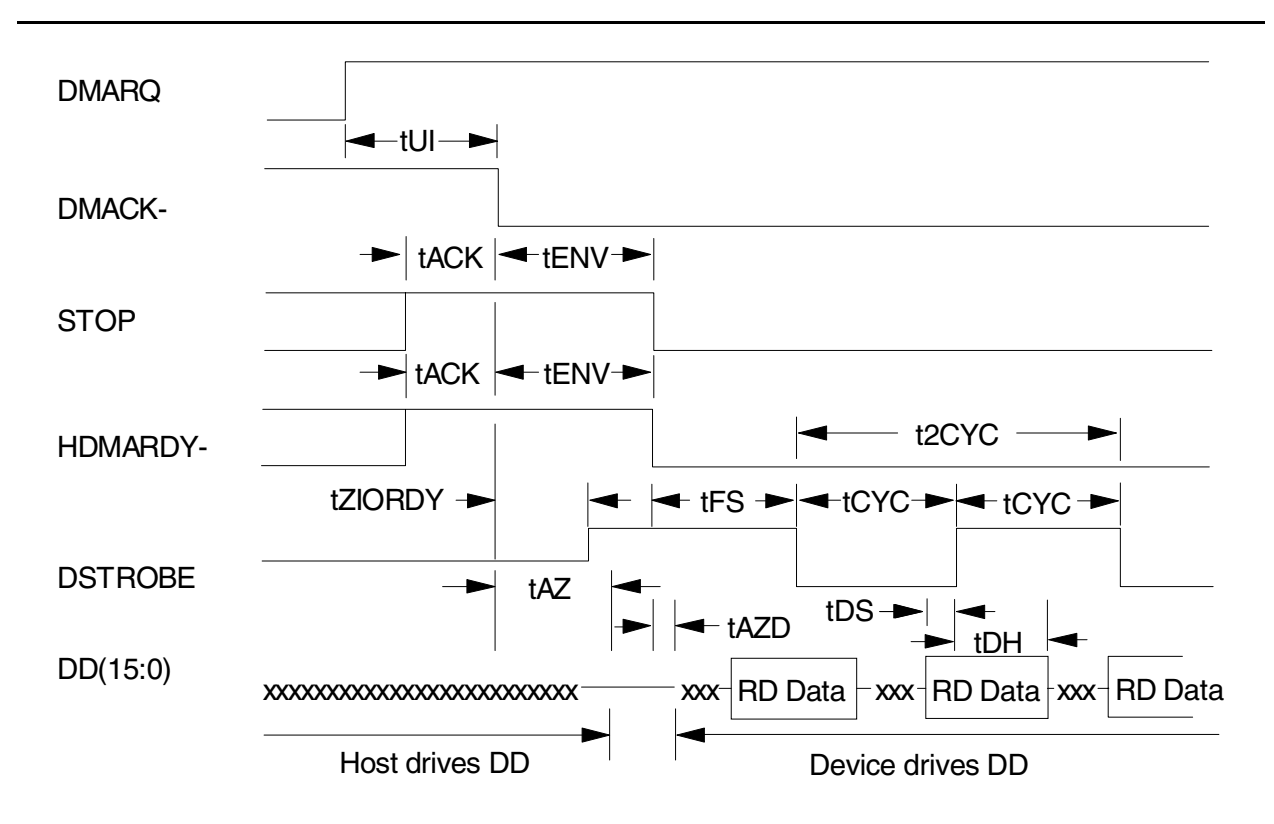

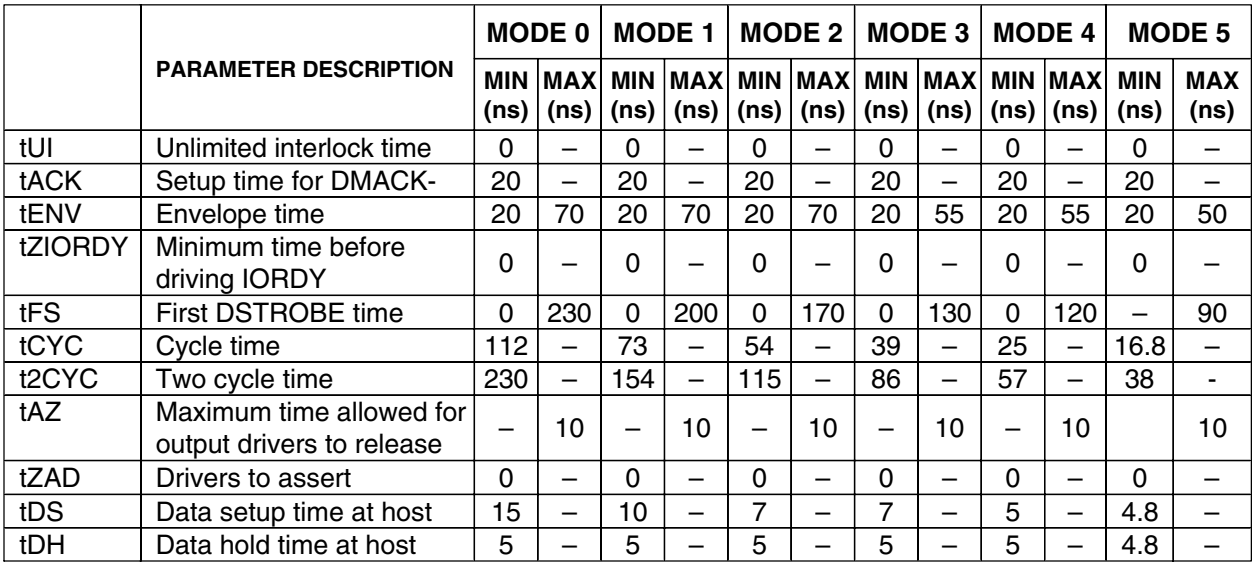

Figure 40. Ultra DMA cycle timings (Initiating Read)

## **7.9.2 Host Pausing Read DMA**

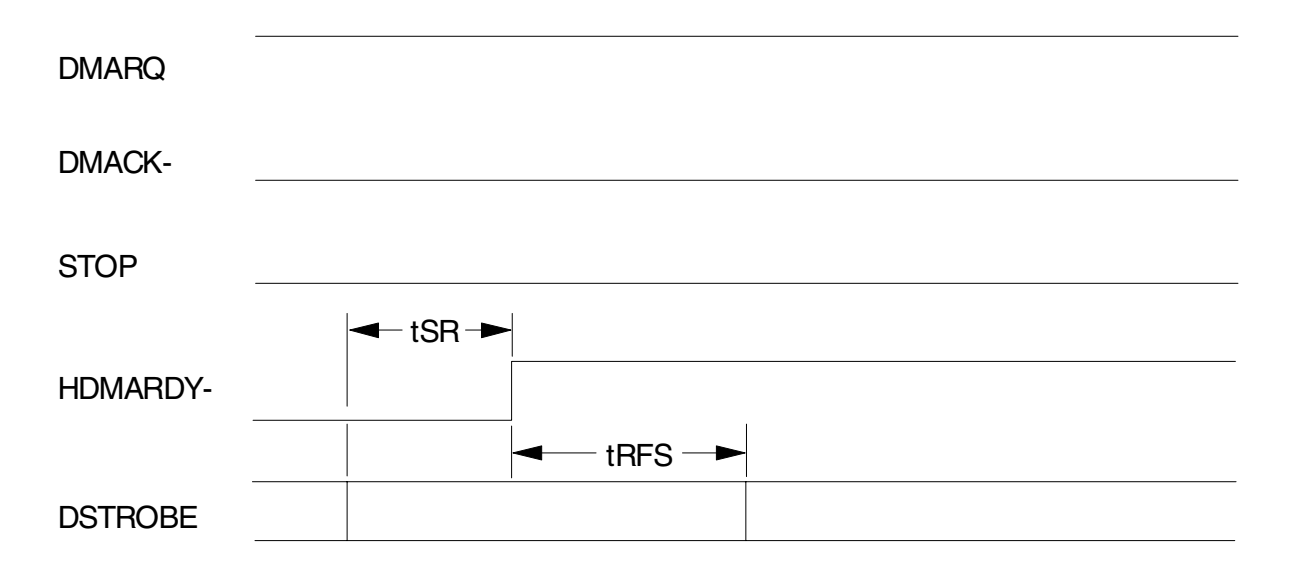

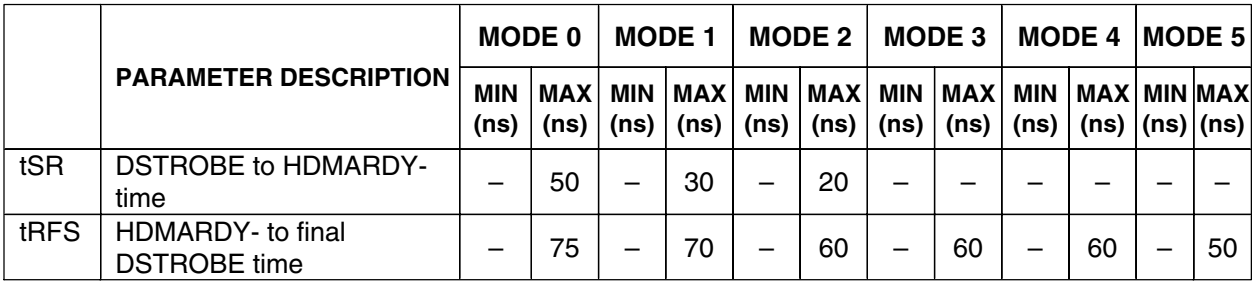

*Note: When a host does not satisfy the tSR timing, the host should be ready to receive two more data words after HDMARDY- is negated.*

Figure 41. Ultra DMA cycle timings (Host Pausing Read)

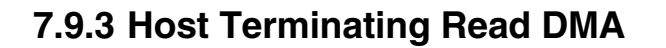

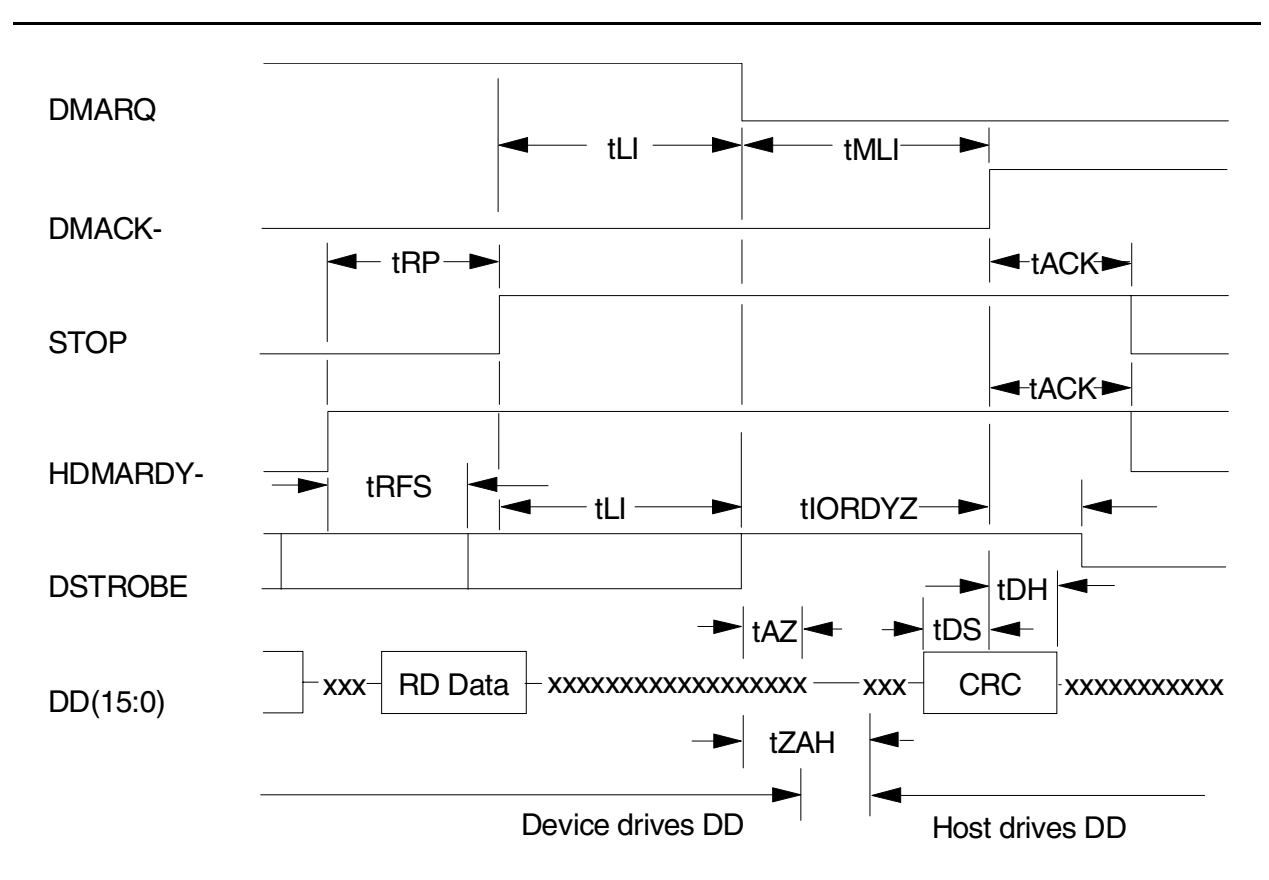

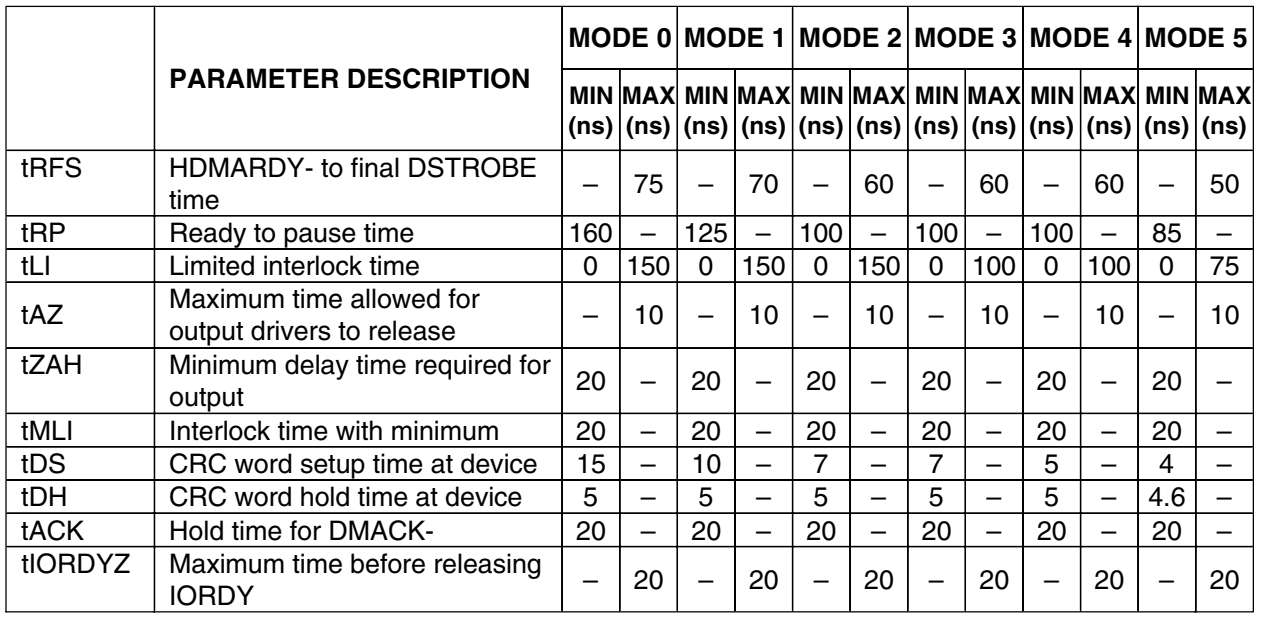

Figure 42. Ultra DMA cycle timings (Host Terminating Read)

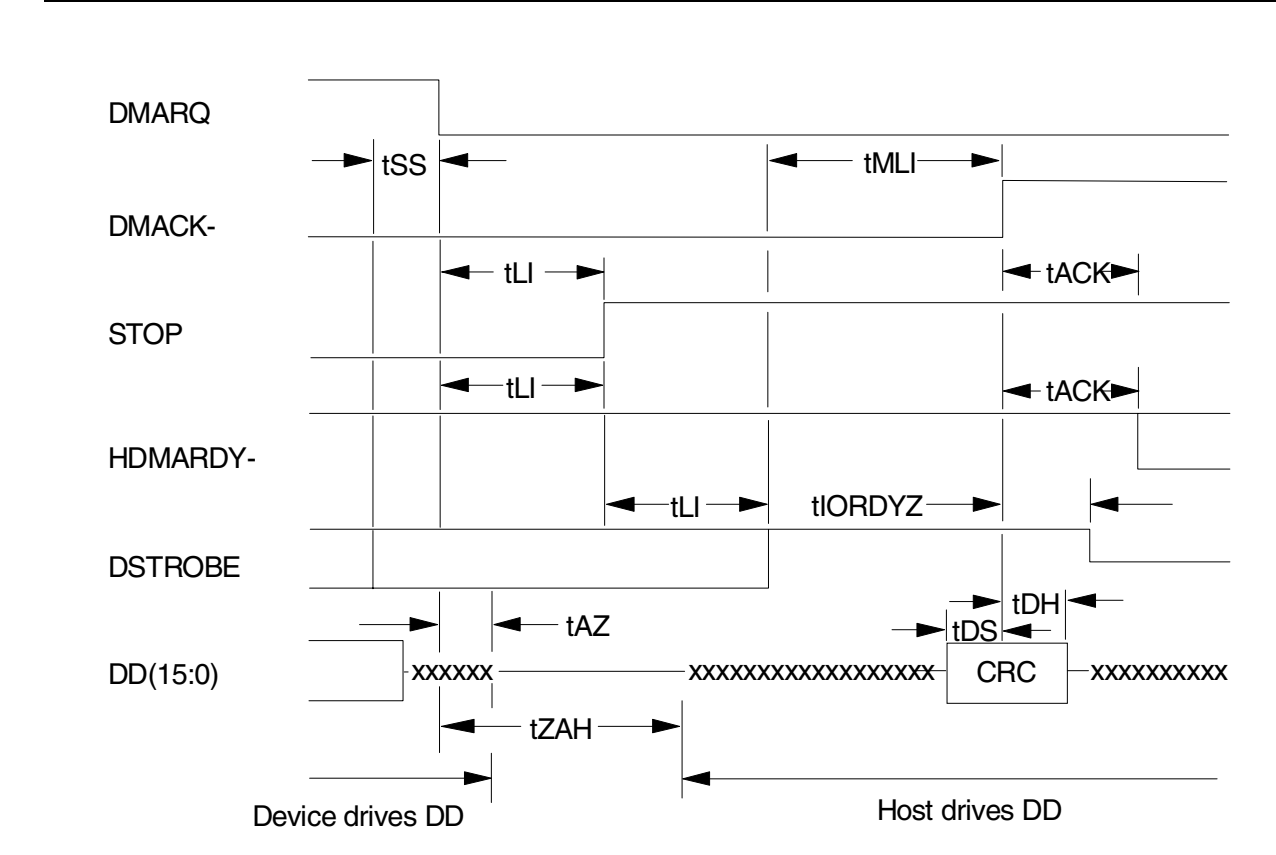

## **7.9.4 Device Terminating Read DMA**

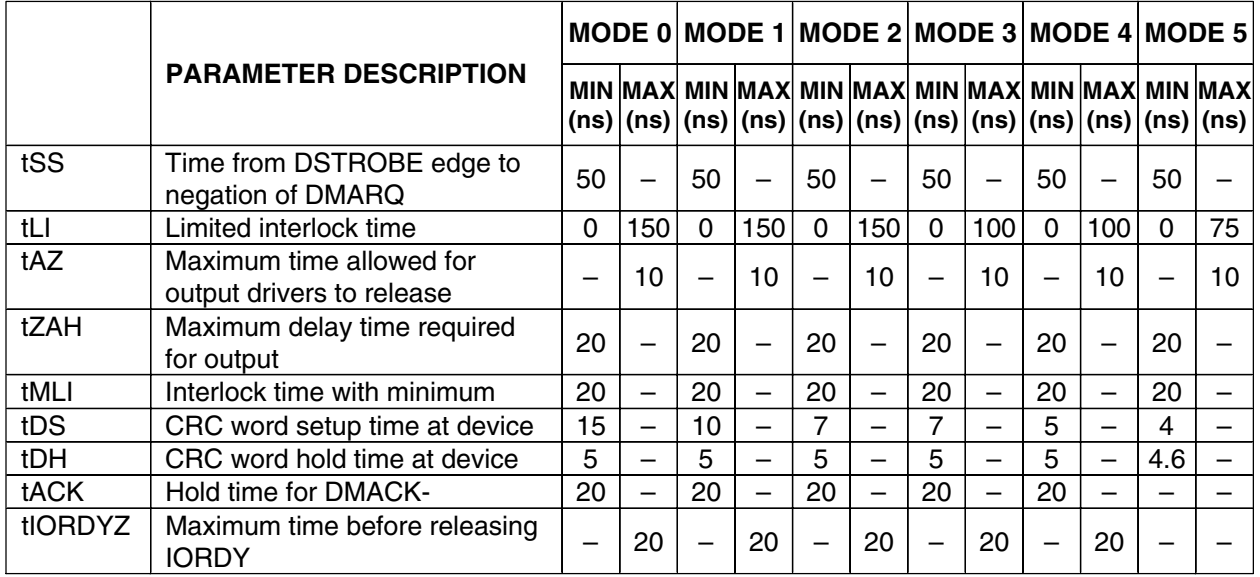

Figure 43. Ultra DMA cycle timings (Device Terminating Read)

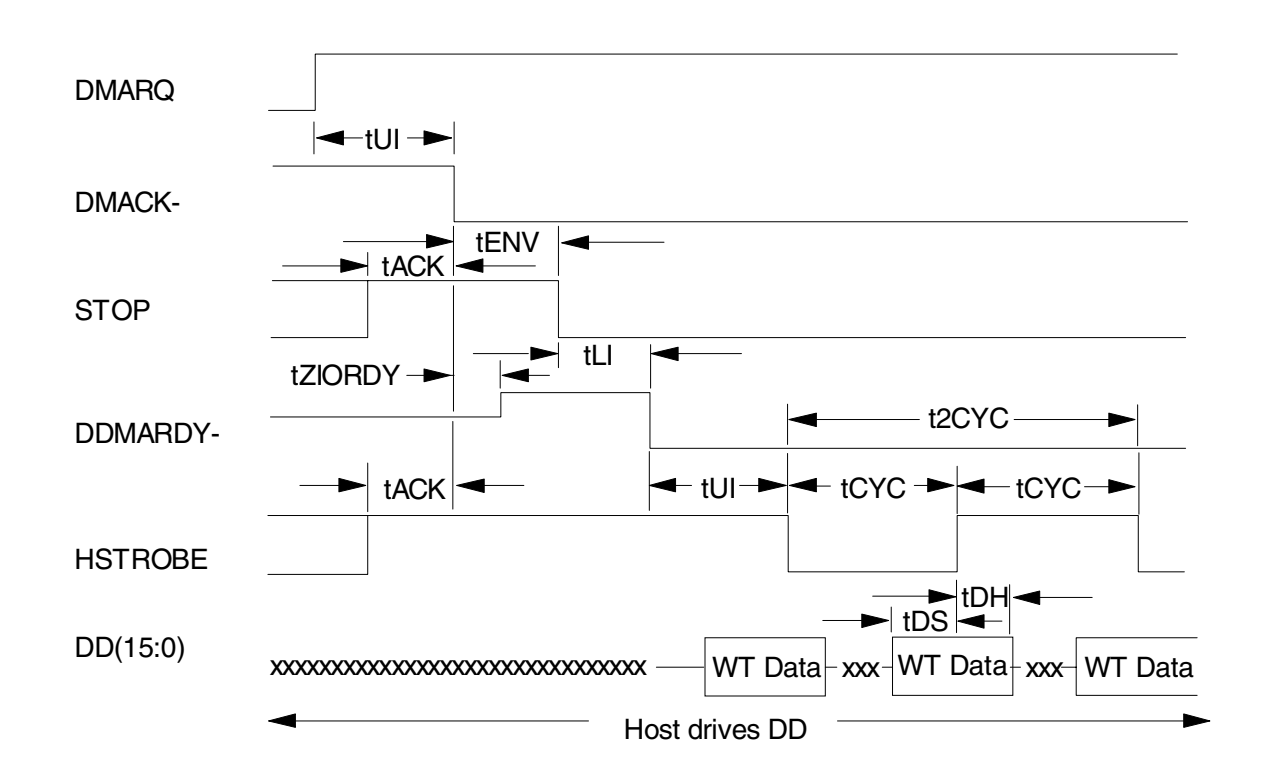

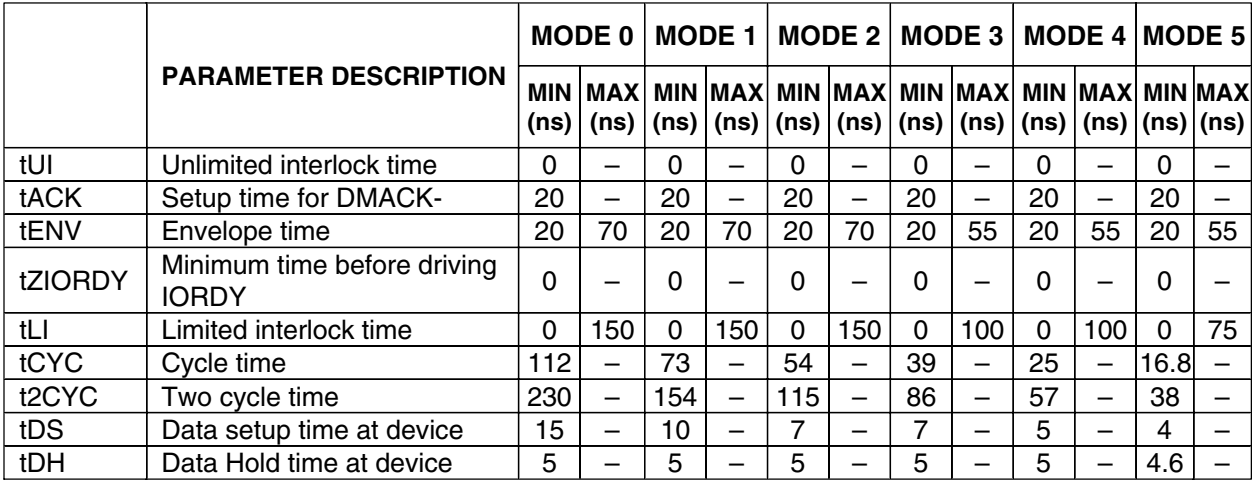

Figure 44. Ultra DMA cycle timings (Initiating Write)

## **7.9.6 Device Pausing Write DMA**

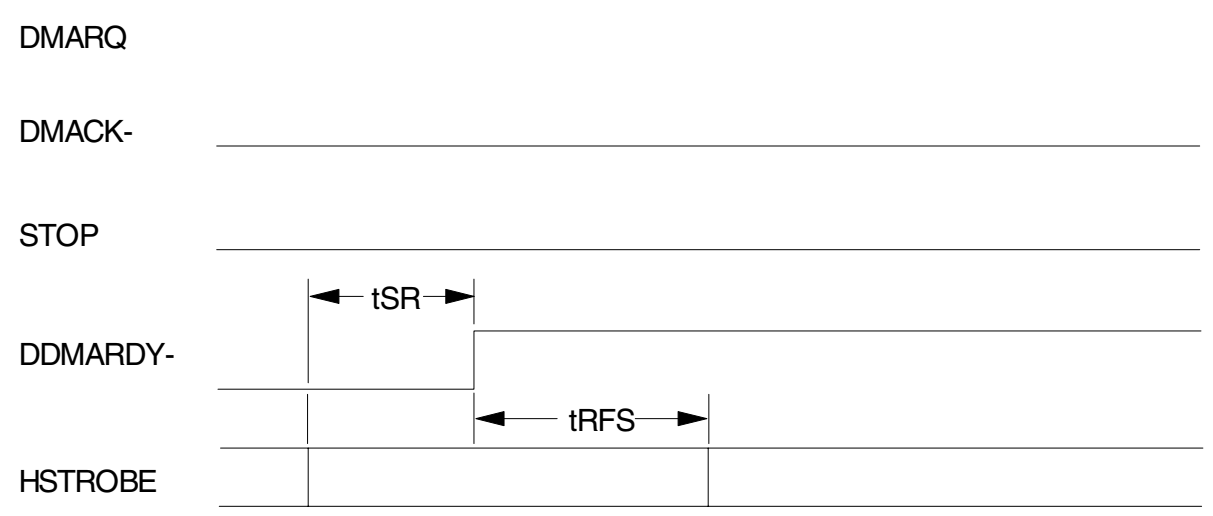

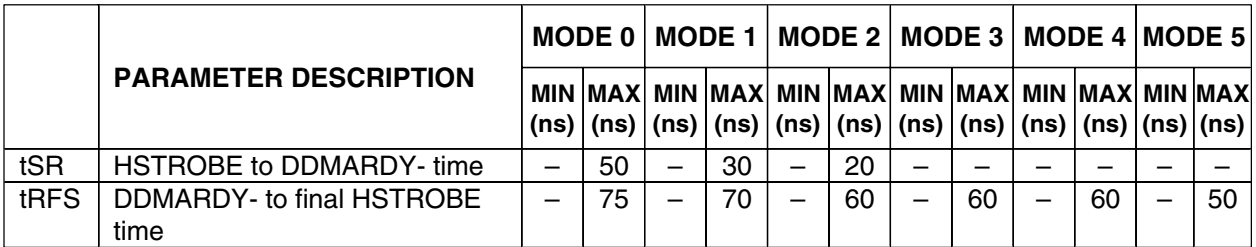

*Note: When a device does not satisfy the tSR timing, the device is ready to receive two more data words after* DDMARDY- *is negated.*

Figure 45. Ultra DMA cycle timings (Device Pausing Write)

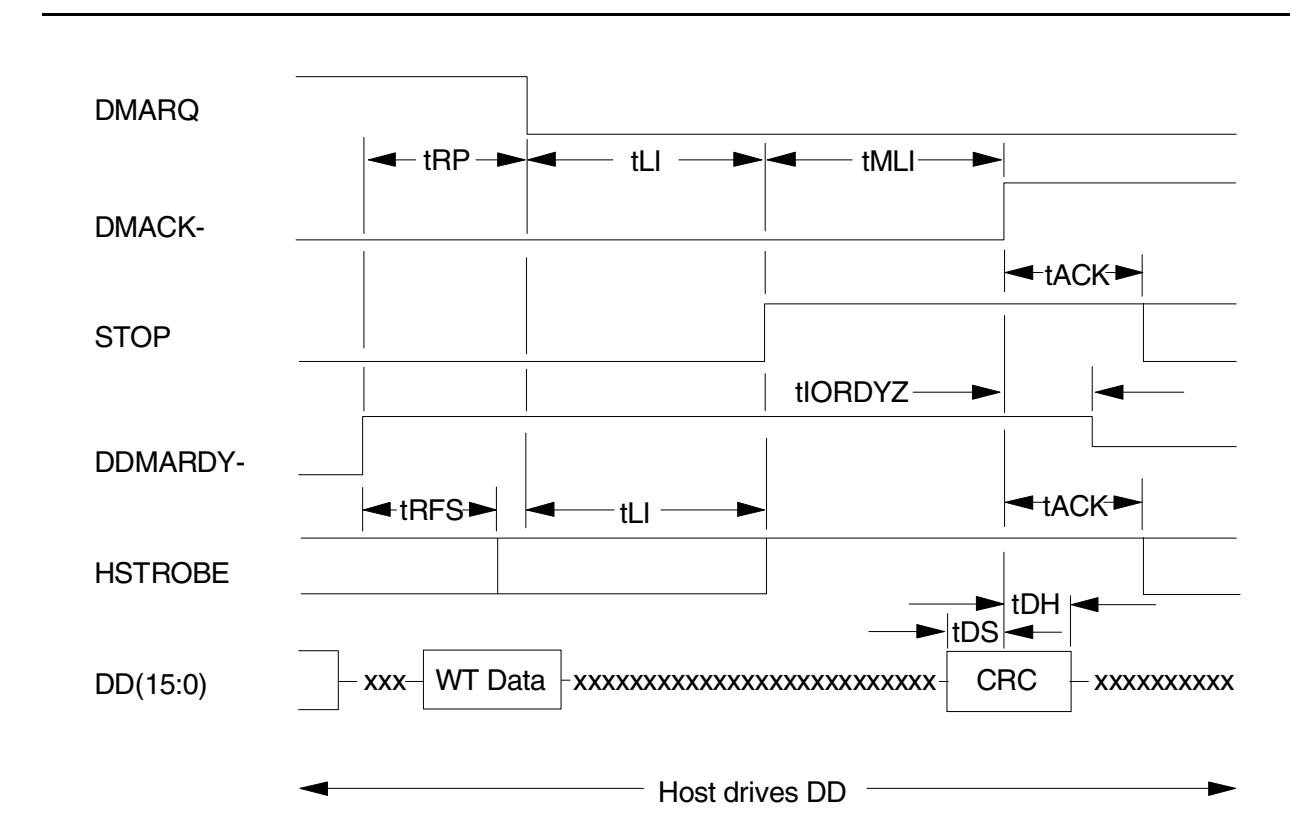

## **7.9.7 Device Terminating Write DMA**

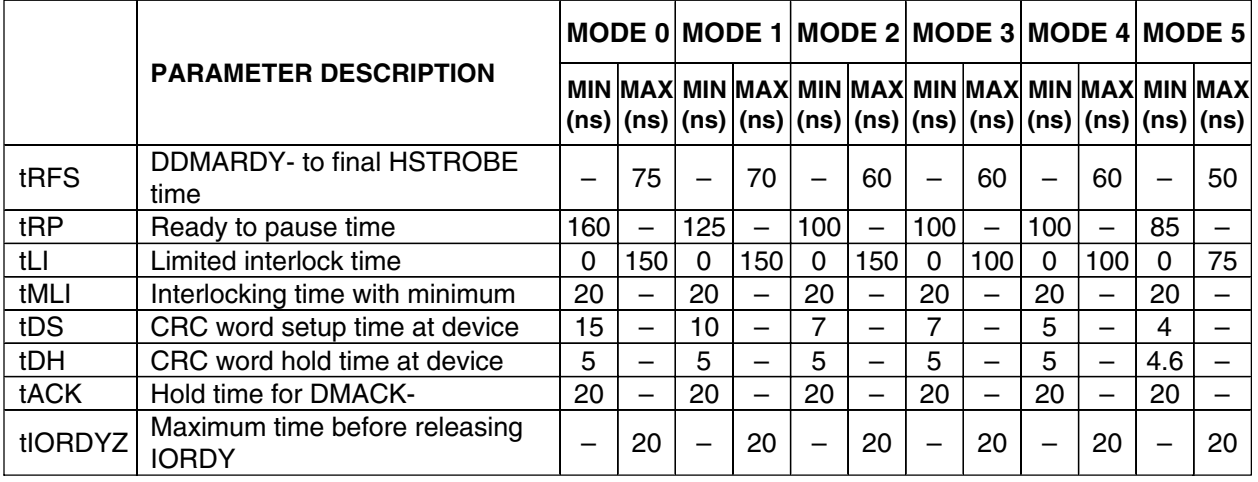

Figure 46. Ultra DMA cycle timings (Device Terminating Write)

## **7.9.8 Host Terminating Write DMA**

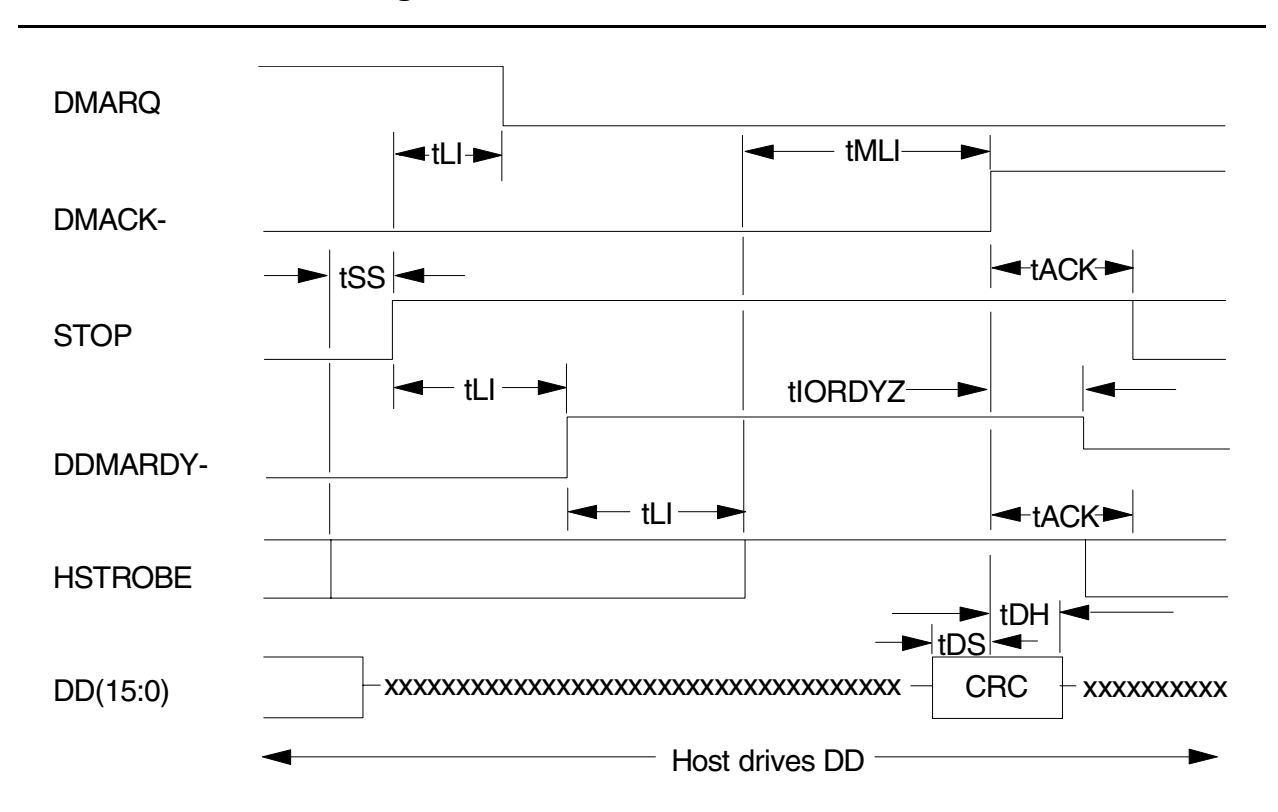

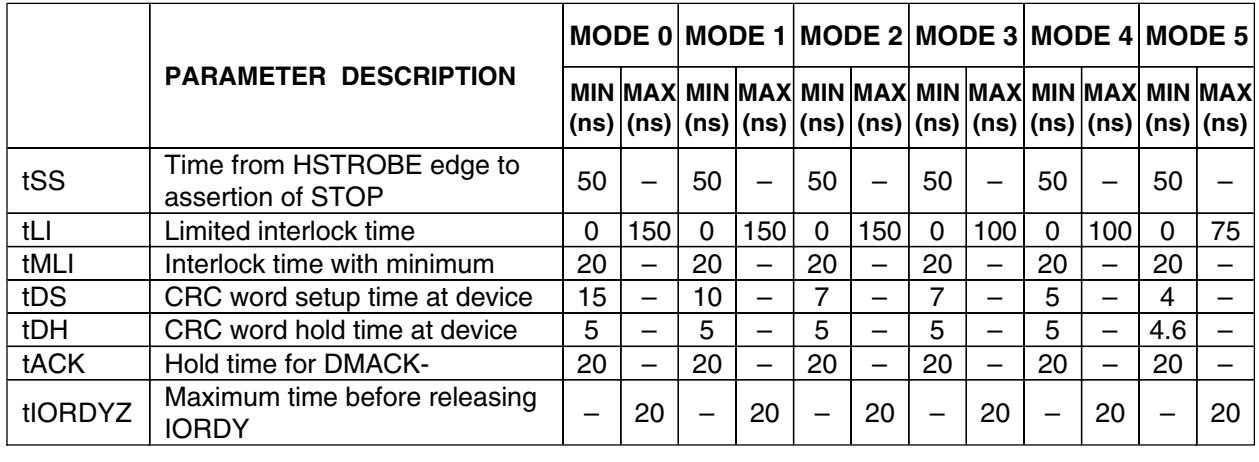

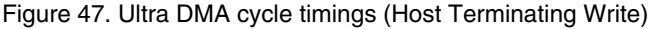

## **7.10 Drive address setting**

A jumper placed on the interface connector determines the drive address. The three drive addresses are shown below.

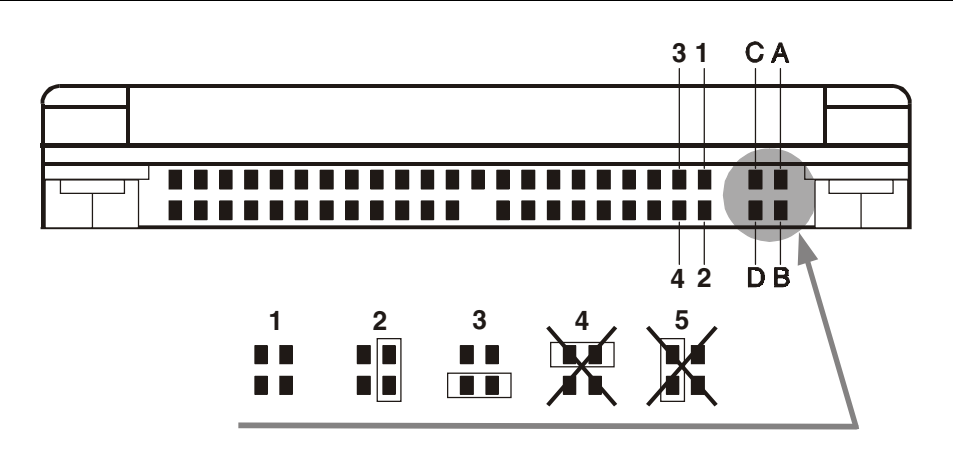

Figure 48. Drive address setting

Setting 1—Device 0 (Master) (no jumper is used) Setting 2—Device 1 (Slave) Setting 3—Cable Select Setting 4—Never attach a jumper here Setting 5—Never attach a jumper here

When pin C is grounded, the drive does not spin up at POR.

When the drive address is Cable Select, the address depends on the condition of pin 28 of the AT interface cable. If pin 28 is ground (or low), the drive is a Master. If pin 28 is open (or logic high), the drive is a Slave.

## **7.10.1 Drive default address setting**

The default setting of jumper at shipment is Setting 1: no jumper.

# **7.11 Addressing of HDD registers**

The host addresses the drive through a set of registers called a Task File. These registers are mapped into the host's I/O space. Two chip select lines (CS0- and CS1-) and three address lines (DA00–02) are used to select one of these registers, while a DIOR- or DIOW- is provided at the specified time.

The chip select line CS0- is used to address the Command Block registers while the CS1- is used to address Control Block registers.

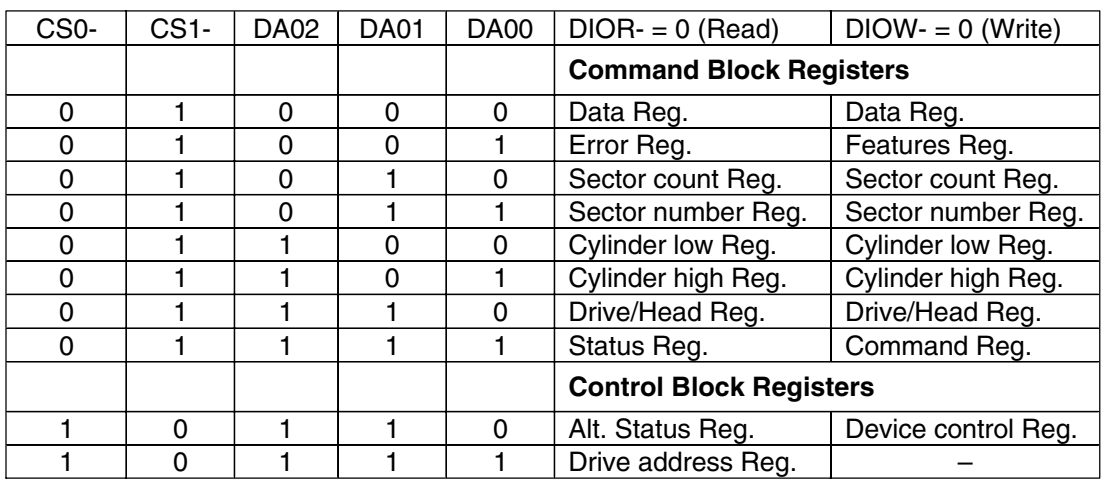

The following table shows the I/ O address map.

Figure 49. I/O address map
This page intentionally left blank.

**Part 2. Interface specification**

This page intentionally left blank.

# **8.0 General**

## **8.1 Introduction**

This specification describes the host interface of the Travelstar 60GH & 40GN.

The interface conforms to the Working Document of Information technology, AT Attachment with Packet Interface Extension (ATA/ATAPI-5) Revision 3, dated 29 February 2000, with certain limitations described in section 9.0, "Deviations From Standard" on page 65.

The drive supports the following new functions included by ATA/ATAPI-5 standards or newer standards:

• Device Configuration Overlay

The drive supports the following functions as Vendor Specific Functions:

- Address Offset Feature
- Format Unit Function
- ENABLE/DISABLE DELAYED WRITE
- SENSE CONDITION command

## **8.2 Terminology**

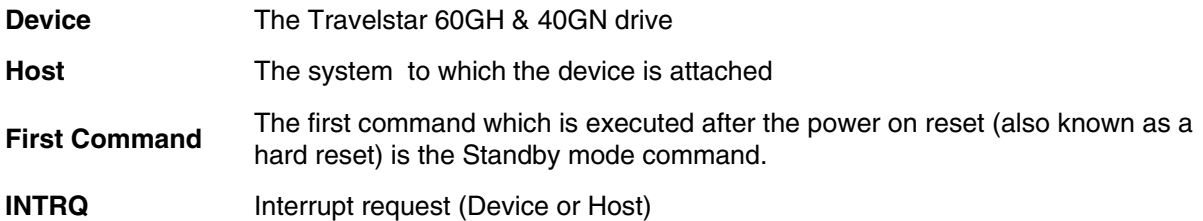

This page intentionally left blank.

# **9.0 Deviations from standard**

The device conforms to the referenced specifications, with deviations described below.

The interface conforms to the Working Document of Information Technology, AT Attachment with Packet Interface Extension (ATA/ATAPI-5) Revision 3, dated 29 February 2000, with the following deviation:

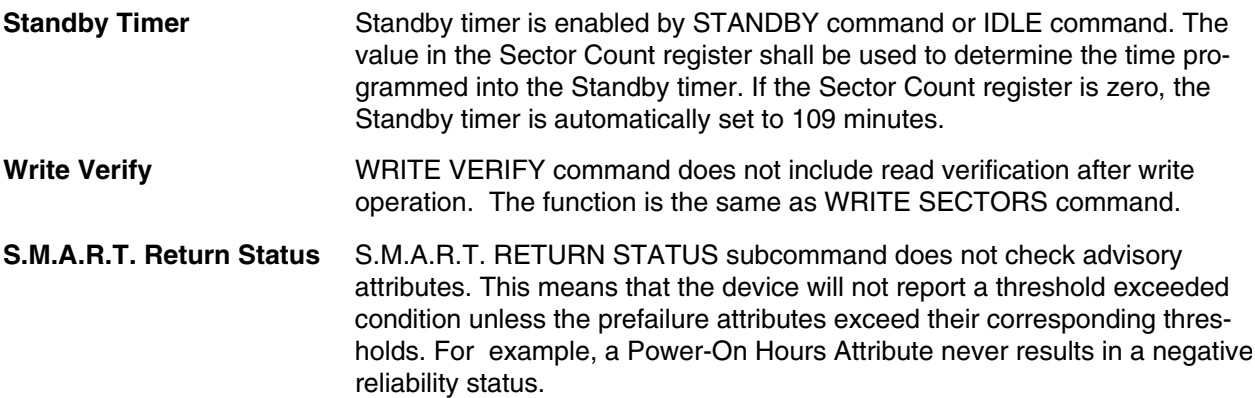

This page intentionally left blank.

# **10.0 Registers**

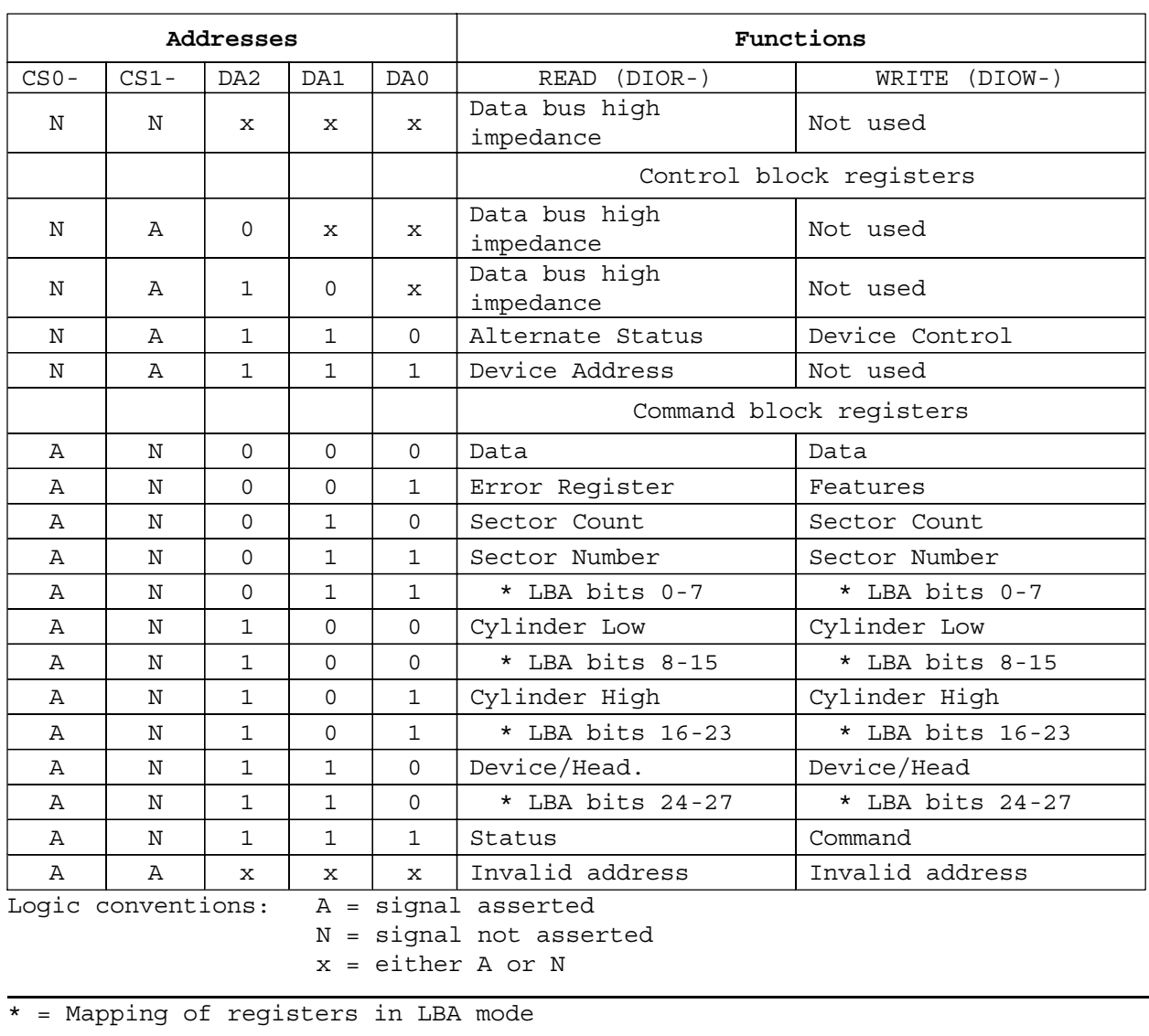

Figure 50. Register Set

Communication to or from the device is through an I/O Register that routes the input or output data to or from the registers addressed by the signals from the host (CS0-, CS1-, DA2, DA1, DA0, DIOR- and DIOW-).

The Command Block Registers are used for sending commands to the device or posting status from the device.

The Control Block Registers are used for device control and to post alternate status.

## **10.1 Alternate Status Register**

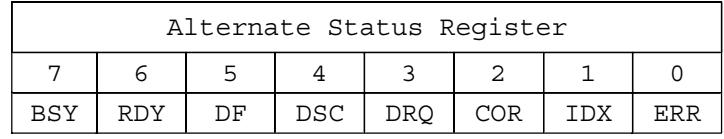

Figure 51. Alternate Status Register

This register contains the same information as the Status Register. The only difference between this register and the Status Register is that reading the Alternate Status Register does not imply an interrupt acknowledge or a clear of a pending interrupt. See 10.13, "Status Register" on page 72 for the definition of the bits in this register.

## **10.2 Command Register**

This register contains the command code being sent to the device. Command execution begins immediately after this register is written. The command set is shown in Figure 72 on page 107. All other registers required for the command must be set up before writing to the Command Register.

# **10.3 Cylinder High Register**

This register contains the high order bits of the starting cylinder address for any disk access. At the end of the command, this register is updated to reflect the current cylinder number.

In LBA Mode this register contains Bits 16–23. At the end of the command, this register is updated to reflect the current LBA Bits 16–23.

The cylinder number may be from zero to the number of cylinders minus one.

# **10.4 Cylinder Low Register**

This register contains the low order 8 bits of the starting cylinder address for any disk access. At the end of the command, this register is updated to reflect the current cylinder number.

In LBA Mode this register contains Bits 8–15. At the end of the command, this register is updated to reflect the current LBA Bits 8–15.

The cylinder number may be from zero to the number of cylinders minus one (1).

# **10.5 Data Register**

This register is used to transfer data blocks between the device data buffer and the host. It is also the register through which sector information is transferred on a Format Track command and the configuration information is transferred on an Identify Device command.

All data transfers are 16 bits wide, except for ECC byte transfers, which are 8 bits wide. Data transfers are PIO only.

The register contains valid data only when  $DRQ = 1$  is in the Status Register.

# **10.6 Device Control Register**

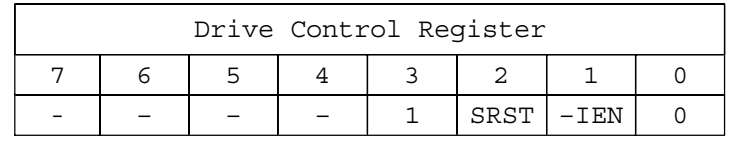

Figure 52. Device Control Register

#### **Bit Definitions**

- Software Reset. The device is held at reset when  $RST = 1$ . Setting  $RST = 0$  again enables the device. To ensure that the device recognizes the reset, the host must set RST = 1 and wait for at least 5  $\mu$ s before setting RST = 0. **SRST**
- Interrupt Enable. When  $IEN = 0$ , and the device is selected, the device interrupts to the host will be enabled. When  $IEN = 1$ , or the device is not selected, the device interrupts to the host will be disabled. **-IEN**

# **10.7 Drive Address Register**

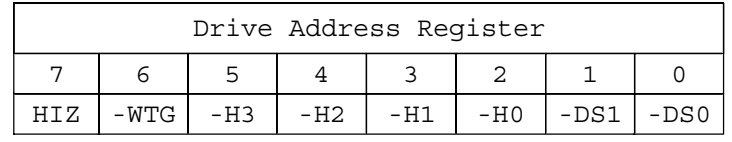

#### Figure 53. Drive Address Register

This register contains the inverted drive select and head select addresses of the currently selected drive.

#### **Bit Definitions**

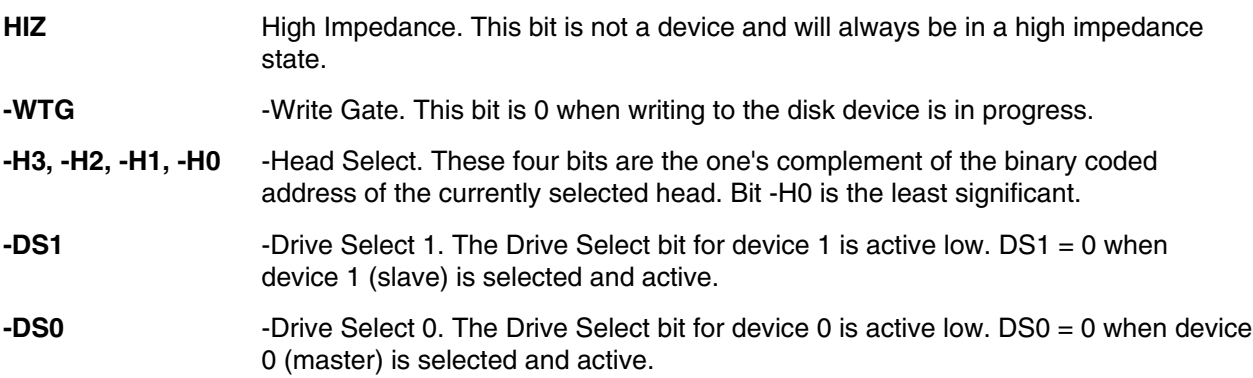

## **10.8 Device/Head Register**

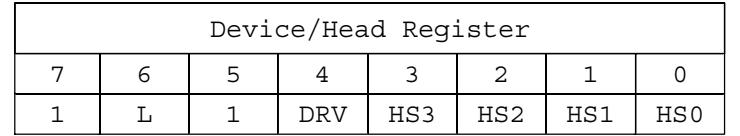

Figure 54. Device/Head Register

This register contains the device and head numbers.

#### **Bit Definitions**

- Binary encoded address mode select. When  $L = 0$ , addressing is by CHS mode. When  $L = 1$ , addressing is by LBA mode. **L**
- Device. When DRV = 0, device 0 (master) is selected. When DRV = 1, device 1 (Slave) is selected. **DRV**
- Head Select. These four bits indicate the binary encoded address of the head. Bit HS0 is the least significant bit. At command completion, these bits are updated to reflect the currently selected head. The head number may be from zero to the number of heads minus one. In LBA mode, HS3 through HS0 contain bits 24–27 of the LBA. At command completion, these bits are updated to reflect the current LBA bits 24–27. **HS3, HS2, HS0**

## **10.9 Error Register**

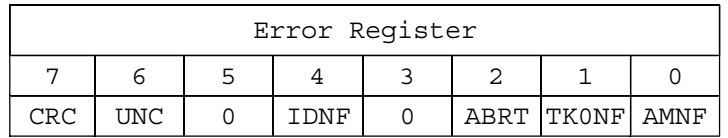

Figure 55. Error Register

This register contains the status from the last command executed by the device or a diagnostic code. At the completion of any command, except Execute Device Diagnostic, the contents of this register are always valid even if  $ERR = 0$  is in the Status Register.

Following a power on, a reset, or completion of an Execute Device Diagnostic command, this register contains a diagnostic code. See Figure 59 on page 75 for the definitions.

#### **Bit Definitions**

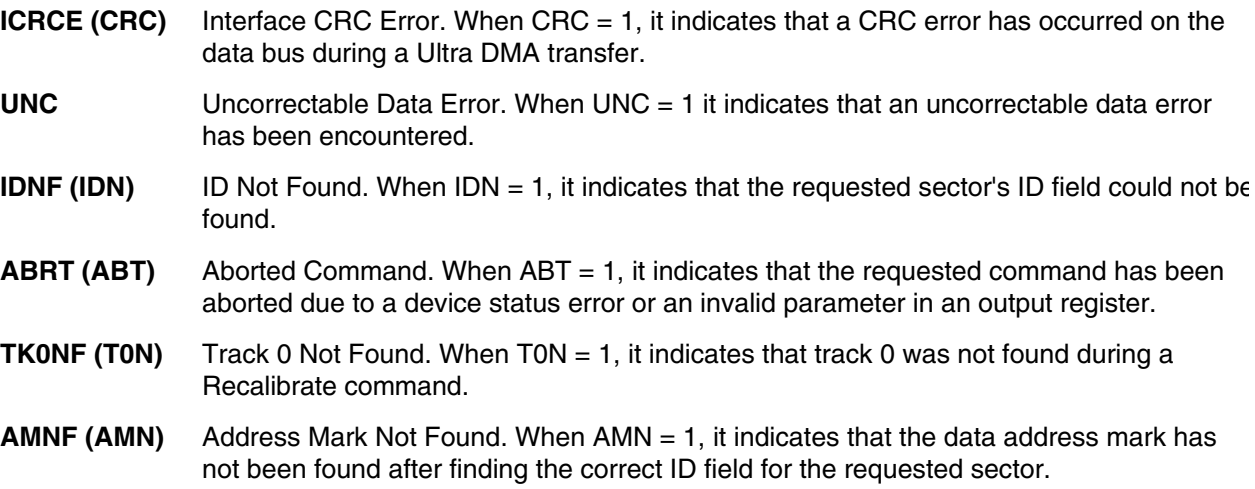

### **10.10 Features Register**

This register is command specific. This register is used with the Set Features command, the S.M.A.R.T. Function Set command, and the Format Unit command.

## **10.11 Sector Count Register**

This register contains the number of sectors of data requested to be transferred on a read or write operation between the host and the device. If the value in the register is set to 0, a count of 256 sectors is specified.

If the register is zero at command completion, the command was successful. If it is not successfully completed, the register contains the number of sectors which need to be transferred in order to complete the request.

The contents of the register are defined differently on some commands. These definitions are given in section 13.0, "Command descriptions" on 107.

## **10.12 Sector Number Register**

This register contains the starting sector number for any disk data access for the subsequent command. The sector number is from one to the maximum number of sectors per track.

In LBA mode, this register contains Bits 0–7. At the end of the command, this register is updated to reflect the current LBA Bits 0–7.

### **10.13 Status Register**

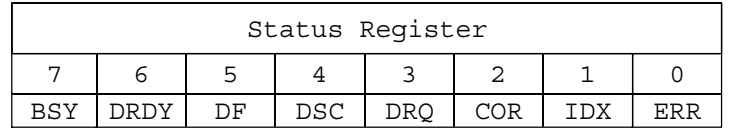

Figure 56. Status Register

This register contains the device status. The contents of this register are updated whenever an error occurs and at the completion of each command.

If the host reads this register when an interrupt is pending, it is considered to be the interrupt acknowledge. Any pending interrupt is cleared whenever this register is read.

If BSY=1, no other bits in the register are valid.

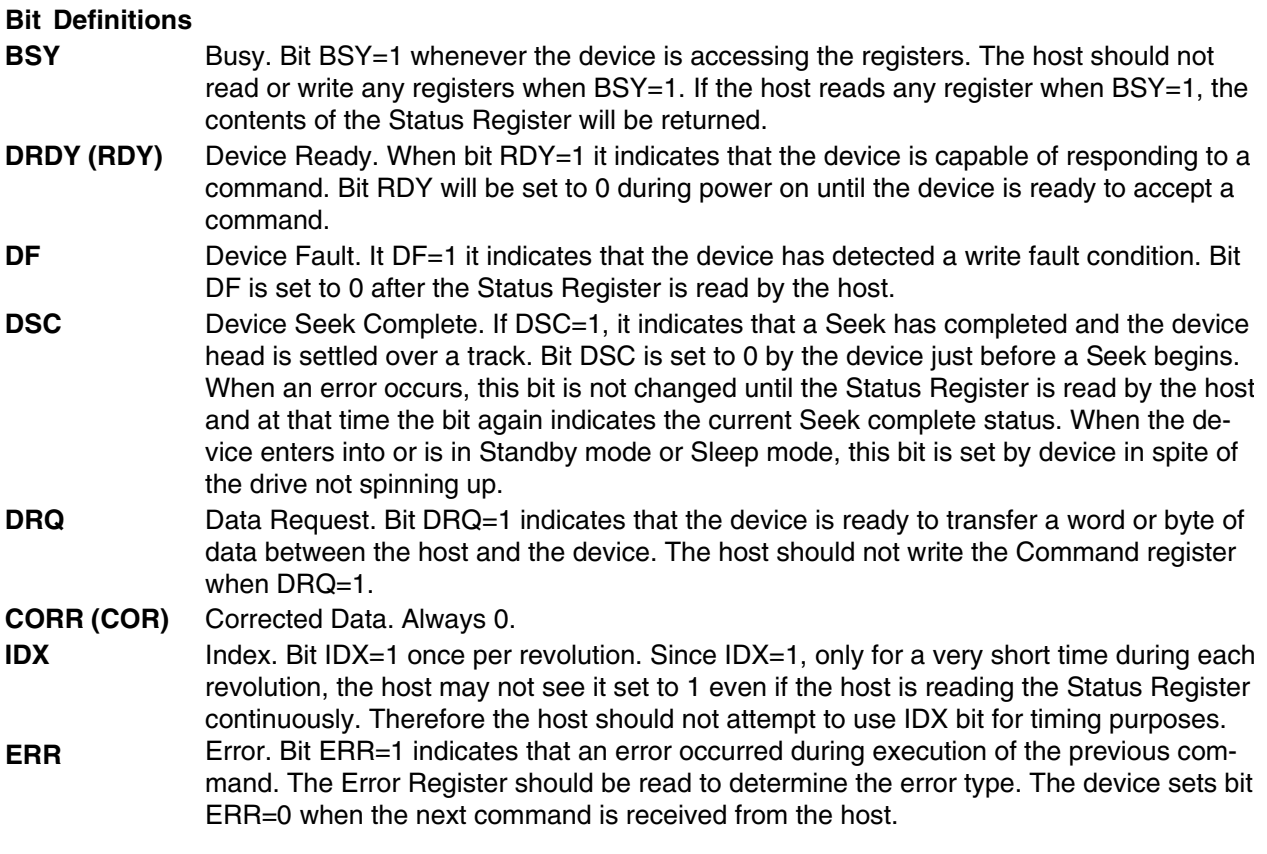

# **11.0 General operation descriptions**

# **11.1 Reset response**

ATA has the following three types of resets:

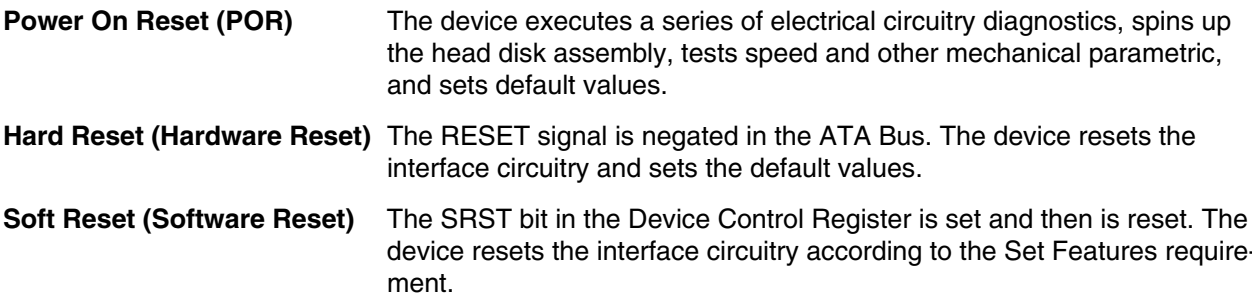

The actions of each reset are shown in Figure 57 on page 74.

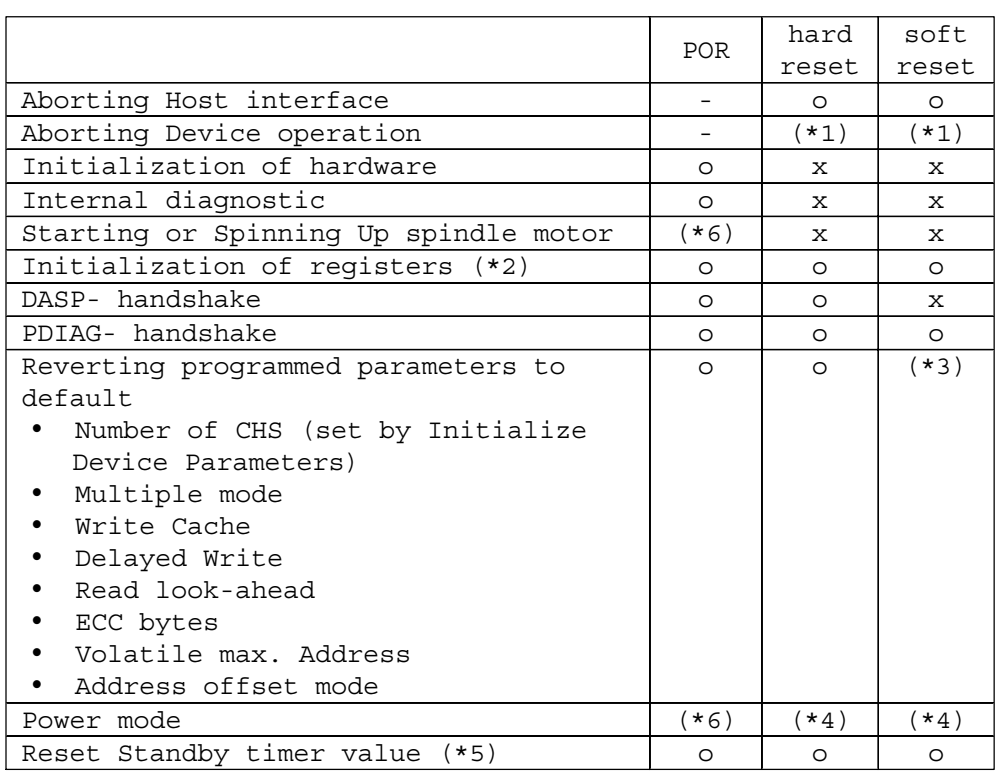

#### o—execute

x—does not execute

*Notes.*

- (\*1) *Execute after the data in write cache has been written.* .
- (\*2) *The default value on POR is shown in Figure 58 on page 75.* .
- *The Set Features command with Feature register = CCh enables the device to revert*  $(*_3)$ . The Set Features command with Feature re<sub>(\*3)</sub>.
- *In the case of sleep mode, the device goes to standby mode. In other cases, the device*  $(*_4)$ . In the case of sleep mode, the does not change current mode.
- (\*5) *After reset the Standby timer value is set to 109 minutes.* .
- (\*6) *Set according to the initial power mode selection.* .

Figure 57. Reset response table

# **11.2 Register initialization**

After a power on, a hard reset, or a software reset, the register values are initialized as shown in the table below.

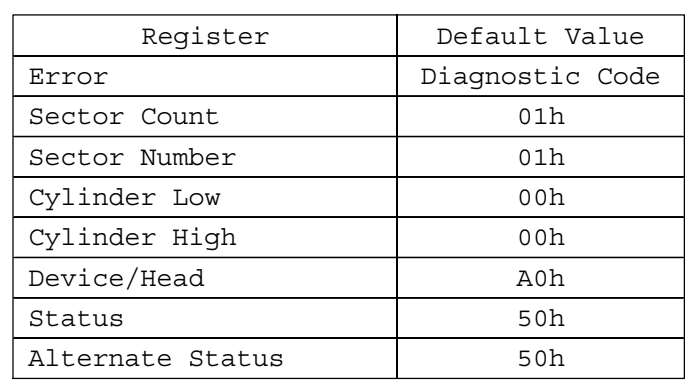

Figure 58. Default Register Values

If an Execute Device Diagnostic command is carried out, if the system is powered on, or if a hard reset occurs, the system generates an Error Register diagnostic code. See the table below for a description of the codes.

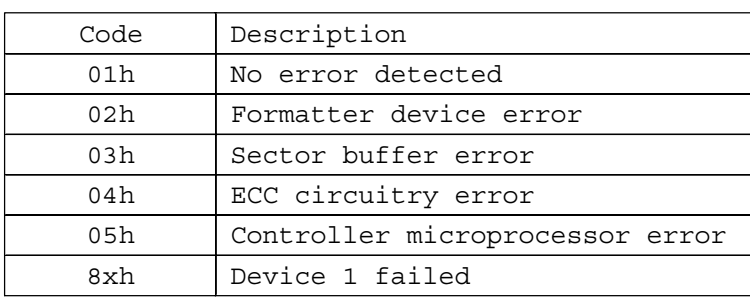

Figure 59. Diagnostic Codes

## **11.3 Diagnostic and Reset considerations**

The Set Max password, the Set Max security mode and the Set Max unlock counter are not retained over a Power On Reset but are retained over a Hard Reset or Soft Reset.

For each Reset and Execute Device Diagnostic, the diagnostic is done as follows:

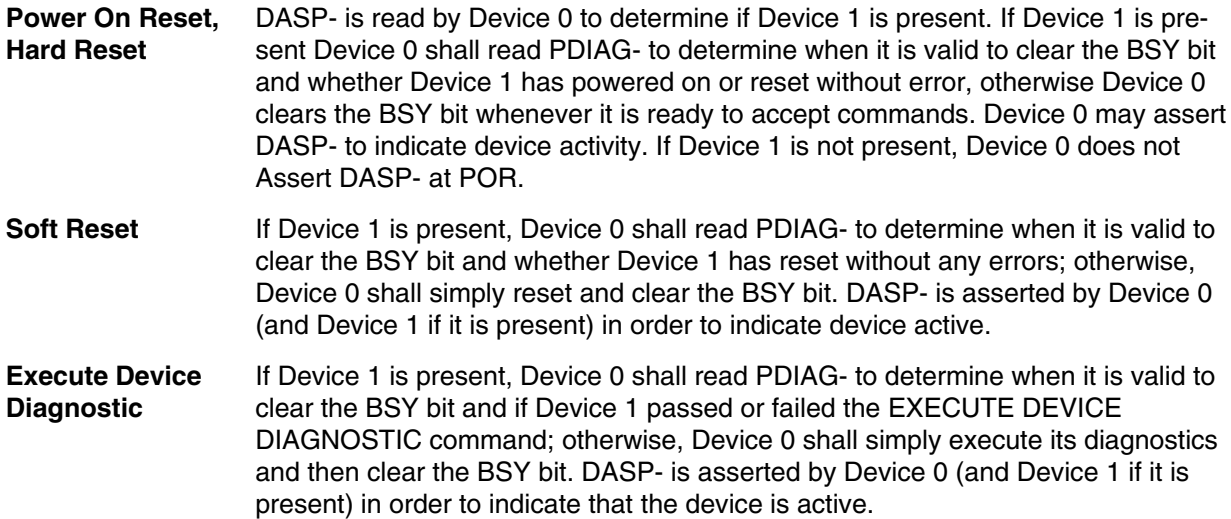

In each case – **Power On Reset [Hard Reset**], **Soft Reset**, and the **Execute Device Diagnostic** command – the Device 0 Error register value is interpreted using the table below.

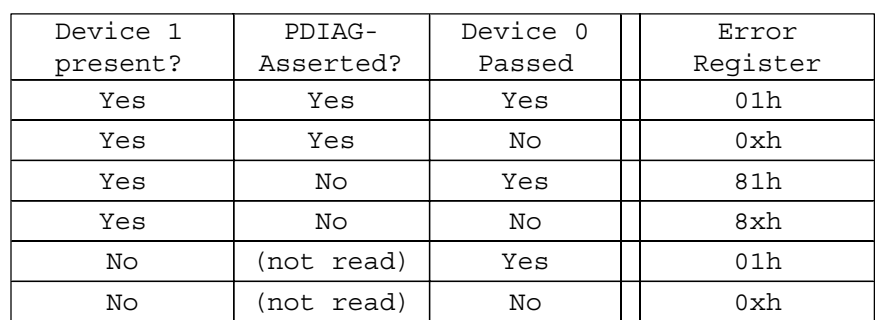

The "x" indicates the appropriate Diagnostic Code for the Power on, RESET-, Soft Reset, or Device Diagnostic error.

Figure 60. Reset error register values

# **11.4 Power-off considerations**

### **11.4.1 Load/Unload**

Load/Unload is a functional mechanism of the hard disk drive. It is controlled by the drive microcode. Specifically, unloading of the heads is invoked by the following commands.

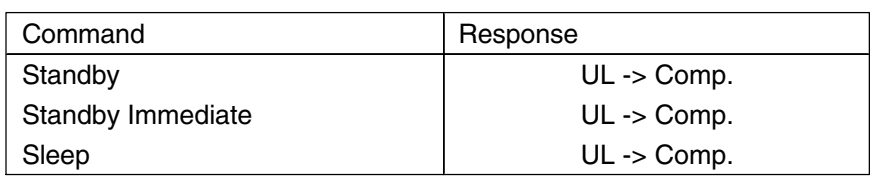

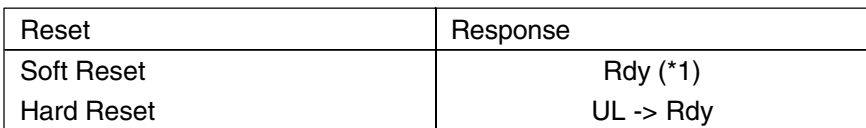

(\*1) Load/Unload condition is not changed by Soft Reset  $Rdv =$  interface ready  $Comp = complete$  $UL =$  unload

Figure 61. Device behavior by ATA commands.

Load/unload is also invoked as one of the idle modes of the drive.

The specified start/stop life of the product assumes that load/unload is operated normally, NOT in emergency mode.

### **11.4.2 Emergency unload**

When the drive power is interrupted with the heads still loaded, the microcode cannot operate and the normal 5V power is unavailable to unload the heads. In this case, normal unload is not possible, so the heads are unloaded by routing the back EMF of the spinning motor to the voice coil. The actuator velocity is greater than the normal case, and the unload process is inherently less controllable without a normal seek current profile.

Emergency unload is intended to be invoked in rare situations. Because this operation is inherently uncontrolled, it is more mechanically stressful than a normal unload.

A single emergency unload operation is more stressful than 100 normal unloads. Use of emergency unload reduces the start/stop life of the drive at a rate at least 100 times faster than that of normal unload and may damage the drive.

### **11.4.3 Required power-off sequence**

When power is removed on most drives at an arbitrary time, problems can result. The followoing are examples of such problems:

- Data is lost from the write buffer
- ! If the drive is writing a sector, a partially-written sector with an incorrect ECC block results, the sector contents are destroyed, and reading that sector results in a hard error
- ! Heads may land in the data zone instead of the landing zone depending on the design of the drive

You may then turn off the drive in the following order:

- 1. Issue Standby Immediate or sleep command
- 2. Wait until COMMAND COMPLETE STATUS is returned. (It may take up to 350 ms in a typical case.)
- 3. Terminate power to drive

This power-down sequence should be followed for entry into any system power-down state, system suspend state, or system hibernation state. In a robustly designed system, emergency unload is limited to rare scenarios such as battery removal during operation.

# **11.5 Sector Addressing Mode**

All addressing of data sectors recorded on the device's media is done by a logical sector address. The logical CHS address for the drive is different from the actual physical CHS location of the data sector on the disk media.

The drive supports both Logical CHS Addressing Mode and LBA Addressing Mode as the sector addressing mode.

The host system may select either the currently selected CHS translation addressing or LBA addressing on a command-by-command basis by using the L bit in the DEVICE/HEAD register. A host system must set the L bit to 1 if the host uses LBA Addressing mode.

### **11.5.1 Logical CHS addressing mode**

The logical CHS addressing is made up of three fields: the cylinder number, the head number, and the sector number. Sectors are numbered from 1 to the maximum value allowed by the current CHS translation mode but cannot exceed 255 (0FFh). Heads are numbered from 0 to the maximum value allowed by the current CHS translation mode but cannot exceed 15 (0Fh). Cylinders are numbered from 0 to the maximum value allowed by the current CHS translation mode but cannot exceed 65535 (0FFFFh).

When the host selects a CHS translation mode using the INITIALIZE DEVICE PARAMETERS command, the host requests the number of sectors per logical track and the number of heads per logical cylinder. The device then computes the number of logical cylinders available in requested mode.

The default CHS translation mode is described in the Identify Device Information. The current CHS translation mode also is described in the Identify Device Information.

### **11.5.2 LBA addressing mode**

Logical sectors on the device shall be linearly mapped with the first LBA addressed sector (sector 0) being the same sector as the first logical CHS addressed sector ( cylinder 0, head 0, sector 1). Irrespective of the logical CHS translation mode currently in effect, the LBA address of a given logical sector does not change. The following formula is always true:

```
LBA = ((cylinder x heads_per_cylinder + heads) x sectors_per_track) +
sector - 1
```
where heads\_per\_cylinder and sectors\_per\_track are the current translation mode values.

On LBA addressing mode, the LBA value is set to the following register:

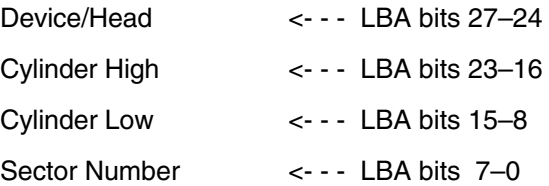

## **11.6 Power management features**

The power management feature set permits a host to modify the behavior in a manner which reduces the power required to operate. The power management feature set provides a set of commands and a timer that enables a device to implement low power consumption modes.

The drive implements the following set of functions:

- 1. A Standby timer
- 2. Idle command
- 3. Idle Immediate command
- 4. Sleep command
- 5. Standby command
- 6. Standby Immediate command

### **11.6.1 Power Mode**

- The lowest power consumption when the device is powered on occurs in Sleep Mode. When in sleep mode, the device requires a reset to be activated. **Sleep Mode**
- The device interface is capable of accepting commands, but since the media may not be immediately accessible, there is a delay while waiting for the spindle to reach operating speed. **Standby Mode**
- **Idle Mode** Refer to 11.7, "Adaptive Battery Life Extender (ABLE-3) feature" on page 82.
- The device is in execution of a command or accessing the disk media with the read look-ahead function or the write cache function. **Active Mode**

### **11.6.2 Power management commands**

The Check Power Mode command allows a host to determine if a device is currently in, going to, or leaving standby mode.

The Idle and Idle Immediate commands move a device to idle mode immediately from the active or standby modes. The idle command also sets the standby timer count and starts the standby timer.

The sleep command moves a device to sleep mode. The device's interface becomes inactive at the completion of the sleep command. A reset is required to move a device out of sleep mode. When a device exits sleep mode it will enter standby mode.

The Standby and Standby Immediate commands move a device to standby mode immediately from the active or idle modes. The standby command also sets the standby timer count.

### **11.6.3 Standby/Sleep command completion timing**

- 1. Confirm the completion of writing cached data in the buffer to media.
- 2. Unload the heads on the ramp.
- 3. Set the DRDY bit and the DSC bit in Status Register.
- 4. Set the INTRQ (completion of the command).
- 5. Activate the spindle break to stop the spindle motor.
- 6. Wait until the spindle motor is stopped.
- 7. Perform the post process.

### **11.6.4 Standby timer**

The standby timer provides a method for the device to automatically enter standby mode from either active or idle mode following a host programmed period of inactivity. If the device is in the active or idle mode, the device waits for the specified time period and if no command is received, the device automatically enters the standby mode.

If the value of the SECTOR COUNT register on Idle command or the Standby command is set to "00h", the device will automatically set the standby timer to 109 minutes.

### **11.6.5 Status**

In the active, idle, and standby modes, the device shall have the RDY bit of the status register set. If the BSY bit is not set, the device shall be ready to accept any command.

In sleep mode, the device's interface is not active. A host shall not attempt to read the status of the device or issue commands to the device.

### **11.6.6 Interface Capability for Power Modes**

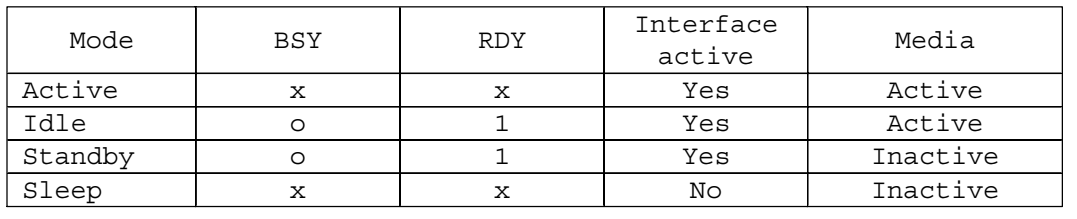

Each power mode affects the physical interface as defined in the following table:

Figure 62. Power conditions

Ready (RDY) is not a power condition. A device may post ready at the interface even though the media may not be accessible.

The interface is inactive in sleep mode, but the access to the interface registers and the validity of INTRQ is guaranteed for two seconds after the Sleep command is completed. After this period, the contents of interface registers may be lost. Since the contents of interface registers may be invalid, the host should NOT check the Status register nor the Alternate Status register prior to issuing a soft reset to wake up a device.

### **11.6.7 Initial Power Mode at Power On**

After power on or hard reset the device goes to IDLE mode or STANDBY mode depending on the option. Refer to section 4.4.3, "Operating Modes" on page 17 for the initial power mode selection.

# **11.7 Advanced Power Management (ABLE-3) feature**

This feature provides power saving without performance degradation. The Adaptive Battery Life Extender 3 (ABLE-3) technology intelligently manages transition among power modes within the device by monitoring access patterns of the host.

This technology has three idle modes; Performance Idle mode, Active Idle mode, and Low Power Idle mode.

This feature allows the host to select an advanced power management level. The advanced power management level is a scale from the lowest power consumption setting of 01h to the maximum performance level of FEh. Device performance may increase with increasing advanced power management levels. Device power consumption may increase with increasing advanced power management levels. The advanced power management levels contain discrete bands, described in the section of Set Feature command in detail.

This feature set uses the following functions:

- A SET FEATURES subcommand to enable Advanced Power Management
- A SET FEATURES subcommand to disable Advanced Power Management

The Advanced Power Management feature is independent of the Standby timer setting. If both Advanced Power Management level and the Standby timer are set, the device will go to the Standby state when the timer times out or the device's Advanced Power Management algorithm indicates that it is time to enter the Standby state.

The IDENTIFY DEVICE response word 83, bit 3 indicates that Advanced Power Management feature is supported if set. Word 86, bit 3 indicates that Advanced Power Management is enabled if set. Word 91, bits 7-0 contain the current Advanced Power Management level if Advanced Power Management is enabled.

### **11.7.1 Performance Idle Mode**

This mode is usually entered immediately after Active mode command processing is complete, instead of conventional idle mode. In Performance Idle mode, all electronic components remain powered and full frequency servo remains operational. This provides instantaneous response to the next command. The duration of this mode is intelligently managed as described below.

### **11.7.2 Active Idle Mode**

In this mode, power consumption is 45–55% less than that of Performance Idle mode. Additional electronics are powered off and the head is parked near the mid-diameter of the disk without servoing. Recovery time to Active mode is about 20 ms.

#### **11.7.3 Low Power Idle Mode**

Power consumption is 60–65% less than that of Performance Idle mode. The heads are unloaded on the ramp but the spindle is still rotated at the full speed. Recovery time to Active mode is about 300 ms.

### **11.7.4 Transition Time**

The transition time is dynamically managed by the user's recent access pattern, instead of fixed times. The ABLE-3 algorithm monitors the interval between commands instead of the command frequency of ABLE-2. The algorithm supposes that the next command will come with the same command interval

distribution as the previous access pattern. The algorithm calculates the expected average saving energy and response delay for next command in several transition time case based on this assumption. And it selects the most effective transition time with the condition that the calculated response delay is shorter than the value calculated from the specified level by Set Feature Enable Advanced Power Management command.

The optimal time to enter Active Idle mode is variable depending on the recent behavior of the user. It is not possible to achieve the same level of Power savings with a fixed entry time into Active Idle because every user's data and access pattern is different. The optimum entry time changes over time.

The same algorithm works for entering into Low Power Idle mode and Standby mode, which consumes less power but needs more recovery time switching from this mode to Active mode.

# **11.8 S.M.A.R.T. Function**

The intent of Self-monitoring, analysis, and reporting technology (S.M.A.R.T.) is to protect user data and prevent unscheduled system downtime that may be caused by predictable degradation and/or fault of the device. By monitoring and storing critical performance and calibration parameters, S.M.A.R.T. devices employ sophisticated data analysis algorithms to predict the likelihood of near-term degradation or fault condition. By alerting the host system of a negative reliability status condition, the host system can warn the user of the impending risk of a data loss and advise the user of appropriate action.

Since S.M.A.R.T. utilizes the internal device microprocessor and other device resources, there may be some small overhead associated with its operation. However, special care has been taken in the design of the S.M.A.R.T. algorithms to minimize the impact to host system performance. Actual impact of S.M.A.R.T. overhead is dependent on the specific device design and the usage patterns of the host system. To further ensure minimal impact to the user, S.M.A.R.T. capable devices are shipped from the device manufacturer's factory with the S.M.A.R.T. feature disabled. S.M.A.R.T. capable devices can be enabled by the system OEMs at time of system integration or in the field by after-market products.

### **11.8.1 Attributes**

Attributes are the specific performance or calibration parameters that are used in analyzing the status of the device. Attributes are selected by the device manufacturer based on that attribute's ability to contribute to the prediction of degrading or faulty conditions for that particular device. The specific set of attributes being used and the identity of these attributes is vendor specific and proprietary.

### **11.8.2 Attribute values**

Attribute values are used to represent the relative reliability of individual performance or calibration attributes. Higher attribute values indicate that the analysis algorithms being used by the device are predicting a lower probability of a degrading or fault condition existing. Accordingly, lower attribute values indicate that the analysis algorithms being used by the device are predicting a higher probability of a degrading or fault condition existing. There is no implied linear reliability relationship corresponding to the numerical relationship between different attribute values for any particular attribute.

### **11.8.3 Attribute thresholds**

Each attribute value has a corresponding attribute threshold limit which is used for direct comparison to the attribute value to indicate the existence of a degrading or faulty condition. The numerical value of the attribute thresholds are determined by the device manufacturer through design and reliability testing and analysis. Each attribute threshold represents the lowest limit to which its corresponding attribute value can be equal while still retaining a positive reliability status. Attribute thresholds are set at the device manufacturer's factory and cannot be changed in the field. The valid range for attribute thresholds is from 1 through 253 decimal.

### **11.8.4 Threshold exceeded condition**

If one or more attribute values are less than or equal to their corresponding attribute thresholds, then the device reliability status is negative, indicating an impending degrading or faulty condition.

### **11.8.5 S.M.A.R.T. commands**

The S.M.A.R.T. commands provide access to attribute values, attribute thresholds and other logging and reporting information.

#### **11.8.6 S.M.A.R.T. operation with power management modes**

The device saves attribute values automatically on every head unload timing except the emergency unload, even if the attribute auto save feature is not enabled. The head unload is done not only by Standby, Standby Immediate, or Sleep command or Hard Reset, but also by the automatic power saving functions like ABLE-3 or Standby timer. So basically it is not necessary for a host system to enable the attribute auto save feature, when it utilizes the power management. If the attribute auto save feature is enabled, attribute values will be saved after 30minutes passed since the last saving, besides above condition.

# **11.9 Security Mode Feature Set**

Security Mode Feature Set is a powerful security feature. With a device lock password, a user can prevent unauthorized access to a device even if it is removed from the computer.

New commands are supported for this feature as listed below:

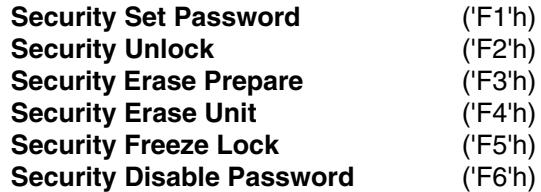

#### **11.9.1 Security Mode**

The following security modes are provided.

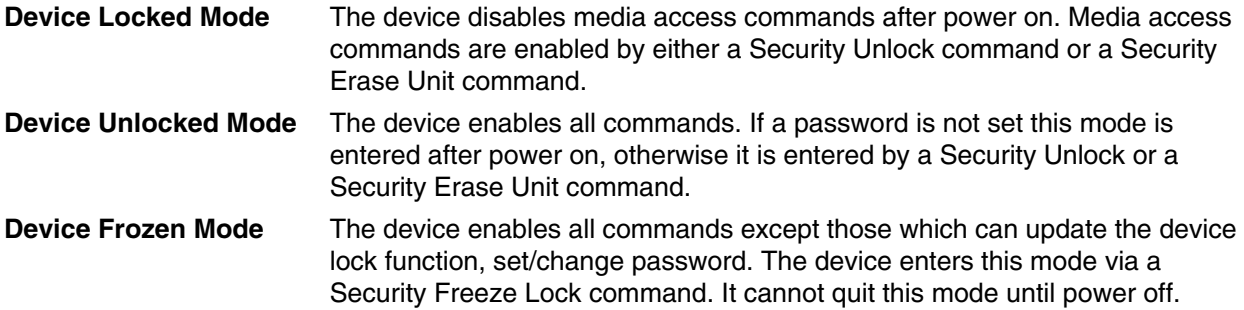

### **11.9.2 Security level**

The following security levels are provided:

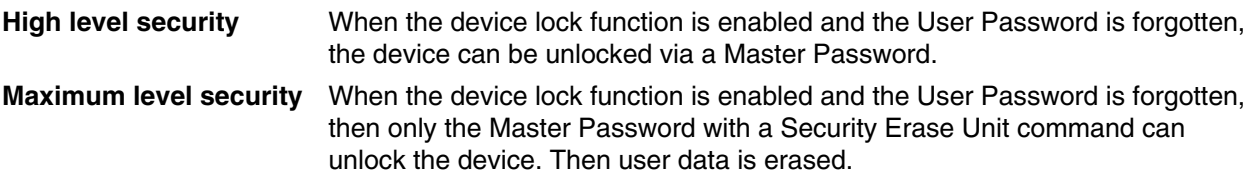

### **11.9.3 Password**

This function can have two types of passwords as described below.

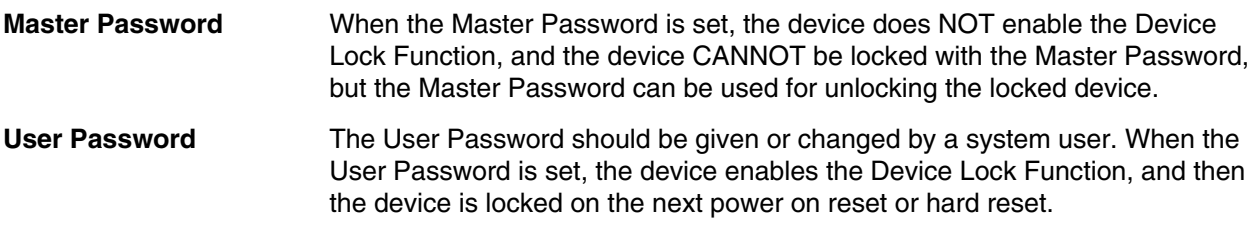

The system manufacturer or dealer who intends to enable the device lock function for end users must set the master password even if only single level password protection is required. Otherwise, the 'default' master password which is set by IBM can unlock a device that is locked with a user password.

### **11.9.4 Master Password Revision Code**

This Master Password Revision Code is set by Security Set Password command with the master password. And this revision code field is returned in the Identify Device command word 92. The valid revision codes are 0001h to FFFEh. The default value of Master Password Revision Code is FFFEh. Values 0000h and FFFFh are reserved.

### **11.9.5 Operation example**

#### **11.9.5.1 Master Password setting**

The system manufacturer or dealer can set an initial Master Password using the Security Set Password command, without enabling the Device Lock Function.

#### **11.9.5.2 User Password setting**

When a User Password is set, the device will automatically enter lock mode the next time the device is powered on.

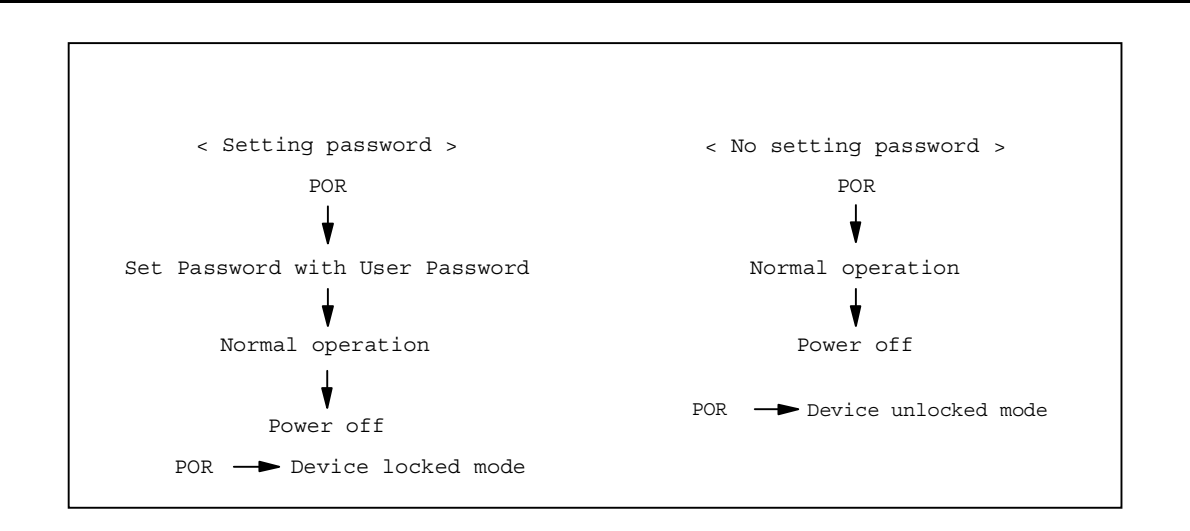

Figure 63. Initial setting

#### **11.9.5.3 Operation from POR after user password is set**

When Device Lock Function is enabled, the device rejects media access command until a Security Unlock command is successfully completed.

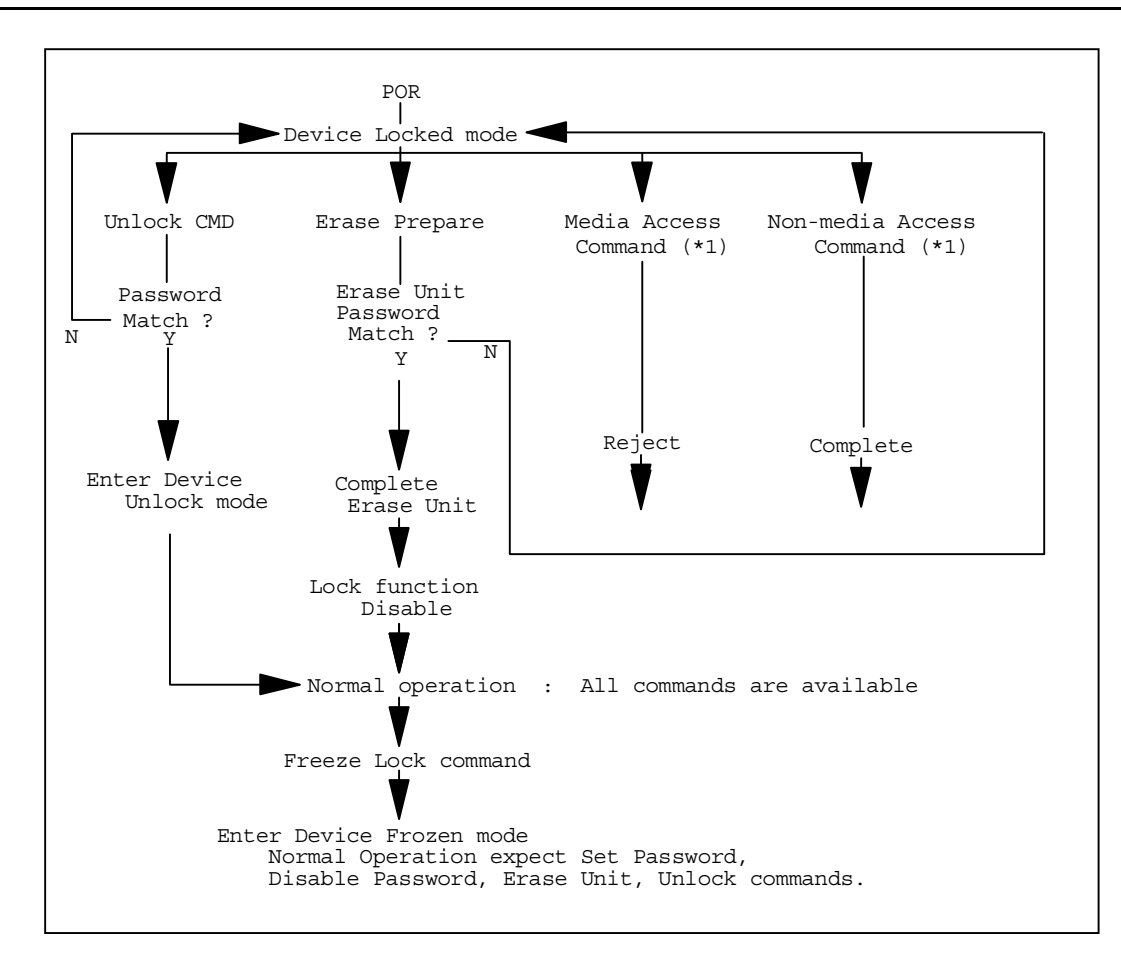

(\*1) — refers to the commands in Figure 66, "Command table for device lock operation" on 90 and 91.

Figure 64. Usual operation for POR

#### **11.9.5.4 User Password lost**

If the User Password is forgotten and High level security is set, the system user cannot access any data. However the device can be unlocked using the Master Password.

If a system user forgets the User Password and Maximum security level is set, data access is impossible. However the device can be unlocked using the Security Erase Unit command to unlock the device and erase all user data with the Master Password.

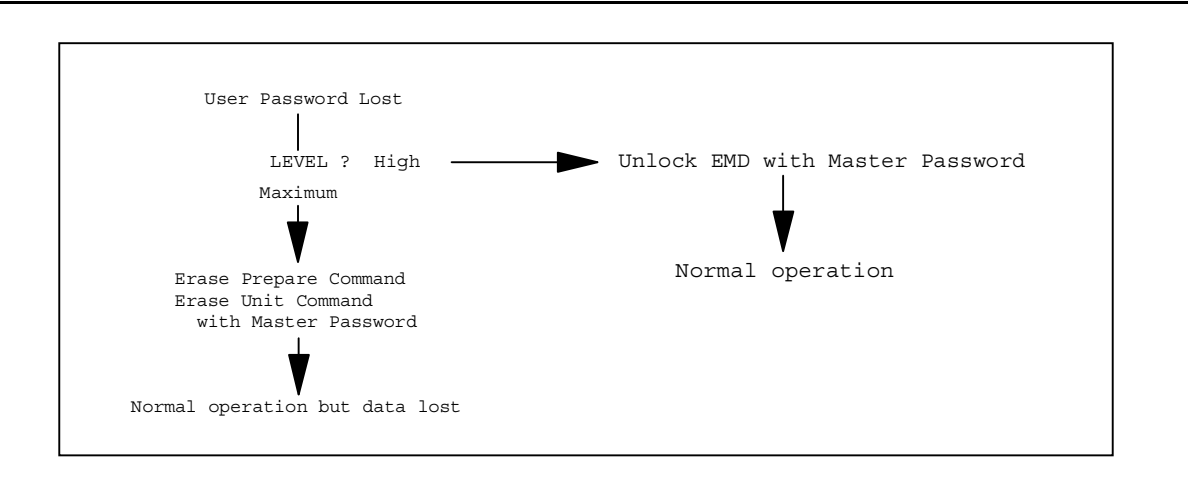

Figure 65. Password lost

#### **11.9.5.5 Attempt limit for the SECURITY UNLOCK command**

The SECURITY UNLOCK command has an attempt limit the purpose of which is to prevent someone from attempting to unlock the drive with various passwords numerous times.

The device counts the password mismatch. If the password does not match, the device counts it without distinguishing the Master password and the User password. If the count reaches 5, EXPIRE bit (bit 4) of Word 128 in Identify Device information is set, and then the SECURITY ERASE UNIT command and the SECURITY UNLOCK command are aborted until a hard reset or a power off. The count and EXPIRE bit are cleared after a power on reset or a hard reset.

### **11.9.6 Command table**

This table shows the device's response to commands when the Security Mode Feature Set (Device lock function) is enabled.

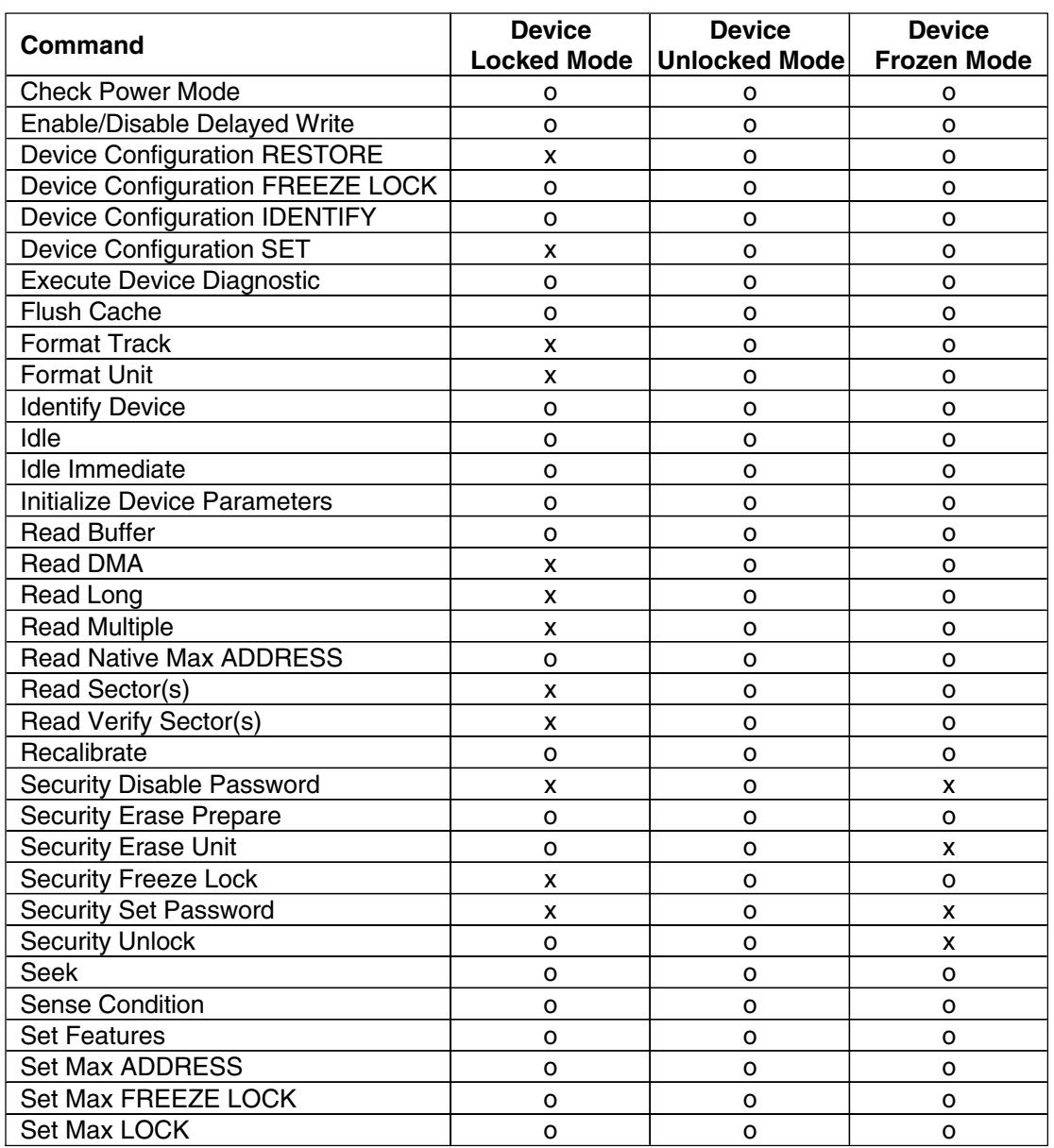

Figure 66. Command table for device lock operation (1 of 2)

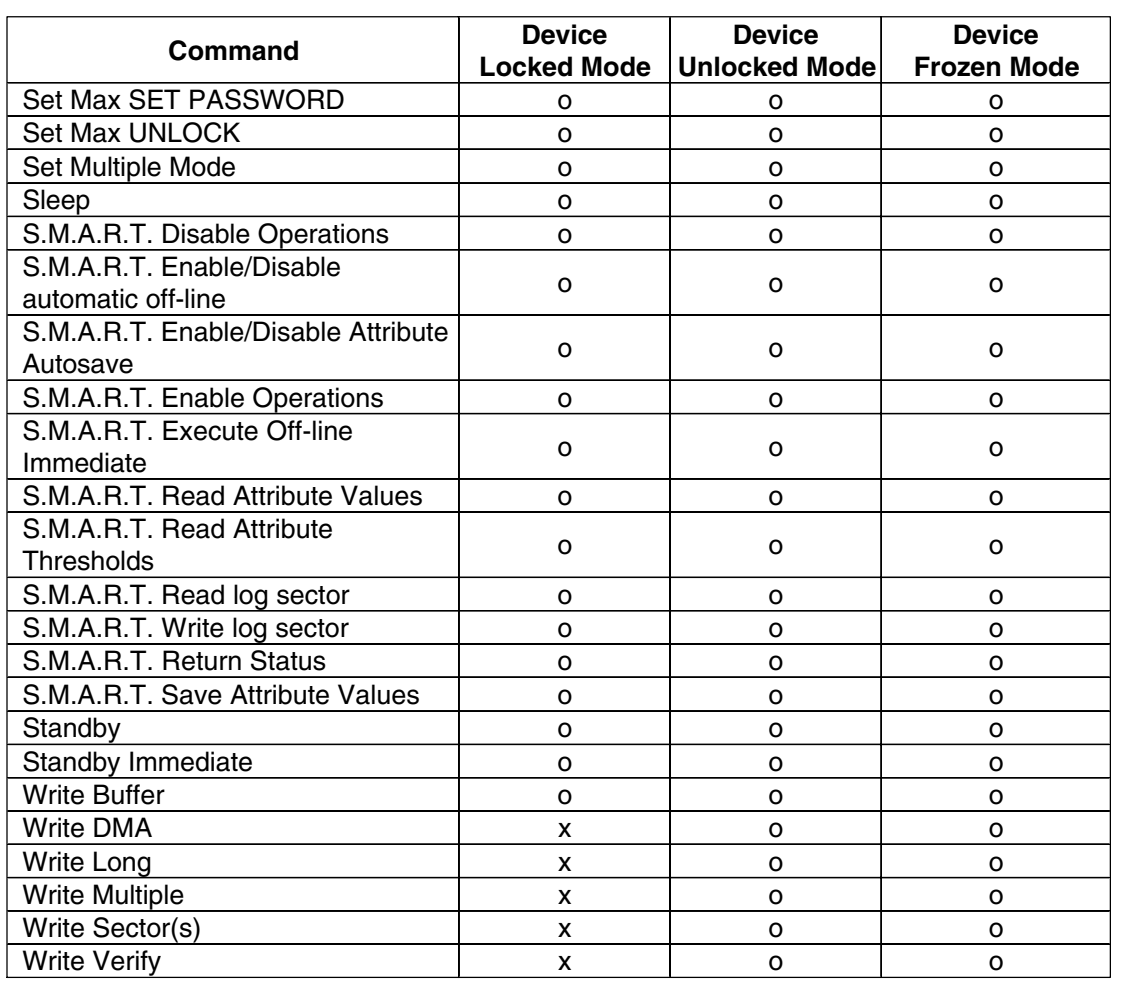

Figure 67. Command table for device lock operation (2 of 2)

# **11.10 Protected Area Function**

Protected Area Function is to provide a "protected area" which cannot be accessed via conventional methods. This protected area is used to contain critical system data such as BIOS or system management information. The contents of the entire system main memory may also be dumped into the protected area to resume after a system power off.

The LBA/CYL changed by the following commands affects the Identify Device Information.

Two commands are defined for this function:

#### **Read Native Max ADDRESS** ('F8'h) **Set Max ADDRESS** ('F9'h)

Four security extension commands are implemented as sub functions of the Set Max ADDRESS:

**Set Max SET PASSWORD Set Max LOCK Set Max FREEZE LOCK Set Max UNLOCK**

#### **11.10.1 Example for operation (In LBA Mode)**

Assumptions :

For easier understanding the following example uses actual values for LBA, size, etc. Since it is an example, these values will differ.

Device characteristics:

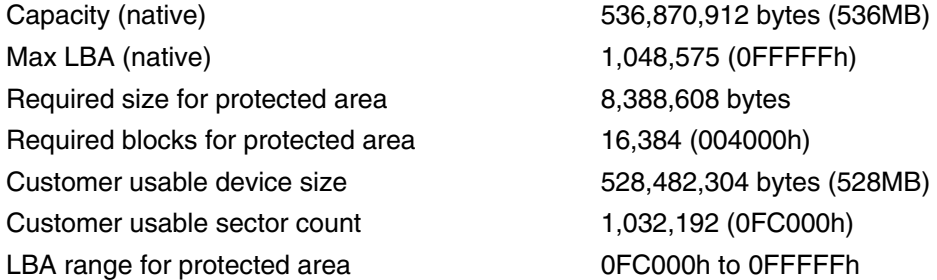

1. Shipping drives from the drive manufacturer

When the drive is shipped from the manufacturer, the device has been tested to have a capacity of 536 MB, flagging the media defects not visible by the system.

2. Preparing drives at system manufacturer

Special utility software is required to define the size of the protected area and to store the data in it. The sequence is:

Issue Read Native Max ADDRESS command to get the real device max of LBA/CYL. Returned value shows that native device Max LBA is 0FFFFFh regardless of the current setting.

Make the entire device accessible, including the protected area, by setting the device Max LBA as 0FFFFFh via Set Max ADDRESS command. The option could be either nonvolatile or volatile.

Test the sectors for protected area (LBA  $>$  = 0FC000h) if required.

Write information data such as BIOS code within the protected area.

Change maximum LBA using Set Max ADDRESS command to 0FBFFFh with nonvolatile option.

From this point, the protected area cannot be accessed until next Set Max ADDRESS command is issued. Any BIOS, device driver, or application software accesses the drive as if it is a 528 MB device because the device behaves like a 528 MB device.

3. Conventional usage without system software support:

Since the drive works as a 528 MB device, there is no special care required for normal use of this device.

4. Advanced usage using protected area.

The data in the protected area is accessed by the following steps.

- 1. Issue Read Native Max ADDRESS command to get the real device max LBA/CYL. Returned value shows that native device Max LBA is 0FFFFFh regardless of the current setting.
- 2. Make entire device accessible, including the protected area, by setting device Max LBA as 0FFFFFh via Set Max ADDRESS command with the volatile option. By using this option, unexpected power removal or reset will prevent the protected area from remaining accessible.
- 3. Read information data from protected area.
- 4. Issue hard reset or POR to inhibit any access to the protected area.

#### **11.10.2 Set Max security extension commands**

The Set Max SET PASSWORD command allows the host to define the password to be used during the current power on cycle. This password is not related to the password used for the Security Mode Feature set. When the password is set, the device is in the Set Max Unlocked mode.

This command requests a transfer of a single sector of data from the host. The following figure defines the content of this sector of information. The password is retained by the device until the next power cycle. When the device accepts this command, the device is in Set Max Unlocked mode.

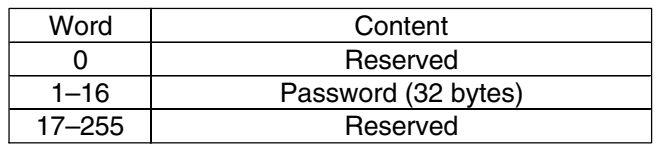

Figure 68. Set Max SET PASSWORD data content

The Set Max LOCK command allows the host to disable the Set Max commands (except Set Max UNLOCK and Set Max FREEZE LOCK) until the next power cycle or the issuance and acceptance of the Set Max UNLOCK command. When this command is accepted, the device is in the Set Max Locked mode.

The Set Max UNLOCK command changes the device from the Set Max Locked mode to the Set Max Unlocked mode.

This command requests a transfer of a single sector of data from the host. The figure shown above defines the content of this sector of information. The password supplied in the sector of data transferred is compared with the stored Set Max password. If the password compare fails, then the device returns command aborted and decrements the unlock counter. On the acceptance of the Set Max LOCK command, this counter is set to a value of five and is decremented for each password mismatch when Set

Max UNLOCK is issued and the device is locked. When this counter reaches zero, then the Set Max UNLOCK command returns command aborted until a power cycle.

The Set Max FREEZE LOCK command allows the host to disable the SET MAX commands (including Set Max UNLOCK) until the next power cycle. When this command is accepted the device is in the Set Max Frozen mode.

The password, the Set Max security mode, and the unlock counter do not persist over a power cycle but persist over a hardware or software reset.

*NOTE: If this command is immediately preceded by a Read Native MAX ADDRESS command, it shall be interpreted as a Set Max ADDRESS command regardless of Feature register value.*

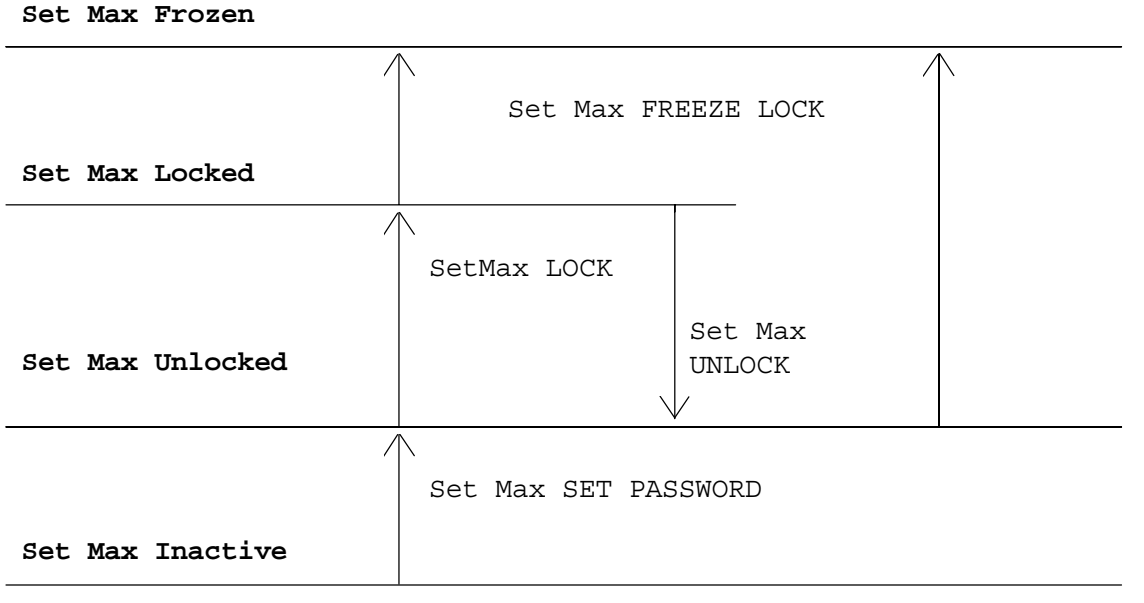

Figure 69. Set Max security mode transition

# **11.11 Address Offset Feature (vendor specific)**

Computer systems perform initial code loading (booting) by reading from a predefined address on a disk drive. To allow an alternate bootable operating system to exist in a reserved area on a disk drive this feature provides a Set Features function to temporarily offset the drive address space. The offset address space wraps around so that the entire disk drive address space remains addressable in offset mode. The Set Max pointer is set to the end of the reserved area to protect the data in the user area when operating in offset mode. This protection can be removed by a Set Max Address command to move the Set Max pointer to the end of the drive. But any commands which access sectors across the original native maximum LBA are rejected with error, even if this protection is removed by a Set Max Address command.

### **11.11.1 Enable/Disable Address Offset Mode**

Subcommand code 09h Enable Address Offset Mode offsets address Cylinder 0, Head 0, Sector 1, LBA 0, to the start of the nonvolatile protected area established using the Set Max Address command. The offset condition is cleared by Subcommand 89h Disable Address Offset Mode, Hardware reset or Power on Reset. If Reverting to Power on Defaults has been enabled by Set Features command, it is cleared by Soft reset as well. Upon entering offset mode the capacity of the drive returned in the Identify Device data is the size of the former protected area. A subsequent Set Max Address command with the address returned by the Read Max Address command allows access to the entire drive. Addresses wrap so the entire drive remains addressable.

If a nonvolatile protected area has not been established before the device receives a Set Features Enable Address Offset Mode command, the command fails with Abort error status.

Disable Address Offset Feature removes the address offset and sets the size of the drive reported by the Identify Device command back to the size specified in the last nonvolatile Set Max Address command.

A reserved area has been created using a non-volatile Set Max command. User Accessible Area **Reserved Area** LBA 0 LBA R LBA M After Enable Address Offset Mode The former reserved area is now the user accessible area. The former user accessible area is now the reserved area. <u>. . . . . . . . . . . . . . . . .</u> User Accessible Area Reserved Area (former Reserved Area) (former User Accessible Area) LBA 0 LBA M-R LBA M LBA M After Set Max Address Command useing the Value Returned by Read Max Address User Accessible Area and a share and LBA 0 LBA M

Figure 70. Device address map before and after Set Feature

Before Enable Address Offset Mode
#### **11.11.2 Identify Device Data**

Identify Device data, word 83, bit 7 indicates the device supports the Address Offset Feature. Identify Device data, word 86, bit 7 indicates the device is in Address Offset mode.

#### **11.11.3 Exceptions in Address Offset Mode**

Any commands which access sectors across the original native maximum LBA are rejected with error, even if the access protection is removed by a Set Max Address command.

Read Look Ahead operation is not carried out, even if it is enabled by the Set Feature command.

### **11.12 Seek Overlap**

The drive provides accurate seek time measurement method. The seek command is usually used to measure the device seek time by accumulating execution time for a number of seek commands. With typical implementation of the seek command, this measurement must include the device and host command overhead. To eliminate this overhead, the drive overlaps the seek command as described below.

The first seek command completes before the actual seek operation is over. Then the device can receive the next seek command from the host. However, the actual seek operation for the next seek command starts right after completion of the actual seek operation for the first seek command. The execution of two seek commands overlaps excluding the actual seek operation.

With this overlap, total elapsed time for a number of seek commands is the total accumulated time for the actual seek operation plus one pre and post overhead. When the number of seeks is large, this overhead can be ignored.

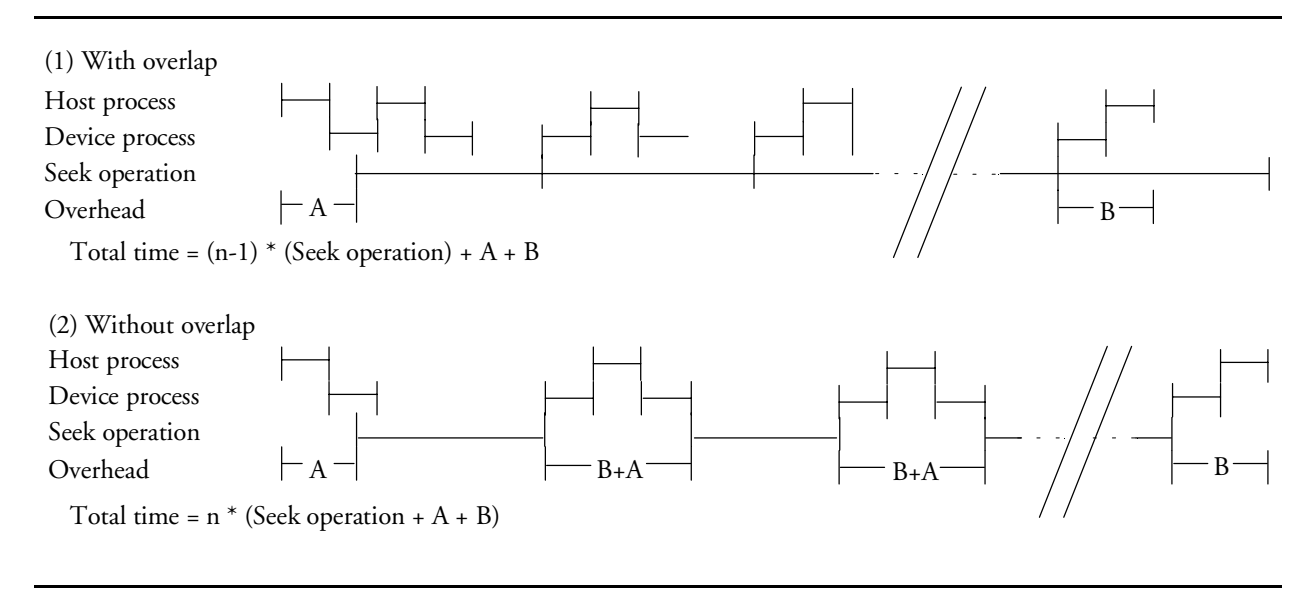

Figure 70. Seek overlap

## **11.13 Write Cache function**

Write cache is a performance enhancement whereby the device reports completion of the write command (Write Sectors and Write Multiple) to the host as soon as the device has received all of the data in its buffer. The device assumes responsibility to write the data subsequently onto the disk.

- ! Even though writing data after completed acknowledgment of a write command, soft reset, or hard reset does not affect its operation, power off terminates writing operation immediately and unwritten data is lost.
- ! Flush cache, Soft reset, Standby, Standby Immediate, and Sleep are executed after the completion of writing to disk media on enabling write cache function. The host system can confirm the completion of write cache operation by issuing flush cache command, Soft reset, Standby command, Standby Immediate command, or Sleep command, and confirming the completion of the issued command.

## **11.14 Delayed Write function (vendor specific)**

Delayed Write function is a power saving enhancement whereby the device delays the actual data writing into the media. When the device is in the power saving mode and the Write command (Write Sectors, Write Multiple, or Write DMA) comes from the host, the transferred data is not written into the media immediately, it is only stored into the cache buffer. When the cache buffer becomes full or reaches the predefined size or if any command except the Write command is issued, the operation to write the data from the cache buffer into the media is begun.

Power consumption can be reduced by Delayed Write. When Write commands come with a long interval, the device must exit from the power saving mode and enter into the power saving mode again without Delayed Write function. If Delayed Write is enabled, such power saving mode transition times can be reduced. As a result, the additional energy for power saving mode transition can be saved and the average power consumption of the device can be reduced.

However, the time elapsed from the completion of the Write command to the media write completion will be extended with Delayed Write function. If the power for the device is turned off during this time, the data which has not been written to the media is lost. Therefore, a command listed in the Write Cache Function section is issued before the power off to confirm whole cached data has been written into the media.

For the sake of safety, Delayed Write function is disabled at Power On Default. The Enable Delayed Write command is issued to the device to enable Delayed Write function at every Power On Reset or Hard Reset. The actions of each reset are shown in Figure 57 on page 74.

#### **11.14.1 Enable/Disable Delayed Write command**

Command code FAh with Feature register 07h enables Delayed Write function.

Command code FAh with Feature register 87h disables Delayed Write function.

Ensure that, even if Delayed Write function is enabled by this command, Delayed Write does not work when Write Cache function is disabled.

## **11.15 Reassign Function**

The Reassign Function is used with read commands and write commands. The sectors of data for reassignment are prepared as the spare data sector. The one entry can register 256 consecutive sectors maximum.

This reassignment information is registered internally, and the information is available right after completing the reassign function. Also the information is used on the next power on reset or hard reset.

If the number of the spare sector reaches 0 sector, the reassign function will be disabled automatically.

The spare sectors for reassignment are located in a reserved area. As a result of reassignment, the physical location of logically sequenced sectors is dispersed.

#### **11.15.1 Auto Reassign Function**

The sectors that show some errors may be reallocated automatically when specific conditions are met. The spare sectors for reallocation are located in a reserved area. The conditions for auto-reallocation are described below.

#### **Nonrecovered write errors**

When a write operation can not be completed after the Error Recovery Procedure (ERP) is fully carried out, the sector(s) are reallocated to the spare location. An error is reported to the host system only when the write cache is disabled and the auto reallocation fails.

If the number of available spare sectors reaches 16 sectors, the write cache function will be disabled automatically.

#### **Nonrecovered read errors**

When a read operation fails after a defined ERP is fully carried out, a hard error is reported to the host system. This location is registered internally as a candidate for the reallocation. When a registered location is specified as a target of a write operation, a sequence of media verifications is performed automatically. When the result of this verification meets the criteria, this sector is reallocated.

#### **Recovered read errors**

When a read operation for a sector fails once and then is recovered at the specific ERP step, this sector of data is reallocated automatically. A media verification sequence may be run prior to the relocation according to the predefined conditions.

This page intentionally left blank.

## **12.0 Command protocol**

The commands are grouped into different classes according to the protocols followed for command execution. The command classes with their associated protocols are defined below.

For all commands, the host must first check to see if  $BSY = 1$ , and should proceed no further unless and until BSY = 0. For all commands, the host must also wait for RDY = 1 before proceeding.

A device must maintain either  $BSY = 1$  or  $DRQ = 1$  at all times until the command is completed. The INTRQ signal is used by the device to signal most, but not all, times when the BSY bit is changed from 1 to 0 during command execution.

A command shall only be interrupted with a hardware or software reset. The result of writing to the Command register while  $BSY = 1$  or  $DRQ = 1$  is unpredictable and may result in data corruption. A command should only be interrupted by a reset at times when the host thinks there may be a problem, such as a device that is no longer responding.

Interrupts are cleared when the host reads the Status Register, issues a reset, or writes to the Command Register.

See Section 14.0, "Time-out values" on page 195 for the device time-out values.

### **12.1 Data In commands**

These commands are:

- Identify Device
- Read Buffer
- Read Long
- Read Multiple
- Read Sectors
- S.M.A.R.T. Read Attribute Values
- S.M.A.R.T. Read Attribute Thresholds
- S.M.A.R.T. Read log sector

Execution includes the transfer of one or more 512 byte (> 512 bytes on Read Long) sectors of data from the device to the host.

- 1. The host writes any required parameters to the Features, Sector Count, Sector Number, Cylinder, and Device/Head Registers.
- 2. The host writes the command code to the Command Register.
- 3. For each sector (or block) of data to be transferred:
	- a. The device sets  $BSY = 1$  and prepares for data transfer.
	- b. When a sector (or block) of data is available for transfer to the host, the device sets BSY =  $0$ , sets  $DRQ = 1$ , and interrupts the host.
	- c. In response to the interrupt, the host reads the Status Register.
	- d. The device clears the interrupt in response to the Status Register being read.
	- e. The host reads one sector (or block) of data via the Data Register.

- f. The device sets  $DRQ = 0$  after the sector (or block) has been transferred to the host.
- 4. For the Read Long command:
	- a. The device sets  $BSY = 1$  and prepares for data transfer.
	- b. When the sector of data is available for transfer to the host, the device sets  $BSY = 0$  and DRQ = 1 and interrupts the host.
	- c. In response to the interrupt, the host reads the Status Register.
	- d. The device clears the interrupt in response to the Status Register being read.
	- e. The host reads the sector of data including ECC bytes via the Data Register.
	- f. The device sets  $D RQ = 0$  after the sector has been transferred to the host.

The Read Multiple command transfers one block of data for each interrupt. The other commands transfer one sector of data for each interrupt.

Note that the status data for a sector of data is available in the Status Register before the sector is transferred to the host.

If the device detects an invalid parameter, then it will abort the command by setting  $BSY = 0$ ,  $ERR = 1$ ,  $ABT = 1$ , and interrupting the host.

If an error occurs, the device will set  $BSY = 0$ ,  $ERR = 1$ , and  $DRQ = 1$ . The device will then store the error status in the Error Register and interrupt the host. The registers will contain the location of the sector in error. The error location will be reported using CHS mode or LBA mode. The mode is decided by the mode select bit (bit 6) of the Device/Head register upon issuing the command.

If an Uncorrectable Data Error (UNC = 1) occurs, the defective data will be transferred from the media to the sector buffer and will be available for transfer to the host at the host's option. In case of a Read Multiple command, the host should complete transfer of the block which includes the error from the sector buffer and terminate whatever type of error that occurred.

All data transfers to the host through the Data Register are 16 bits. The ECC bytes are an exception having only 8 bits.

### **12.2 Data Out commands**

The following are Data Out commands:

- Device Configuration SET
- Format Track
- Security Disable Password
- Security Erase Unit
- Security Set Password
- Security Unlock
- ! Set Max SET PASSWORD
- Set Max UNLOCK
- S.M.A.R.T. Write log sector
- Write Buffer
- Write Long
- Write Multiple
- Write Sectors
- Write Verify

Execution includes the transfer of one or more 512 byte (> 512 bytes on Write Long) sectors of data from the host to the device.

- 1. The host writes any required parameters to the Features, Sector Count, Sector Number, Cylinder, and Device/Head Registers.
- 2. The host writes the command code to the Command Register.
- 3. The device sets  $BSY = 1$ .
- 4. For each sector (or block) of data to be transferred:
	- a. The device sets  $BSY = 0$  and  $DRQ = 1$  when it is ready to receive a sector (or block).
	- b. The host writes one sector (or block) of data via the Data Register.
	- c. The device sets  $BSY = 1$  after it has received the sector (or block).
	- d. When the device has finished processing the sector (or block), it sets  $BSY = 0$  and interrupts the host.
	- e. In response to the interrupt, the host reads the Status Register.
	- f. The device clears the interrupt in response to the Status Register being read.
- 5. For the Write Long command:
	- a. The device sets  $BSY = 0$  and  $DRQ = 1$  when it is ready to receive a sector.
	- b. The host writes one sector of data including ECC bytes via the Data Register.
	- c. The device sets  $BSY = 1$  after it has received the sector.
	- d. After processing the sector of data the device sets  $BSY = 0$  and interrupts the host.
	- e. In response to the interrupt, the host reads the Status Register.
	- f. The device clears the interrupt in response to the Status Register being read.

The Write Multiple command transfers one block of data for each interrupt. The other commands transfer one sector of data for each interrupt.

If the device detects an invalid parameter, then it will abort the command by setting  $BSY = 0$ ,  $ERR = 1$ ,  $ABT = 1$ , and interrupting the host.

If an uncorrectable error occurs, the device will set  $BSY = 0$  and  $ERR = 1$ , store the error status in the Error Register, and interrupt the host. The registers will contain the location of the sector in error. The error location will be reported with CHS mode or LBA mode. The mode is decided by the mode select bit (bit 6) of the Device/Head register on issuing the command.

All data transfers to the host through the Data Register are 16 bits. The ECC bytes are an exception having only 8 bits.

### **12.3 Nondata commands**

The following are Nondata commands:

- Check Power Mode
- Device Configuration FREEZE LOCK
- Device Configuration RESTORE
- Enable/Disable Delayed Write
- Execute Device Diagnostic
- Flush Cache
- Format Unit
- ! Idle
- Idle Immediate
- Initialize Device Parameters
- Read Native Max ADDRESS
- Read Verify Sectors
- Recalibrate
- Security Erase Prepare
- Security Freeze Lock
- Seek
- Sense Condition
- Set Features
- Set Max ADDRESS
- Set Max LOCK
- Set Max FREEZE LOCK
- Set Multiple Mode
- Sleep
- ! S.M.A.R.T. Disable Operations
- ! S.M.A.R.T. Enable/Disable Attribute Auto save
- S.M.A.R.T. Enable/Disable Automatic Off-line
- ! S.M.A.R.T. Enable Operations
- ! S.M.A.R.T. Execute Off-line Immediate
- ! S.M.A.R.T. Return Status
- S.M.A.R.T. Save Attribute Values
- Standby
- Standby Immediate

Execution of these commands involves no data transfer.

- 1. The host writes any required parameters to the Features, Sector Count, Sector Number, Cylinder, and Device/Head Registers.
- 2. The host writes the command code to the Command Register.
- 3. The device sets  $BSY = 1$ .
- 4. When the device has finished processing the command, it sets BSY = 0 and interrupts the host.
- 5. In response to the interrupt, the host reads the Status Register.
- 6. The device clears the interrupt in response to the Status Register being read.

### **12.4 DMA Data Transfer commands**

These commands are:

- Read DMA
- Write DMA

Data transfers using DMA commands differ in two ways from PIO transfers:

- ! Data transfers are performed using the Slave DMA channel
- ! No intermediate sector interrupts are issued on multisector commands

Initiation of the DMA transfer commands is identical to the Read Sector or Write Sector commands with one exception: the host initializes the Slave DMA channel prior to issuing the command.

The interrupt handler for DMA transfers differs in two ways:

- ! No intermediate sector interrupts are issued on multisector commands.
- The host resets the DMA channel prior to reading status from the device.

The DMA protocol allows high performance multitasking operating systems to eliminate processor overhead associated with PIO transfers.

- 1. The host initializes the Slave DMA channel.
- 2. The host writes any required parameters to the Features, Sector Count, Sector Number, Cylinder, and Device/Head registers.
- 3. The host writes command code to the Command Register.
- 4. The device sets DMARQ when it is ready to transfer any part of the data.
- 5. The host transfers the data using the DMA transfer protocol currently in effect.
- 6. When all of the data has been transferred, the device generates an interrupt to the host.
- 7. The host resets the Slave DMA channel.
- 8. The host reads the Status Register and, optionally, the Error Register.

Refer to section 7.0, "Electrical interface specifications" on page 41 for further details.

# **13.0 Command descriptions**

The table below shows the commands that are supported by the device. Figure 74 on page 113 shows the subcommands that are supported by each command or feature.

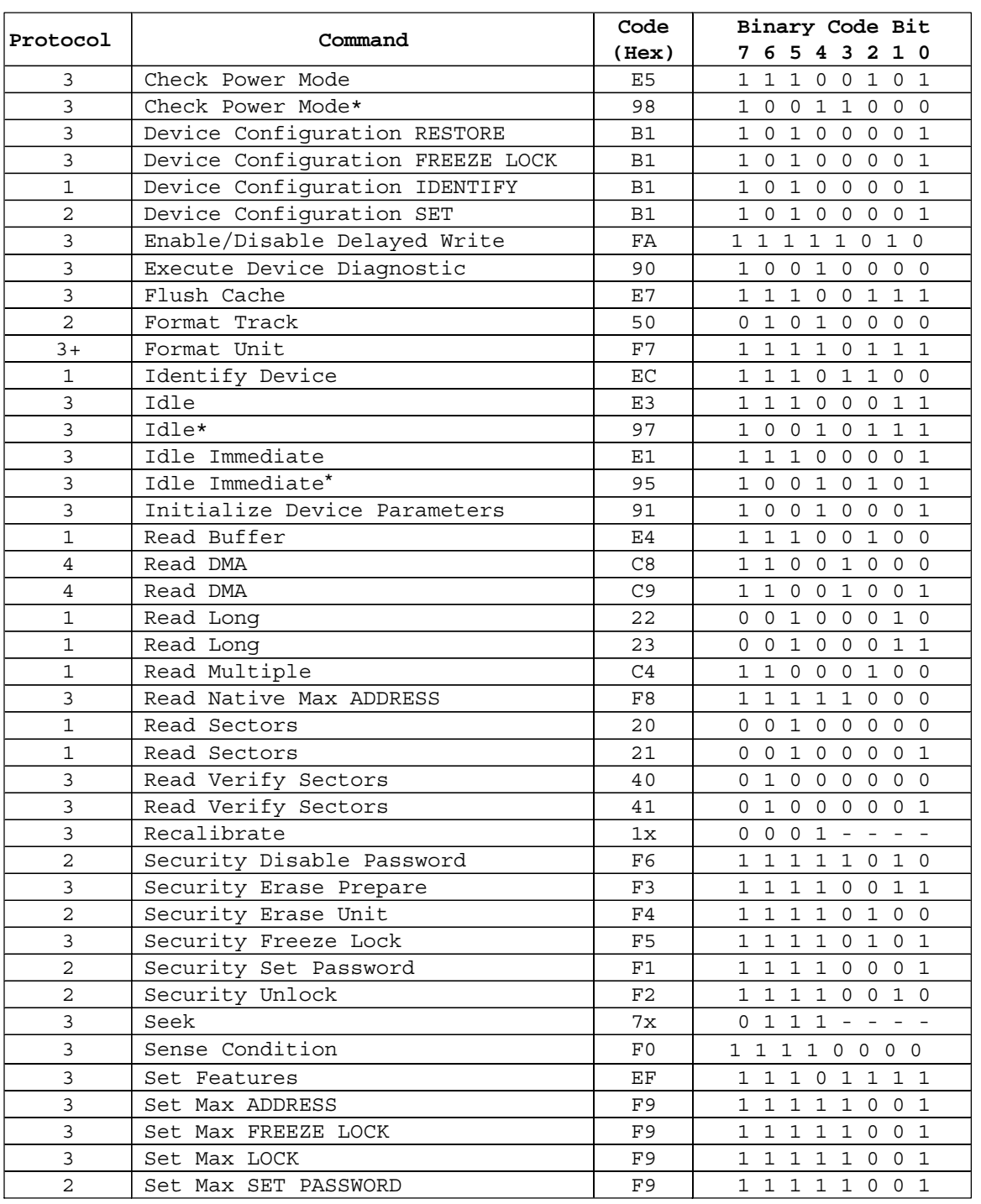

Figure 72. Command set (1 of 2)

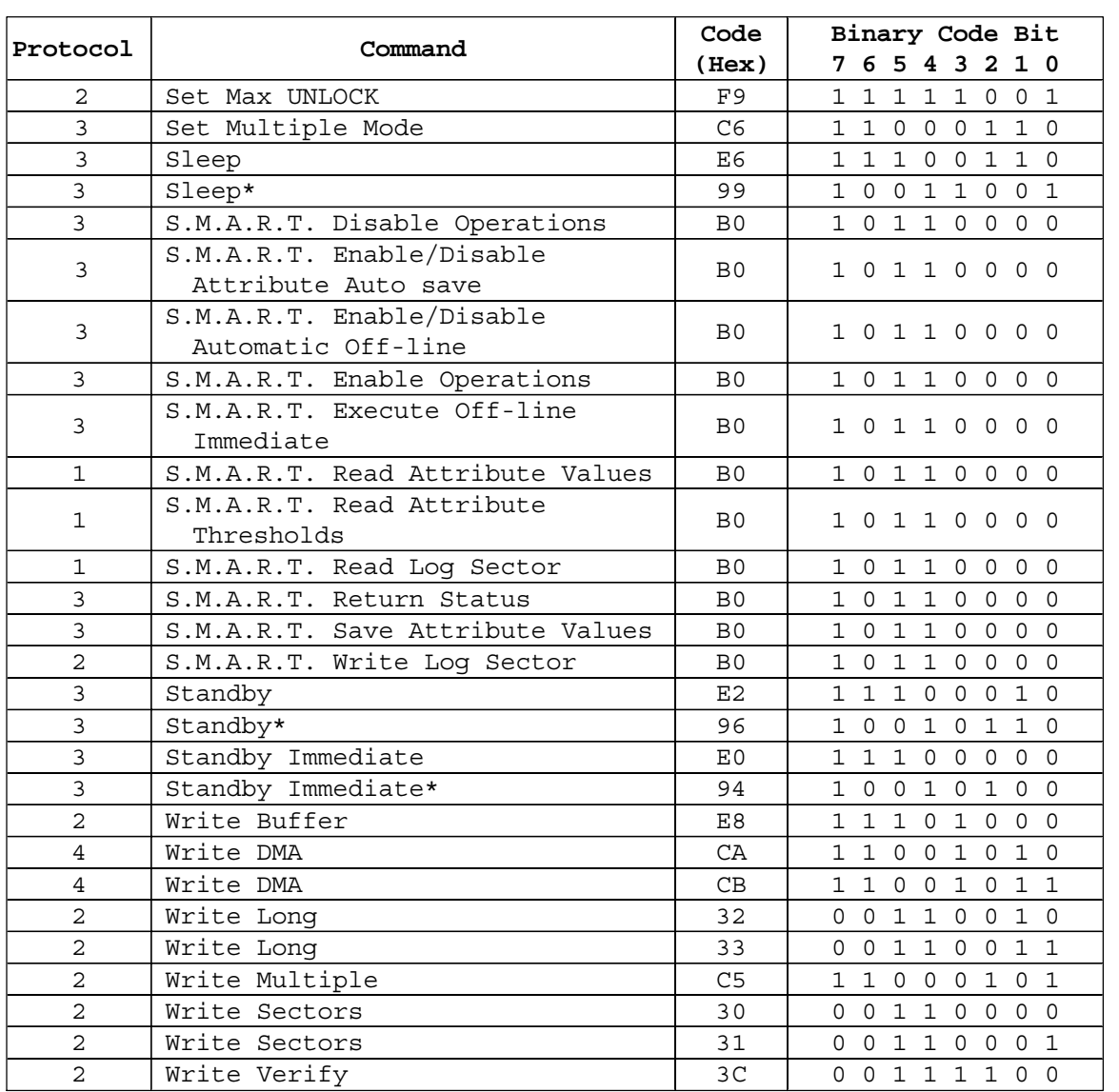

4 : DMA command 3 : Non data command 2 : PIO data OUT command Protocol: 1 : PIO data IN command

Commands marked \* are alternate command codes for previously defined commands.

Figure 73. Command set (2 of 2)

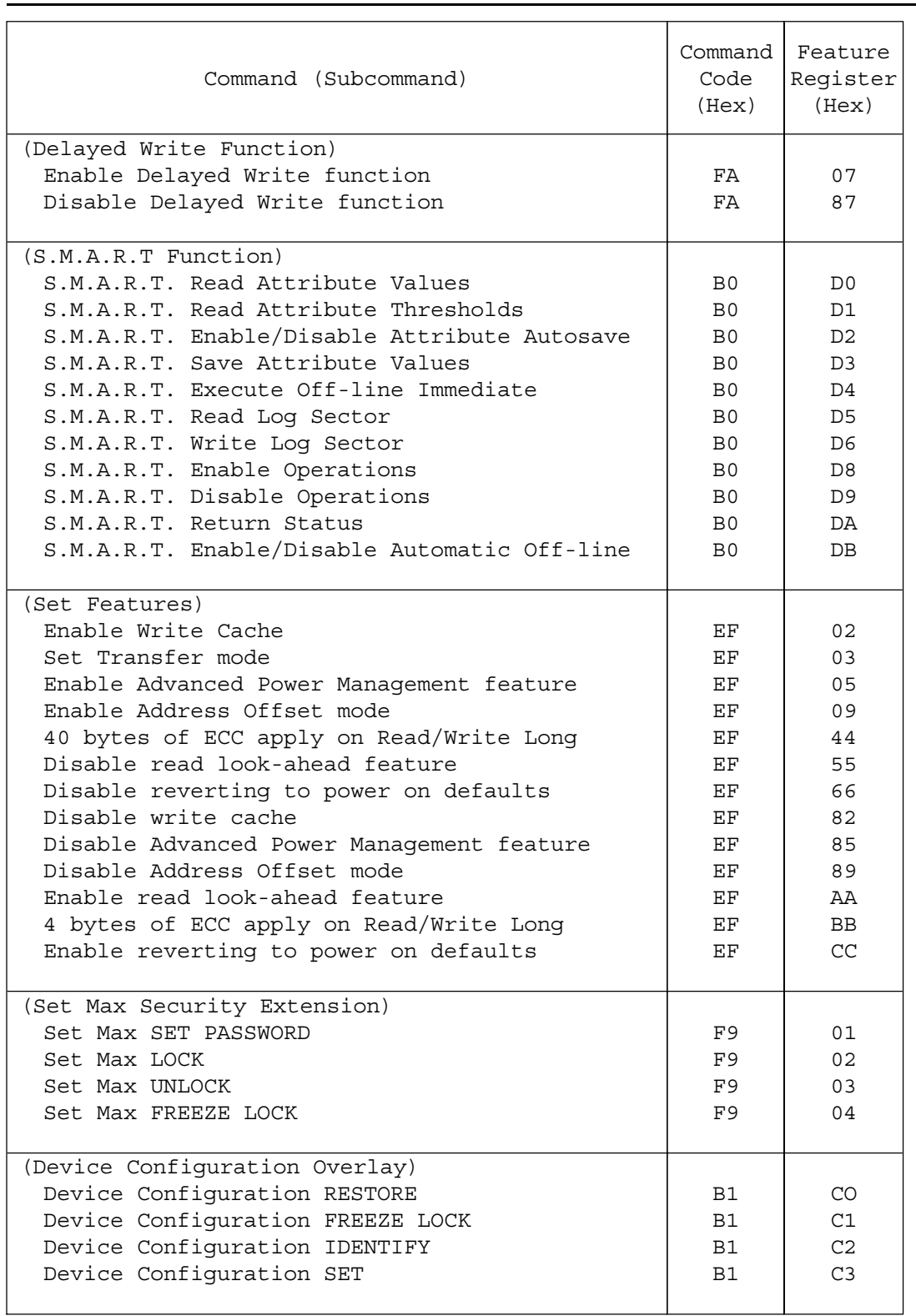

Figure 74. Command Set (Subcommand)

The following symbols are used in the command descriptions:

#### **Output Registers**

- **0** This indicates that the bit must be set to 0.
- **1** This indicates that the bit must be set to 1.
- **D** The device number bit. Indicates that the device number bit of the Device/Head Register should be specified. Zero selects the master device and one selects the slave device.
- **H** Head number. This indicates that the head number part of the Device/Head Register is an output parameter and should be specified.
- **L** LBA mode. This indicates the addressing mode. Zero specifies CHS mode and one specifies LBA addressing mode.
- **R** Retry. Original meaning is already obsolete, there is no difference between 0 and 1. (Using 0 is recommended for future compatibility.)
- **B** Option Bit. This indicates that the Option Bit of the Sector Count Register be specified. (This bit is used by Set Max ADDRESS command.)
- **V** Valid. This indicates that the bit is part of an output parameter and should be specified.
- **x** This indicates that the hex character is not used.
- This indicates that the bit is not used.

#### **Input Registers**

- **0** This indicates that the bit is always set to 0.
- **1** This indicates that the bit is always set to 1.
- **H** Head number. This indicates that the head number part of the Device/Head Register is an input parameter and will be set by the device.
- **V** Valid. This indicates that the bit is part of an input parameter and will be set by the device to 0 or 1.
- **N** Not recommended condition for start up. Indicates that the condition of the device is not recommended for start up.
- **-** This indicates that the bit is not part of an input parameter.

The command descriptions show the contents of the Status and Error Registers after the device has completed processing the command and has interrupted the host.

### **13.1 Check Power Mode (E5h/98h)**

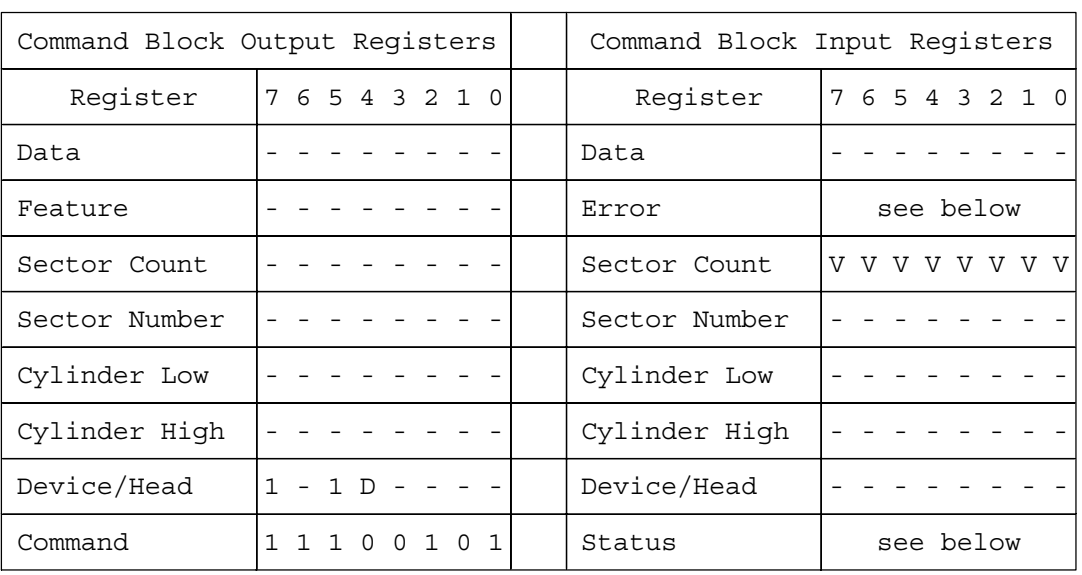

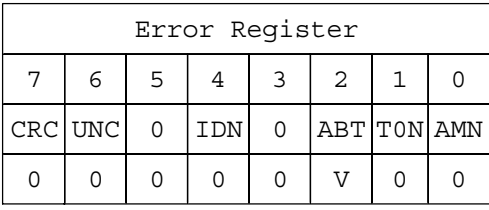

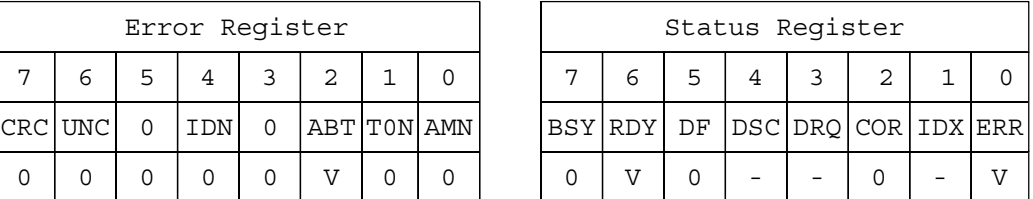

Figure 75. Check Power Mode command (E5h/98h)

The Check Power Mode command will report whether the device is spun up and the media is available for immediate access.

#### **Input parameters from the device**

**Sector Count** This indicates the power mode code. The command returns FFh in the Sector Count Register if the spindle motor is at speed and the device is not in Standby or Sleep mode. Otherwise, the Sector Count Register is set to 0.

## **13.2 Device Configuration Overlay (B1h)**

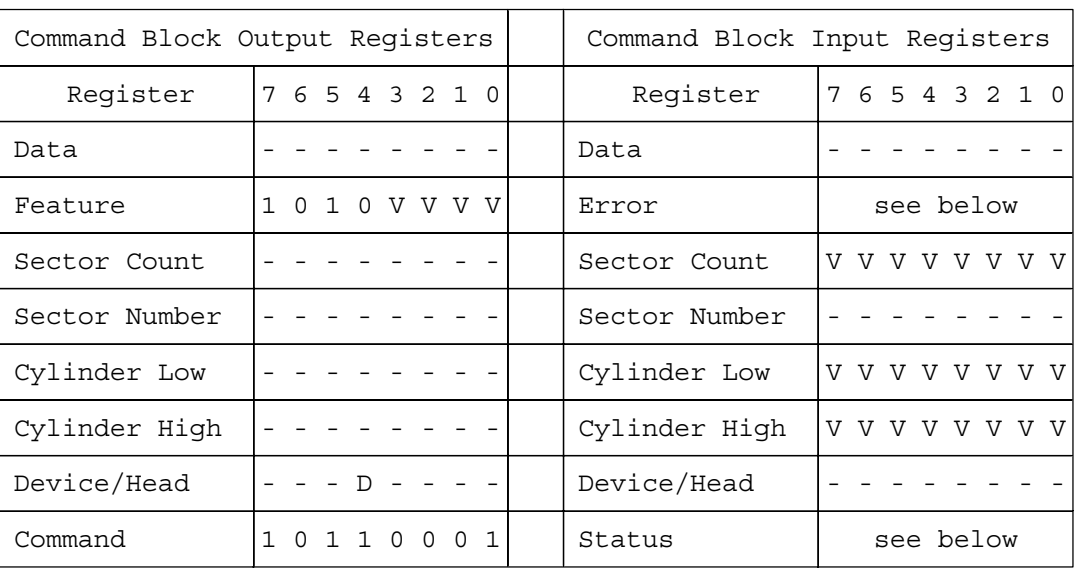

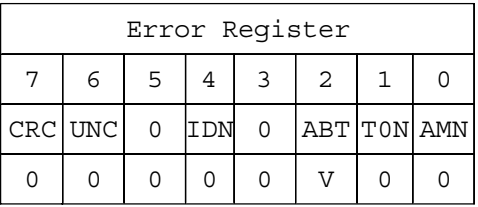

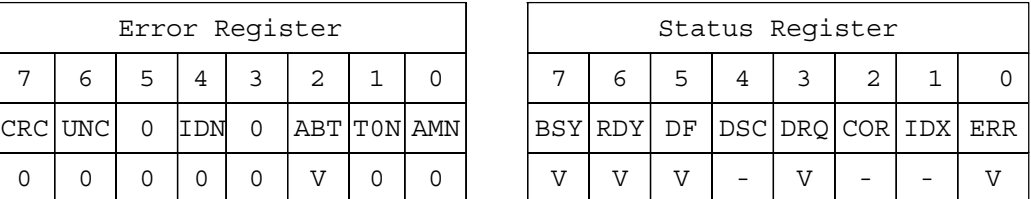

Figure 76. Check Power Mode Command (E5h/98h)

Individual Device Configuration Overlay feature set commands are identified by the value placed in the Features register. The table below shows these Features register values.

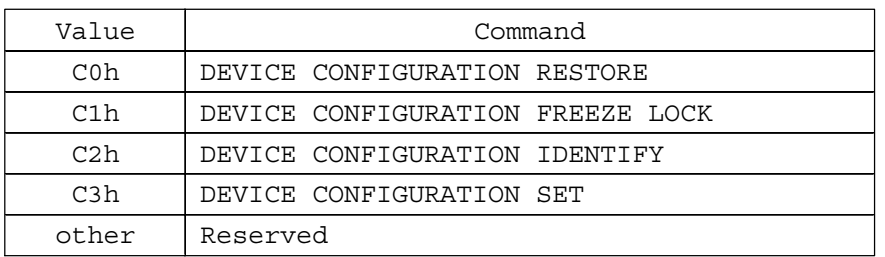

Figure 77. Device Configuration Overlay Features register values

### **13.2.1 DEVICE CONFIGURATION RESTORE (subcommand C0h)**

The DEVICE CONFIGURATION RESTORE command disables any setting previously made by a DEVICE CONFIGURATION SET command and returns the content of the IDENTIFY DEVICE or IDENTIFY PACKET DEVICE command response to the original settings as indicated by the data returned from the execution of a DEVICE CONFIGURATION IDENTIFY command.

#### **13.2.2 DEVICE CONFIGURATION FREEZE LOCK (subcommand C1h)**

The DEVICE CONFIGURATION FREEZE LOCK command prevents accidental modification of the Device Configuration Overlay settings. After successful execution of a DEVICE CONFIGURATION FREEZE LOCK command, all DEVICE CONFIGURATION SET, DEVICE CONFIGURATION FREEZE LOCK, DEVICE CONFIGURATION IDENTIFY, and DEVICE CONFIGURATION RESTORE commands are aborted by the device. The DEVICE CONFIGURATION FREEZE LOCK condition shall be cleared by a power-down. The DEVICE CONFIGURATION FREEZE LOCK condition shall not be cleared by hardware or software reset.

#### **13.2.3 DEVICE CONFIGURATION IDENTIFY (subcommand C2h)**

The DEVICE CONFIGURATION IDENTIFY command returns a 512 byte data structure via PIO data-in transfer. The content of this data structure indicates the selectable commands, modes, and feature sets that the device is capable of supporting. If a DEVICE CONFIGURATION SET command has been issued reducing the capabilities, the response to an IDENTIFY DEVICE or IDENTIFY PACKET DEVICE command will reflect the reduced set of capabilities, while the DEVICE CONFIGURATION IDENTIFY command will reflect the entire set of selectable capabilities.

The format of the Device Configuration Overlay data structure is shown on the next page.

### **13.2.4 DEVICE CONFIGURATION SET (subcommand C3h)**

The DEVICE CONFIGURATION SET command allows a device manufacturer or a personal computer system manufacturer to reduce the set of optional commands, modes, or feature sets supported by a device as indicated by a DEVICE CONFIGURATION IDENTIFY command. The DEVICE CONFIGURATION SET command transfers an overlay that modifies some of the bits set in words 63, 82, 83, 84, and 88 of the IDENTIFY DEVICE command response. When the bits in these words are cleared, the device no longer support the indicated command, mode, or feature set. If a bit is set in the overlay transmitted by the device that is not set in the overlay received from a DEVICE CONFIGURATION IDENTIFY command, no action is taken for that bit.

The format of the overlay transmitted by the device is described in the table on the next page. The restrictions on changing these bits is described in the text following that table. If any of the bit modification restrictions described are violated or any setting is changed with DEVICE CONFIGURATION SET command, the device shall return command aborted. At that case, error reason code is returned to sector count register, invalid word location is returned to cylinder high register, and invalid bit location is returned to cylinder low register. The Definition of error information is shown on the next page.

#### ERROR INFORMATION EXAMPLE 1:

After establishing a protected area with SET MAX address, if a user attempts to change maximum LBA address (DC SET or DC RESTORE), the device aborts that command and returns error reason code as below.

Sector count : 06h = Protected area is now established Cylinder low : 00h this register is not assigned in this case Cylinder high : 03h = word 3 is invalid

#### ERROR INFORMATION EXAMPLE 2:

When the device is enabled and the Security feature is set, if the user attempts to disable that feature, the device aborts that command and returns an error reason code as below.

Sector count : 04h = now Security feature set is enabled Cylinder low : 03h = bit 3 is invalid Cylinder high : 07h = word 7 is invalid

| Word           | Content                                              |                                                                                                |  |
|----------------|------------------------------------------------------|------------------------------------------------------------------------------------------------|--|
| $\Omega$       |                                                      | 0001h   Data Structure revision                                                                |  |
| $\mathbf{1}$   |                                                      | Multiword DMA modes supported                                                                  |  |
|                |                                                      | $15-3$ Reserved                                                                                |  |
|                | $\mathbf{2}$                                         | $1$ = Multiword DMA mode 2 and below are supported                                             |  |
|                |                                                      | $1 \mid 1$ = Multiword DMA mode 1 and below are supported                                      |  |
|                | $\cap$                                               | 1 = Multiword DMA mode 0 is supported                                                          |  |
| $\mathfrak{D}$ |                                                      | Ultra DMA modes supported                                                                      |  |
|                |                                                      | $15-6$ Reserved                                                                                |  |
|                | 5                                                    | $1 =$ Ultra DMA mode 5 and below are supported                                                 |  |
|                | $\overline{4}$                                       | $1 =$ Ultra DMA mode 4 and below are supported                                                 |  |
|                | 3<br>$\mathcal{L}$                                   | 1 = Ultra DMA mode 3 and below are supported                                                   |  |
|                | $\mathbf{1}$                                         | $1 =$ Ultra DMA mode 2 and below are supported<br>1 = Ultra DMA mode 1 and below are supported |  |
|                | 0                                                    | $1 =$ Ultra DMA mode 0 is supported                                                            |  |
| $3 - 6$        |                                                      | Maximum LBA address                                                                            |  |
|                |                                                      |                                                                                                |  |
| 7              | Command set/feature set supported<br>$15-8$ Reserved |                                                                                                |  |
|                | 7                                                    |                                                                                                |  |
|                |                                                      | 1 = Host Protected Area feature set supported<br>$6 - 4$ Reserved                              |  |
|                | 3                                                    | 1 = Security feature set supported                                                             |  |
|                | $\mathcal{L}$                                        | $1 = SMART error log supported$                                                                |  |
|                | $\mathbf{1}$                                         | 1 = SMART self-test supported                                                                  |  |
|                | $\Omega$                                             | 1 = SMART feature set supported                                                                |  |
| $8 - 254$      | Reserved                                             |                                                                                                |  |
| 255            |                                                      | Integrity word <see below="" note=""></see>                                                    |  |
|                | $15 - 8$                                             | Checksum                                                                                       |  |
|                | $7 - 0$                                              | Signature (A5h)                                                                                |  |

Figure 78. Device Configuration Overlay Data structure

*Note:* Bits 7–0 of this word contain the value A5h. Bits 15–8 of this word contain the data structure checksum. The data structure checksum is the two's complement of the sum of all byte in words 0 through 254 and the byte consisting of bits 7–0 of word 255. Each byte is added with unsigned arithmetic, and overflow is ignored. The sum of all bytes is zero when the checksum is correct.

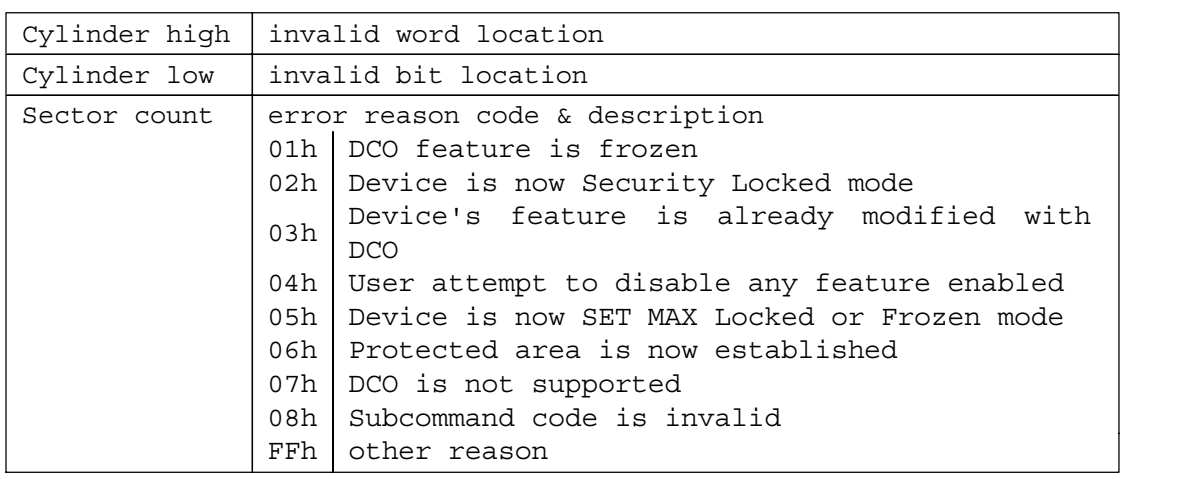

Figure 79. DCO error information definition

### **13.3 Enable/Disable Delayed Write (FAh: vendor specific)**

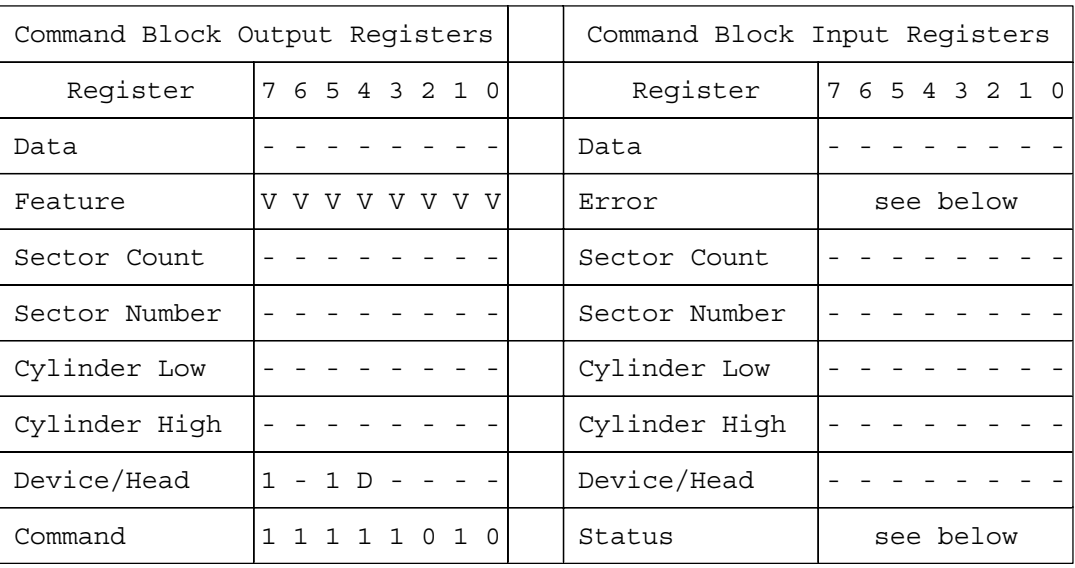

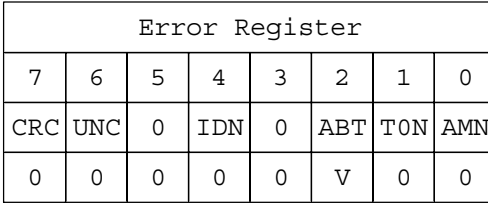

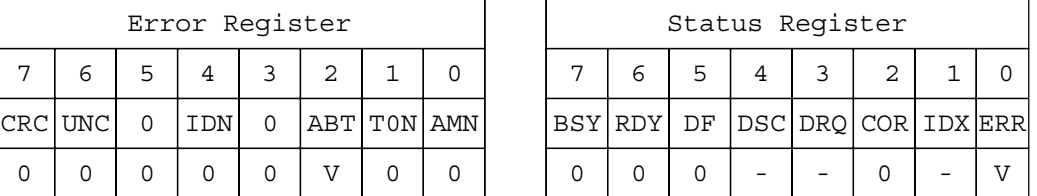

Figure 80. Enable/Disable Delayed Write command (FAh)

The Enable/Disable Delayed Write command sets if the Delayed Write function is enabled or disabled. Delayed Write function is enabled or disabled according to the feature register's value.

Even if the Delayed Write function is enabled by this command, Delayed Write does not work when the Write Cache function is disabled.

For details for this function refer to section 11.14, "Delayed Write Function (Vendor Specific)" on page 98.

#### **Output parameters to the device**

**Feature** This is the destination code for this command.

**07H** is the Enable Delayed Write function

**87H** is the Disable Delayed Write function

### **13.4 Execute Device Diagnostic (90h)**

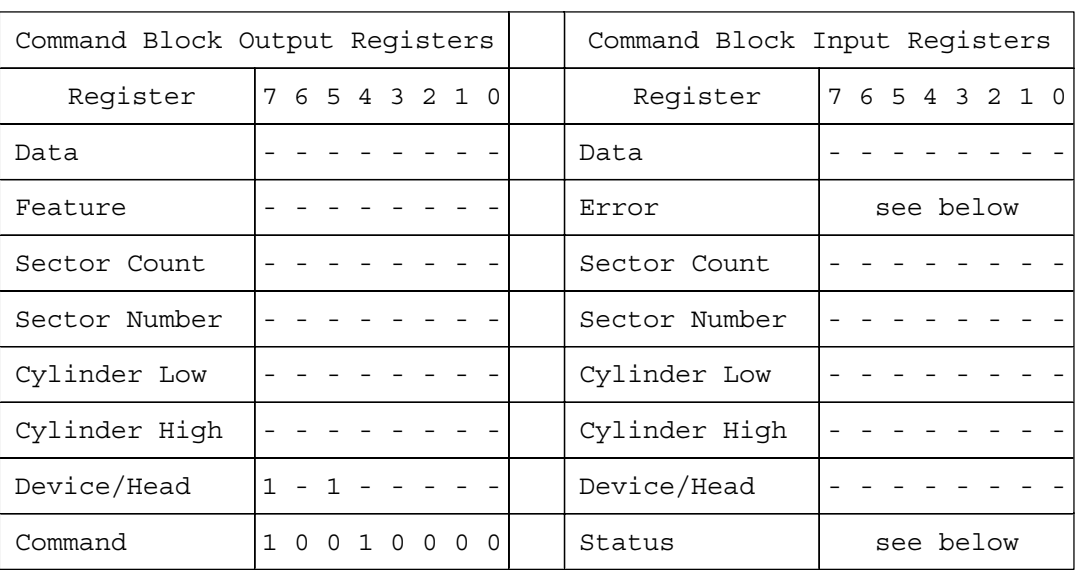

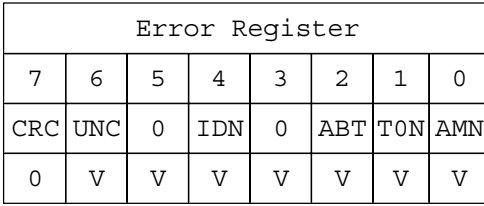

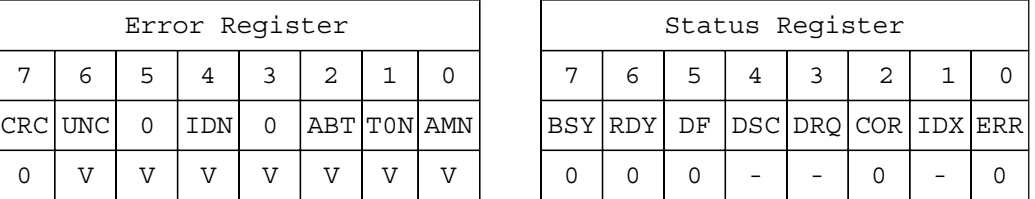

Figure 81. Execute Device Diagnostic command (90h)

The Execute Device Diagnostic command performs the internal diagnostic tests implemented by the device. The results of the test are stored in the Error Register.

The normal Error Register bit definitions do not apply to this command. Instead, the register contains a diagnostic code. See Figure 59 on page 75 for the definition.

## **13.5 Flush Cache (E7h)**

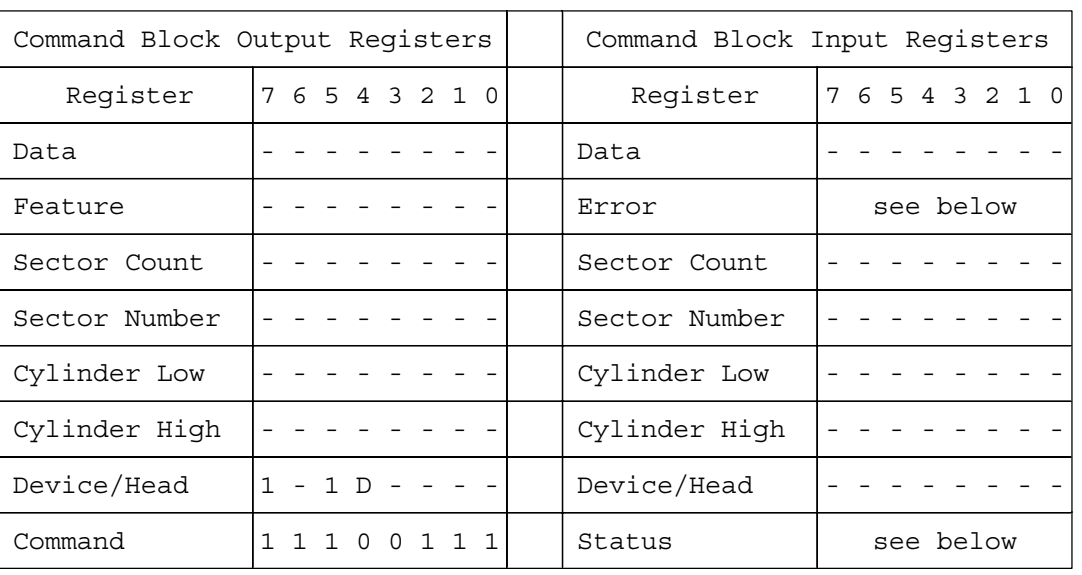

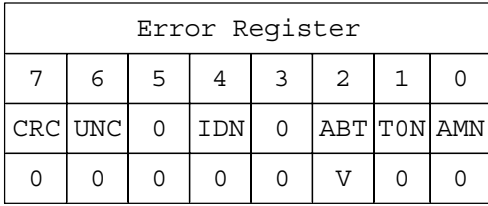

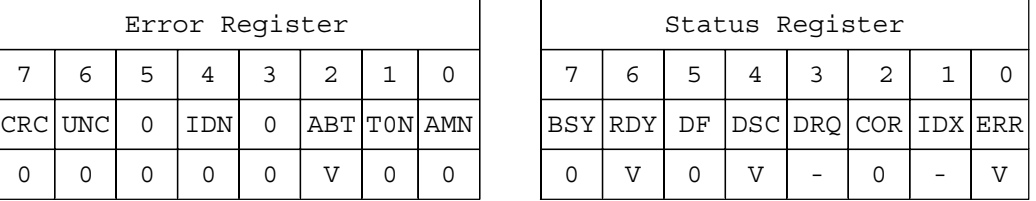

Figure 82. Flush Cache command (E7h)

This command causes the device to complete writing data from its cache.

The device returns a status of  $RDY = 1$  and  $DSC = 1$  (50h) after following sequence:

• Data in the write cache buffer is written to the disk media.

Return a successful completion

### **13.6 Format Track (50h: vendor specific)**

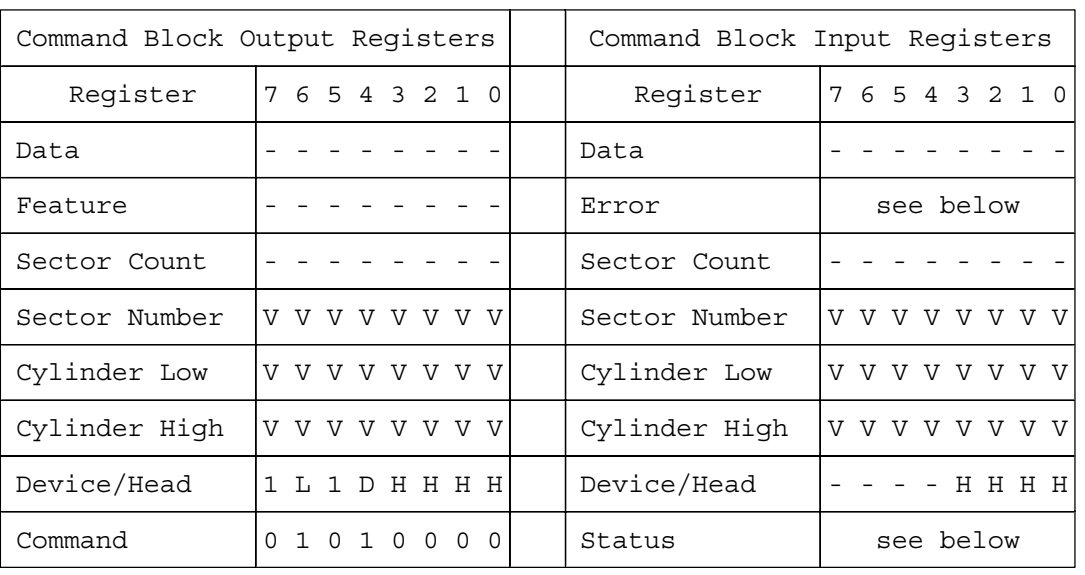

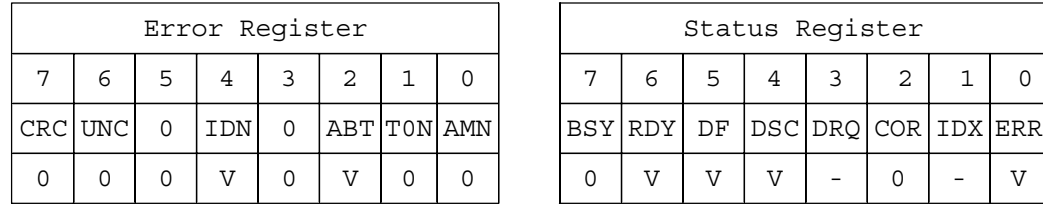

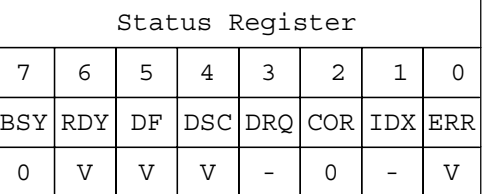

Figure 83. Format Track command (50h)

The Format Track command formats a single logical track on the device. Each good sector of data on the track will be initialized to zero with the write operation. At this time, the read operation does not verify the correct initialization of the data sector. Any data previously stored on the track will be lost.

#### **Output parameters to the device**

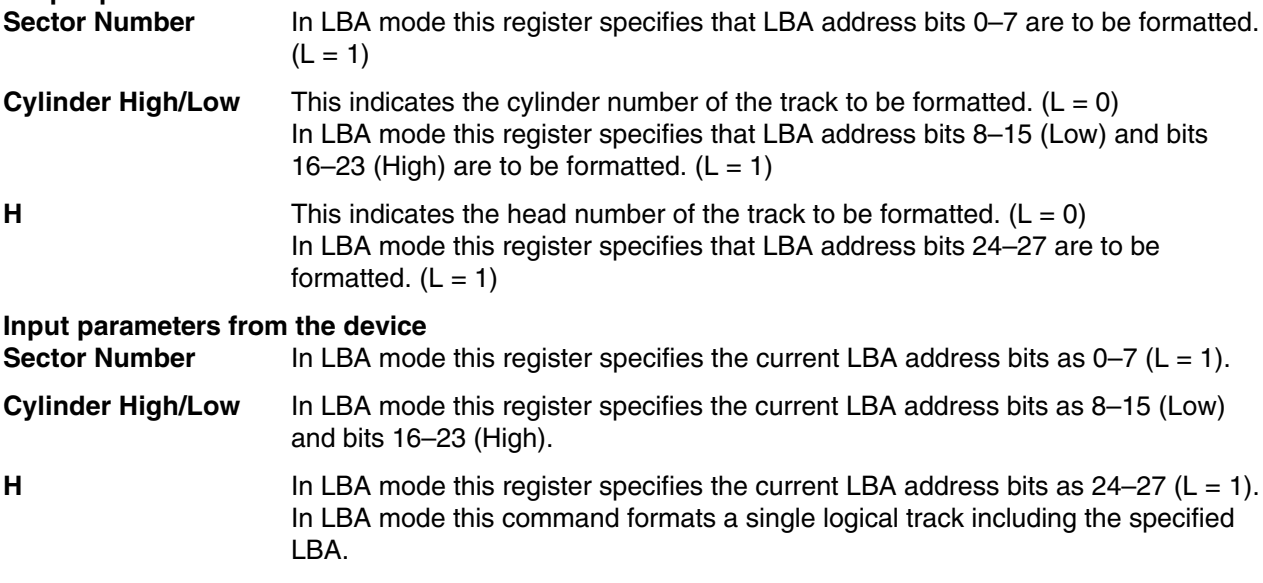

### **13.7 Format Unit (F7h: vendor specific)**

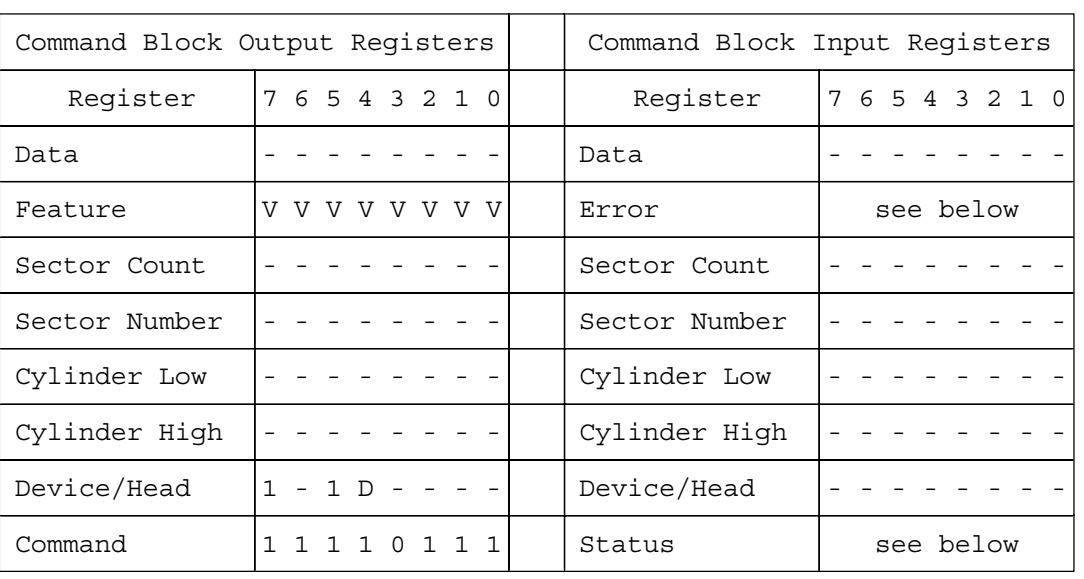

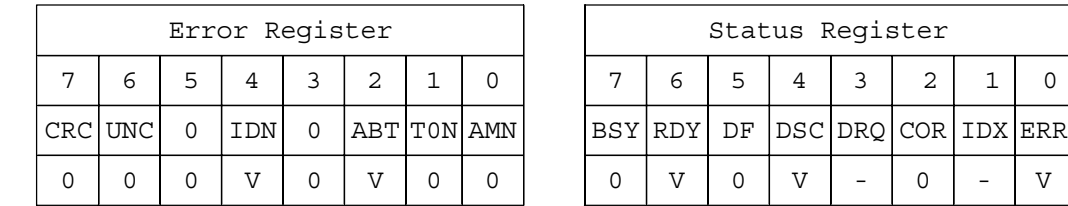

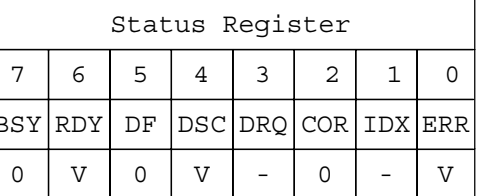

Figure 84. Format Unit command (F7h)

The Format Unit command initializes all user data sectors after merging the reassigned sector location into the defect information of the device and clearing the reassign information. Both new reassign information and new defect information are available right after the completion of this command. They are also used on the next power on reset or hard reset. This command erases both previous information data from the device.

Note that the Format Unit command initializes from LBA 0 to Native MAX LBA. Host MAX LBA is set by Initialize Drive Parameter or Set MAX ADDRESS command is ignored. The protected area by Set MAX ADDRESS command is also initialized.

The Security Erase Prepare command should be completed immediately prior to the Format Unit command. If the device receives a Format Unit command without a prior Security Erase Prepare command, the device aborts the Format Unit command.

If the Feature register is NOT 11h, the device returns an Abort error to the host.

This command does not request a data transfer.

#### **Output parameters to the device**

**Feature** This indicates the Destination code for this command.

**11H** The merge reassigned location into the defect information.

The execution time of this command is shown below.

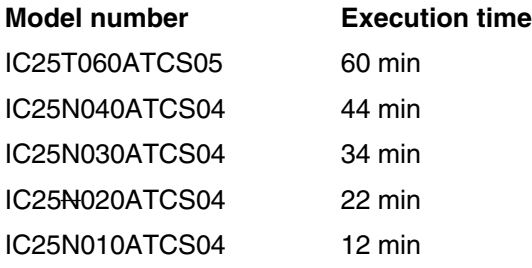

## **13.8 Identify Device (ECh)**

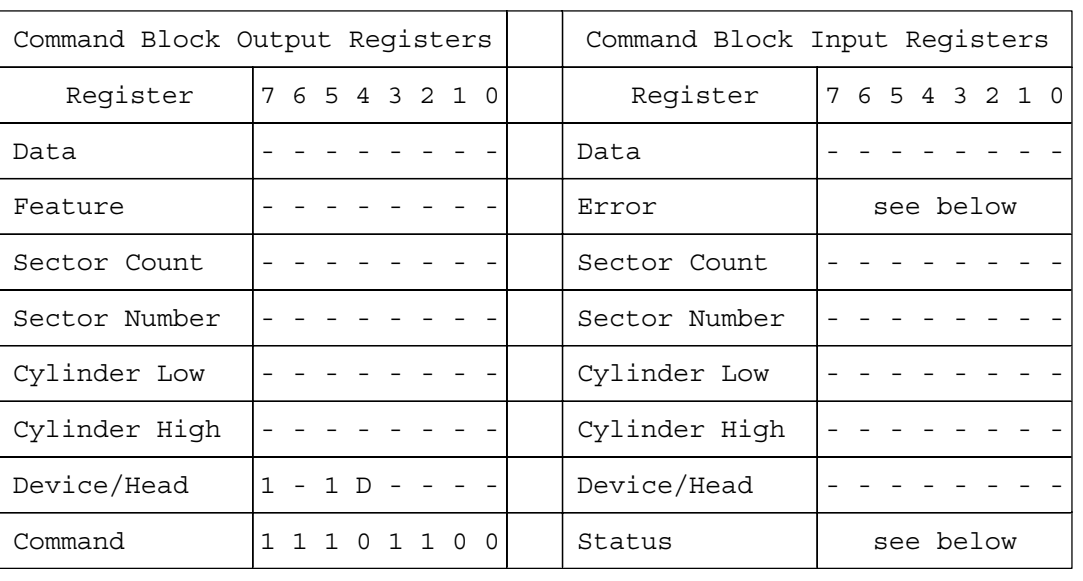

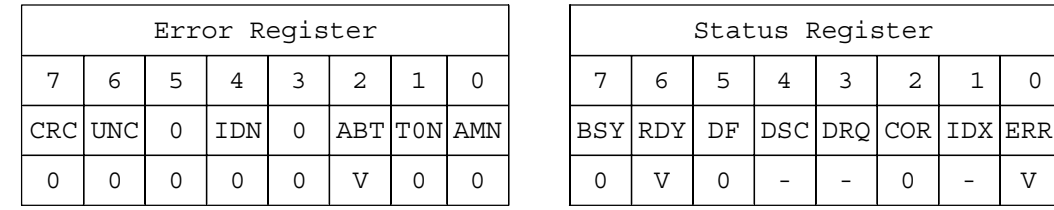

Figure 85. Identify Device command (ECh)

The Identify Device command requests the device to transfer configuration information to the host. The device will transfer a sector to the host containing the information in Figure 86. beginning on page 123.

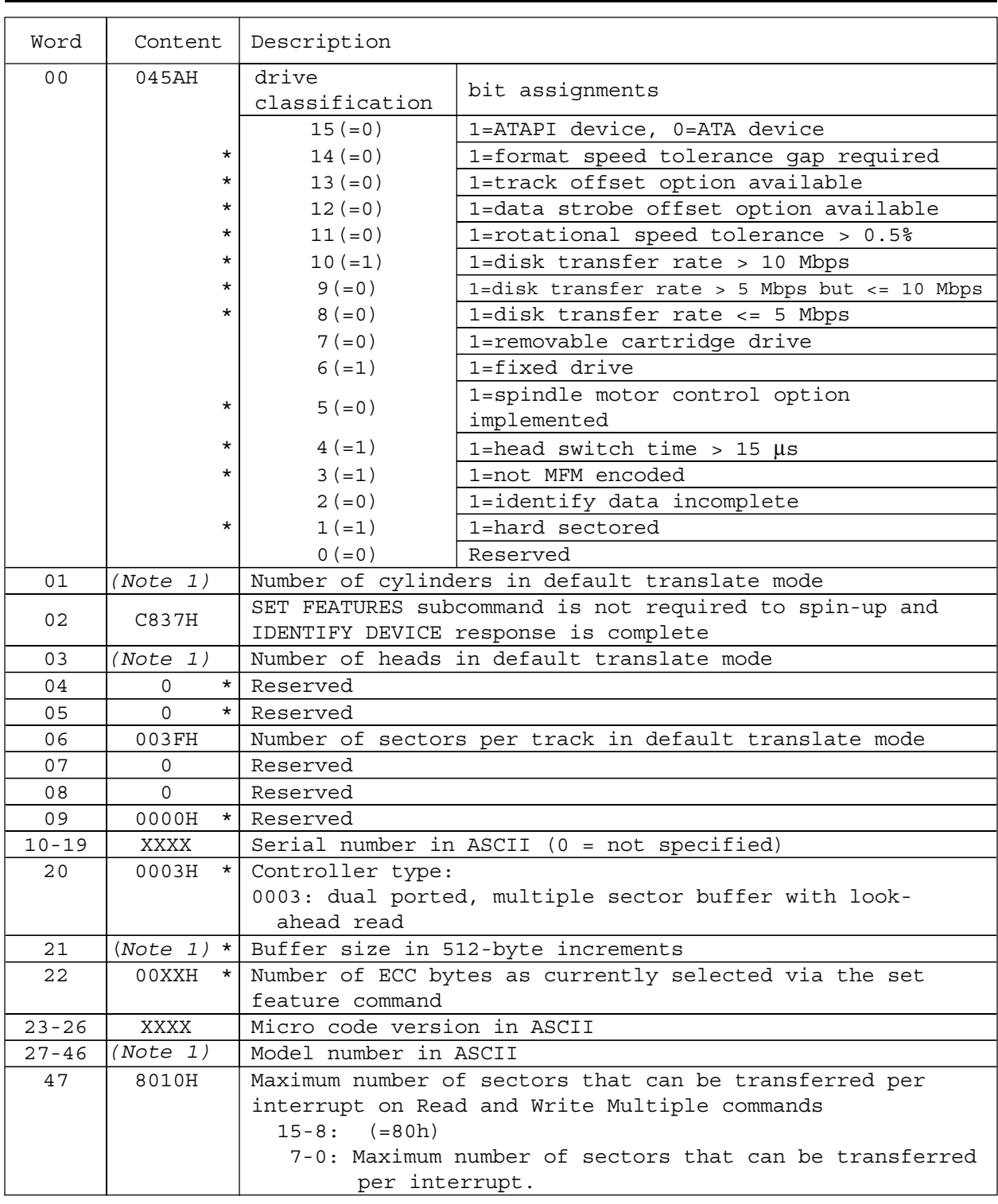

\* in Content field indicates the use of those parameters that are vendor specific. Note 1. See Figure 93.

Figure 86. Identify device information. (Part 1 of 7)

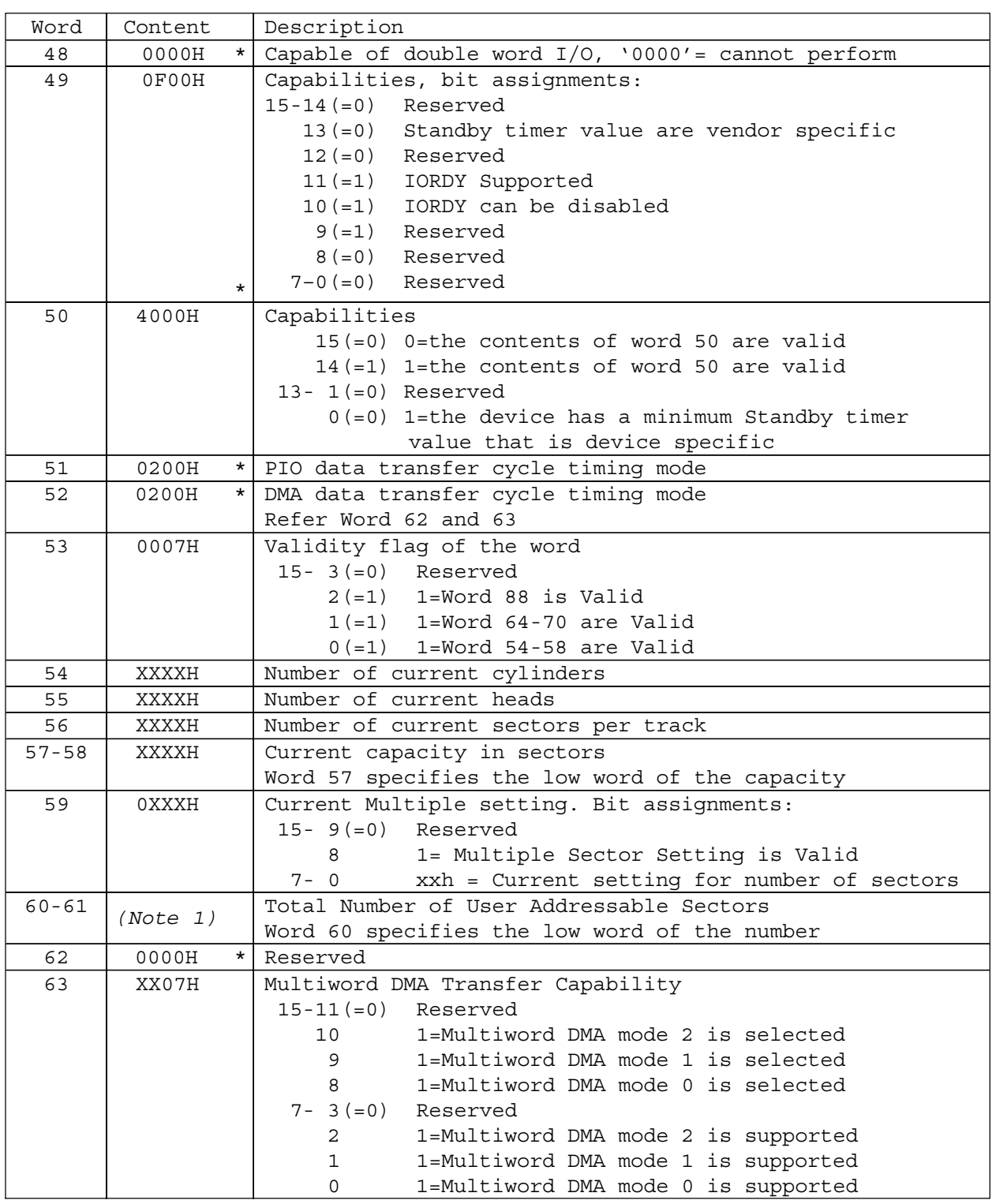

Note 1. See Figure 93.

Figure 87. Identify device information. (Part 2 of 7)

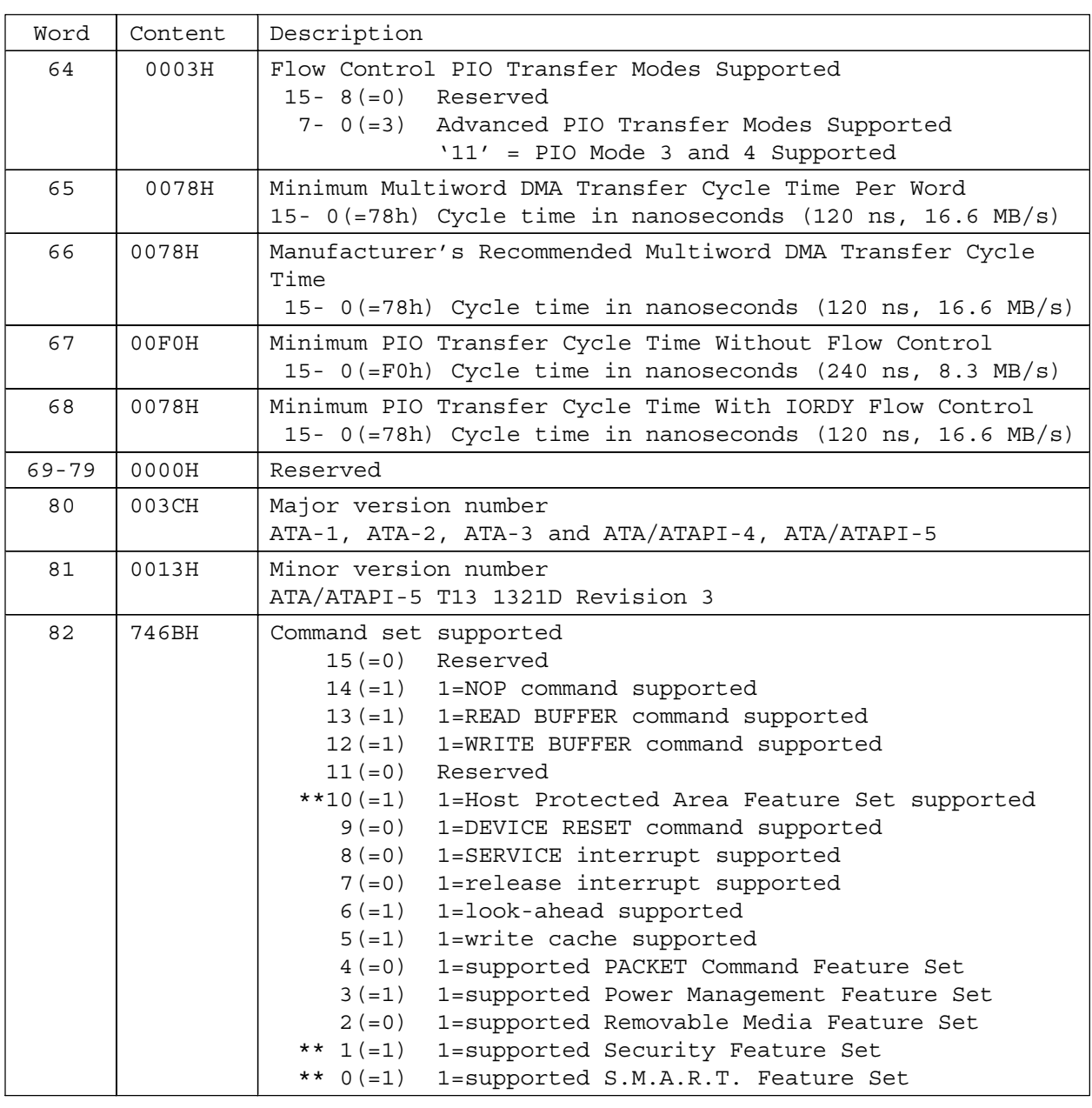

\*\* indicates a feature that is able to be unsupported by the Device Configuration Overlay command.

Figure 88. Identify device information. (Part 3 of 7)

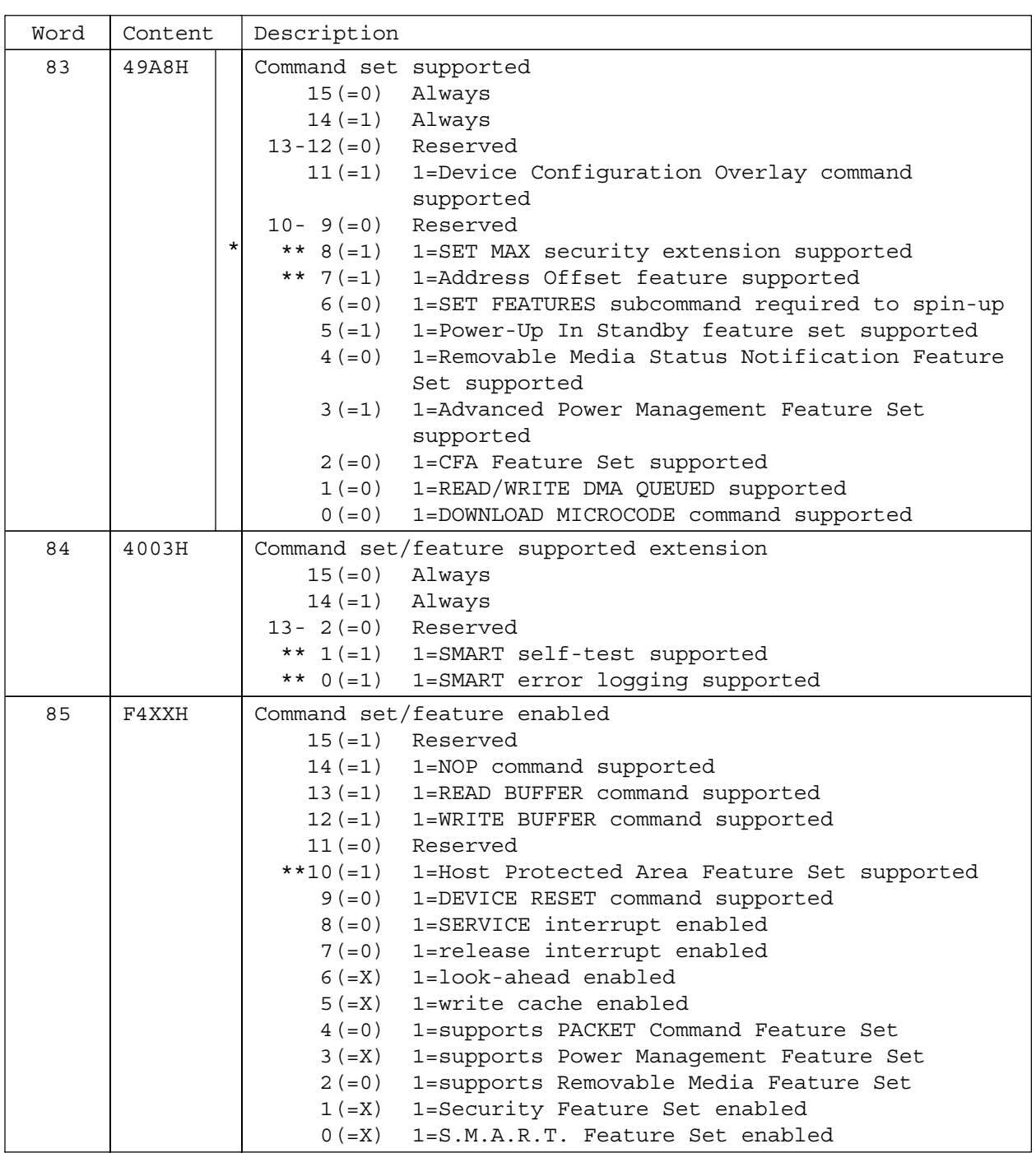

\*\* indicates a feature that is able to be unsupported by the Device Configuration Overlay command.

Figure 89. Identify device information. (Part 4 of 7)

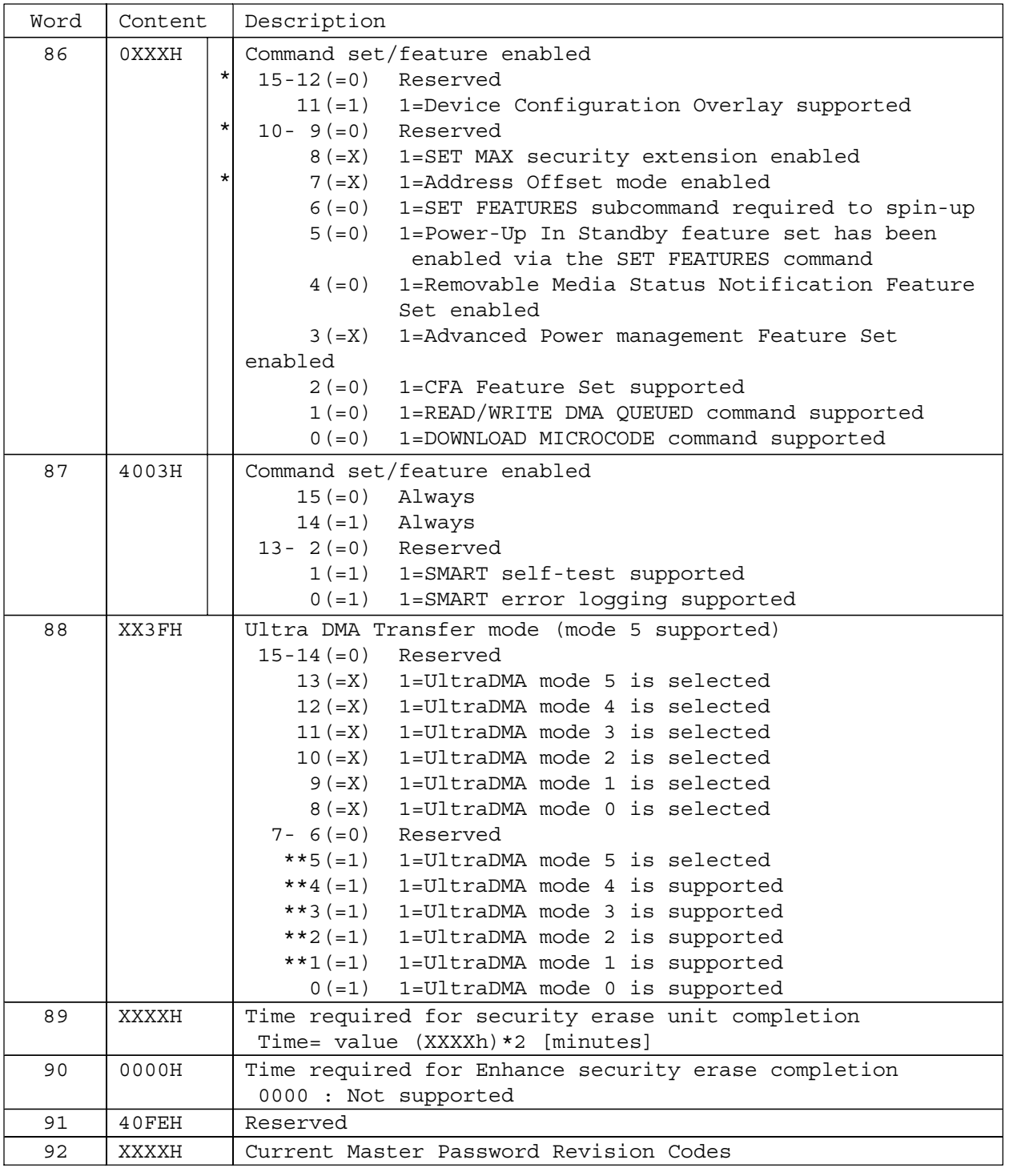

\*\* indicates a feature that is able to be unsupported by the Device Configuration Overlay command.

Figure 90. Identify device information. (Part 5 of 7)

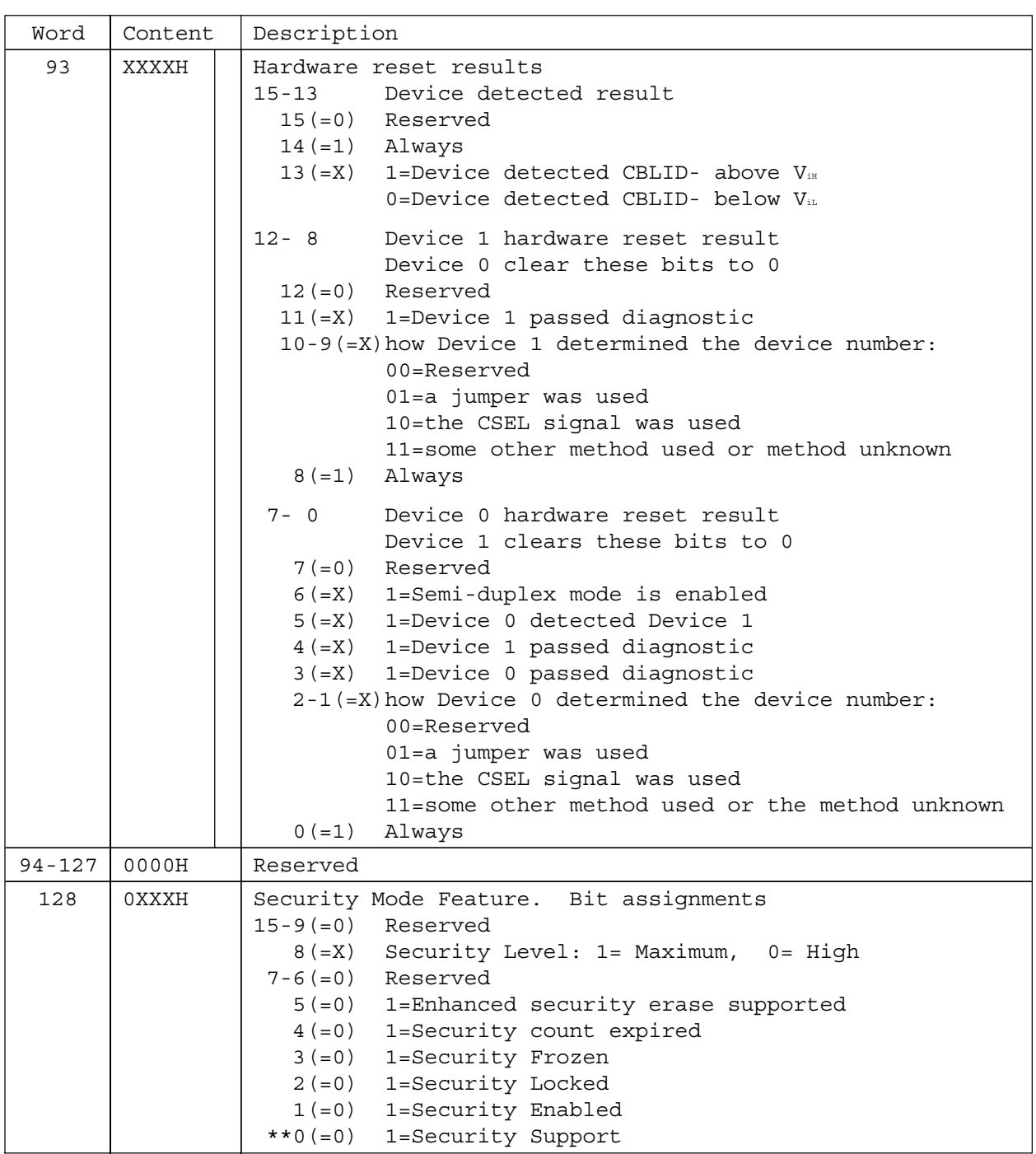

\*\* indicates a feature that is able to be unsupported by the Device Configuration Overlay command.

Figure 91. Identify device information. (Part 6 of 7)

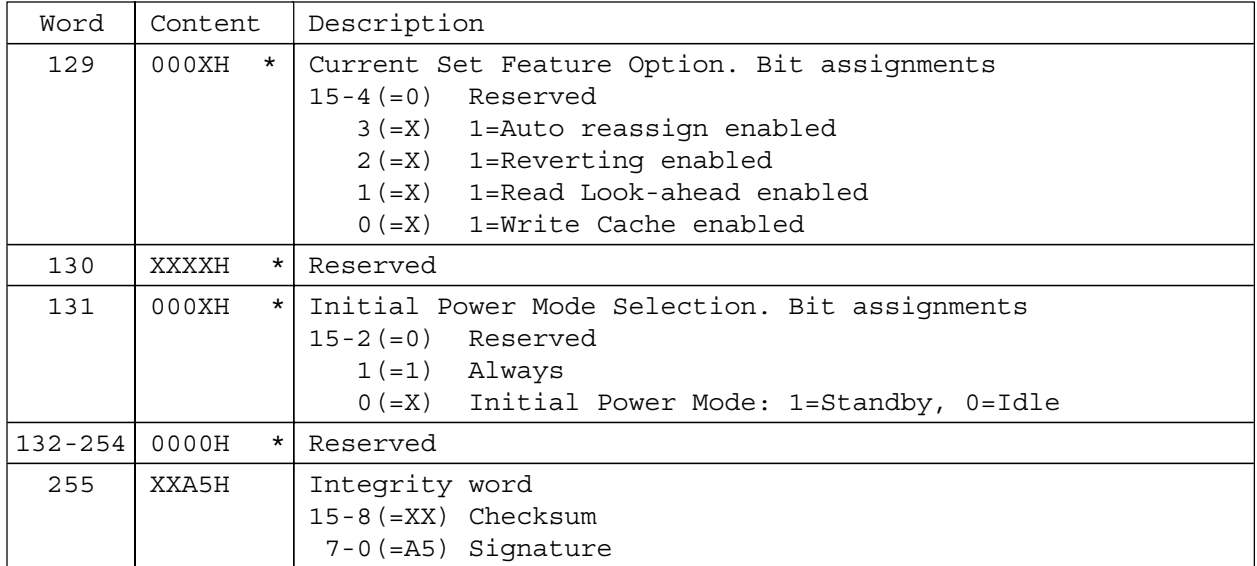

Figure 92. Identify device information. (Part 7 of 7)

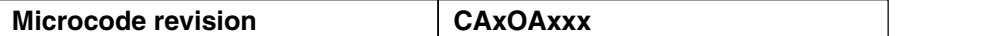

IC25T060ATCS05-0

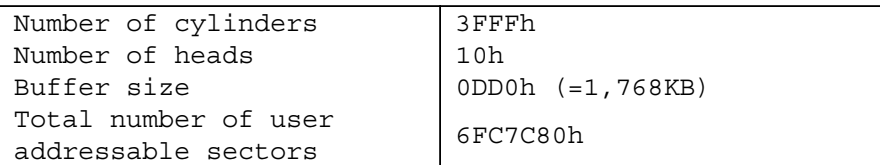

IC25N040ATCS04-0

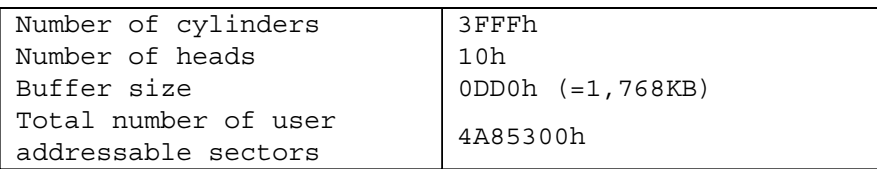

IC25N030ATCS04-0

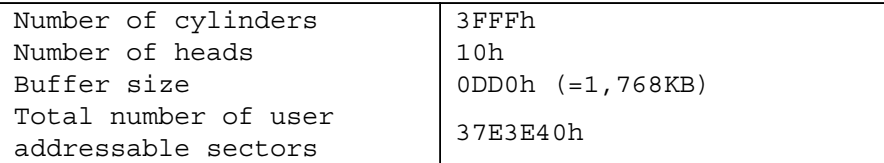

IC25N020ATCS04-0

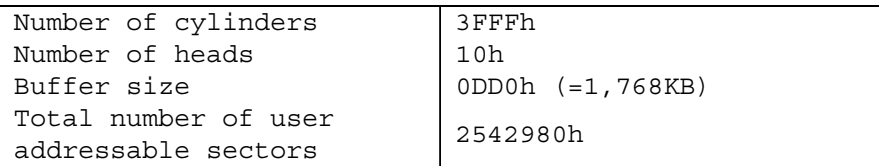

IC25N010ATCS04-0

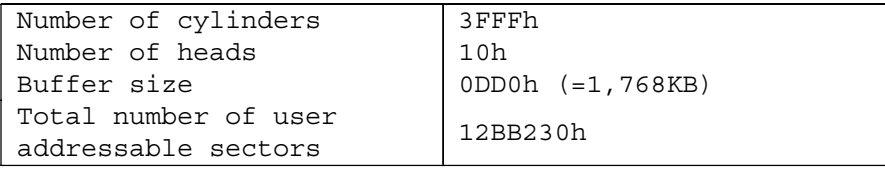

Figure 93. Number of cylinders/heads/sectors by model.

For the microcode revision refer to 13.8, "Identify Device (ECh)" on page 122. This is 8 characters in ASCII.

## **13.9 Idle (E3h/97h)**

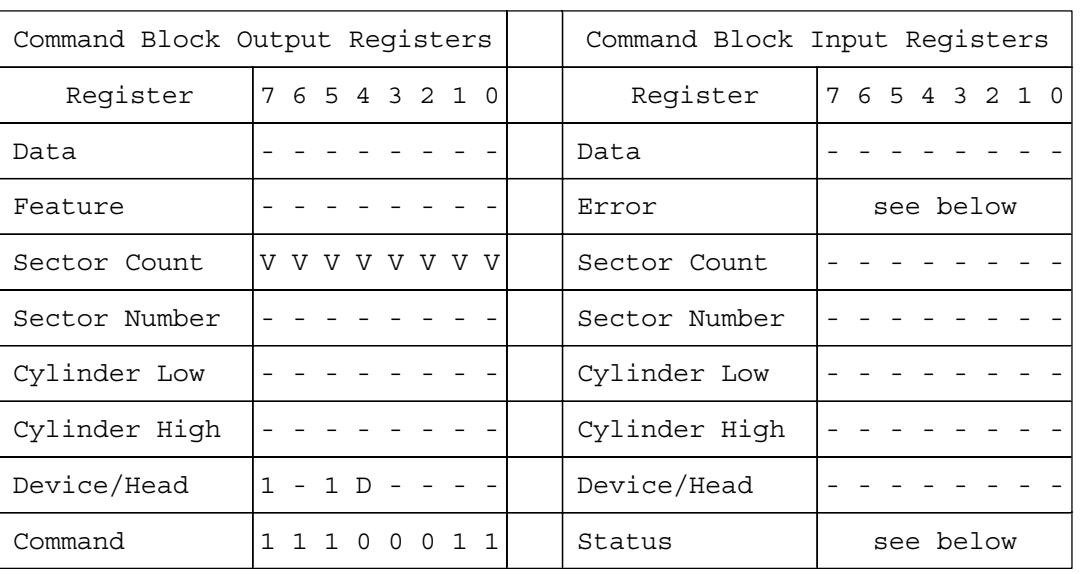

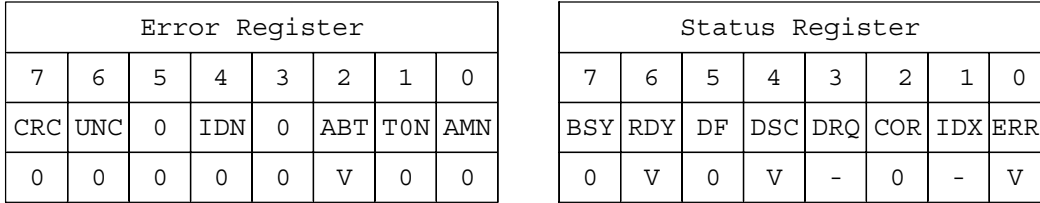

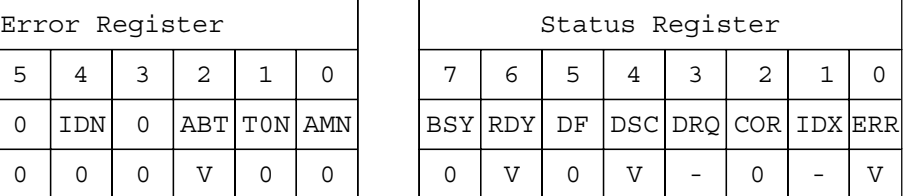

Figure 94. Idle command (E3h/97h)

When the power save mode is Standby mode, the Idle command causes the device to enter Performance Idle mode immediately and sets the auto power down time-out Parameter (standby timer). At the set of the auto power down time-out parameter (standby timer) the point timer starts counting down. When the power save mode is already any idle mode, the device remains in that mode.

When the Idle mode is entered, the device is spun up to operating speed. If the device is already spinning, the spin up sequence is not executed.

During Idle mode the device is spinning and is ready to respond to host commands immediately.

#### **Input parameters to the device**

**Sector Count** This indicates the Time-out Parameter. If it is zero, the time-out interval (Standby Timer) is NOT disabled and the time-out interval is set automatically for 109 minutes. If it is other than zero, the time-out interval is set for (Time-out Parameter  $\times$  5) seconds.

> The device will enter Standby mode automatically if the time-out interval expires with no device access from the host. The time-out interval will be reinitialized if there is a device access before the time-out interval expires.
## **13.10 Idle Immediate (E1h/95h)**

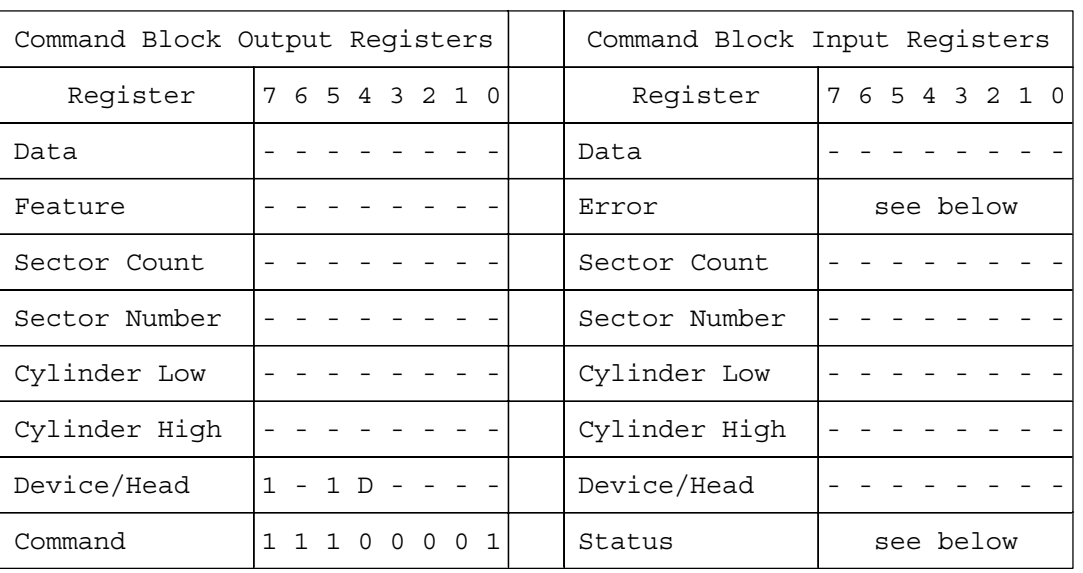

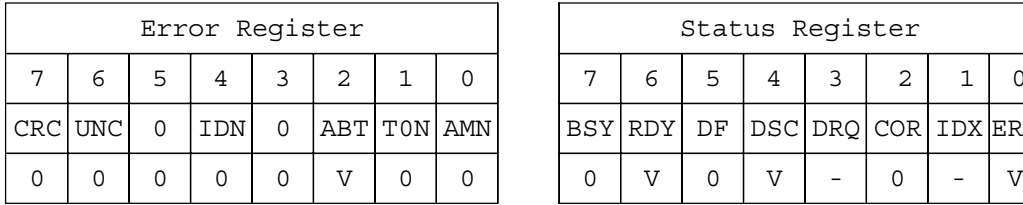

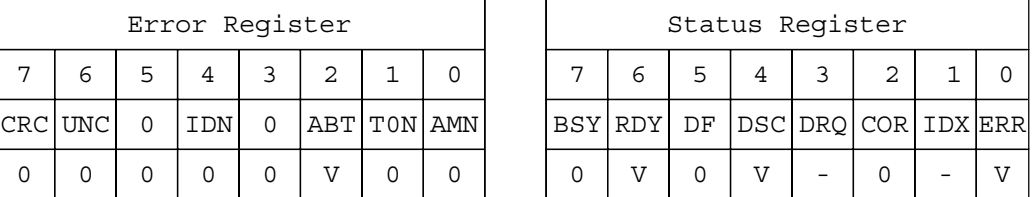

Figure 95. Idle Immediate command (E1h/95h)

The Idle Immediate command causes the device to enter Performance Idle mode.

The device is spun up to operating speed. If the device is already spinning, the spin up sequence is not executed.

During Idle mode the device is spinning and ready to respond to the host commands immediately.

The Idle Immediate command will not affect the auto power down time-out parameter.

### **13.11 Initialize Device Parameters (91h)**

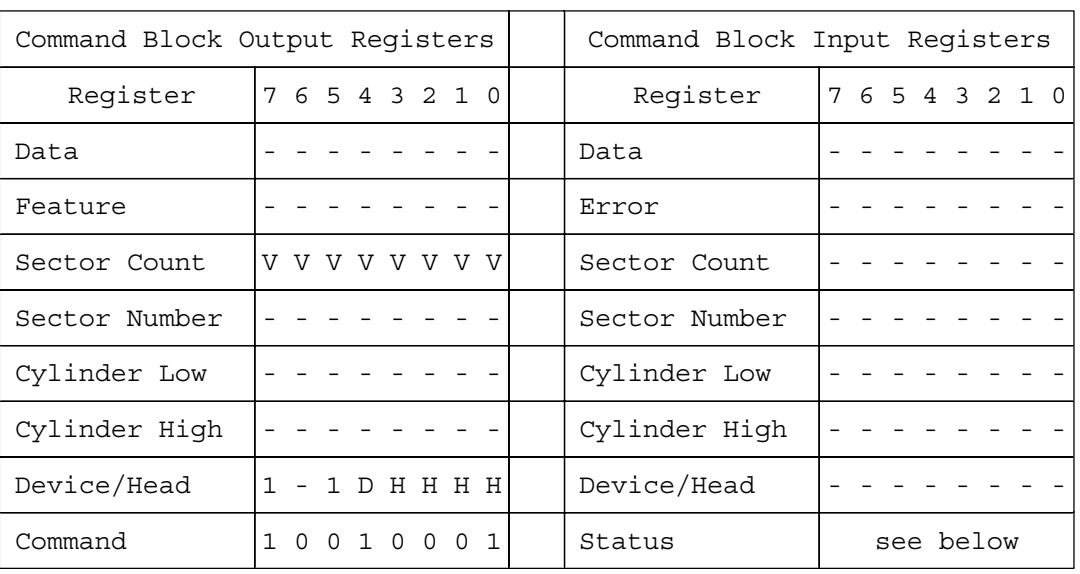

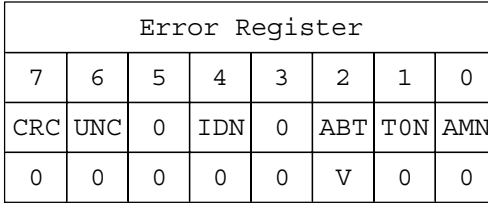

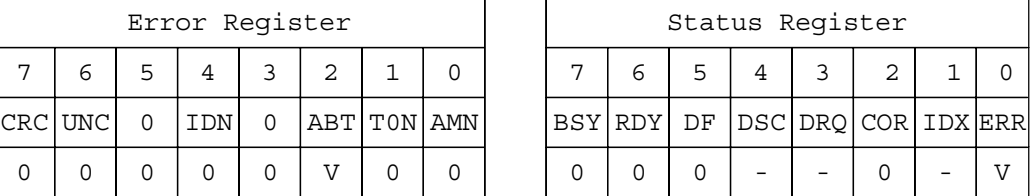

Figure 96. Initialize Device Parameters command (91h)

The Initialize Device Parameters command enables the host to set the number of sectors per track and the number of heads minus 1, per cylinder. Words 54–58 in Identify Device Information reflects these parameters.

The parameters remain in effect until the following events occur:

- ! Another Initialize Device Parameters command is received.
- The device is powered off.
- A hard reset occurs.
- ! A soft reset occurs and the Set Feature option of CCh is set.

#### **Input parameters to the device**

**Sector Count** This indicates the number of sectors per track. Zero (0) does not mean that there are 256 sectors per track. It means that there are no sectors per track.

**H** This indicates the number of heads minus 1 per cylinder. The minimum is 0 and the maximum is 15.

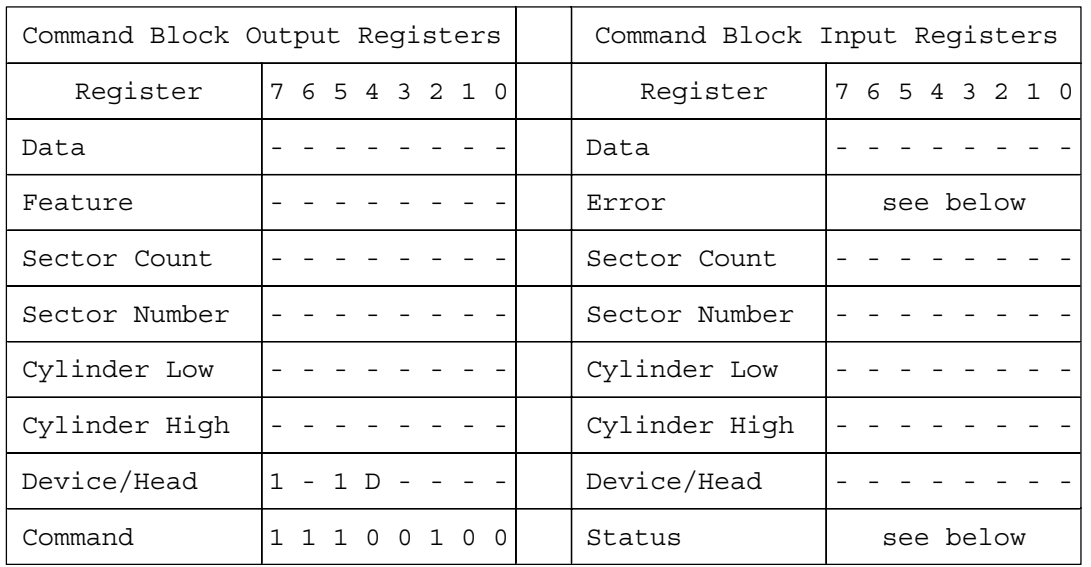

## **13.12 Read Buffer (E4h)**

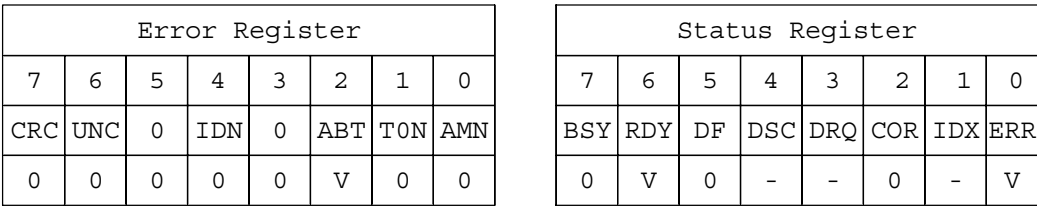

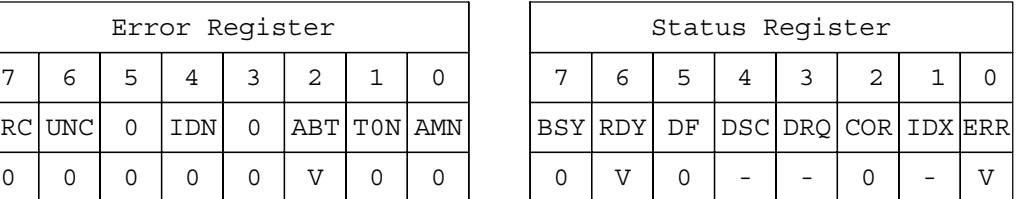

Figure 97. Read Buffer command (E4h)

The Read Buffer command transfers a sector of data from the sector buffer of the device to the host.

The sector is transferred through the Data Register 16 bits at a time.

The sector transferred will be from the same part of the buffer written to by the last Write Buffer command. The contents of the sector may be different if any reads or writes have occurred since the Write Buffer command was issued.

## **13.13 Read DMA (C8h/C9h)**

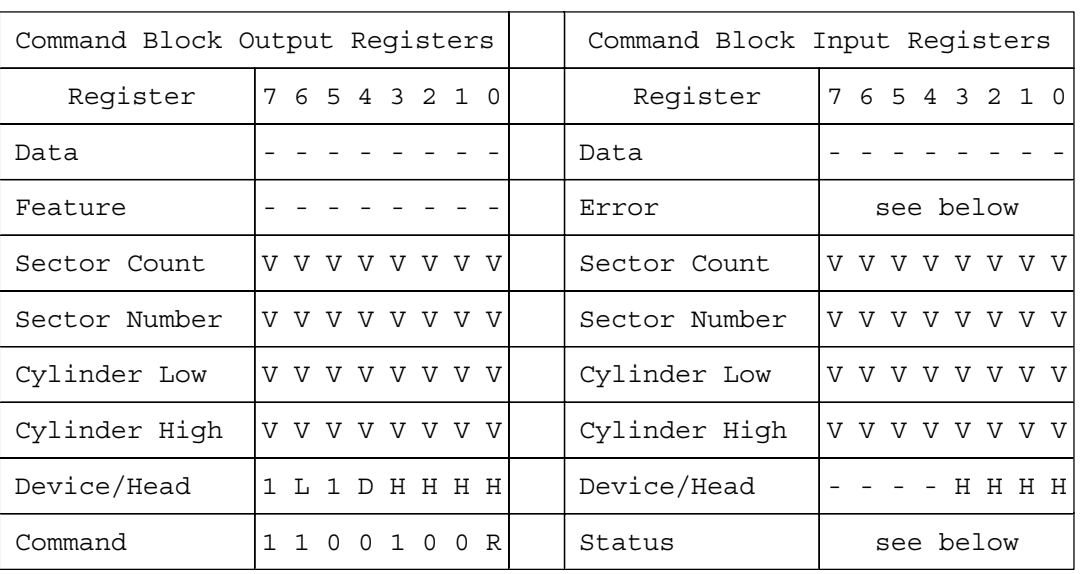

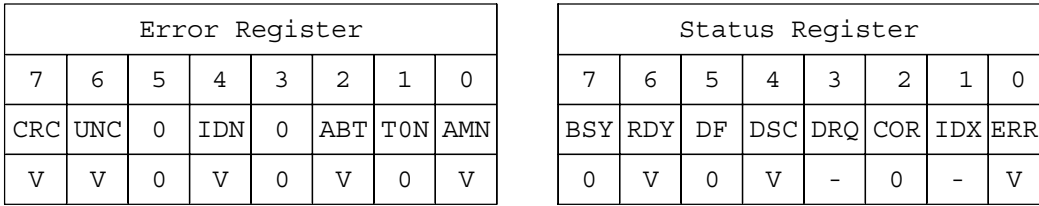

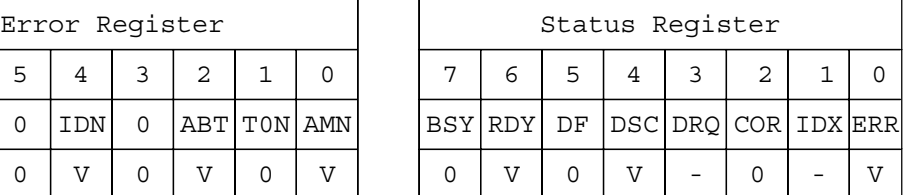

Figure 98. Read DMA command (C8h/C9h)

The Read DMA command reads one or more sectors of data from disk media and then transfers the data from the device to the host. It transfers the sectors through the Data Register 16 bits at a time.

The host initializes a slave-DMA channel prior to issuing the command. The data transfers are qualified by the DMARQ and are performed by the slave-DMA channel. The device issues only one interrupt per command to indicate that the data transfer has terminated and that status is available.

If an uncorrectable error occurs, the read will be terminated at the failing sector.

#### **Output parameters to the device**

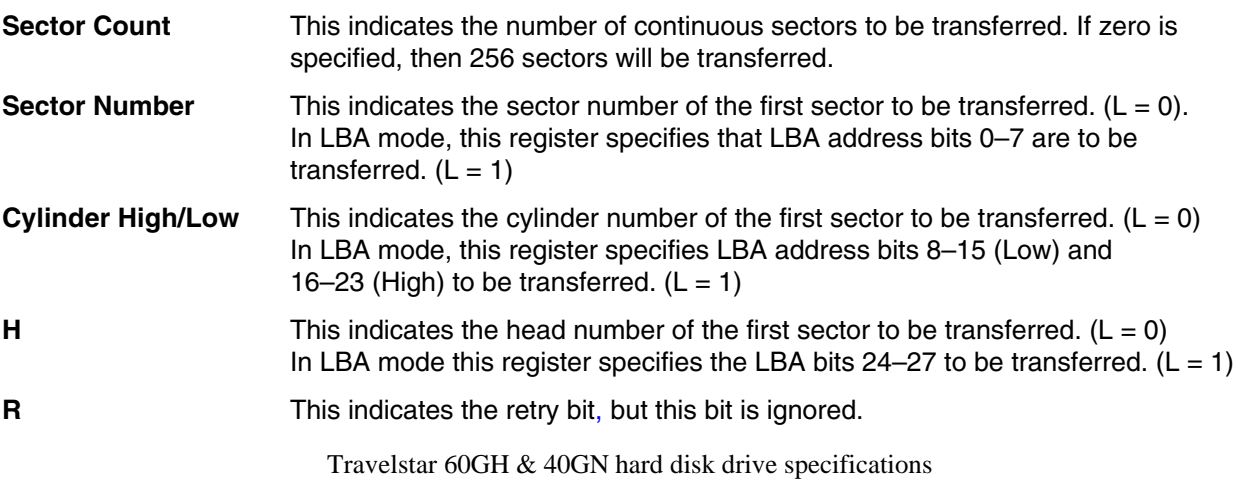

135

### **Input parameters from the device**

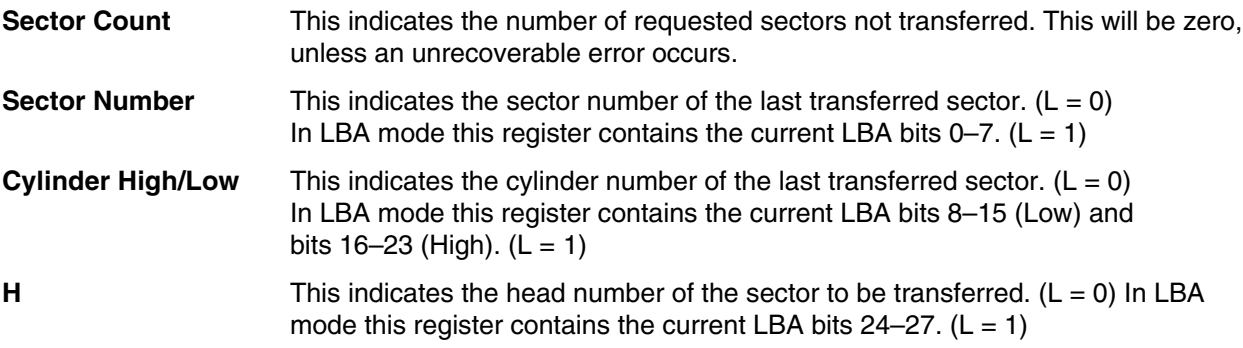

## **13.14 Read Long (22h/23h)**

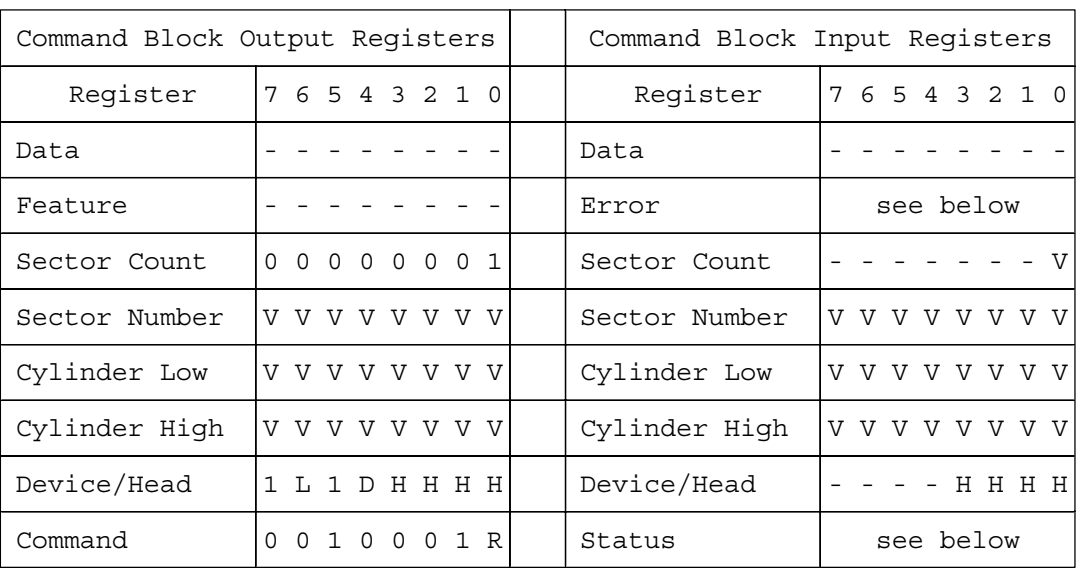

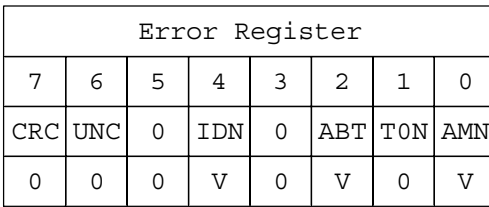

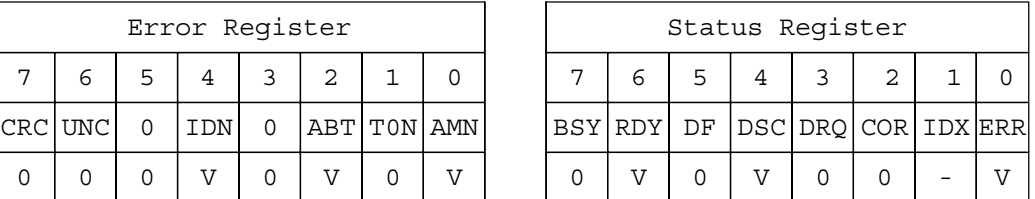

Figure 99. Read Long command (22h/23h)

The Read Long command reads the designated one sector of data and the ECC bytes from the disk media. It then transfers the data and ECC bytes from the device to the host.

After 512 bytes of data have been transferred, the device will keep setting  $D RQ = 1$  to indicate that the device is ready to transfer the ECC bytes to the host. The data is transferred 16 bits at a time and the ECC bytes are transferred 8 bits at a time. The number of ECC bytes are 4 or 40 according to the setting of Set Feature option. The default setting is 4 bytes of ECC data.

The command makes a single attempt to read the data and does not check the data using ECC. Whatever is read is returned to the host.

#### **Output parameters to the device**

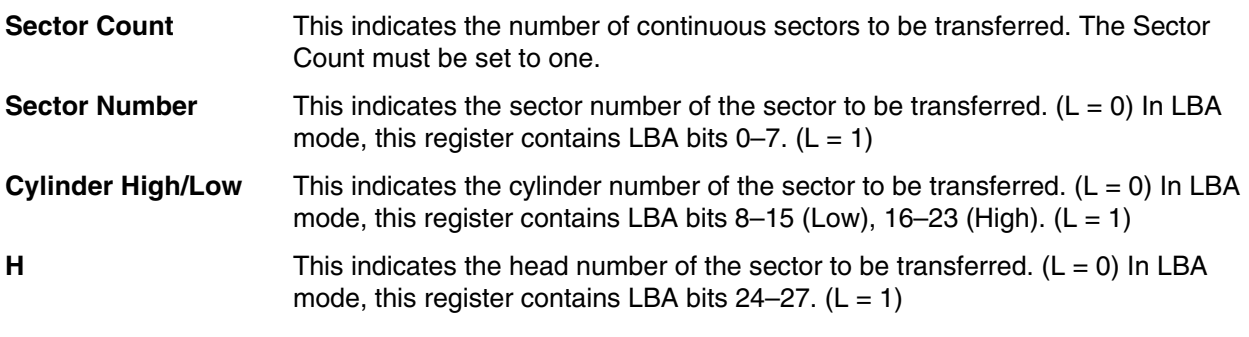

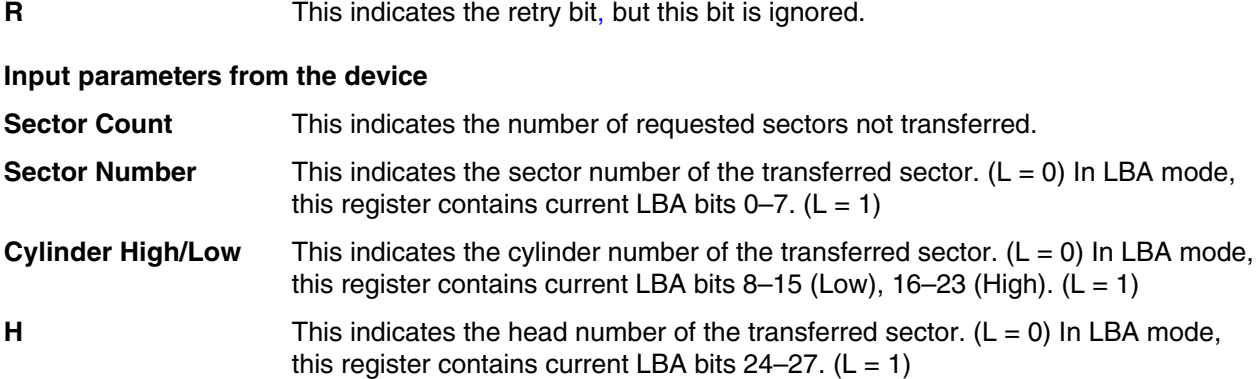

The device internally uses 40 bytes of ECC data on all data written or read from the disk. The 4 byte mode of operation is provided via an emulation. Use of the 40 byte ECC mode is recommended for testing the effectiveness and integrity of the ECC functions of the device.

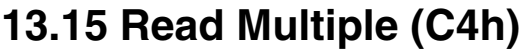

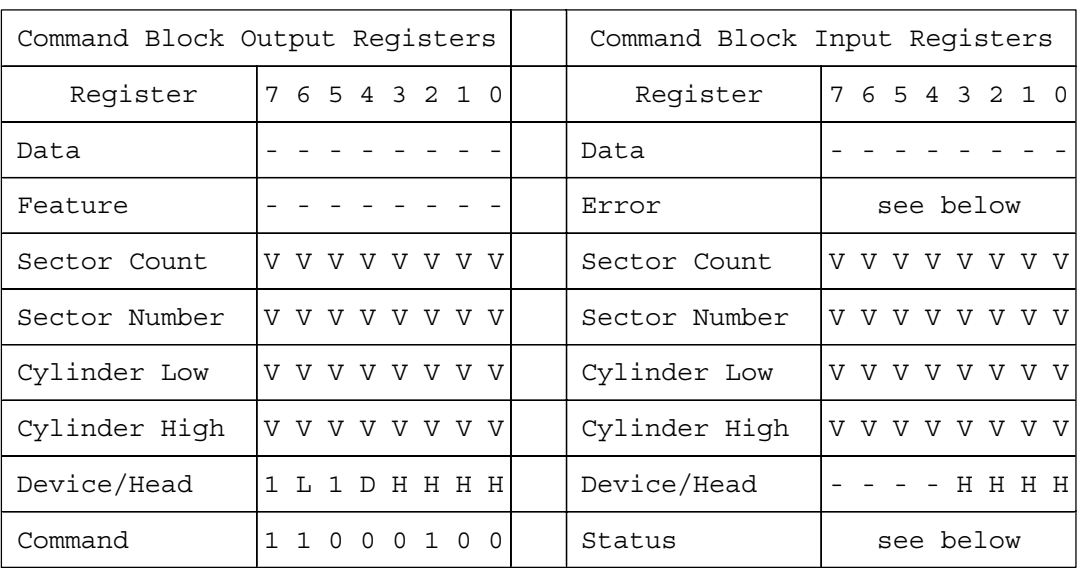

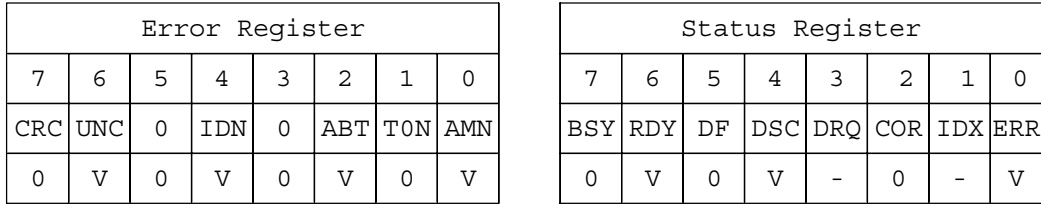

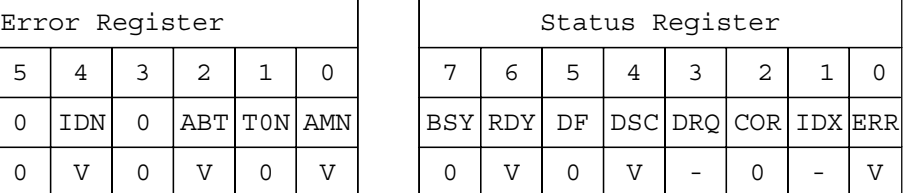

Figure 100. Read Multiple command (C4h)

The Read Multiple command reads one or more sectors of data from disk media and then transfers the data from the device to the host.

The sectors are transferred through the Data Register 16 bits at a time. The command execution is identical to the Read Sectors command with one exception: an interrupt is generated for each block—as defined by the Set Multiple command—instead of for each sector.

#### **Output parameters to the device**

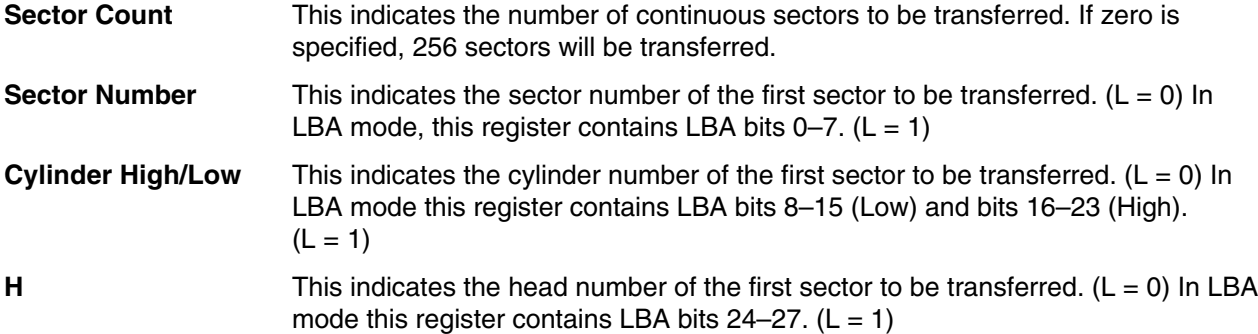

### **Input parameters from the device**

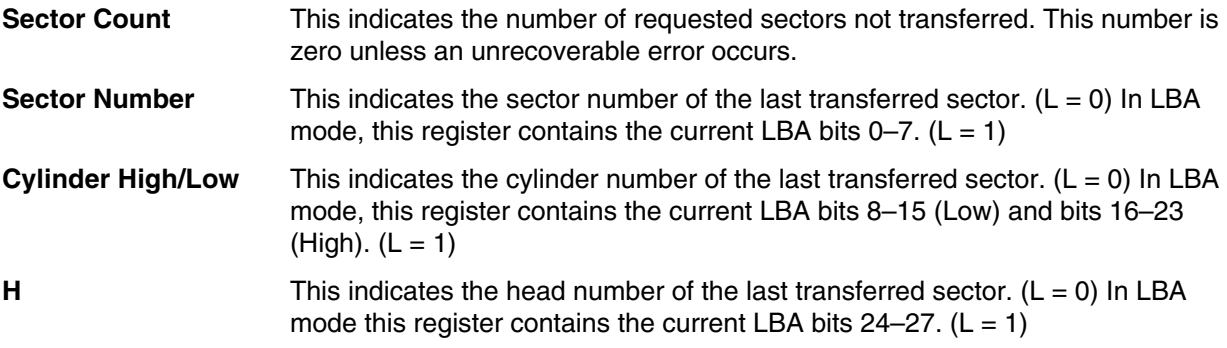

## **13.16 Read Native Max ADDRESS (F8h)**

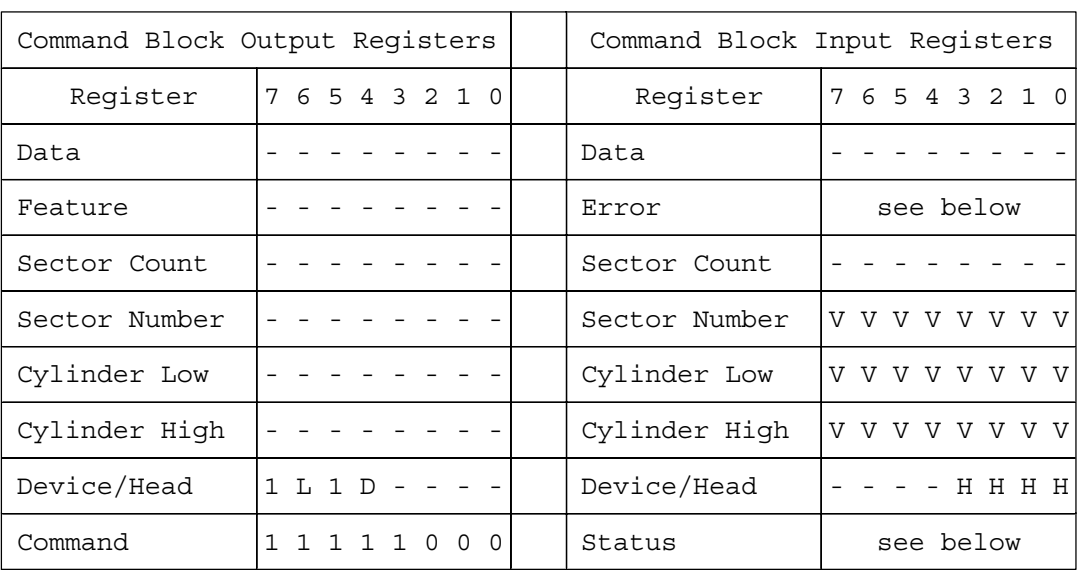

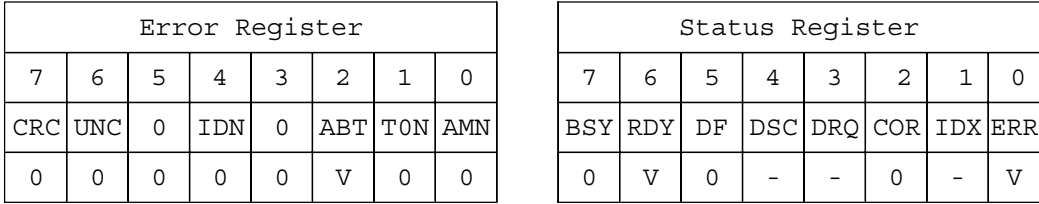

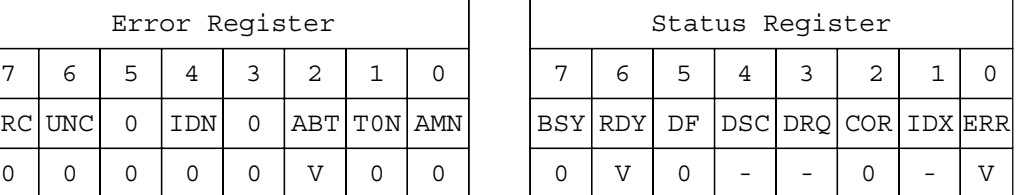

Figure 101. Read Native Max ADDRESS (F8h)

This command returns the native max LBA/CYL of the drive which is not effected by the Set Max ADDRESS command. Even if the Address Offset mode is enabled, the native max LBA/CYL is returned.

#### **Output parameters to the device**

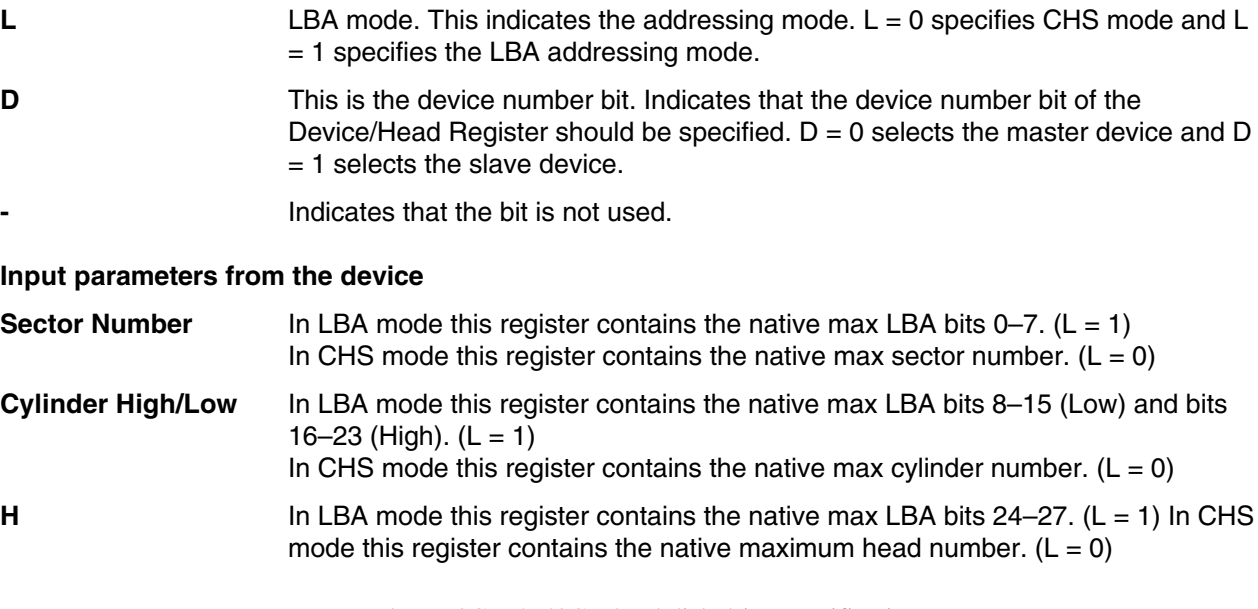

- **V V Valid.** Indicates that the bit is part of an input parameter and will be set to 0 or 1 by the device.
- This indicates that the bit is not used.

## **13.17 Read Sectors (20h/21h)**

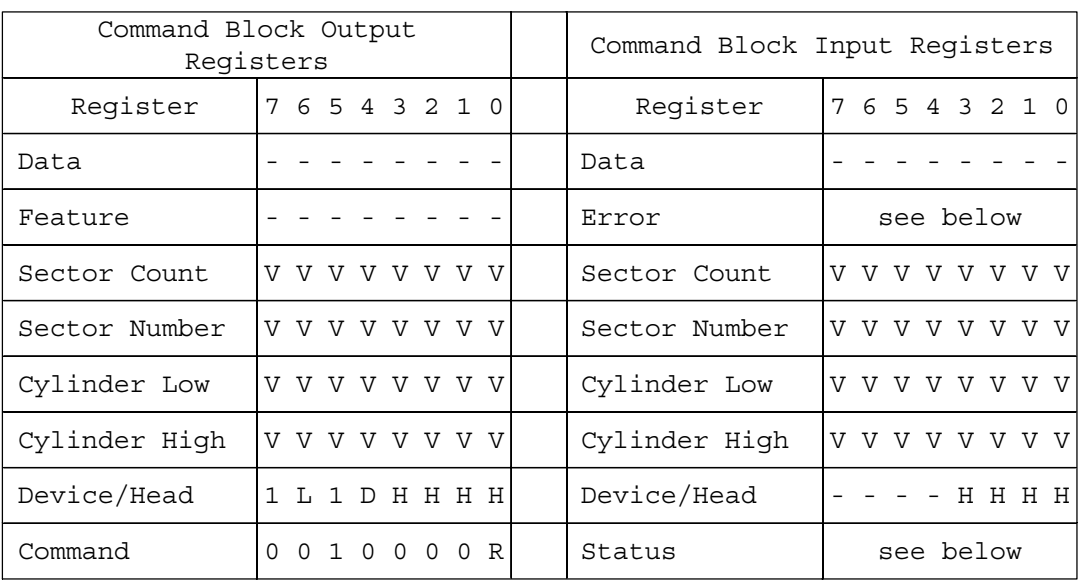

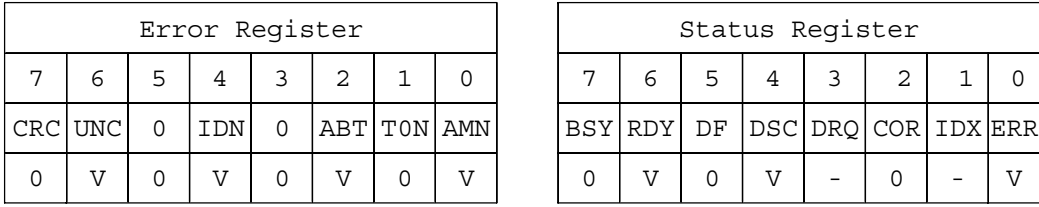

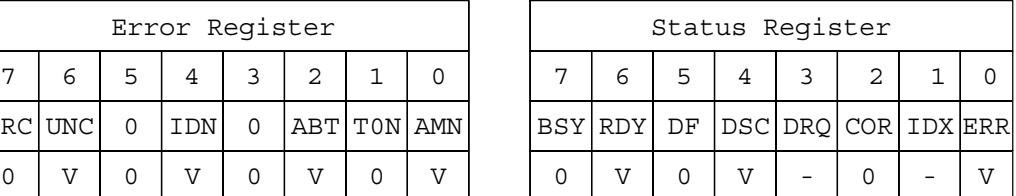

Figure 102. Read Sectors command (20h/21h)

The Read Sectors command reads one or more sectors of data from disk media and then transfers the data from the device to the host.

The sectors are transferred through the Data Register 16 bits at a time. If an uncorrectable error occurs the read will be terminated at the failing sector.

#### **Output parameters to the device**

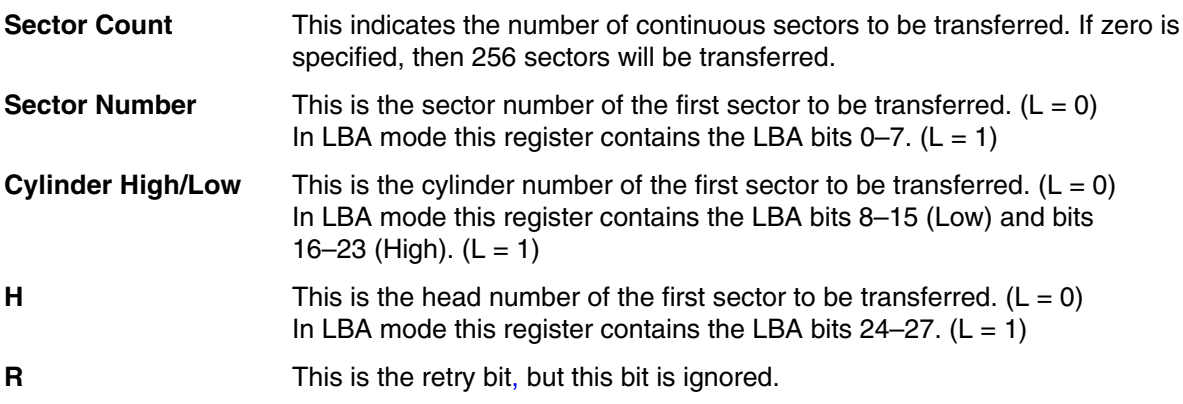

### **Input parameters from the device**

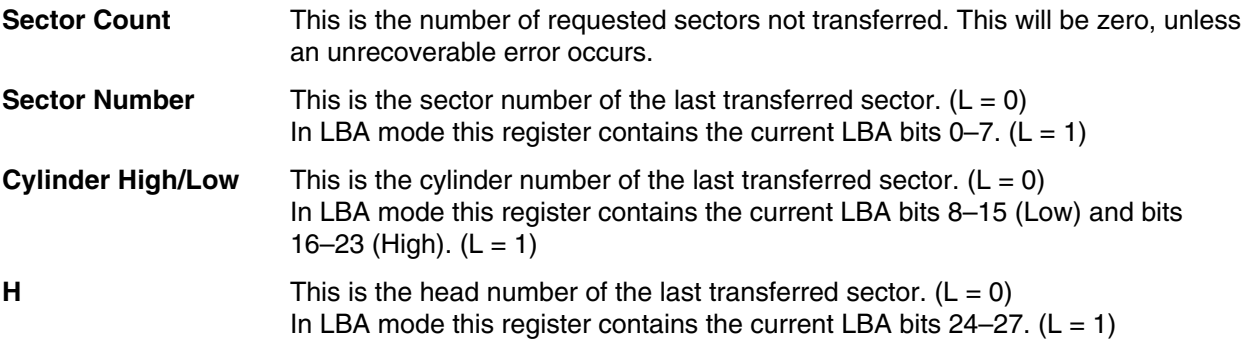

## **13.18 Read Verify Sectors (40h/41h)**

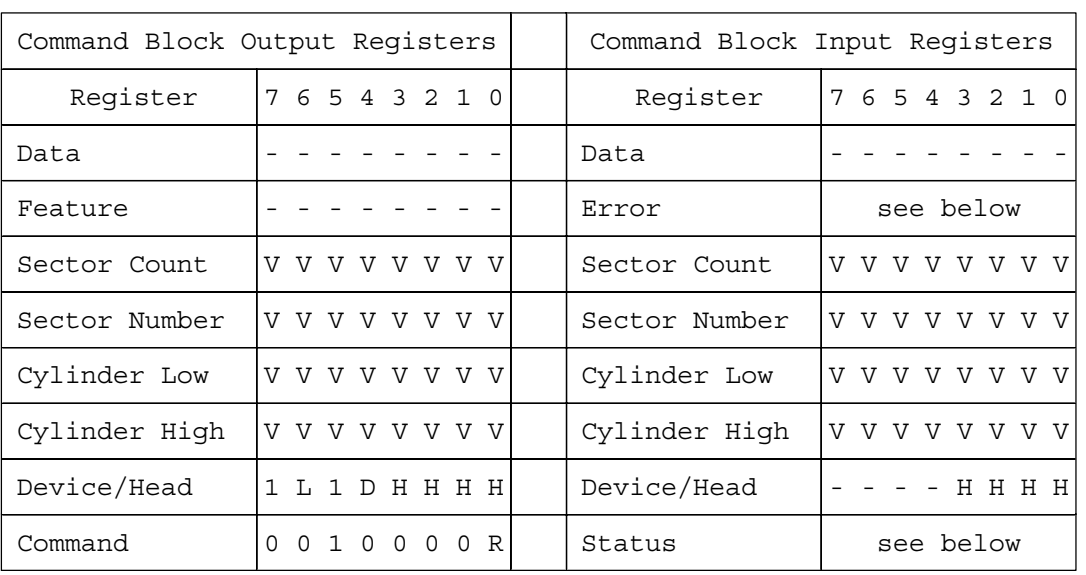

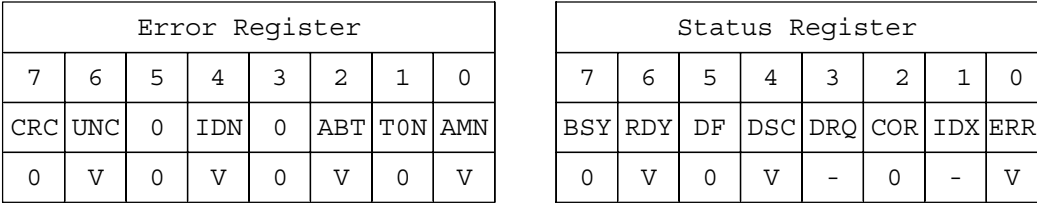

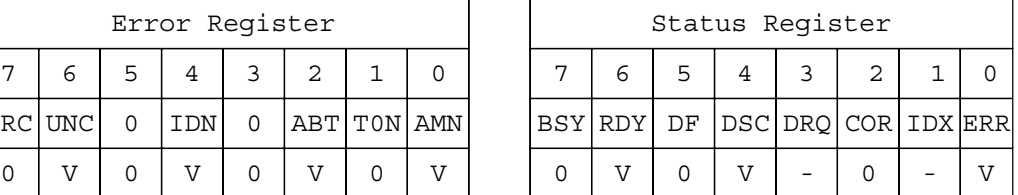

Figure 103. Read Verify Sectors command (40h/41h)

The Read Verify Sectors command verifies one or more sectors on the device. No data is transferred to the host.

The difference between the Read Sectors command and Read Verify Sectors command is that data is transferred to the host during a Read Sectors command and data is not transferred to the host during a Read Verify Sectors command.

If an uncorrectable error occurs, the read verify will be terminated at the failing sector.

#### **Output parameters to the device**

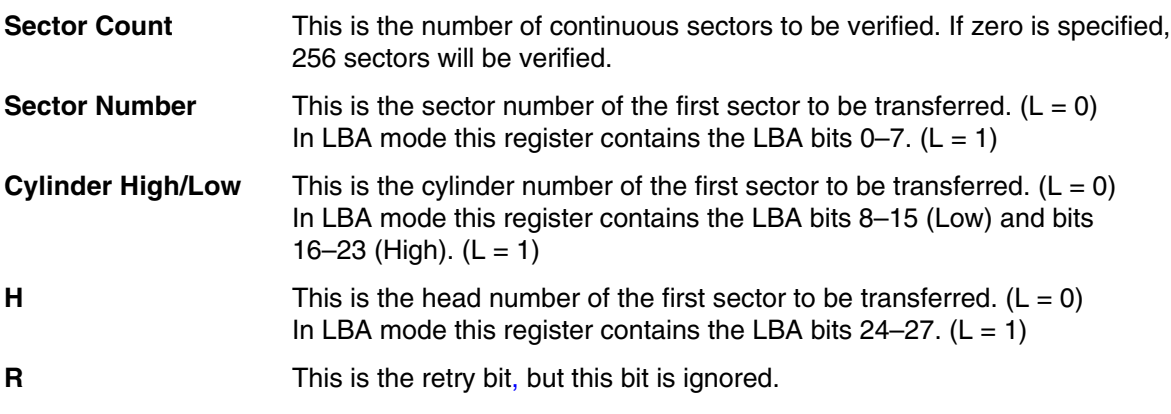

### **Input parameters from the device**

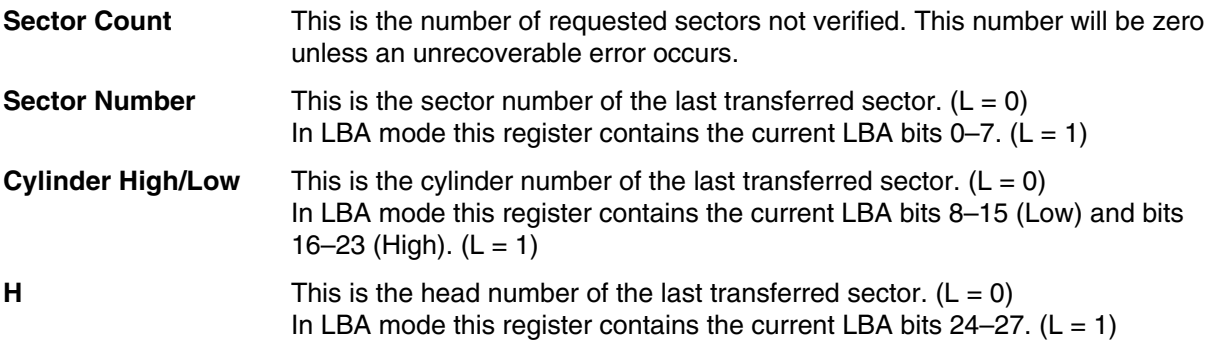

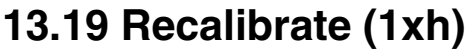

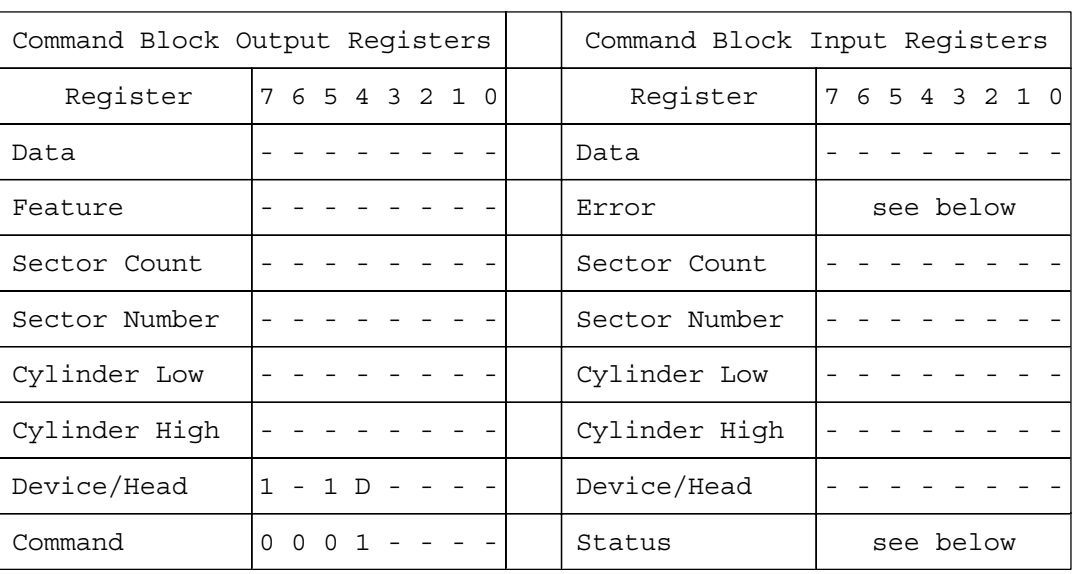

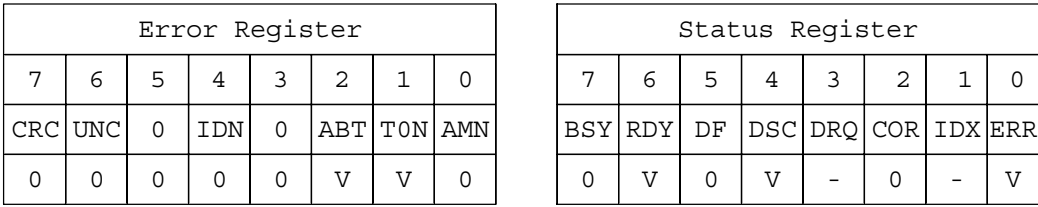

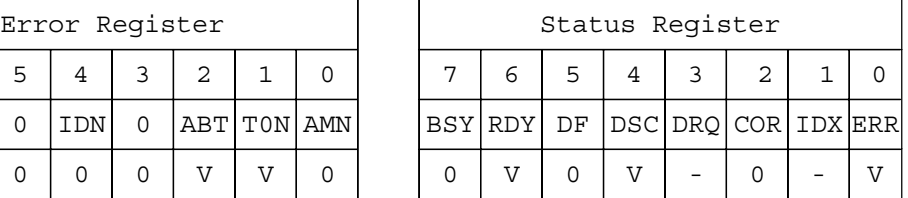

Figure 104. Recalibrate command (1xh)

The Recalibrate command moves the read/write heads from anywhere on the disk to cylinder 0.

If the device cannot reach cylinder 0, T0N (Track 0 Not Found) will be set in the Error Register.

### **13.20 Security Disable Password (F6h)**

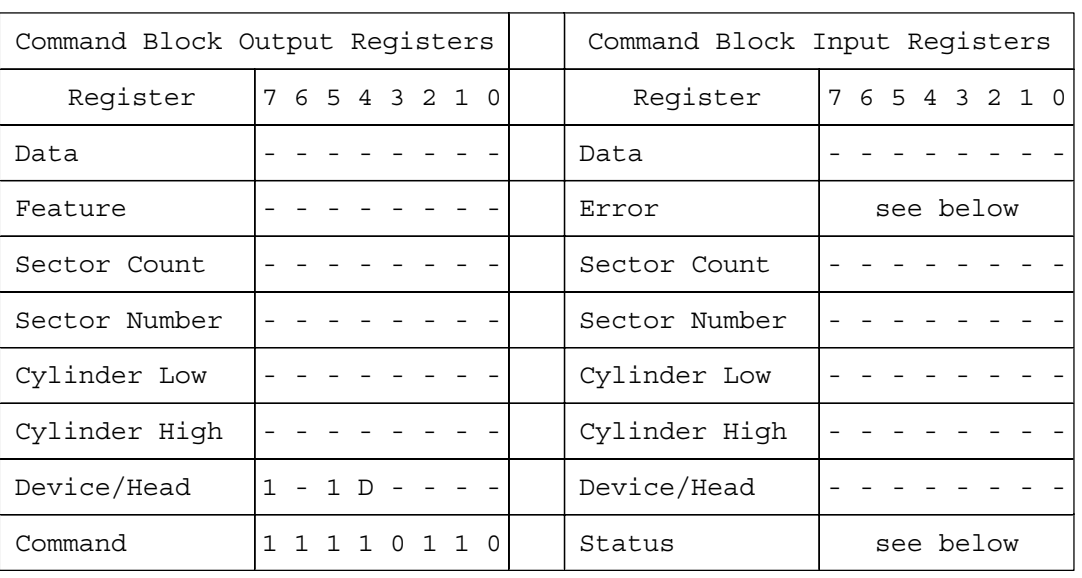

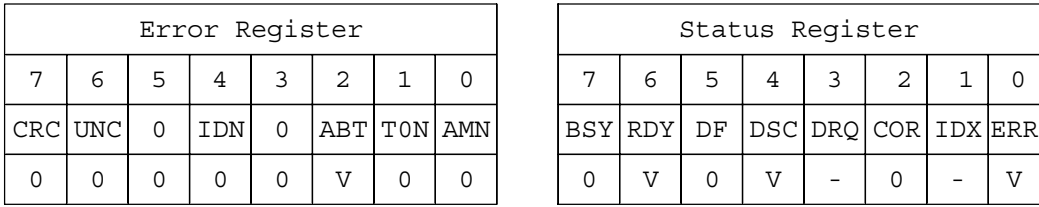

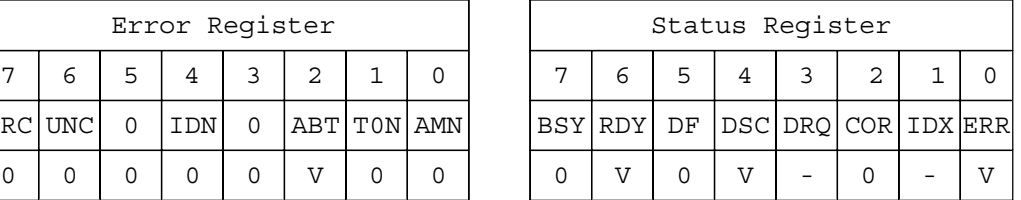

Figure 105. Security Disable Password command (F6h)

The Security Disable Password command disables the security mode feature (device lock function).

The Security Disable Password command requests a transfer of a single sector of data from the host including information specified in Figure 106. The device then checks the transferred password. If the User Password or Master Password matches the given password, the device disables the security mode feature (device lock function). This command does not change the Master Password which may be reactivated later by setting User Password. This command should be executed in device unlock mode.

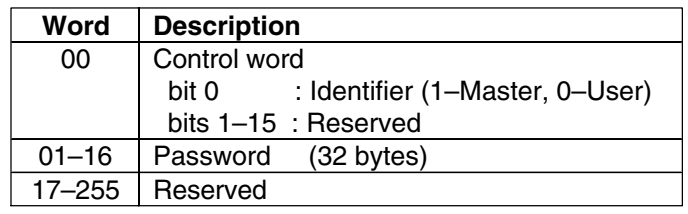

Figure 106. Password Information for Security Disable Password command

The device will compare the password sent from this host with that specified in the control word.

**Identifier** *Zero indicates that the device should check the supplied password against the* user password stored internally. One indicates that the device should check the given password against the master password stored internally.

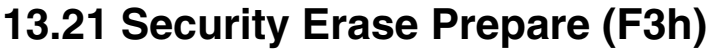

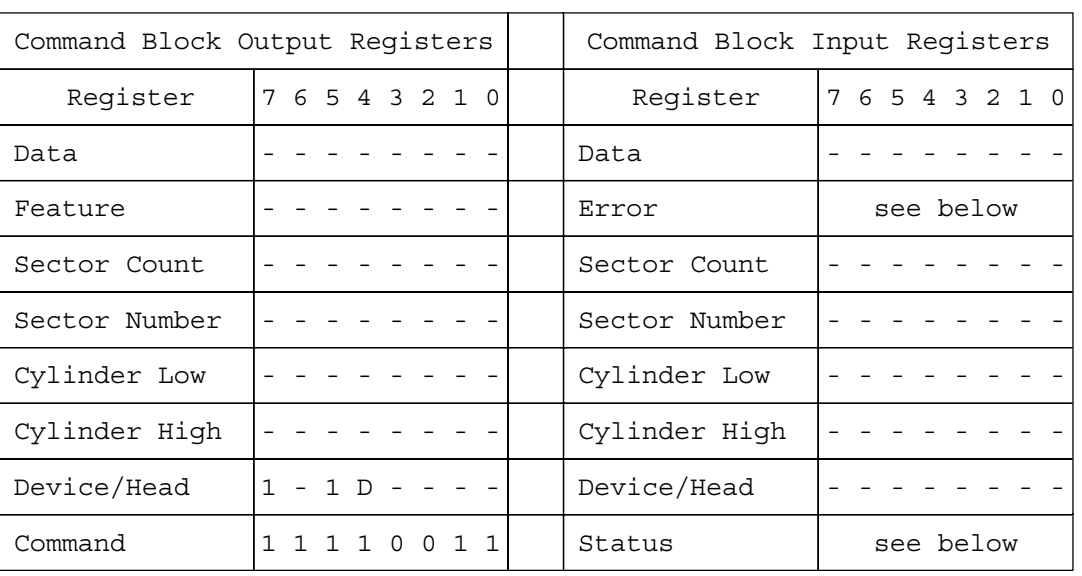

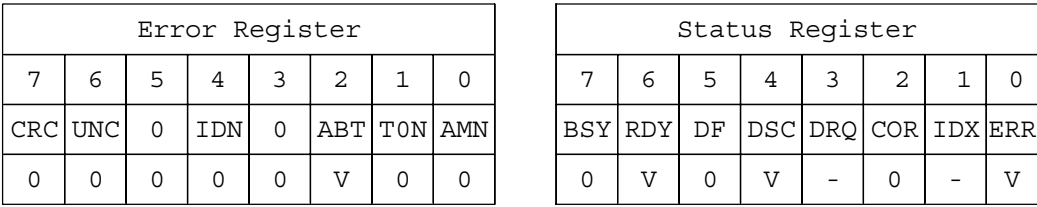

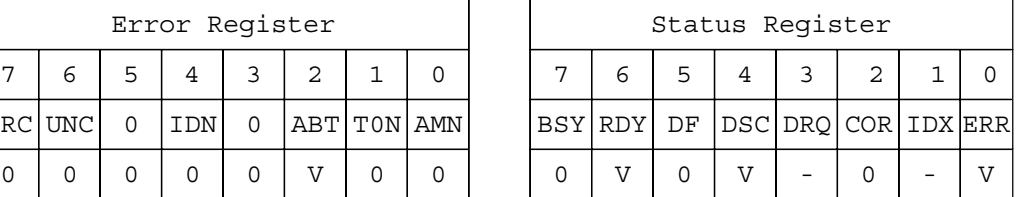

Figure 107. Security Erase Prepare command (F3h)

The Security Erase Prepare command must be issued immediately before the Security Erase Unit command to enable device erasing and unlocking.

The Security Erase Prepare Command must be issued immediately before the Format Unit Command. This command is to prevent accidental erasure of the device.

This command does not request the transfer of data.

## **13.22 Security Erase Unit (F4h)**

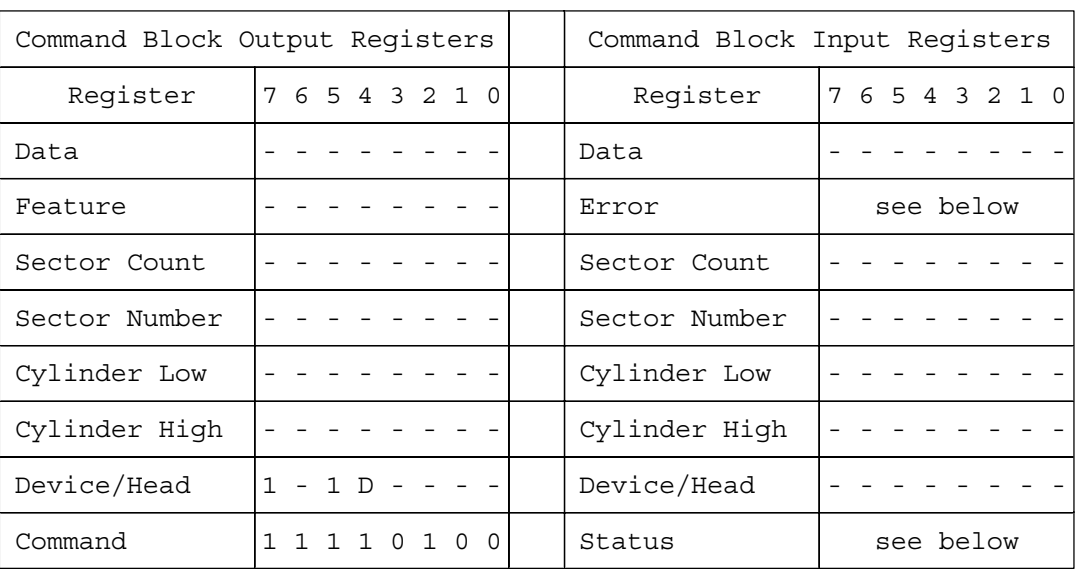

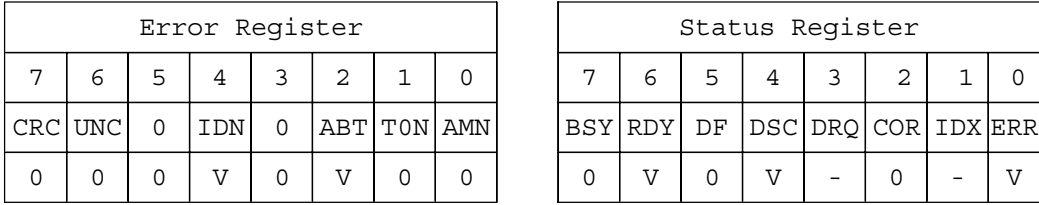

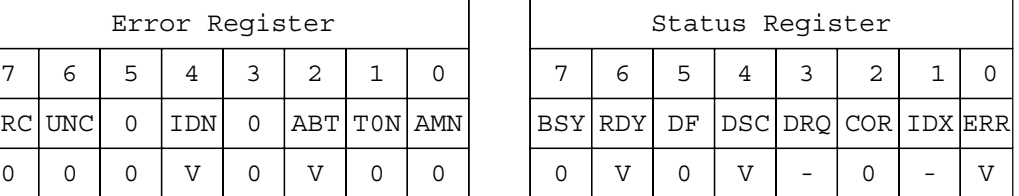

Figure 108. Security Erase Unit command (F4h)

The Security Erase Unit command initializes all user data sectors and then disables the device lock function.

Note that the Security Erase Unit command initializes from LBA 0 to Native MAX LBA. The Host MAX LBA is set by the Initialize Drive Parameter or the Set MAX ADDRESS command is ignored. The protected area by the Set MAX ADDRESS command is also initialized.

This command requests the transfer of a single sector of data from the host including information specified in Figure 109.

If the password does not match, the device rejects the command with an Aborted error.

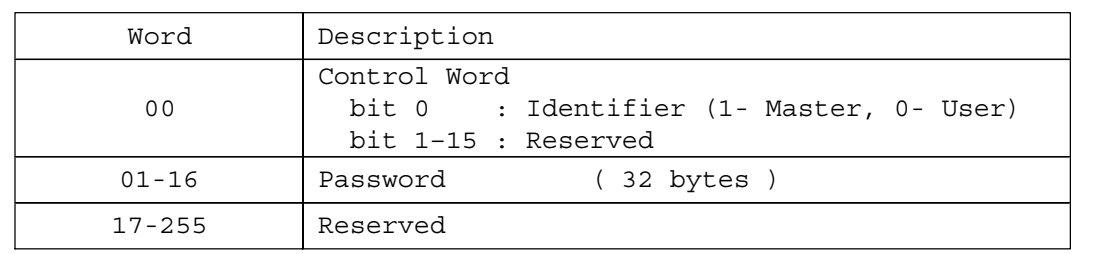

Figure 109. Erase Unit information

#### **Identifier** *Zero indicates that the device should check the supplied password against the* user password stored internally. One indicates that the device should check the given password against the master password stored internally.

The Security Erase Unit command erases all user data and disables the security mode feature (device lock function). After completing of this command, all the user data will be initialized to zero with a write operation. At this time, the data write is not verified with a read operation to determine if the data sector is initialized correctly. At this time the defective sector information and the reassigned sector information for the device are not updated. The security erase prepare command should be completed immediately prior to the Security Erase Unit command. If the device receives a Security Erase Unit command without a prior Security Erase Prepare command the device aborts the security erase unit command.

This command disables the security mode feature (device lock function), however, the master password is still stored internally within the device and may be reactivated later when a new user password is set. If you execute this command on disabling the security mode feature (device lock function), the password sent by the host is NOT compared with the Master Password and the User Password. The device only erases all user data.

The execution time of this command is shown below.

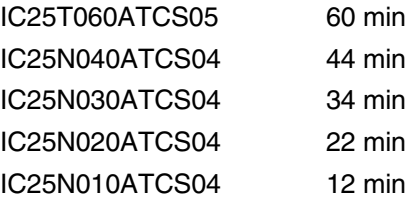

## **13.23 Security Freeze Lock (F5h)**

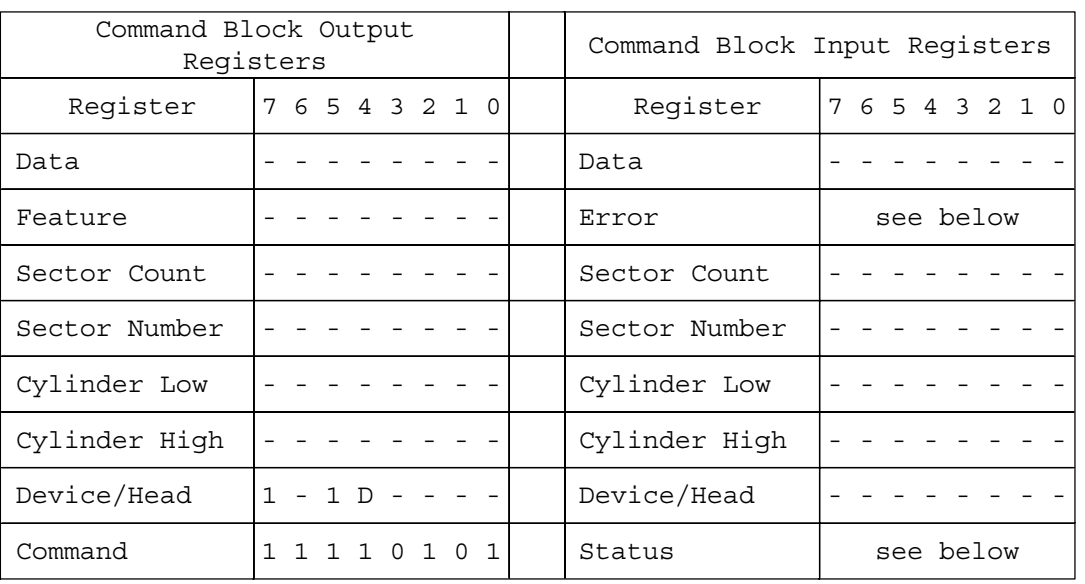

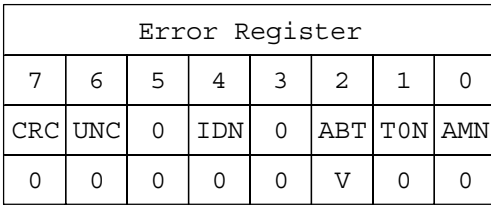

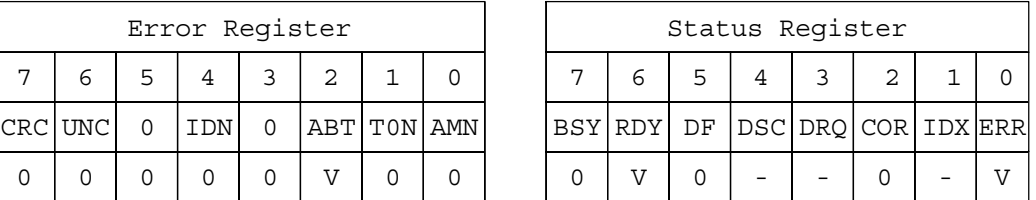

Figure 110. Security Freeze Lock command (F5h)

The Security Freeze Lock Command allows the device to enter frozen mode immediately.

After this command is completed, the command which updates Security Mode Feature (Device Lock Function) is rejected.

Frozen mode is quit only by a Power off.

The following commands are rejected when the device is in frozen mode. Refer to Figure 65 on page 90.

- Security Set Password
- Security Unlock
- Security Disable Password
- Security Erase Unit

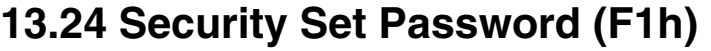

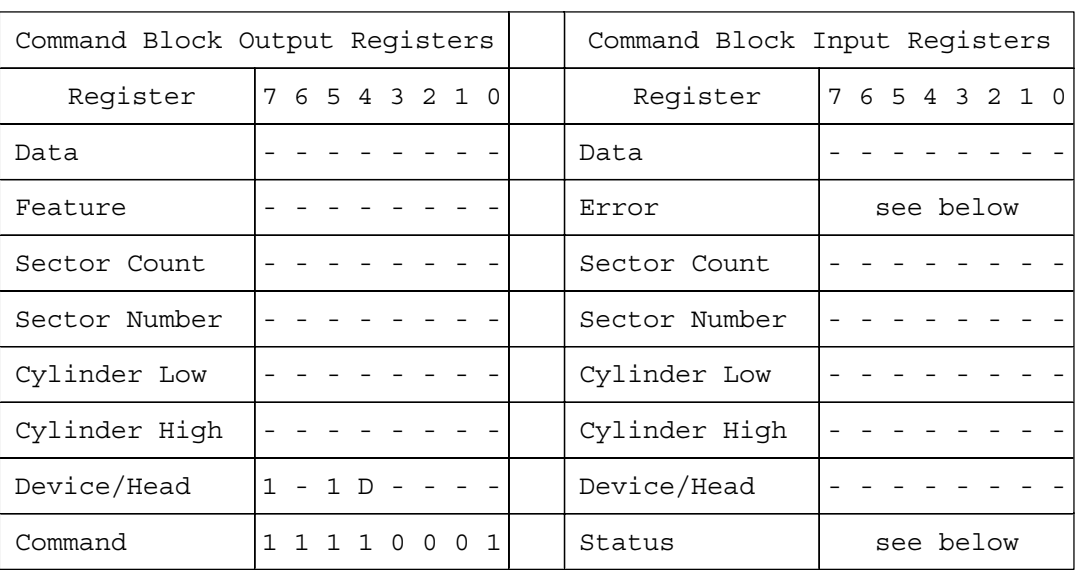

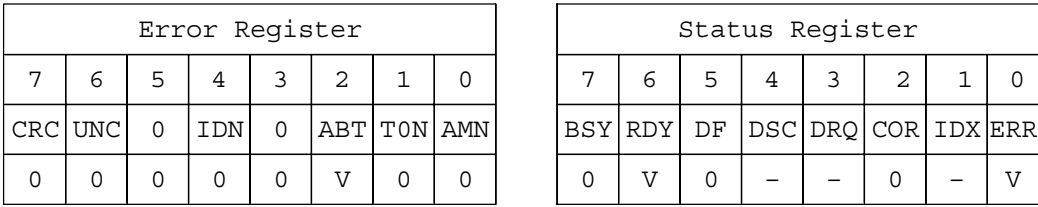

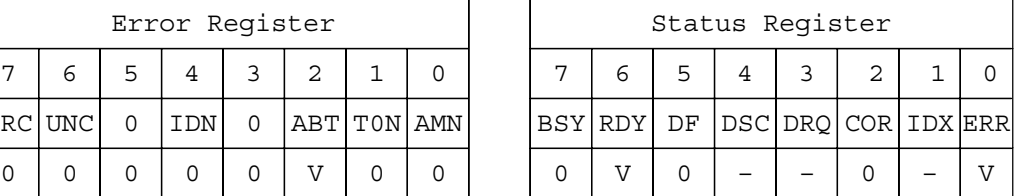

Figure 111. Security Set Password command (F1h)

The Security Set Password command enables the security mode feature (device lock function) and sets the master password or the user password.

The security mode feature (device lock function) is enabled by this command and the device is not locked immediately. The device is locked after the next power on reset or hard reset. When the MASTER password is set by this command, the master password is registered internally. The device is NOT locked after next power on reset or hard reset.

This command requests a transfer of a single sector of data from the host including the information specified in Figure 112 on page 154.

The data transferred controls the function of this command.

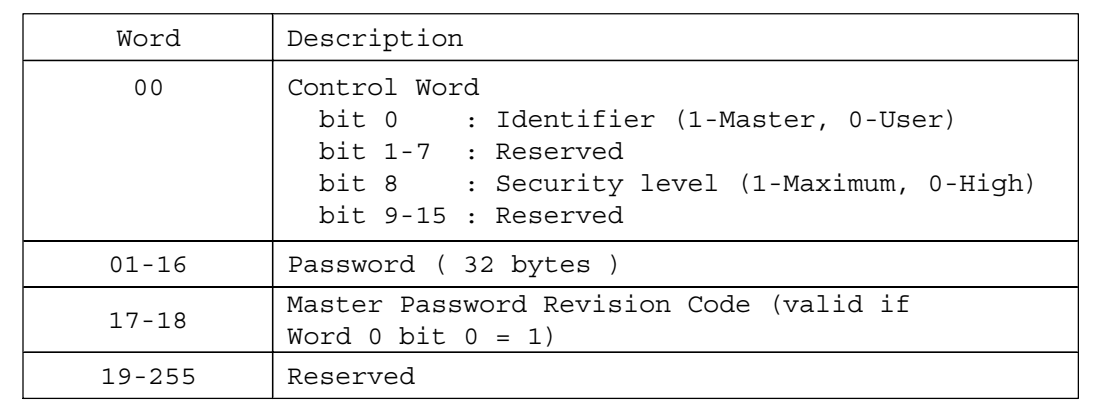

#### Figure 112. Security Set Password information

**Identifier** *Zero indicates that the device should check the supplied password against the* user password stored internally. One indicates that the device should check the given password against the master password stored internally.

- **Security Level** A zero indicates a High level, a one indicates a Maximum level. If the host sets the High level and the password is forgotten then the Master Password can be used to unlock the device. If the host sets the Maximum level and the user password is forgotten, only a Security Erase Prepare/Security Unit command can unlock the device and all data will be lost.
- **Password** The 32 bytes are always significant in the text of the password.

#### **Master Password Revision Code**

The Revision Code field is set with Master password. If Identifier is User, the Revision Code is not set. The Revision Code field is returned in Identify Device word 92. The valid Revision Codes are 0000h to FFFDh. The Default Master Password Revision Code is FFFEh. The code FFFFh is reserved.

The setting of the Identifier and Security level bits interact as follows:

#### **Identifier = User / Security level = High**

The password supplied with the command will be saved as the new user password. The security mode feature (lock function) will be enabled from the next power on. The drive may then be unlocked by either the user password or the previously set master password.

#### **Identifier = Master / Security level = High**

This combination will set a master password but will NOT enable the security mode feature (lock function).

#### **Identifier = User / Security level = Maximum**

The password supplied with the command will be saved as the new user password. The security mode feature (lock function) will be enabled from the next power on. The drive may then be unlocked by only the user password. The master password previously set is still stored in the drive but may NOT be used to unlock the device.

#### **Identifier = Master / Security level = Maximum**

This combination will set a master password but will NOT enable the security mode feature (lock function).

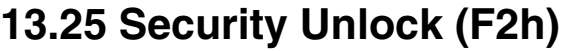

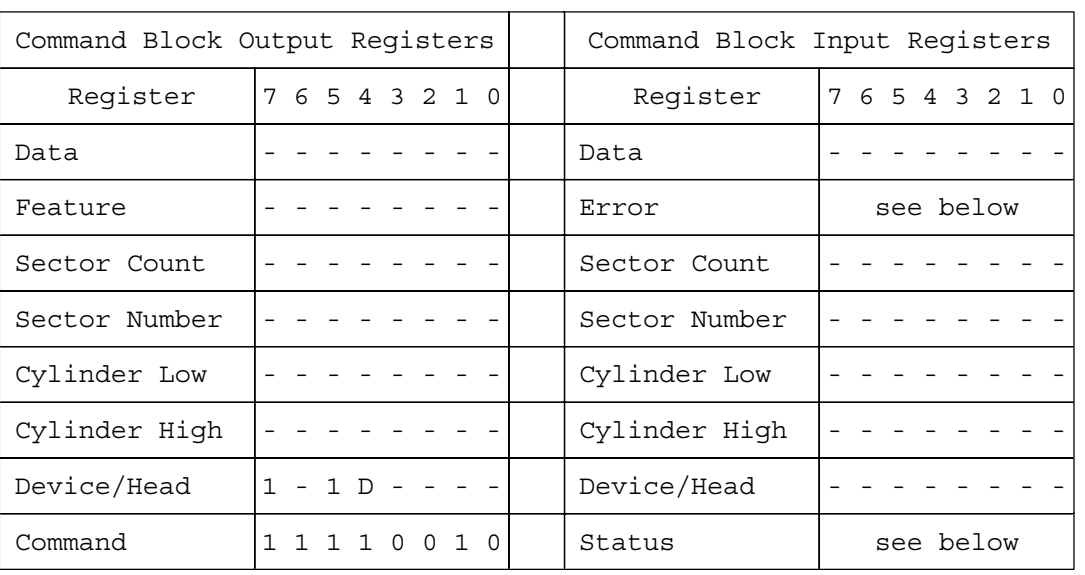

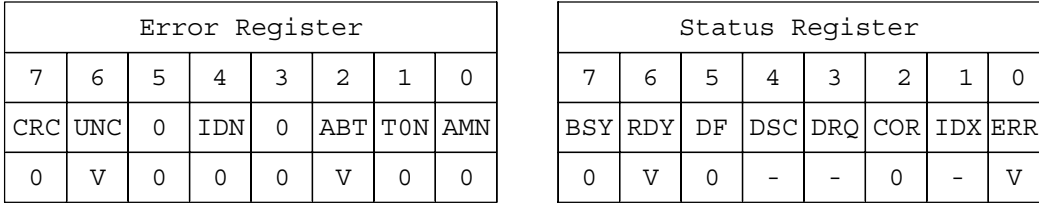

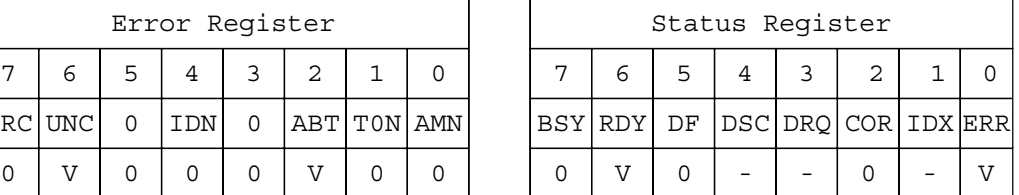

Figure 113. Security Unlock command (F2h)

This command unlocks the password and causes the device to enter device unlock mode. If a power on reset or hard reset is done without executing the Security Disable Password command after this command is completed, the device will be in device lock mode. The password has not been changed yet.

The Security Unlock command requests to transfer a single sector of data from the host including information specified in Figure 114 on page 156.

If the Identifier bit is set to master and the drive is in high security mode then the password supplied will be compared with the stored master password. If the drive is in maximum security mode then the security unlock will be rejected.

If the Identifier bit is set to user, then the drive compares the supplied password with the stored user password.

If the password compare fails then the device returns an abort error to the host and decrements the unlock attempt counter. This counter is initially set to 5 and is decremented for each password mismatch. When this counter reaches zero, all password protected commands are rejected until there is a hard reset or a power off.

| Word       | Description                                                                    |
|------------|--------------------------------------------------------------------------------|
| 00         | Control Word<br>bit 0 : Identifier (1- Master, 0- User)<br>bit 1-15 : Reserved |
| $01 - 16$  | Password<br>(32 bytes                                                          |
| $17 - 255$ | Reserved                                                                       |

Figure 114. Security Unlock information

**Identifier** A zero indicates that the device regards Password as the User Password. A one indicates that the device regards Password as the Master Password.

The user can detect if the attempt to unlock the device has failed due to a mismatched password since this is the only reason that an abort error will be returned by the drive AFTER the password information has been sent to the device. If an abort error is returned by the device BEFORE the password data has been sent to the drive, then another problem exists.

# **13.26 Seek (7xh)**

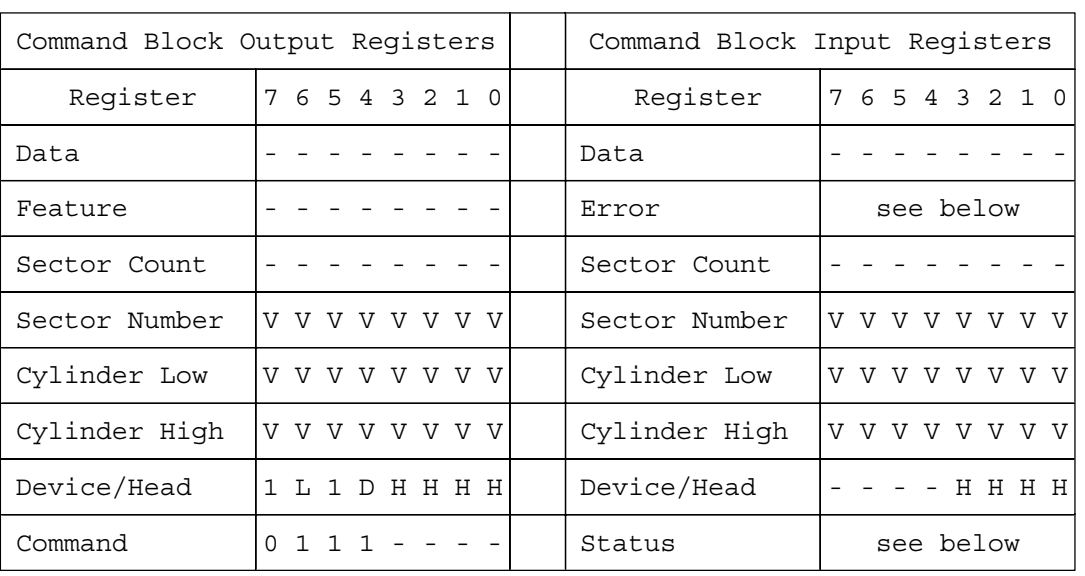

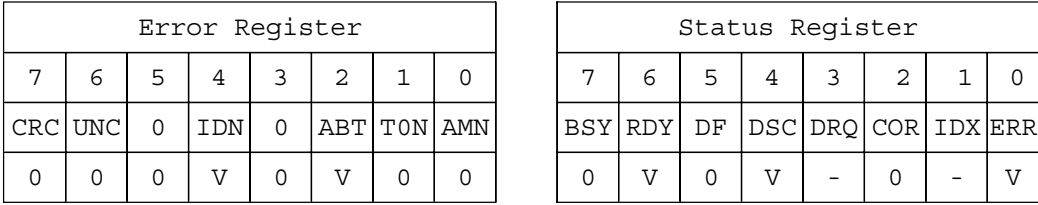

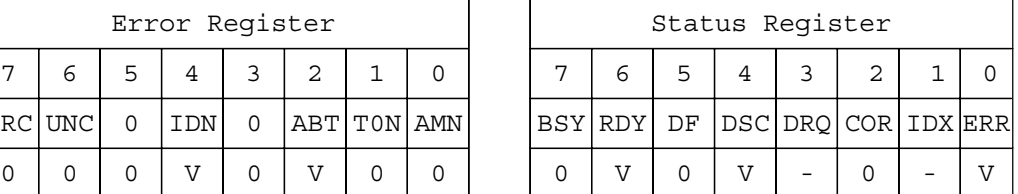

Figure 115. Seek command (7xh)

The Seek command initiates a seek to the designated track and selects the designated head. The device does not need to be formatted for a seek to execute properly.

#### **Output parameters to the device**

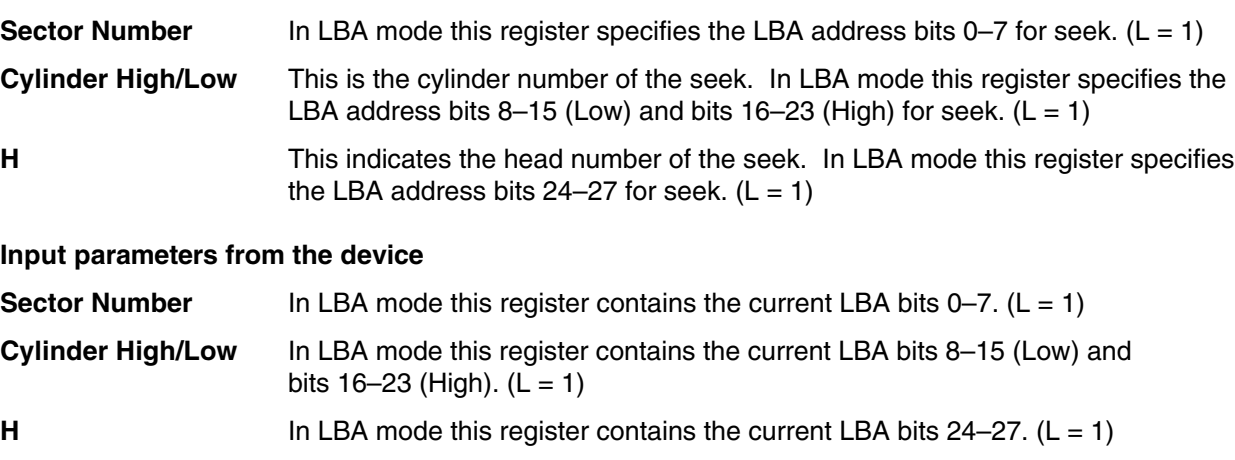

### **13.27 Sense Condition (F0h: vendor specific)**

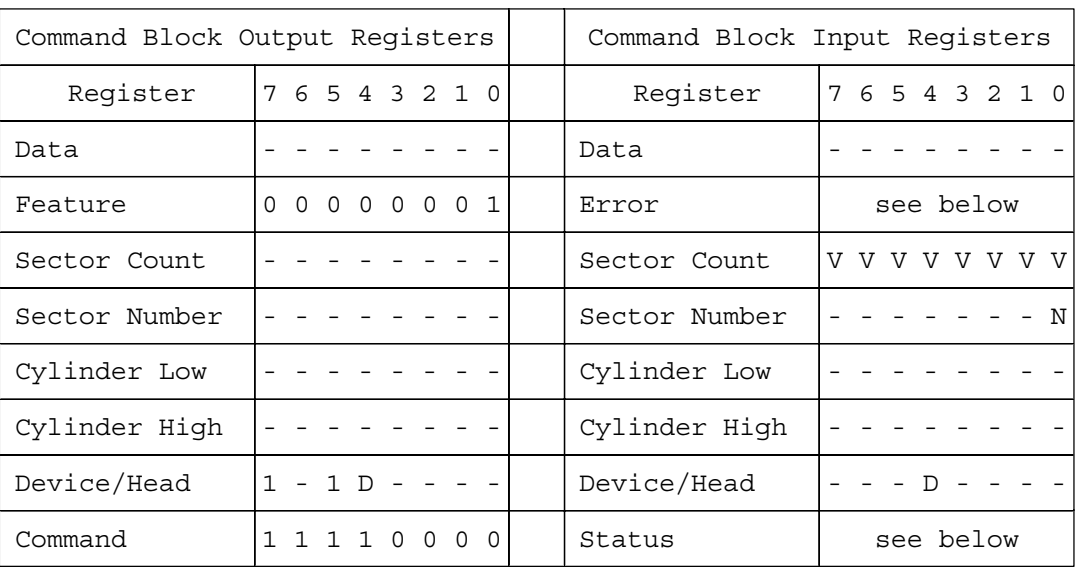

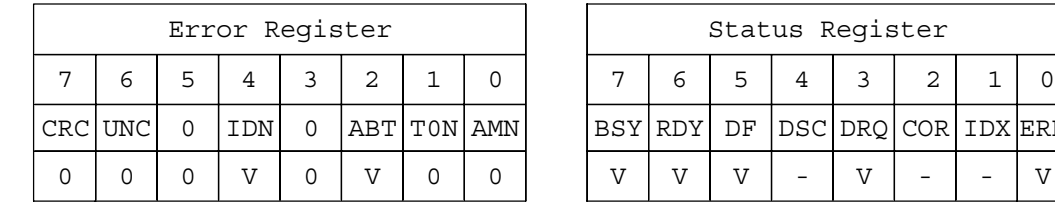

Figure 116. Sense Condition Command (F0h)

The Sense Condition command is used to sense temperature in a device. This command is executable without spinning up even if a device is started with No Spin Up option. If this command is issued at the temperature out of range which is specified for operating condition, the error might be returned with IDN bit 1.

#### **Input parameters to the device**

The Feature register must be set to 01h. All other values are rejected with setting ABORT bit in status register.

DSC DRQ COR IDX ERR

#### **Input parameters from the device**

**N**

**Feature**

**Sector Count** The Sector Count register contains result value.

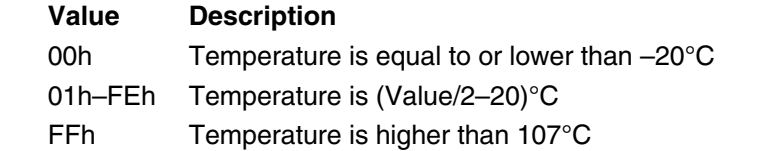

Not recommendable condition for start up. If over stressed condition is detected, this bit will be set to one.

### **13.28 Set Features (EFh)**

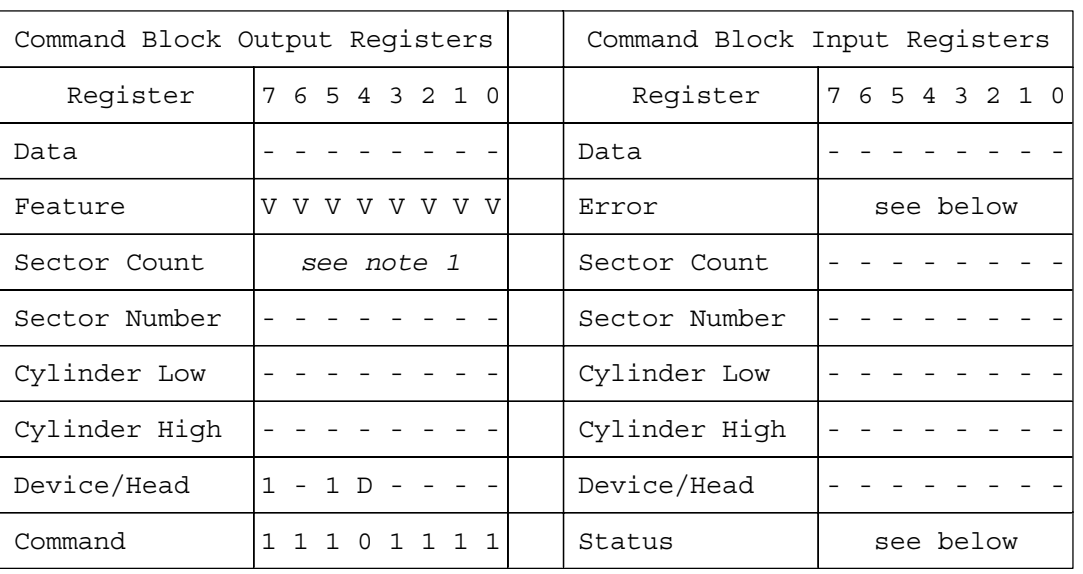

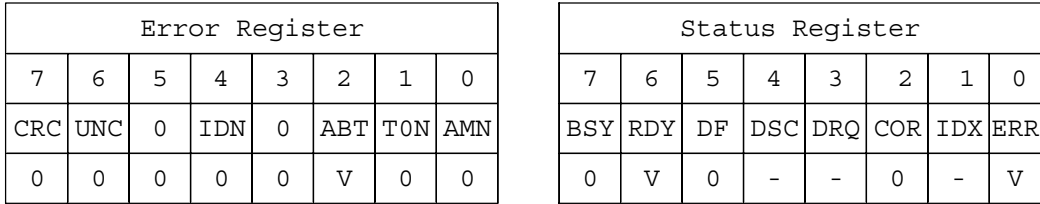

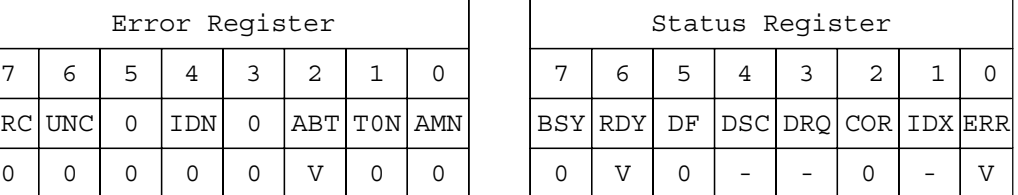

Figure 117. Set Features command (EFh)

The Set Feature command establishes the following parameters which affect the execution of certain features as shown in the table below.

ABT will be set to 1 in the Error Register if the Feature register contains any undefined values.

After the power on reset or hard reset the device is set to the following features as default.

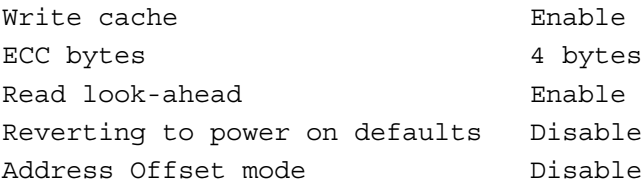

#### **Output parameters to the device**

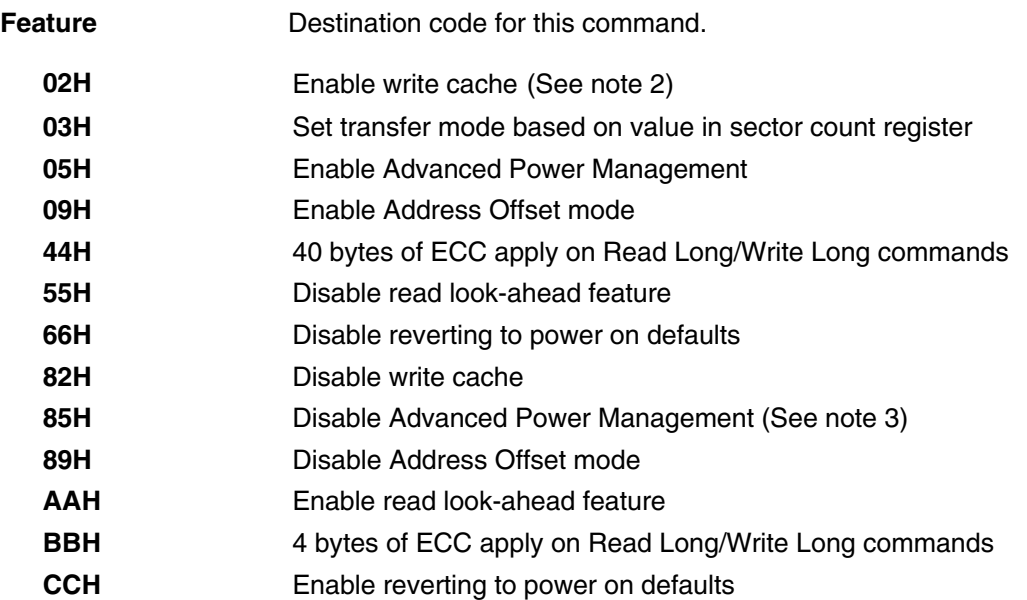

*Note 1. When the Feature register is 03h ( = Set Transfer mode) the Sector Count Register specifies the transfer mechanism. The upper 5 bits define the type of transfer and the low order 3 bits encode the mode value.*

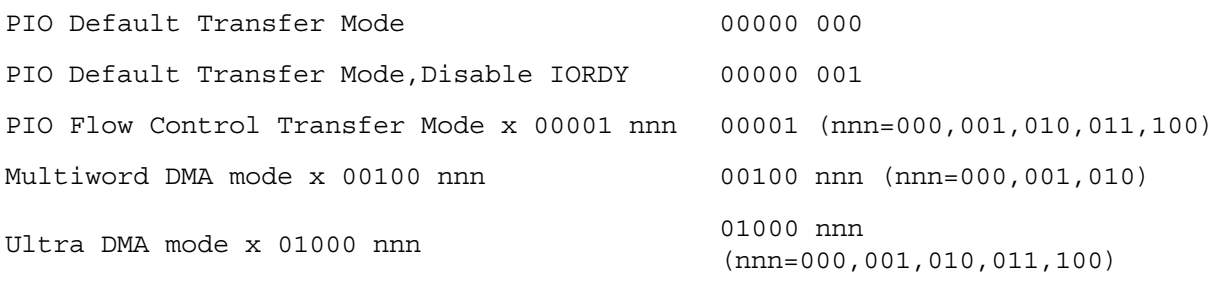

*When the Feature register is 05h ( = Enable Advanced Power Management) the Sector Count Register specifies the Advanced Power Management level.*

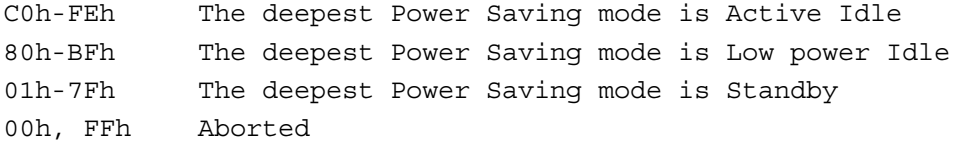

*Note 2. If the number of auto reassigned sectors reaches the device's reassignment capacity, the write cache function will be automatically disabled. Although the device still accepts the Set Features command (with Feature register = 02h) without error, the write cache function will remain disabled. For the current write cache function status, refer to the Identify Device Information (129 word) by the Identify Device command.*

*Hard reset or power off must not be done during the first 5 seconds after write command completion when write cache is enabled.*

*Note 3. When the Feature register is 85h (= Disable Advanced Power Management) the deepest Power Saving mode becomes Active Idle.*

## **13.29 Set Max ADDRESS (F9h)**

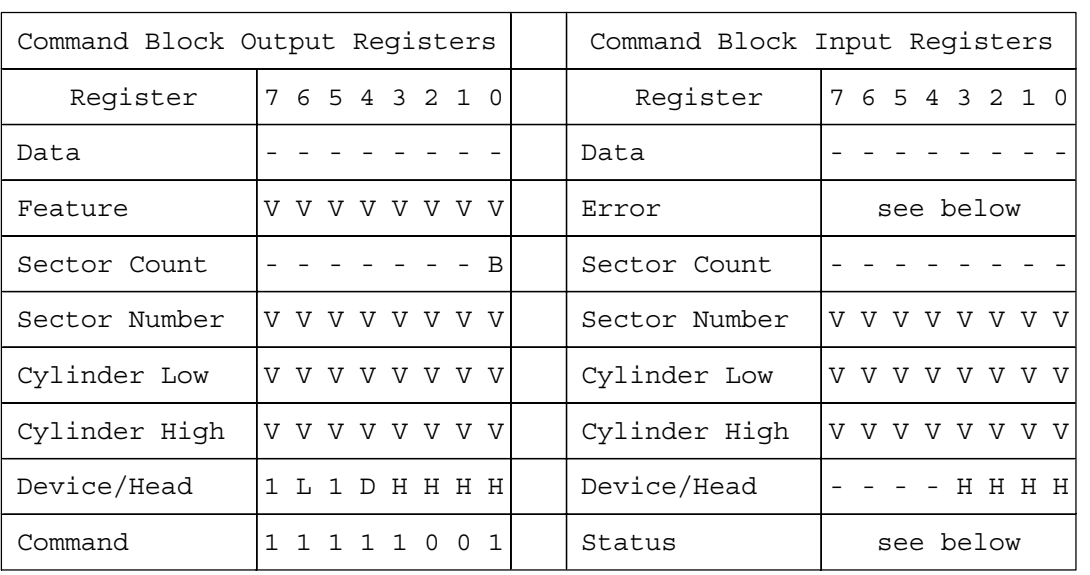

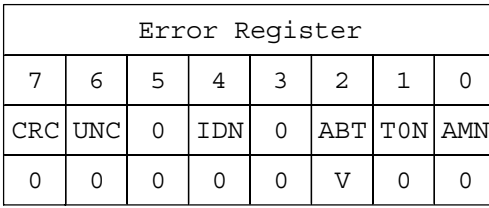

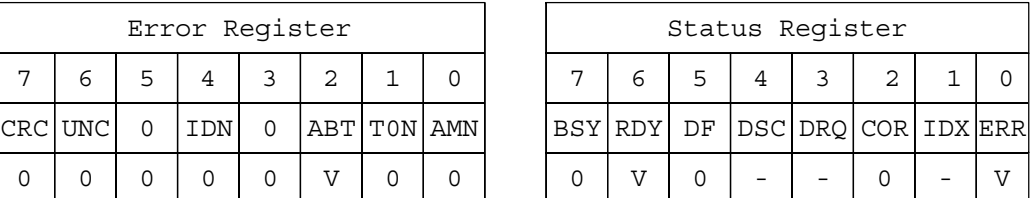

Figure 118. Set Max ADDRESS (F9h)

The Set Max ADDRESS command overwrites the max LBA/CYL of the drive in a range of actual device capacities. Once the device receives this command, all accesses beyond that LBA/CYL are rejected by setting the ABORT bit in the status register. Identify the device command and Identify the device DMA command returns the LBA/CYL which is set via this command as a default value.

This command implement SET MAX security extension commands as subcommands. But regardless of Feature register value, the case this command is immediately preceded by a Read Native Max ADDRESS command, it is interpreted as a Set Max ADDRESS command.

The Read Native Max ADDRESS command should be issued and completed immediately prior to issuing the Set Max ADDRESS command. If it is not, this command is interpreted as a Set Max security extension command which is designated by feature register.

If Set Max security mode is in the Locked or Frozen, the Set Max ADDRESS command is aborted. For more information, see section 11.10.2, "Set Max security extension commands" on page 93.

In CHS mode, Cylinder High, Cylinder Low specify the maximum cylinder number. The Head number of DEVICE/HEAD and Sector Number are ignored. The default value (see default CHS in Identify device information) is used for that.

In LBA mode, the Head number of DEVICE/HEAD , the Cylinder High, the Cylinder Low, and the Sector Number specify the max LBA. This command will set this LBA as the max LBA of the device.

#### **Output parameters to the device**

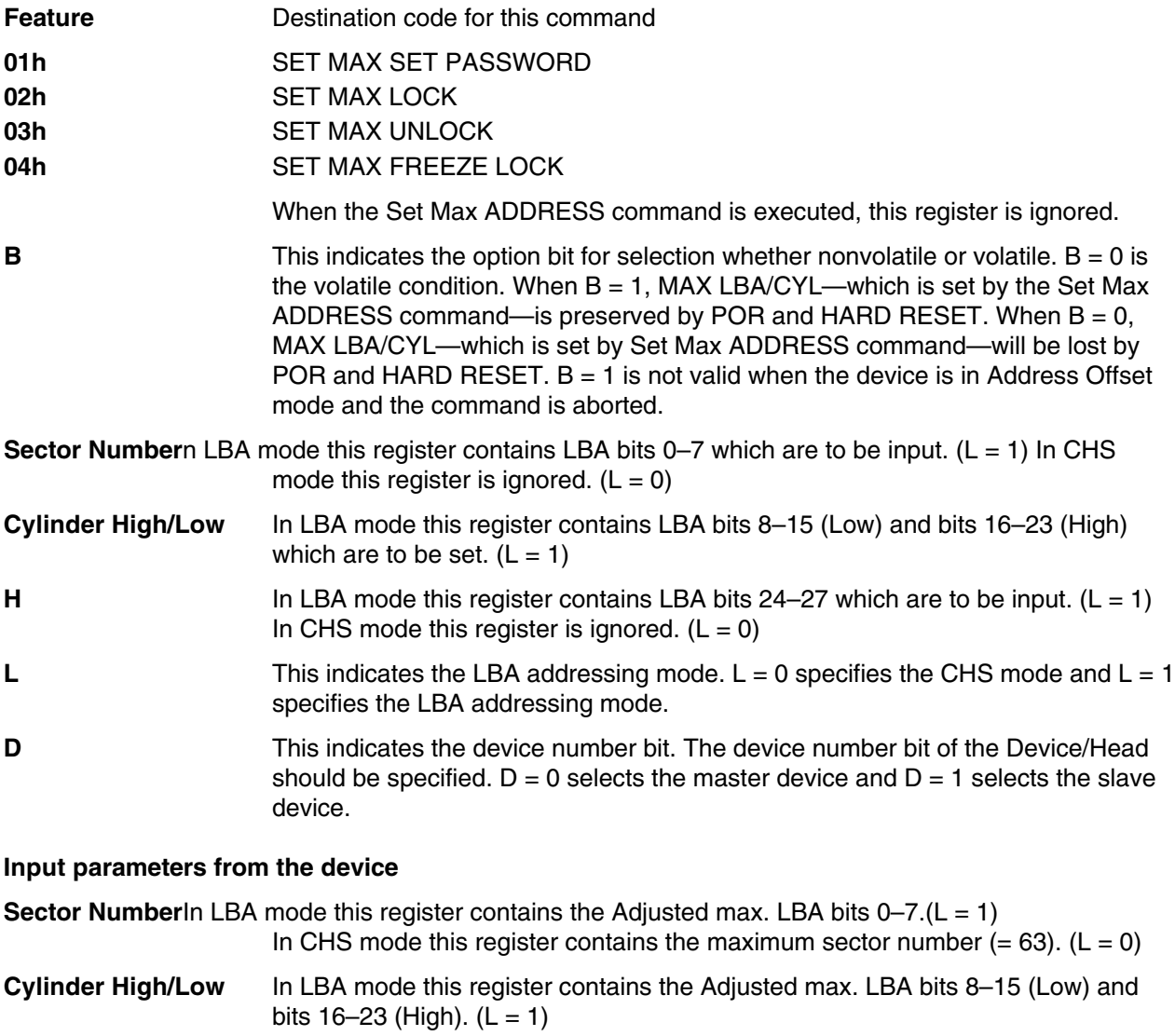

In CHS mode this register contains the max cylinder number which is set.  $(L = 0)$ 

**H** In LBA mode this register contains the Adjusted max. LBA bits 24–27. (L = 1) In CHS mode this register contains the maximum head number (= 15).  $(L = 0)$ 

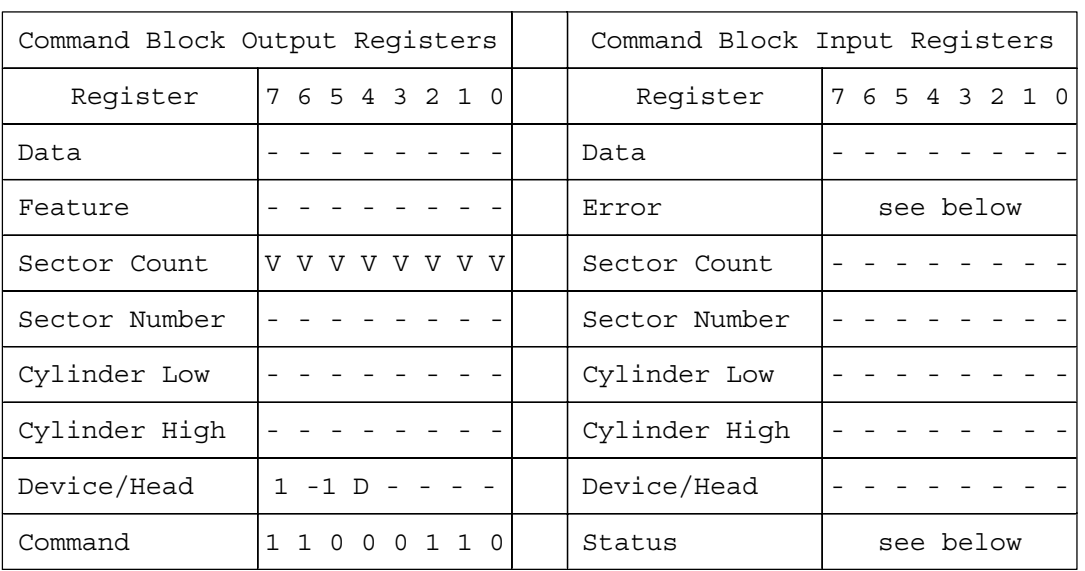

## **13.30 Set Multiple (C6h)**

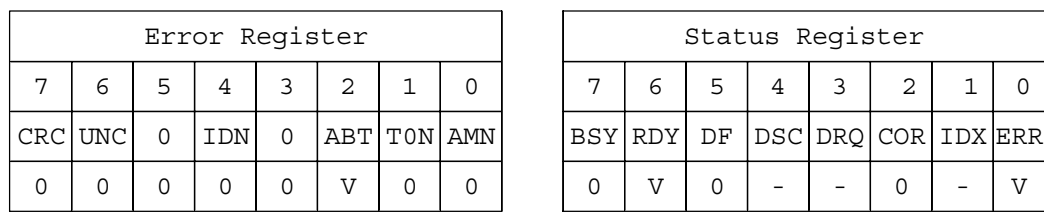

Figure 119. Set Multiple command (C6h)

The Set Multiple command enables the device to perform Read and Write Multiple commands and establishes the block size for these commands. The block size is the number of sectors to be transferred for each interrupt.

The default block size after power up or hard reset is 0. The Read Multiple and Write Multiple commands are disabled.

If an invalid block size is specified, an Abort error will be returned to the host. The Read Multiple and Write Multiple commands will be disabled.

#### **Output parameters to the device**

**Sector Count.** This indicates the block size to be used for the Read Multiple and the Write Multiple commands. Valid block sizes can be selected from 0, 2, 4, 8 or 16. If 0 is specified, then the Read Multiple and the Write Multiple commands are disabled.

## **13.31 Sleep (E6h/99h)**

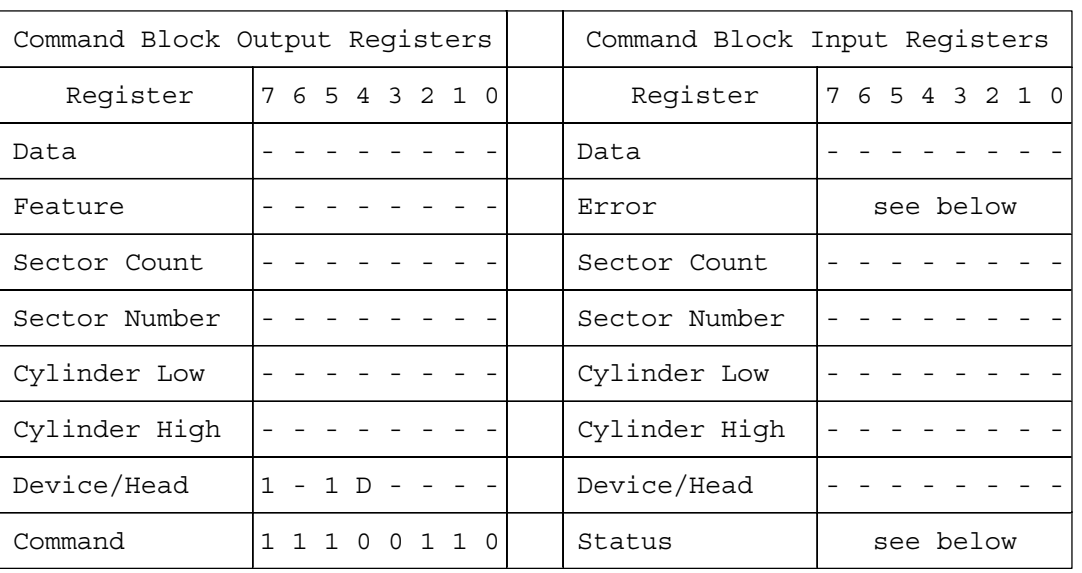

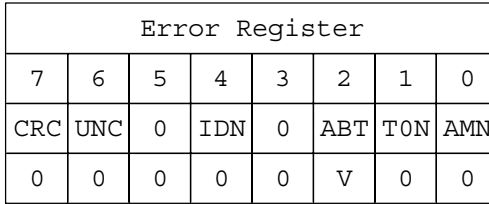

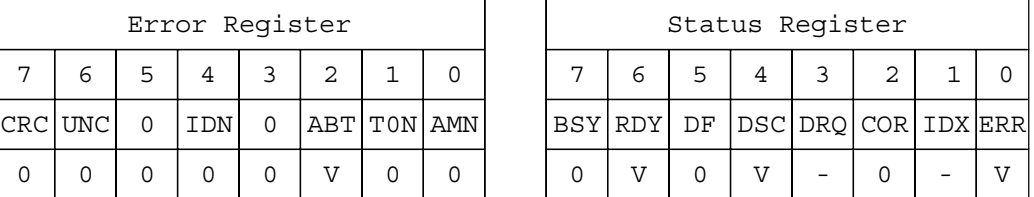

Figure 120. Sleep command (E6h/99h)

This command is the only way to cause the device to enter Sleep Mode.

When this command is issued, the device confirms the completion of the cached write commands before it asserts INTRQ. Then the device is spun down, and the interface becomes inactive. The only way to recover from Sleep Mode is with a software reset or a hardware reset.

The use of hardware reset to recover from Sleep Mode may be incompatible with continued operation of the host system.

If the device is already spun down, the spin down sequence is not executed.

## **13.32 S.M.A.R.T. Function Set (B0h)**

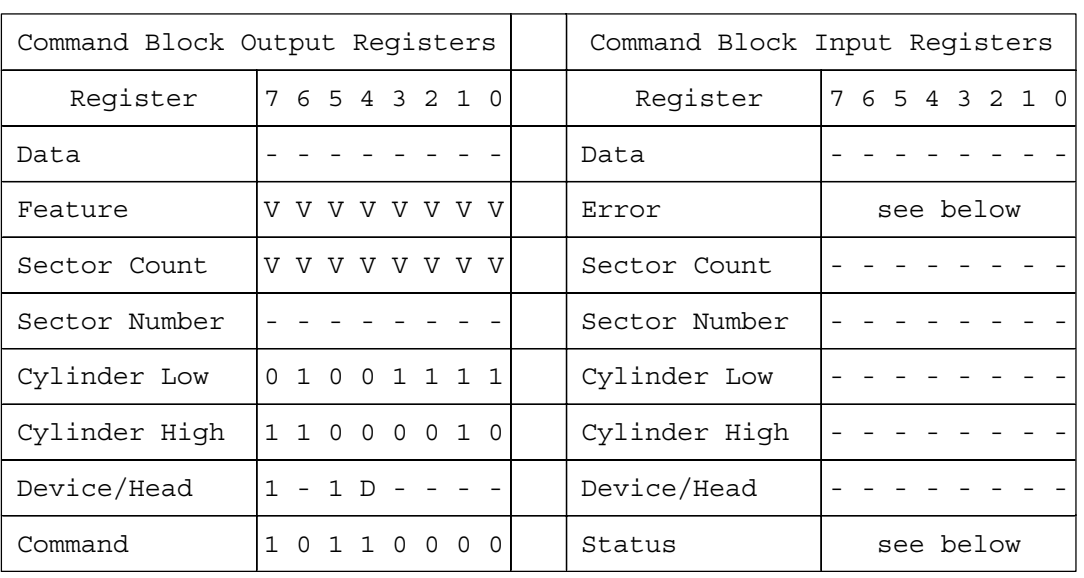

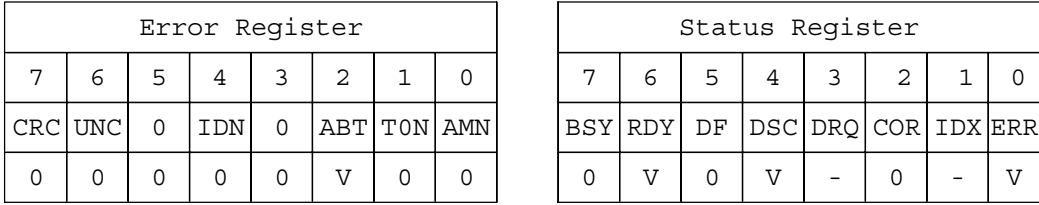

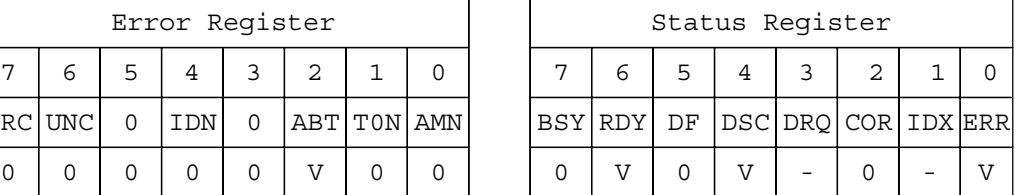

Figure 121. S.M.A.R.T. Function Set command (B0h)

The S.M.A.R.T. Function Set command provides access to the Attribute Values, the Attribute Thresholds, and other low level subcommands that can be used for logging and reporting purposes and to accommodate special user needs. The S.M.A.R.T. Function Set command has several separate subcommands which are selectable via the device's Features Register when the S.M.A.R.T. Function Set command is issued by the host.

In order to select a subcommand the host must write the subcommand code to the device's Features Register before issuing the S.M.A.R.T. Function Set command. The subcommands and their respective codes are listed below.

#### **Code Subcommand DBh** S.M.A.R.T. Enable/Disable Automatic Off-line **DAh** S.M.A.R.T. Return Status **D9h** S.M.A.R.T. Disable Operations **D8h** S.M.A.R.T. Enable Operations **D6h** S.M.A.R.T. Write Log Sector **D5h** S.M.A.R.T. Read Log Sector **D4h** S.M.A.R.T. Execute Off-line Immediate **D3h** S.M.A.R.T. Save Attribute Values **D2h** S.M.A.R.T. Enable/disable Attribute Autosave **D1h** S.M.A.R.T. Read Attribute Thresholds **D0h** S.M.A.R.T. Read Attribute Values

### **13.32.1 S.M.A.R.T. Function Subcommands**

### **13.32.1.1 S.M.A.R.T. Read Attribute Values (subcommand D0h)**

This subcommand returns the device's Attribute Values to the host. Upon receipt of the S.M.A.R.T. Read Attribute Values subcommand from the host, the device asserts BSY, saves any updated Attribute Values to the Attribute Data sectors, asserts DRQ, clears BSY, asserts INTRQ, and then waits for the host to transfer the 512 bytes of Attribute Value information from the device via the Data Register.

### **13.32.1.2 S.M.A.R.T. Read Attribute Thresholds (subcommand D1h)**

This subcommand returns the device's Attribute Thresholds to the host. Upon receipt of the S.M.A.R.T. Read Attribute Thresholds subcommand from the host, the device asserts BSY, reads the Attribute Thresholds from the Attribute Threshold sectors, asserts DRQ, clears BSY, asserts INTRQ, and then waits for the host to transfer the 512 bytes of Attribute Thresholds information from the device via the Data Register.

### **13.32.1.3 S.M.A.R.T. Enable/Disable Attribute Autosave (subcommand D2h)**

This subcommand enables and disables the attribute auto save feature of the device. The S.M.A.R.T. Enable/Disable Attribute Autosave subcommand allows the device to automatically save its updated Attribute Values to the Attribute Data Sector at the timing of the first transition to Active idle mode and after 30 minutes after the last saving of Attribute Values. This subcommand causes the auto save feature to be disabled. The state of the Attribute Autosave feature—either enabled or disabled—will be preserved by the device across the power cycle.

A value of 00h—written by the host into the device's Sector Count Register before issuing the S.M.A.R.T. Enable/Disable Attribute Autosave subcommand—will cause this feature to be disabled. Disabling this feature does not preclude the device from saving Attribute Values to the Attribute Data sectors during some other normal operation such as during a power-up or a power-down.

A value of F1h—written by the host into the device's Sector Count Register before issuing the S.M.A.R.T. Enable/Disable Attribute Autosave subcommand—will cause this feature to be enabled. Any other nonzero value written by the host into this register before issuing the S.M.A.R.T. Enable/Disable Attribute Autosave subcommand will not change the current Autosave status. The device will respond with the error code specified in Figure 133 on page 181.

The S.M.A.R.T. Disable Operations subcommand disables the auto save feature along with the device's S.M.A.R.T. operations.

Upon the receipt of the subcommand from the host, the device asserts BSY, enables or disables the Autosave feature, clears BSY, and asserts INTRQ.

### **13.32.1.4 S.M.A.R.T. Save Attribute Values (subcommand D3h)**

This subcommand causes the device to immediately save any updated Attribute Values to the device's Attribute Data sector regardless of the state of the Attribute Autosave feature. Upon receipt of the S.M.A.R.T. Save Attribute Values subcommand from the host, the device asserts BSY, writes any updated Attribute Values to the Attribute Data sector, clears BSY, and asserts INTRQ.

### **13.32.1.5 S.M.A.R.T. Execute Off-line Immediate (subcommand D4h)**

This subcommand causes the device to immediately initiate the set of activities that collect Attribute data in an off-line mode (off-line routine) or execute a self-test routine in either captive or off-line mode. The Sector Number register shall be set to specify the operation to be executed.

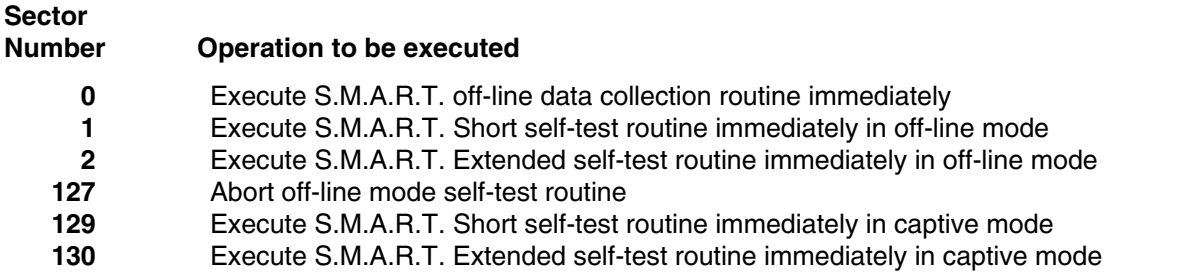

**Off-line mode:** The device executes command completion before executing the specified routine. During execution of the routine the device will not set BSY nor clear DRDY. If the device is in the process of performing its routine and is interrupted by a new command from the host, the device will abort or suspend its routine and service the host within two seconds after receipt of the new command. After servicing the interrupting command, the device will resume its routine automatically or not start its routine depending on the interrupting command.

**Captive mode:** When executing self-test in captive mode, the device sets BSY to one and executes the specified self-test routine after receipt of the command. At the end of the routine, the device sets the execution result in the Self-test execution status byte (Figure 123 on page 170) and ATA registers—see definitions below—and then executes the command completion.

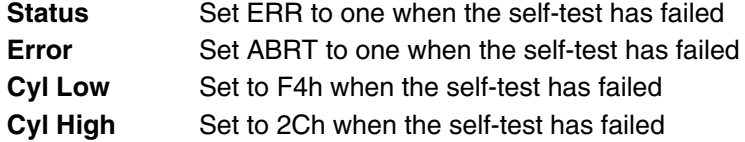

### **13.32.1.6 S.M.A.R.T. Read Log Sector (subcommand D5h)**

This command returns the specified log sector contents to the host.

The 512 bytes of data are returned at a command and the Sector Count value shall be set to one. The Sector Number shall be set to specify the log sector address.

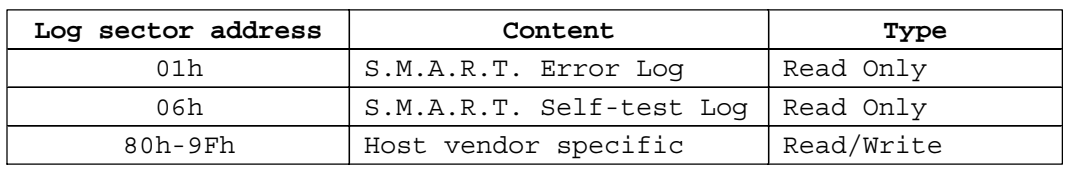

Figure 122. Log sector addresses

### **13.32.1.7 S.M.A.R.T. Write Log Sector (subcommand D6h)**

This command writes 512 bytes of data to the specified log sector.

The 512 bytes of data are transferred at a command and the Sector Count value shall be set to one. The Sector Number shall be set to specify the log sector address (Figure 121). If a Read Only log sector is specified, the device returns ABRT error.
## **13.32.1.8 S.M.A.R.T. Enable Operations (subcommand D8h)**

This subcommand enables access to all S.M.A.R.T. capabilities within the device. Prior to receipt of a S.M.A.R.T. Enable Operations subcommand, Attribute Values are neither monitored nor saved by the device. The state of S.M.A.R.T.—either enabled or disabled—will be preserved by the device across power cycles. Once enabled, the receipt of subsequent S.M.A.R.T. Enable Operations subcommands will not affect any of the Attribute Values.

Upon receipt of the S.M.A.R.T. Enable Operations subcommand from the host, the device asserts BSY, enables S.M.A.R.T. capabilities and functions, clears BSY, and asserts INTRQ.

## **13.32.1.9 S.M.A.R.T. Disable Operations (subcommand D9h)**

This subcommand disables all S.M.A.R.T. capabilities within the device including the device's attribute auto save feature. After receipt of this subcommand the device disables all S.M.A.R.T. operations. Non self-preserved Attribute Values will no longer be monitored. The state of S.M.A.R.T.—either enabled or disabled—is preserved by the device across power cycles. Note that this subcommand does not preclude the device's power mode attribute auto saving.

Upon receipt of the S.M.A.R.T. Disable Operations subcommand from the host, the device asserts BSY, disables S.M.A.R.T. capabilities and functions, clears BSY, and asserts INTRQ.

After receipt of the device of the S.M.A.R.T. Disable Operations subcommand from the host, all other S.M.A.R.T. subcommands—with the exception of S.M.A.R.T. Enable Operations—are disabled, and invalid and will be aborted by the device—including the S.M.A.R.T. Disable Operations subcommand returning the error code as specified in Figure 133 on page 181.

Any Attribute Values accumulated and saved to volatile memory prior to receipt of the S.M.A.R.T. Disable Operations command will be preserved in the device's Attribute Data Sectors. If the device is re-enabled, these Attribute Values will be updated, as needed, upon receipt of a S.M.A.R.T. Read Attribute Values or a S.M.A.R.T. Save Attribute Values command.

## **13.32.1.10 S.M.A.R.T. Return Status (subcommand DAh)**

This subcommand is used to communicate the reliability status of the device to the host's request. Upon receipt of the S.M.A.R.T. Return Status subcommand the device asserts BSY, saves any updated Attribute Values to the reserved sector, and compares the updated Attribute Values to the Attribute Thresholds.

If the device does not detect a Threshold Exceeded Condition, or detects a Threshold Exceeded Condition but involving attributes are advisory, the device loads 4Fh into the Cylinder Low register, C2h into the Cylinder High register, clears BSY, and asserts INTRQ.

If the device detects a Threshold Exceeded Condition for prefailure attributes, the device loads F4h into the Cylinder Low register, 2Ch into the Cylinder High register, clears BSY, and asserts INTRQ. Advisory attributes never result in a negative reliability condition.

## **13.32.1.11 S.M.A.R.T. Enable/Disable Automatic Off-line (subcommand DBh)**

This subcommand enables and disables the optional feature that cause the device to perform the set of off-line data collection activities that automatically collect attribute data in an off-line mode and then save this data to the device's nonvolatile memory. This subcommand may either cause the device to automatically initiate or resume performance of its off-line data collection activities or cause the automatic off-line data collection feature to be disabled. This subcommand also enables and disables the off-line read scanning feature that cause the device to perform the entire read scanning with defect reallocation as the part of the off-line data collection activities.

The Sector Count register shall be set to specify the feature to be enabled or disabled:

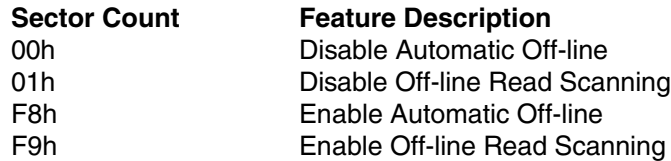

A value of zero written by the host into the device's Sector Count register before issuing this subcommand shall cause the automatic off-line data collection feature to be disabled. Disabling this feature does not preclude the device from saving attribute values to nonvolatile memory during some other normal operation such as during a power-on, during a power-off sequence, or during an error recovery sequence.

A value of one written by the host into the device's Sector Count register before issuing this subcommand shall cause the off-line read scanning feature to be disabled. The Device does not perform the off-line read scanning at the off-line data collection activities which is initiated by the S.M.A.R.T. Execute Off-line Immediate (Subcommand D4h) or automatically if the off-line read scanning feature is disabled.

A value of F8h written by the host into the device's Sector Count register before issuing this subcommand shall cause the automatic Off-line data collection feature to be enabled.

A value of F9 written by the host into the device's Sector Count register before issuing this subcommand shall cause the off-line read scanning feature to be enabled. The Device perform the off-line read scanning at the off-line data collection activities which is initiated by the S.M.A.R.T. Execute Off-line Immediate (Subcommand D4h) even if the automatic off-line feature is disabled.

Any other nonzero value written by the host into this register before issuing this subcommand is vendor specific and will not change the current Automatic Off-Line Data Collection and Off-line Read Scanning status. However, the device may respond with the error code specified in Figure 133 on page 181.

## **13.32.2 Device Attributes Data Structure**

The following defines the 512 bytes that make up the Attribute Value information. This data structure is accessed by the host in its entirety using the S.M.A.R.T. Read Attribute Values subcommand. All multibyte fields shown in these data structures follow the ATA/ATAPI-5 specification for byte ordering, namely, that the least significant byte occupies the lowest numbered byte address location in the field.

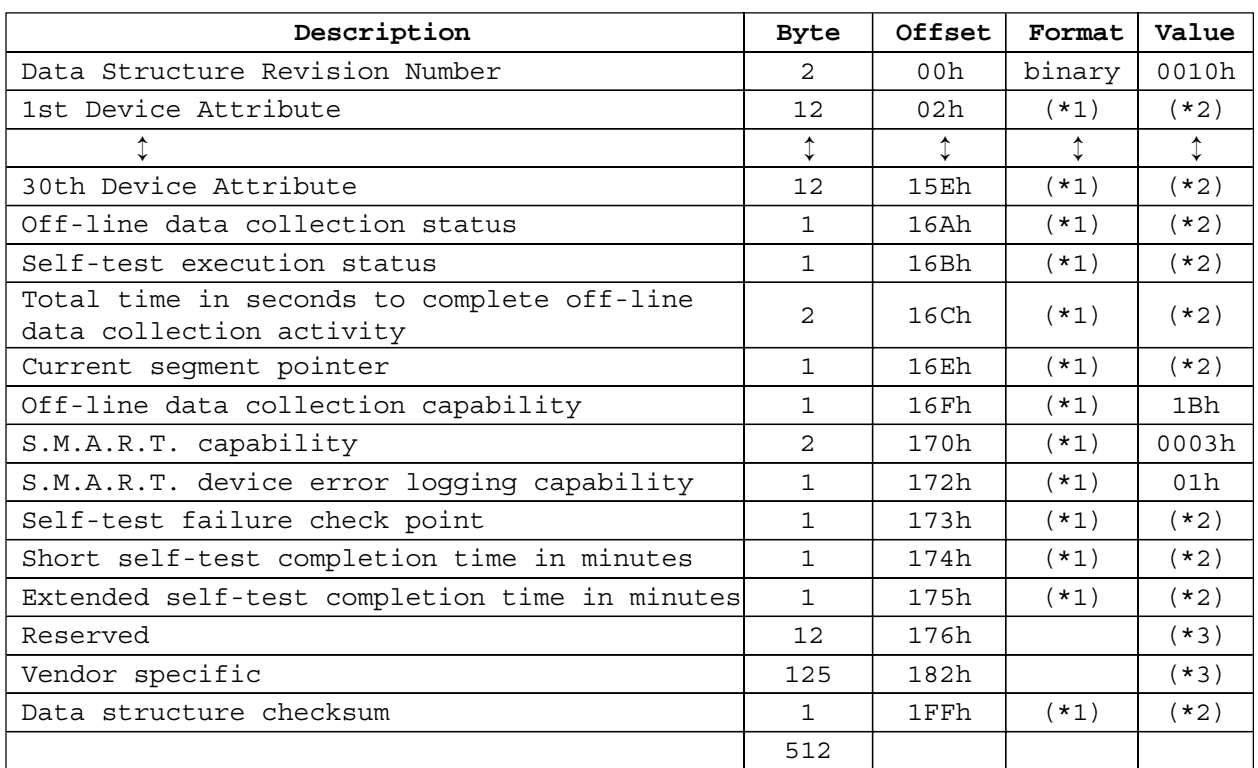

 $(*1)$  - See following definitions

(\*2) – This value varies due to actual operating condition.

(\*3) - Filled with 00h.

Figure 123. Device Attribute Data Structure

#### **13.32.2.1 Data Structure Revision Number**

The Data Structure Revision Number identifies which version of this data structure is implemented by the device. This revision number will be set to 0005h. This revision number identifies both the Attribute Value and Attribute Threshold Data structures.

## **13.32.2.2 Individual Attribute Data Structure**

The following defines the 12 bytes that make up the information for each Attribute entry in the Device Attribute Data Structure.

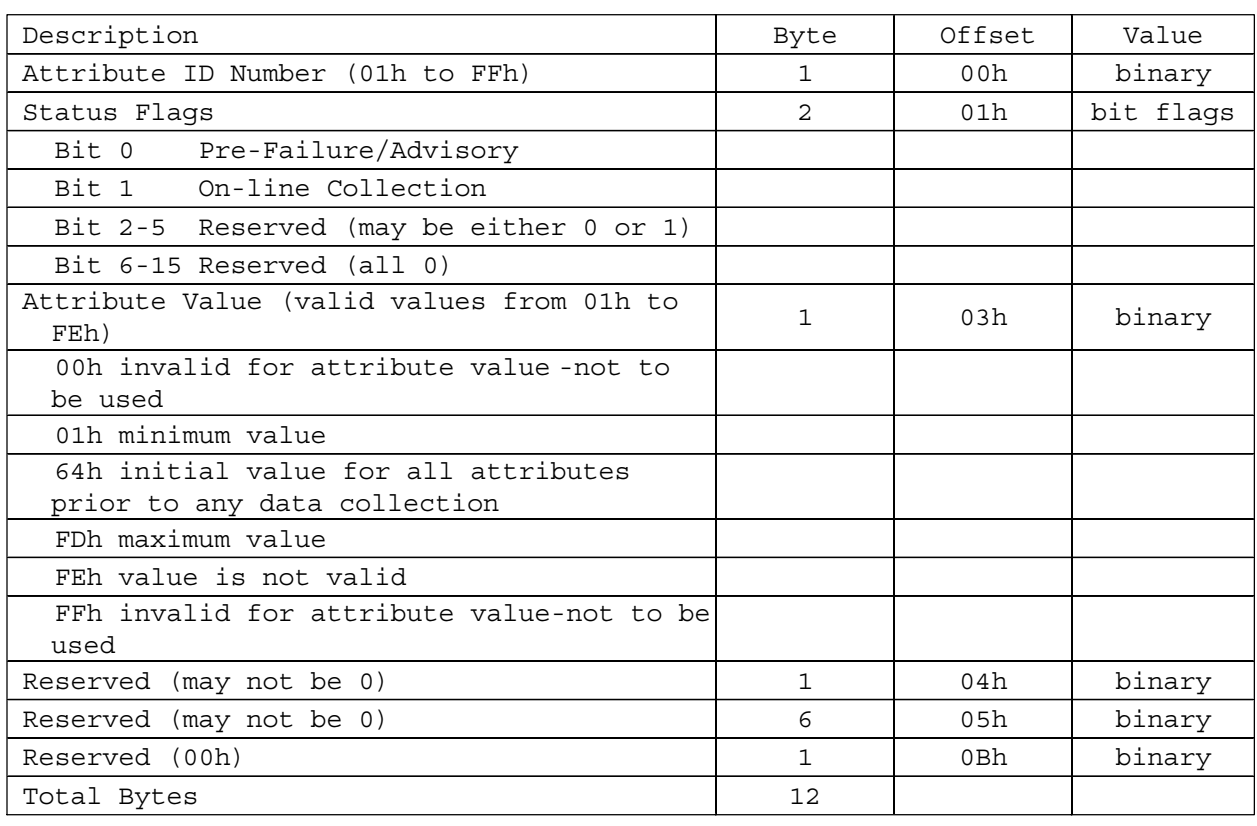

Figure 124. Individual Attribute Data Structure

**Attribute ID Numbers:** Any nonzero value in the Attribute ID Number indicates an active attribute. The device supports following Attribute ID Numbers. The names marked with (\*) indicate that the corresponding Attribute Values can be either collected on-line or off-line.

#### **ID Attribute Name**

- **0** Indicates that this entry in the data structure is not used
- **1** Raw Read Error Rate (\*)
- **2** Throughput Performance (\*)
- **3** Spin Up Time
- **4** Start/Stop Count
- **5** Reallocated Sector Count
- **7** Seek Error Rate
- **8** Seek Time Performance (\*)
- **9** Power-On Hours Count
- **10** Spin Retry Count
- **12** Device Power Cycle Count
- **191** Gsense Error Rate
- **192** Power Off Retract Count
- **193** Load/Unload Cycle Count
- **194** Device Temperature

- 196 Reallocation Event Count
- **197** Current Pending Sector Count
- **198** Off-Line Scan Uncorrectable Sector Count
- **199** Ultra DMA CRC Error Count

#### **Status Flag definitions:**

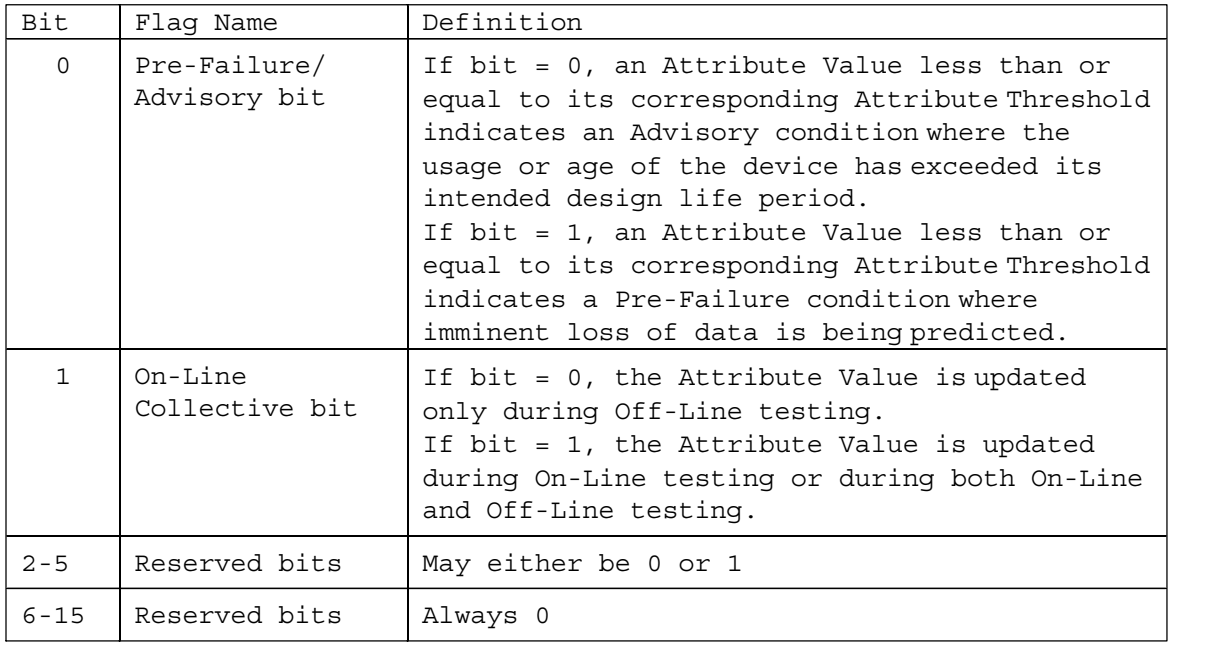

Figure 125. Status Flag definitions

**Normalized values:** The device will perform conversion of the raw Attribute Values to transform them into normalized values which the host can then compare with the Threshold values. A Threshold is the excursion limit for a normalized Attribute Value. In normalizing the raw data, the device will perform any necessary statistical validity checks to ensure that an instantaneous raw value is not improperly reflected in the normalized Attribute Value (i.e., one read error in the first 10 reads being interpreted as exceeding the read error rate threshold when the subsequent 1 billion reads all execute without error). The end points for the normalized values for all Attributes will be 1 (01h) at the low end and 100 (64h) at the high end for the device. For Performance and Error Rate Attributes, values greater than 100 are also possible. The maximum value possible is 253 (FDh).

### **13.32.2.3 Off-Line Data Collection Status**

The value of this byte defines the current status of the off-line activities of the device. Bit 7 indicates an Automatic Off-line Data Collection Status.

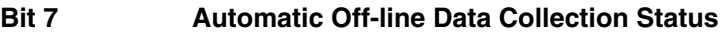

- **0** Automatic Off-line Data Collection is disabled.
- **1** Automatic Off-line Data Collection is enabled.

Bits 0–6 represent a hexadecimal status value reported by the device.

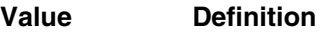

**0** Off-line data collection never started.

- **2** All segments completed without errors. In this case the current segment pointer is equal to the total segments required.
- **4** Off-line data collection is suspended by the interrupting command.
- **5** Off-line data collecting is aborted by the interrupting command.
- **6** Off-line data collection is aborted with a fatal error.

#### **13.32.2.4 Self-test execution status**

#### **Bit Definition**

- **0-3** Percent Self-test remaining. An approximation of the percent of the self-test routine remaining until completion given in ten percent increments. Valid values are 0 through 9.
- **4-7** Current Self-test execution status.
	- **0** The self-test routine completed without error or has never been run.
	- **1** The self-test routine was aborted by the host.
	- **2** The self-test routine was interrupted by the host with a hard or soft reset.
	- **3** The device was unable to complete the self-test routine due to a fatal error or unknown test error.
	- **4** The self-test routine was completed with an unknown element failure.
	- **5** The self-test routine was completed with an electrical element failure.
	- **6** The self-test routine was completed with a servo element failure.
	- **7** The self-test routine was completed with a read element failure.
- **15** The self-test routine is in progress.

#### **13.32.2.5 Total time in seconds to complete off-line data collection activity**

This field tells the host how many seconds the device requires to complete the off-line data collection activity.

#### **13.32.2.6 Current segment pointer**

This byte is a counter indicating the next segment to execute as an off-line data collection activity. Because the number of segments is 1, 01h is always returned in this field.

#### **13.32.2.7 Off-line data collection capability**

#### **Bit Definition**

- 
- **0** Execute Off-line Immediate implemented bit
	- **0** S.M.A.R.T. Execute Off-line Immediate subcommand is not implemented
	- **1** S.M.A.R.T. Execute Off-line Immediate subcommand is implemented
- **1** Enable/disable Automatic Off-line implemented bit
	- **0** S.M.A.R.T. Enable/disable Automatic Off-line subcommand is not implemented
	- **1** S.M.A.R.T. Enable/disable Automatic Off-line subcommand is implemented

 Abort/restart off-line by host bit The device will suspend off-line data collection activity after an interrupting command and resume it after a vendor specific event The device will abort off-line data collection activity upon receipt of a new command Off-line Read Scanning implemented bit The device does not support Off-line Read Scanning The device supports Off-line Read Scanning Self-test implemented bit Self-test routing is not implemented Self-test routine is implemented **5-7** Reserved (0) **13.32.2.8 S.M.A.R.T. Capability**

This word of bit flags describes the S.M.A.R.T. capabilities of the device. The device will return 03h indicating that the device will save its Attribute Values prior to going into a power saving mode and supports the S.M.A.R.T. ENABLE/DISABLE ATTRIBUTE AUTOSAVE command.

#### **Bit Definition**

- **0** Pre-power mode attribute saving capability. If bit = 1, the device will save its Attribute Values prior to going into a power saving mode (Standby or Sleep mode).
- **1** Attribute auto save capability. If bit = 1, the device supports the S.M.A.R.T. ENABLE/ DISABLE ATTRIBUTE AUTOSAVE command.
- **2-15** Reserved (0)

### **13.32.2.9 Error logging capability**

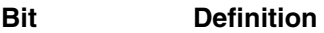

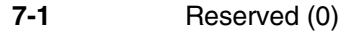

**0** The Error Logging support bit. If bit = 1, the device supports the Error Logging

#### **13.32.2.10 Self-test failure check point**

This byte indicates the section of self-test where the device detected a failure.

### **13.32.2.11 Self-test completion time**

These bytes are the minimum time in minutes to complete the self-test.

### **13.32.2.12 Data Structure Checksum**

The Data Structure Checksum is the 2's compliment of the result of a simple 8-bit addition of the first 511 bytes in the data structure.

## **13.32.3 Device Attribute Thresholds data structure**

The following defines the 512 bytes that make up the Attribute Threshold information. This data structure is accessed by the host in its entirety using the S.M.A.R.T. Read Attribute Thresholds. All multibyte fields shown in these data structures follow the ATA/ATAPI-5 specification for byte ordering, that is, that the least significant byte occupies the lowest numbered byte address location in the field.

The sequence of active Attribute Thresholds will appear in the same order as their corresponding Attribute Values.

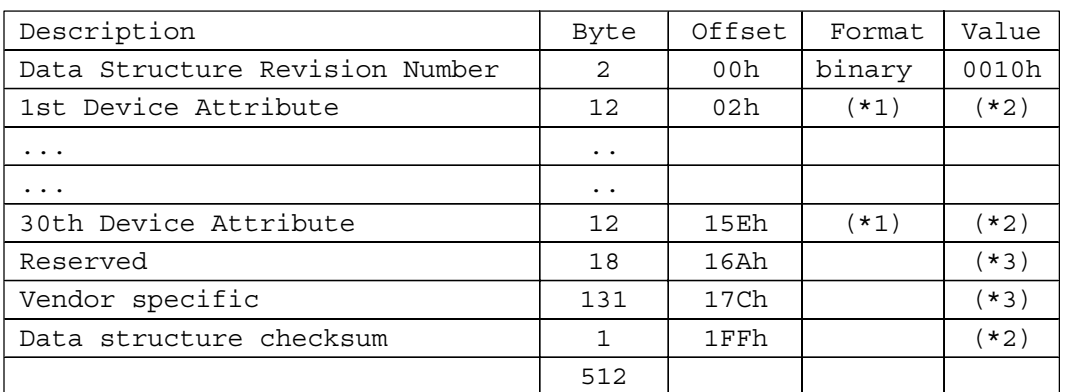

(\*1) – See the following definitions

(\*2) – Value varies by actual operating condition

(\*3) - Filled with 00h

Figure 126. Device Attribute Thresholds Data Structure

#### **13.32.3.1 Data Structure Revision Number**

This value is the same as the value used in the Device Attributes Values Data Structure.

## **13.32.3.2 Individual Thresholds Data Structure**

The following defines the 12 bytes that make up the information for each Threshold entry in the Device Attribute Thresholds Data Structure. Attribute entries in the Individual Threshold Data Structure are in the same order and correspond to the entries in the Individual Attribute Data Structure.

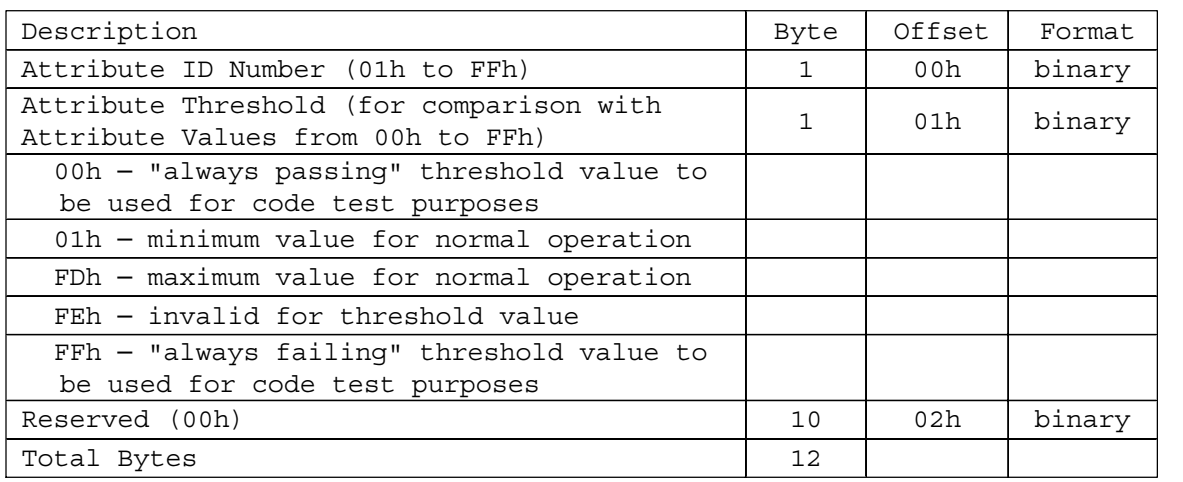

Figure 127. Individual Threshold Data Structure

### **13.32.3.3 Attribute ID Numbers**

Attribute ID Numbers supported by the device are the same as Attribute Values Data Structures.

### **13.32.3.4 Attribute Threshold**

These values are preset at the factory and are not meant to be changeable. However, the host might use the "S.M.A.R.T. Write Attribute Threshold" subcommand to override these preset values in the Threshold sectors.

### **13.32.3.5 Data Structure Checksum**

The Data Structure Checksum is the 2's compliment of the result of a simple 8-bit addition of the first 511 bytes in the data structure.

## **13.32.4 S.M.A.R.T. error log sector**

The following defines the 512 bytes that make up the S.M.A.R.T. error log sector. All multibyte fields shown in these data structures follow the ATA/ATAPI-5 specifications for byte ordering.

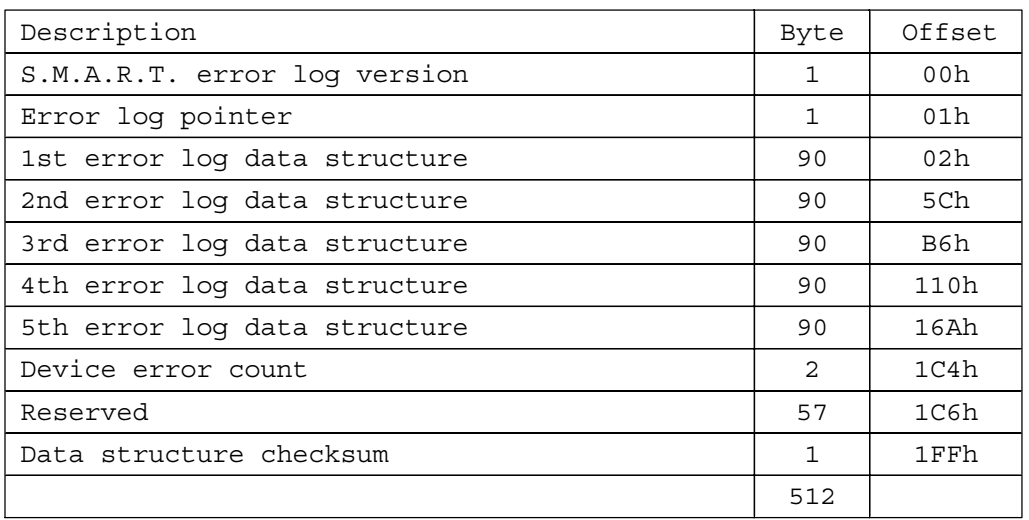

Figure 128. S.M.A.R.T. error log sector

#### **13.32.4.1 S.M.A.R.T. error log version**

This value is set to 01h.

#### **13.32.4.2 Error log pointer**

This points to the most recent error log data structure. Only values 1 through 5 are valid.

#### **13.32.4.3 Device error count**

This field contains the total number of errors. The value will not roll over.

#### **13.32.4.4 Error log data structure**

The data format of each error log structure is shown below.

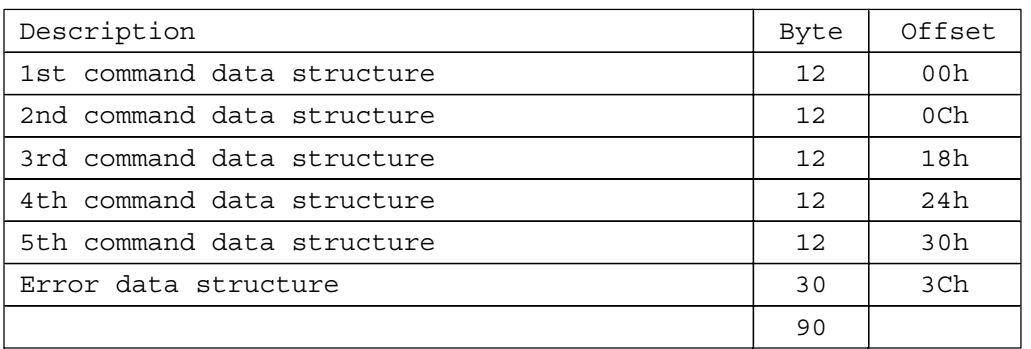

Figure 129. Error log data structure

**Command data structure:** Data format of each command data structure is shown below.

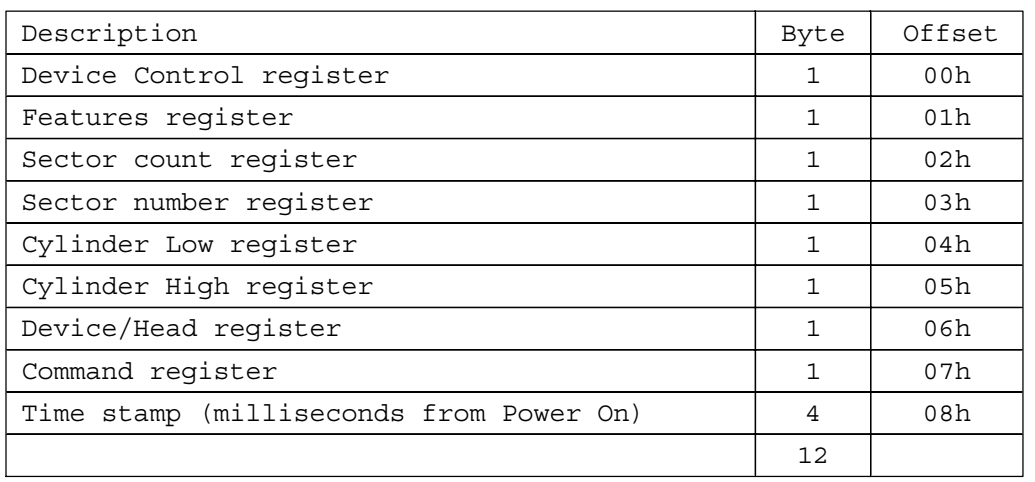

Figure 130. Command data structure

### **13.32.4.5 Error data structure**

Data format of error data structure is shown below.

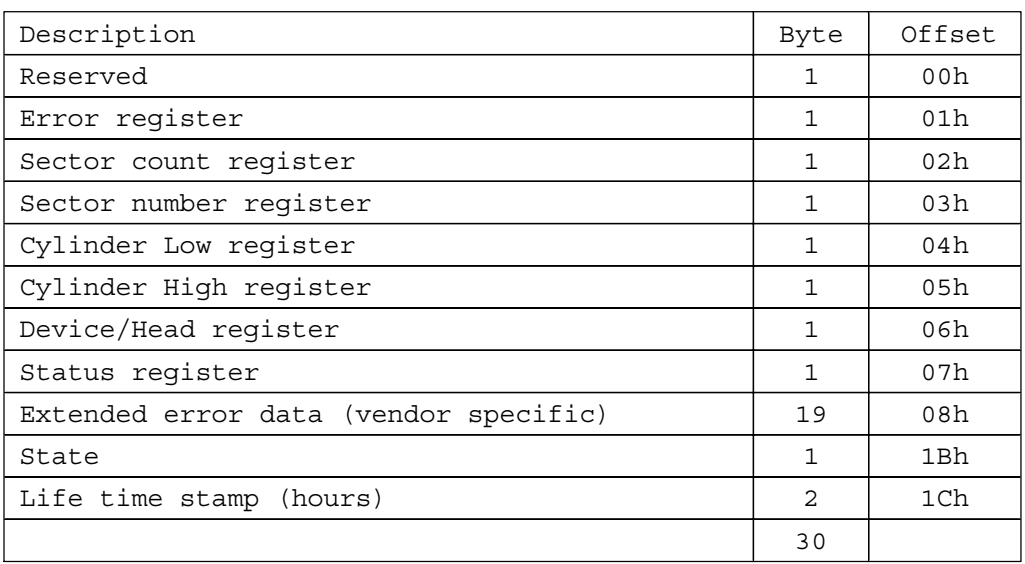

Figure 131. Error data structure

State field contains a value indicating the device state when command was issued to the device.

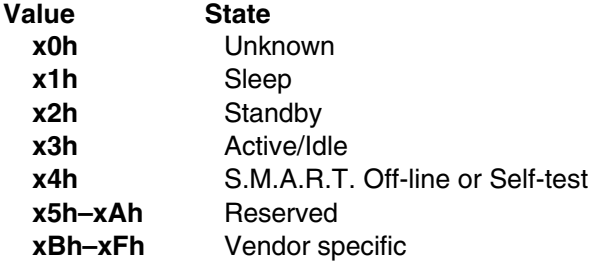

*Note: The value of the x is vendor specific.*

## **13.32.5 Self-test log data structure**

The following defines the 512 bytes that make up the Self-test log sector. All multibyte fields shown in these data structures follow the ATA/ATAPI-5 specifications for byte ordering.

| Description                   | Byte           | Offset      |
|-------------------------------|----------------|-------------|
| Data structure revision       | $\mathcal{D}$  | 00h         |
| Self-test number              | 1              | $n*18h+02h$ |
| Self-test execution status    | $\mathbf{1}$   | n*18h+03h   |
| Life time power on hours      | $\mathfrak{D}$ | $n*18h+04h$ |
| Self-test failure check point | 1              | $n*18h+06h$ |
| LBA of first failure          | 4              | $n*18h+07h$ |
| Vendor specific               | 15             | $n*18h+08h$ |
|                               |                |             |
| Vendor specific               | $\mathcal{L}$  | 1FAh        |
| Self-test log pointer         | $\mathbf{1}$   | 1FCh        |
| Reserved                      | $\mathcal{D}$  | 1FDh        |
| Data structure checksum       | $\mathbf{1}$   | 1 FFh       |
|                               | 512            |             |

Note: N is 0 through 20

Figure 132. Self-test log data structure

The data structure contains the descriptor of the Self-test that the device has performed. Each descriptor is 24 bytes long and the self-test data structure is capable to contain up to 21 descriptors.

After 21 descriptors has been recorded, the oldest descriptor will be overwritten with the new descriptor.

The self-test log pointer points to the most recent descriptor. When there is no descriptor, the value is 0. When there are descriptor(s), the value is 1 through 21.

## **13.32.6 Error reporting**

The following table shows the values returned in the Status and Error Registers when specific error conditions are encountered by a device.

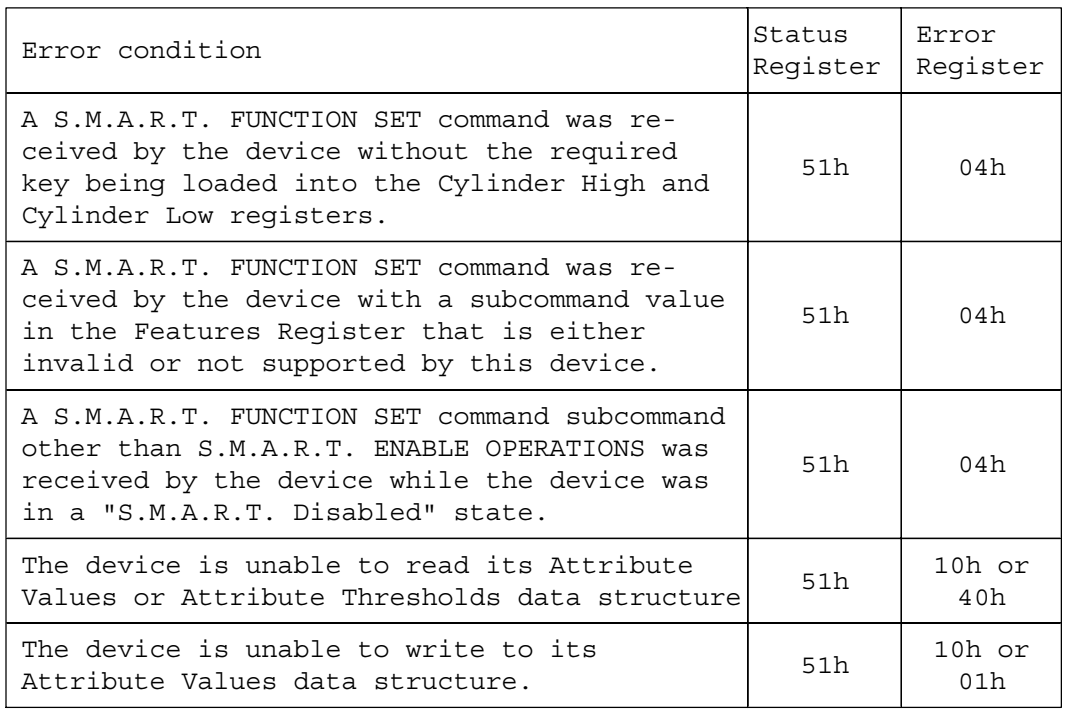

Figure 133. S.M.A.R.T. Error Codes

# **13.33 Standby (E2h/96h)**

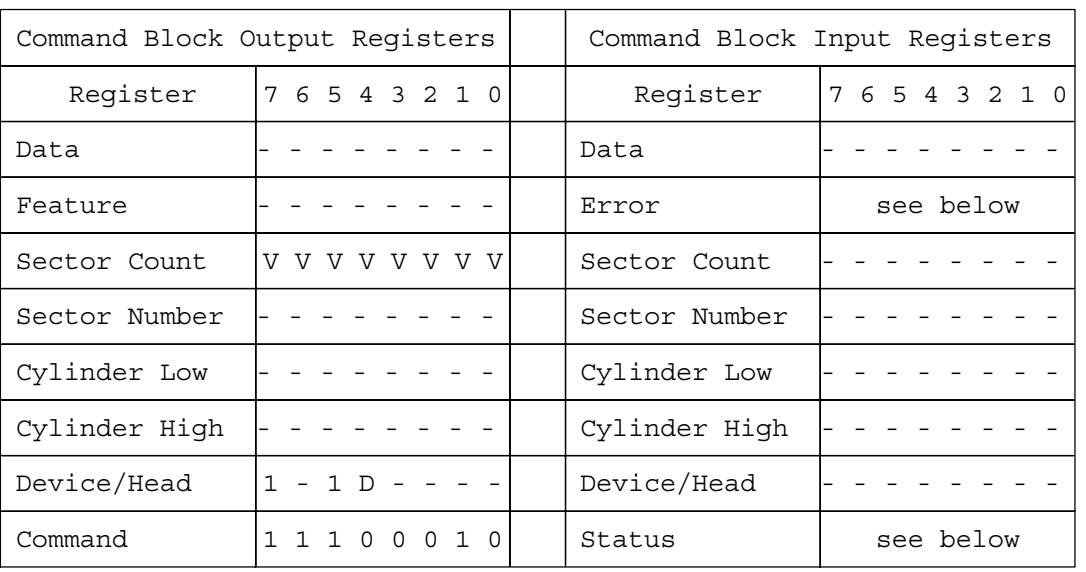

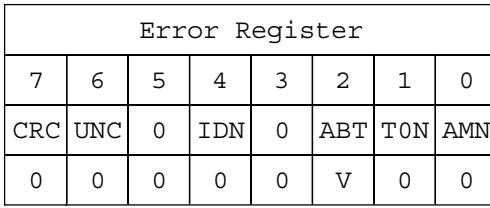

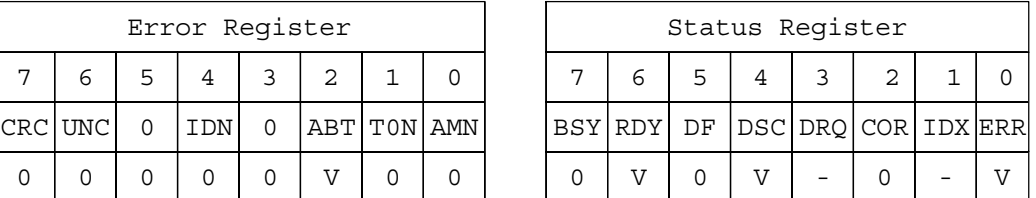

Figure 134. Standby command (E2h/96h)

The Standby command causes the device to enter the Standby Mode immediately and to set the auto power down time-out parameter (standby timer).

When this command is issued, the device confirms the completion of the cached write commands before it asserts the INTRQ. Following the INTRQ the interface remains active and the device is spun down. If the device is already spun down, the spin down sequence is not executed.

During the Standby mode the device will respond to commands, however there will be a delay while waiting for the spindle to reach operating speed.

The timer starts counting down when the device returns to Idle mode.

#### **Output parameters to the device**

**Sector Count** The Time-out Parameter. If it is zero, the time-out interval (Standby Timer) is NOT disabled but is automatically set to 109 minutes. If it is other than zero the time-out interval is set for (Time-out Parameter  $\times$  5) seconds.

> When the automatic power down sequence is enabled, the device will enter the Standby mode automatically if the time-out interval expires with no device access from the host. The time-out interval will be reinitialized if there is a device access before the time-out interval expires.

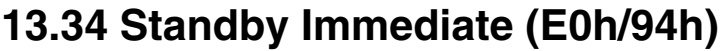

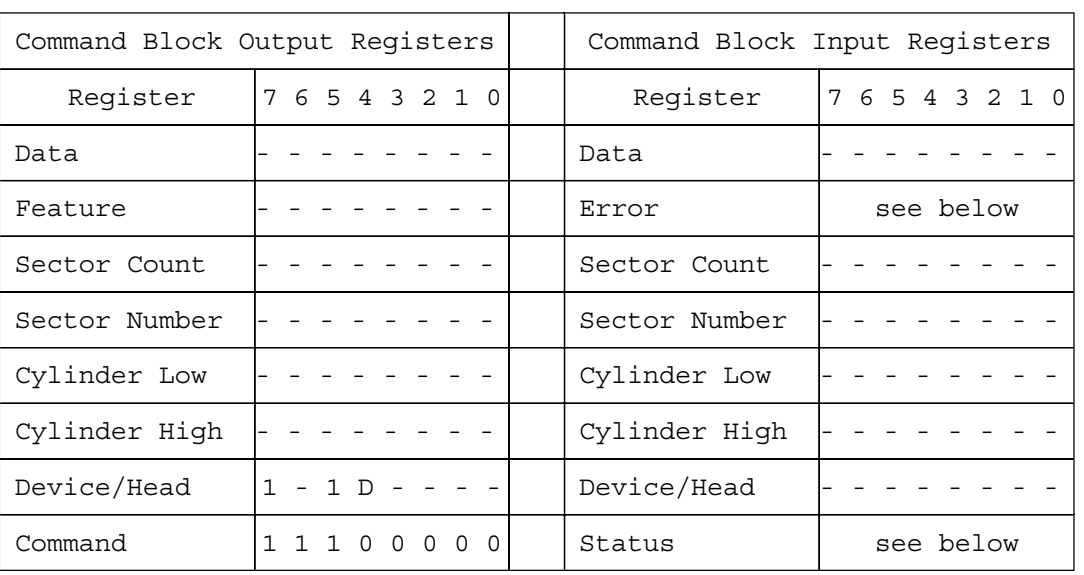

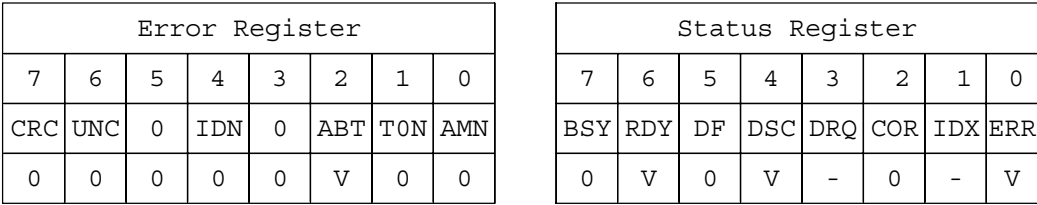

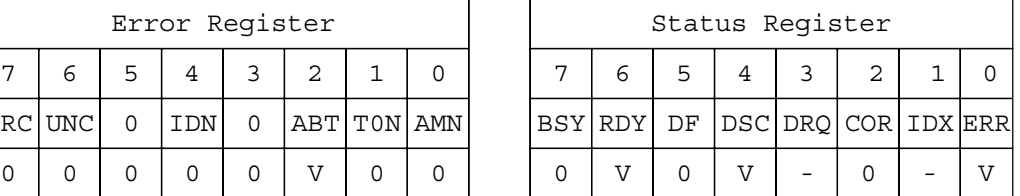

Figure 135. Standby Immediate command (E0h/94h)

The Standby Immediate command causes the device to enter the Standby mode immediately.

When this command is issued, the device confirms the completion of the cached write commands before it asserts the INTRQ. Following the INTRQ the interface remains active and the device is spun down. If the device is already spun down, the spin down sequence is not executed.

During the Standby mode the device will respond to commands, however there will be a delay while waiting for the spindle to reach operating speed.

The Standby Immediate command will not affect the auto power down time-out parameter.

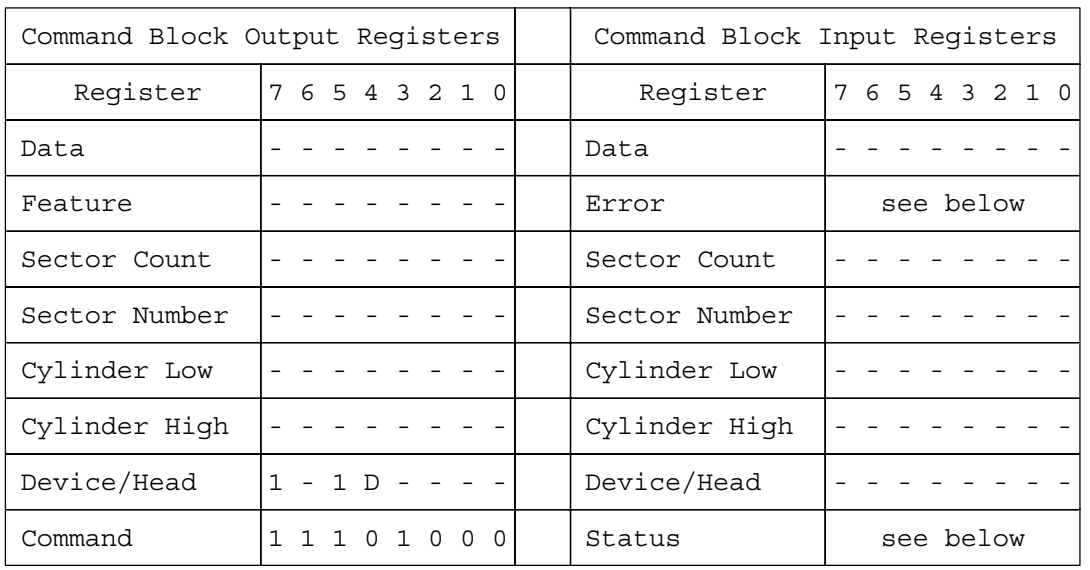

# **13.35 Write Buffer (E8h)**

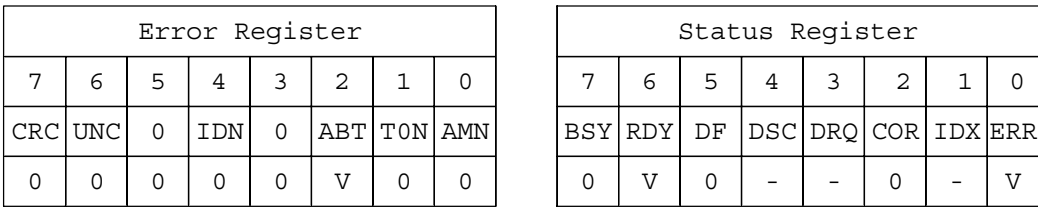

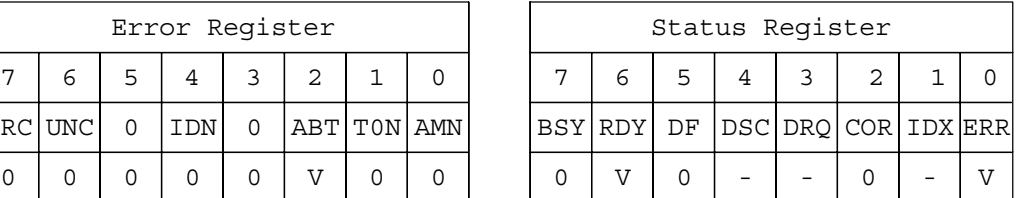

Figure 136. Write Buffer command (E8h)

The Write Buffer command transfers a sector of data from the host to the sector buffer of the device. The sectors of data are transferred through the Data Register 16 bits at a time.

The Read Buffer and Write Buffer commands are synchronized such that sequential Write Buffer and Read Buffer commands access the same 512 byte within the buffer.

## **13.36 Write DMA (CAh/CBh)**

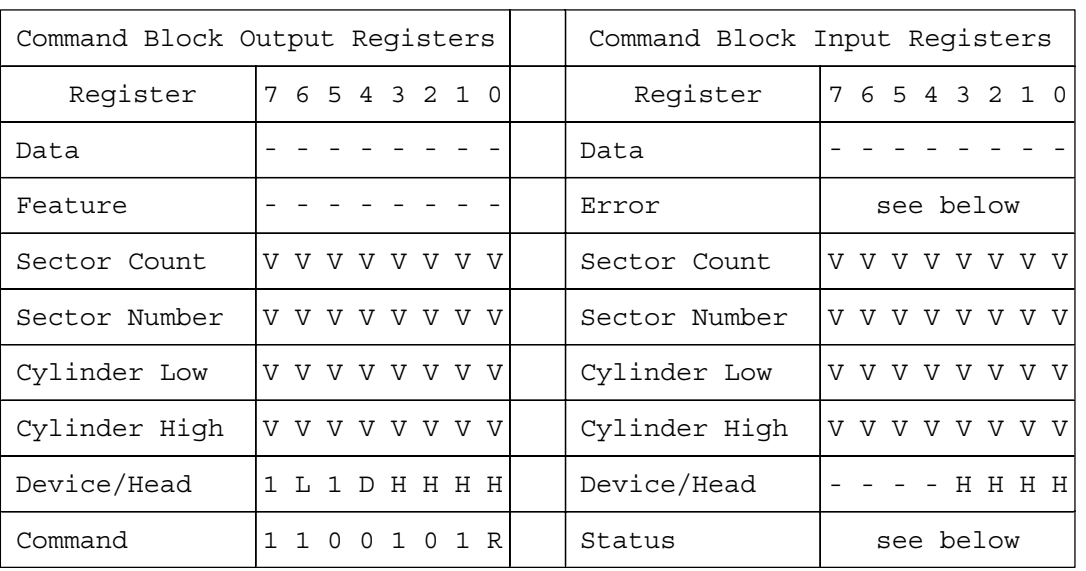

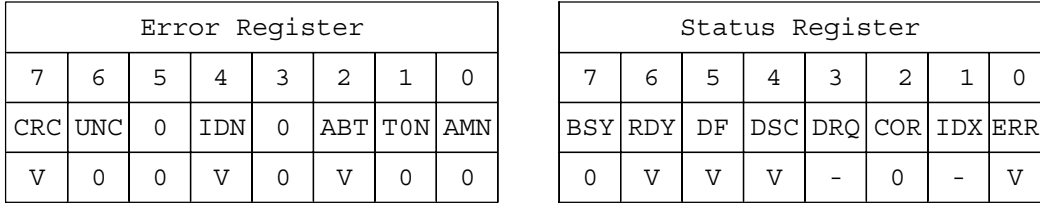

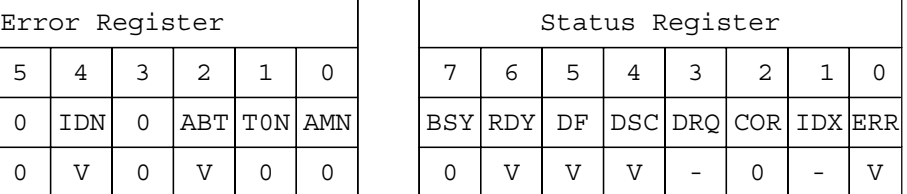

Figure 137. Write DMA command (CAh/CBh)

The Write DMA command transfers one or more sectors of data from the host to the device and then the data is written to the disk media.

The sectors of data are transferred through the Data Register16 bits at a time.

The host initializes a slave-DMA channel prior to issuing the command. Data transfers are qualified by DMARQ and are performed by the slave-DMA channel. The device issues only one interrupt per command to indicate that data transfer has terminated and status is available.

If an uncorrectable error occurs, the write will be terminated at the failing sector.

#### **Output parameters to the device**

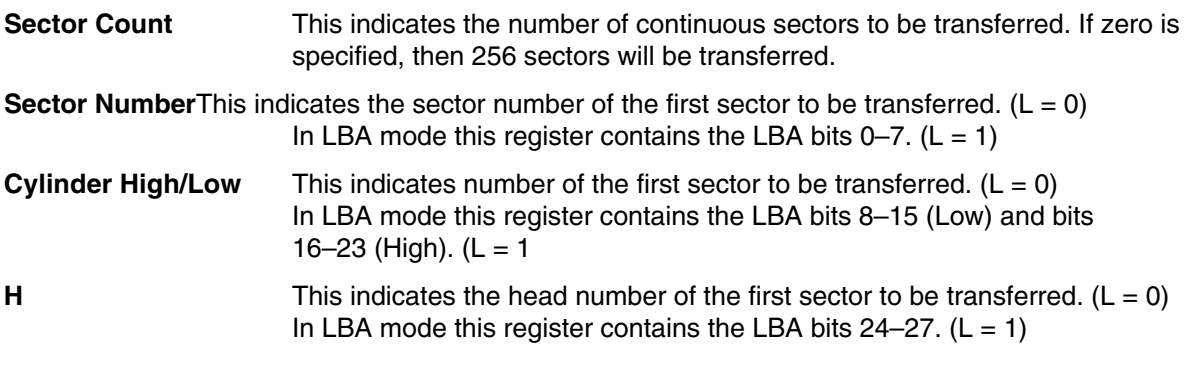

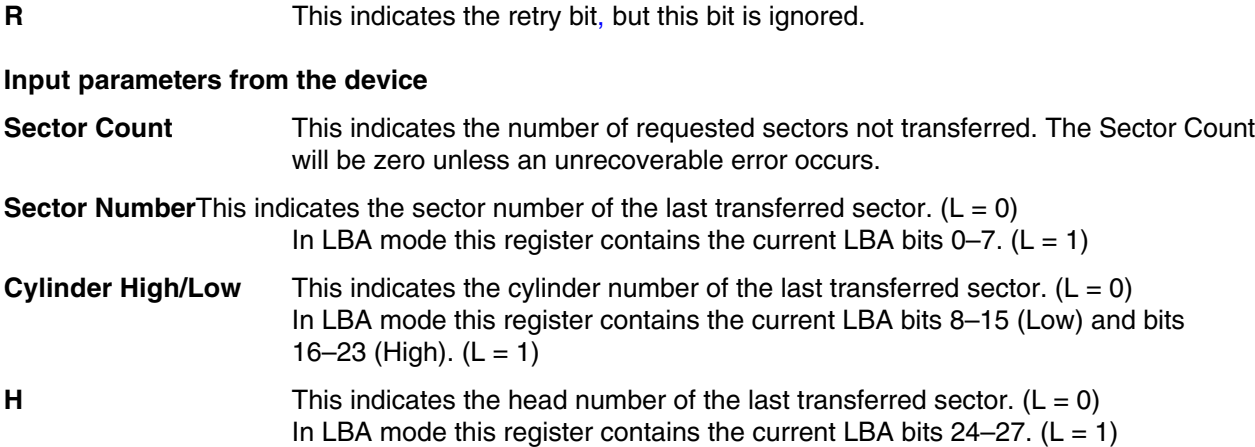

## **13.37 Write Long (32h/33h)**

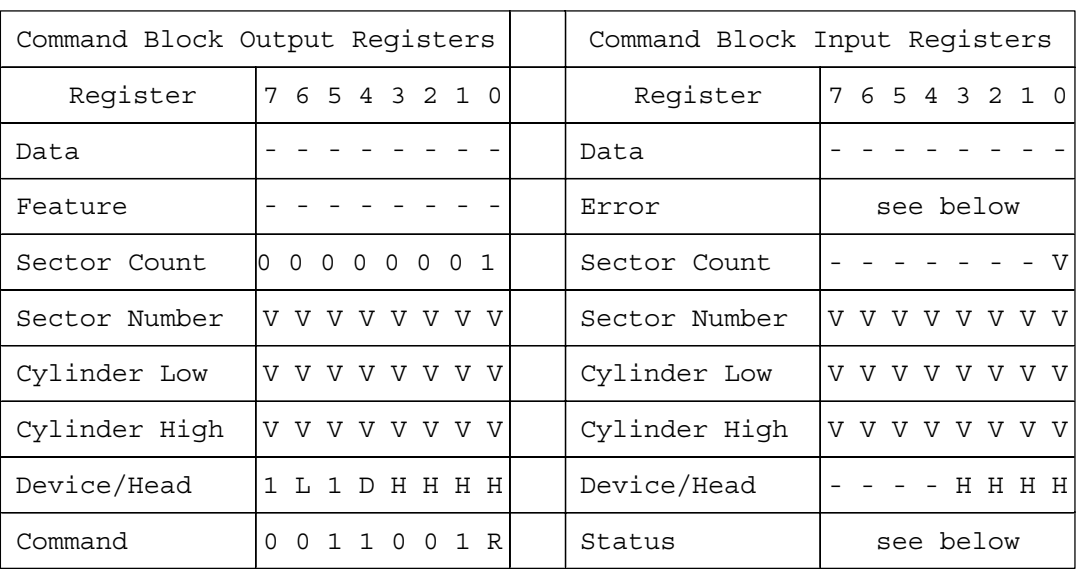

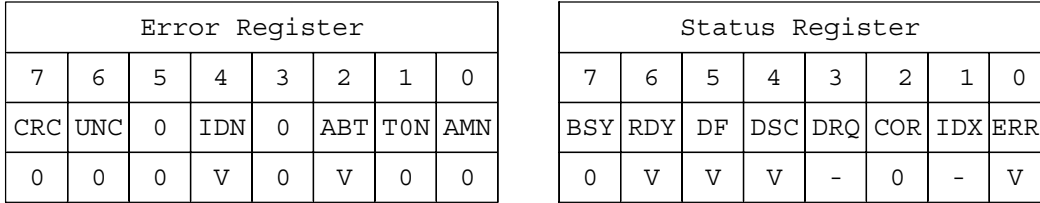

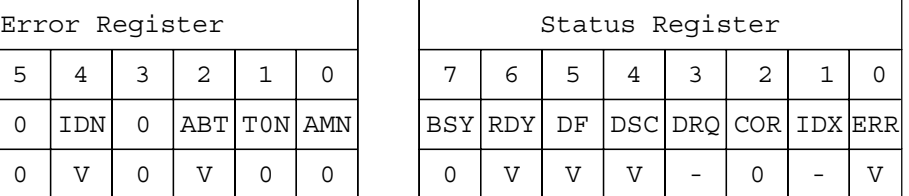

Figure 138. Write Long command (32h/33h)

The Write Long command transfers the data and the ECC bytes of the designated one sector from the host to the device, then the data and the ECC bytes are written to the disk media.

After 512 bytes of data have been transferred, the device will keep setting DRQ = 1 to indicate that the device is ready to receive the ECC bytes from the host. The data is transferred 16 bits at a time and the ECC bytes are transferred 8 bits at a time. The number of ECC bytes are either 4 or 40 according to setting of the Set Feature option. The default number after power on is 4 bytes.

#### **Output parameters to the device**

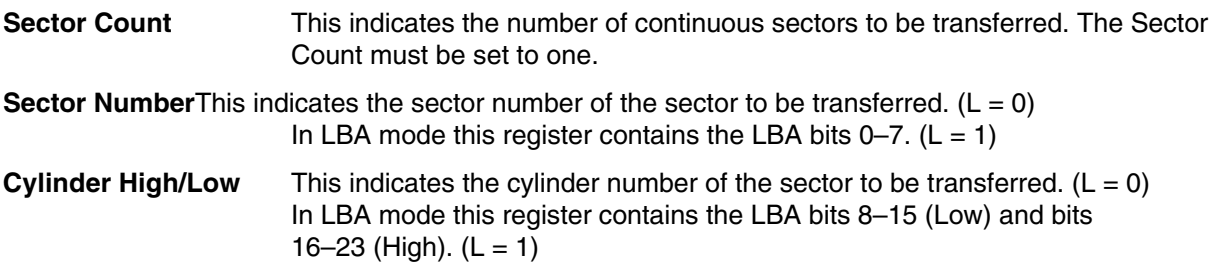

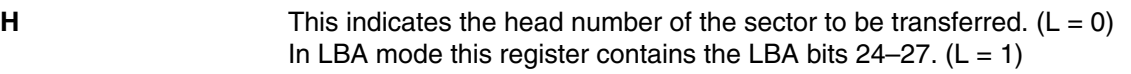

**R** The retry bit, but this bit is ignored.

#### **Input parameters from the device**

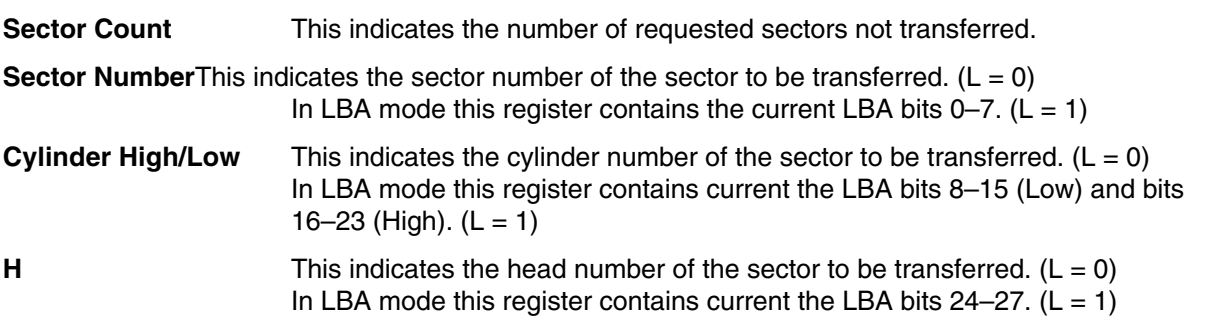

The drive internally uses 40 bytes of ECC on all data read or writes. The 4-byte mode of operation is provided via an emulation technique. As a consequence of this emulation it is recommended that 40 byte ECC mode is used for all tests to confirm the operation of the ECC hardware of the drive. Unexpected results may occur if such testing is performed using 4-byte mode.

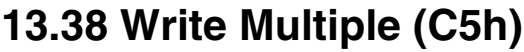

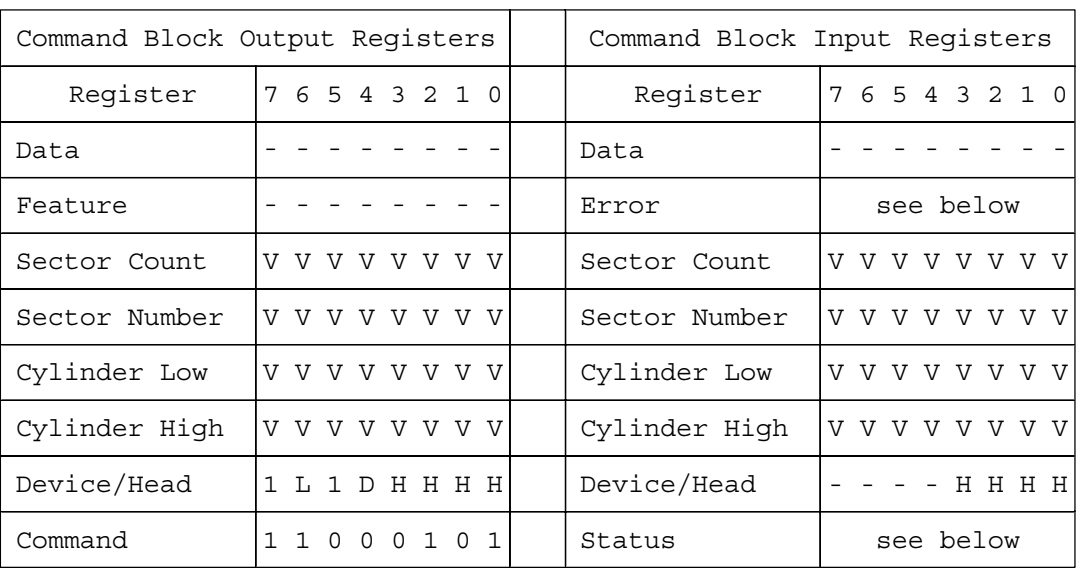

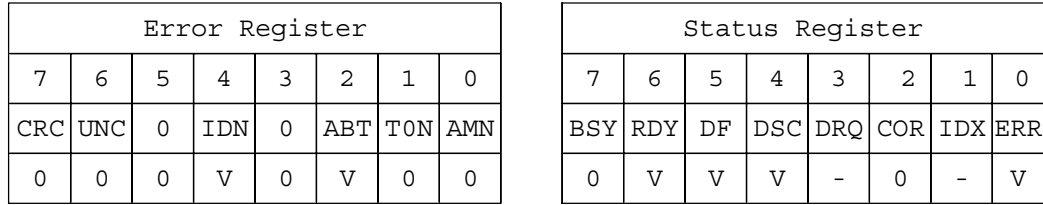

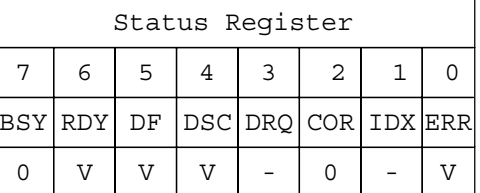

Figure 139. Write Multiple command (C5h)

The Write Multiple command transfers one or more sectors from the host to the device. The data is then written to the disk media.

Command execution is identical to the Write Sectors command except that an interrupt is generated for each block as defined by the Set Multiple command instead of for each sector. The sectors are transferred through the Data Register 16 bits at a time.

#### **Output parameters to the device**

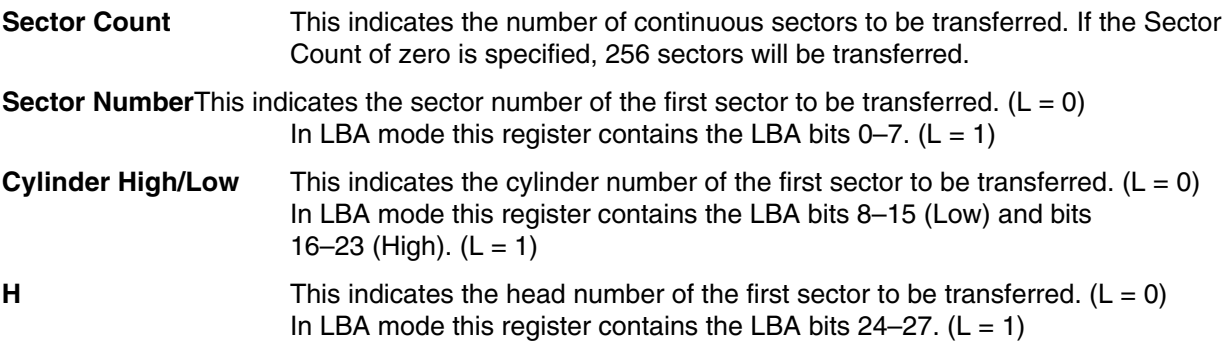

## **Input parameters from the device**

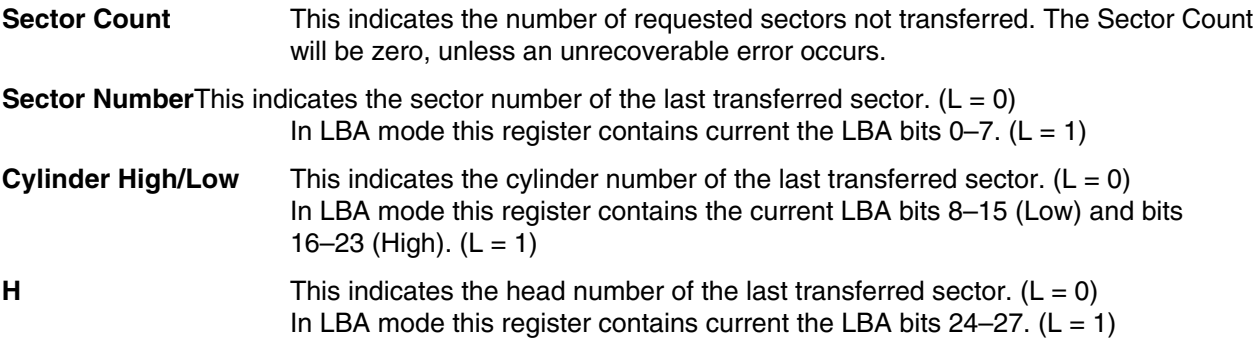

## **13.39 Write Sectors (30h/31h)**

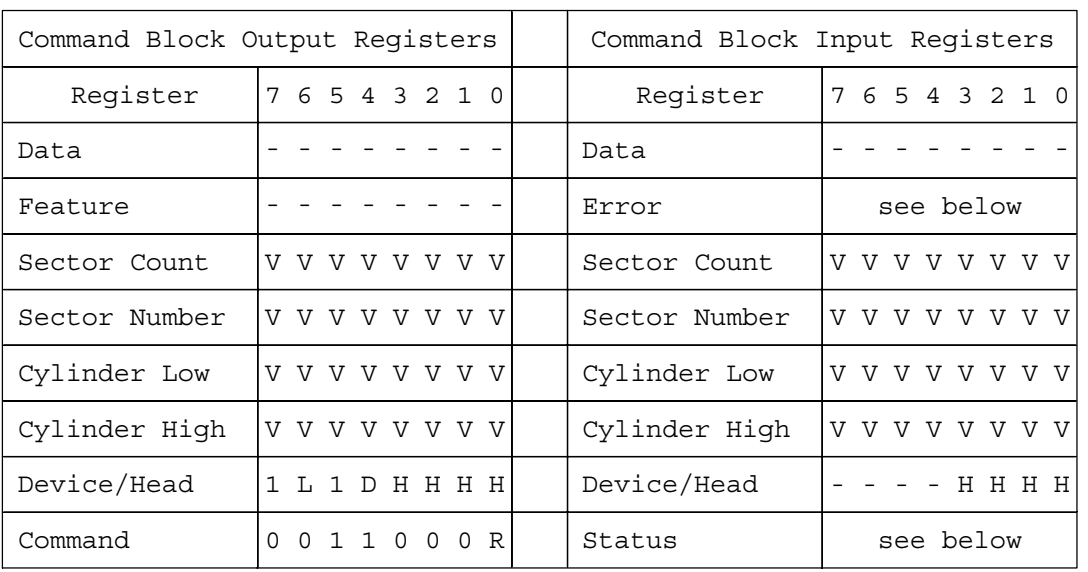

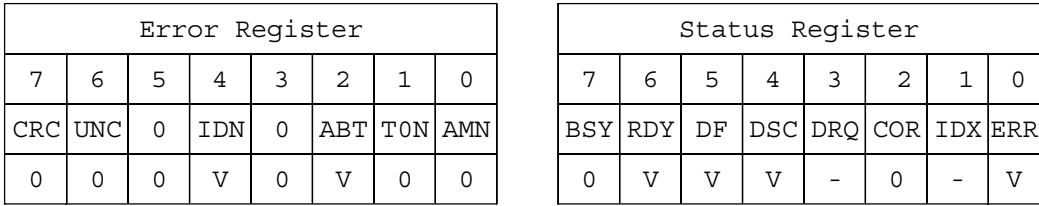

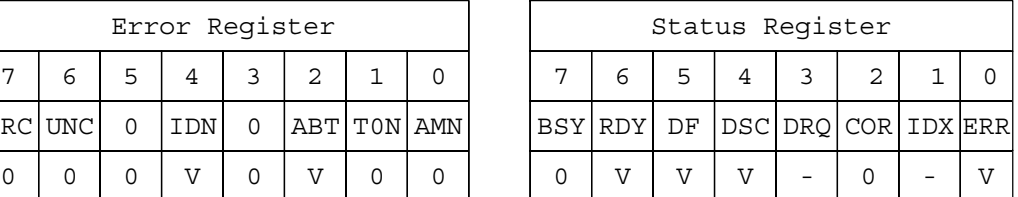

Figure 140. Write Sectors command (30h/31h)

The Write Sectors command transfers one or more sectors from the host to the device. The data is then written to the disk media.

The sectors are transferred through the Data Register 16 bits at a time.

If an uncorrectable error occurs, the write will be terminated at the failing sector, when the auto reassign function is disable.

#### **Output parameters to the device**

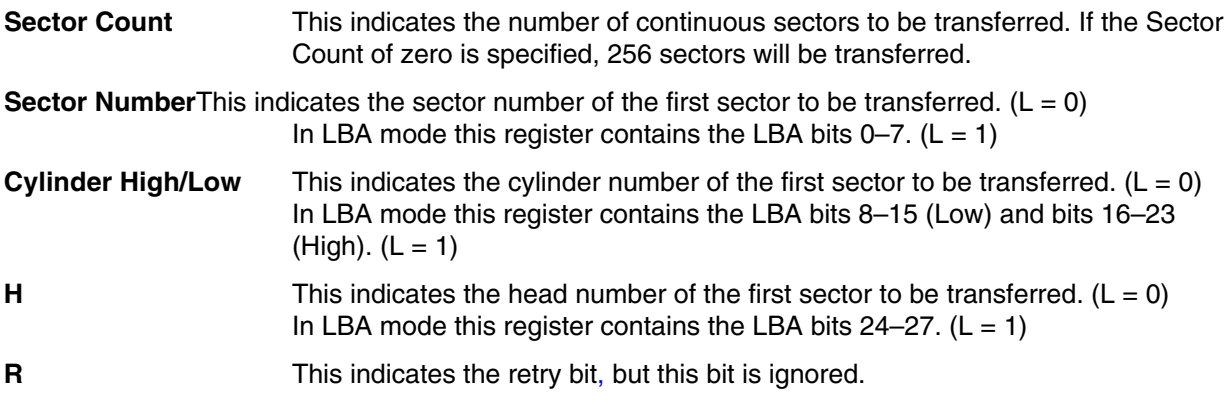

## **Input parameters from the device**

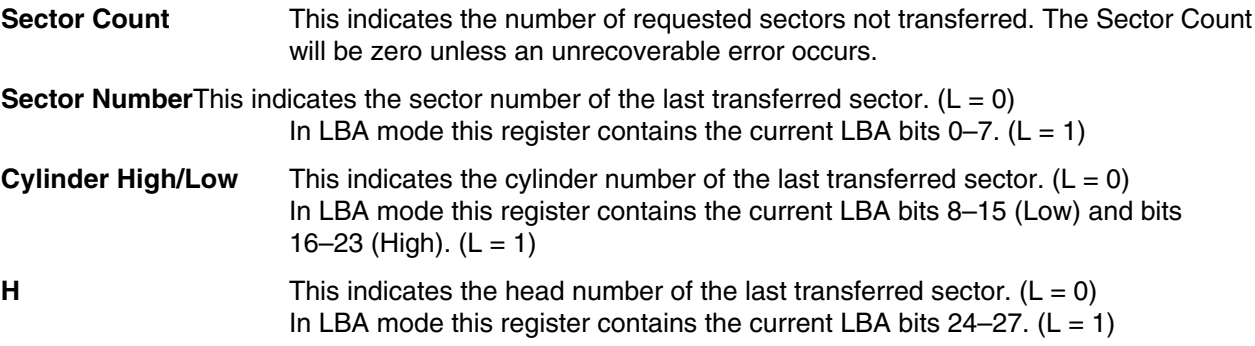

# **13.40 Write Verify (3Ch: vendor specific)**

In the implementation of the drive the Write Verify command is exactly the same as the Write Sectors command (30h). Read verification is not performed after the write operation.

Refer to 13.39, "Write Sectors Command" on page 191 for parameters.

This page intentionally left blank.

# **14.0 Time-out values**

The timing of BSY and DRQ in Status Register are shown in the table below.

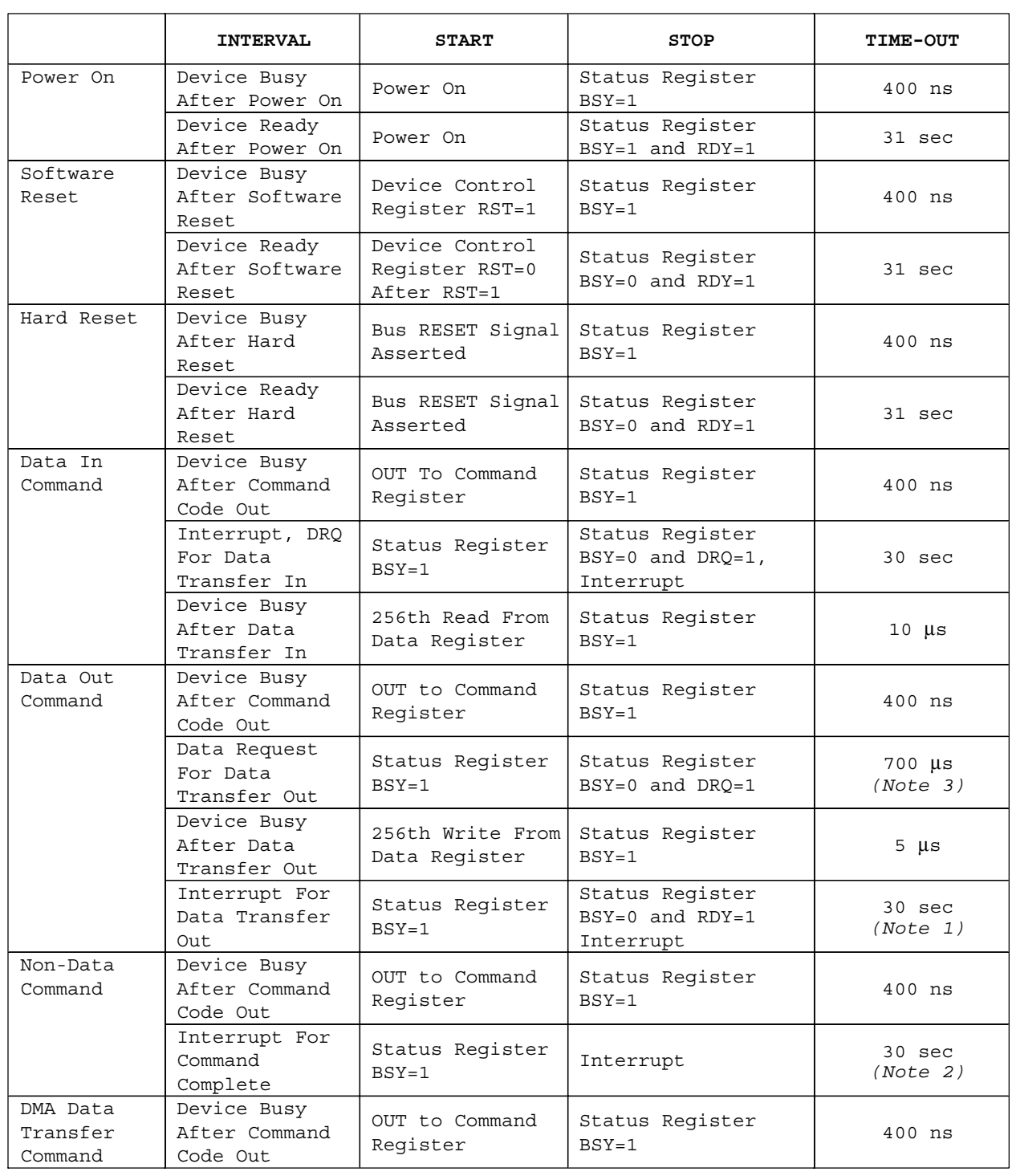

Figure 141. Time-out values

Command category is referred to in section 12.0, "Command protocol" on page 101.

We recommend that the host system execute Soft reset and then retry to issue the command if the host system time-out would occur for the device.

*Note 1.* For SECURITY ERASE UNIT command, the execution time is referred to 13.22, "Security Erase Unit (F4h)" on page 150.

*Note 2.* For FORMAT UNIT command, the execution time is referred to 13.7, "Format Unit (F7h: Vendor Specific)" on page 120.

*Note 3.* When the initial power mode at power on is Standby mode, and when the following commands are issued by the host as First Command, the command's time-out value of the field is 10 seconds*:*

Security Disable Password Security Erase Unit Security Set Password Security Unlock.

# **15.0 Appendix**

## **15.1 Commands Support Coverage**

The table below compares the command support coverage of the Travelstar 60GH & 40GN with the ATA-5 defined command set. The third column indicates the capability of the Travelstar 60GH & 40GN for those commands.

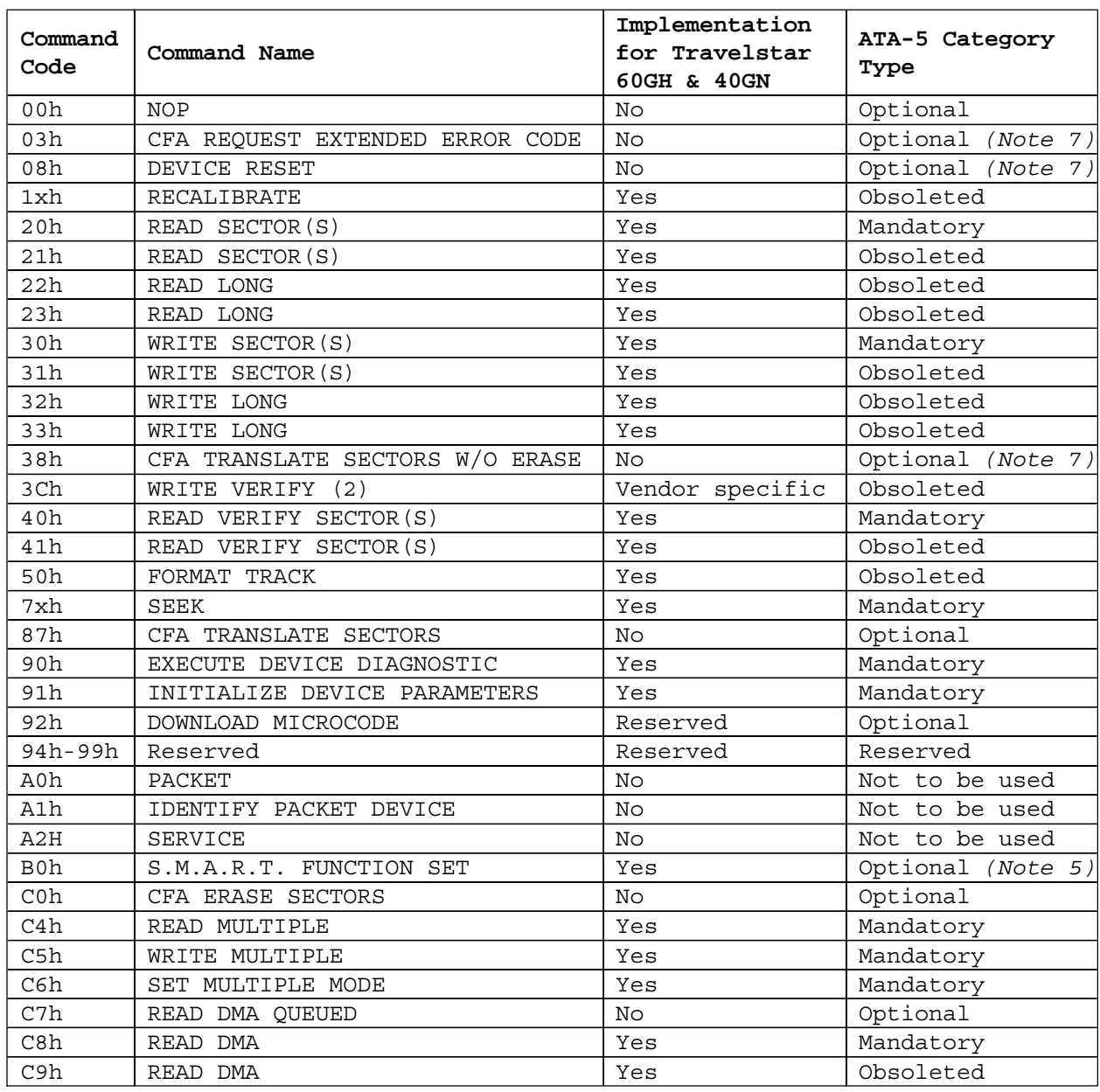

Figure 142. Command coverage (1 of 2)

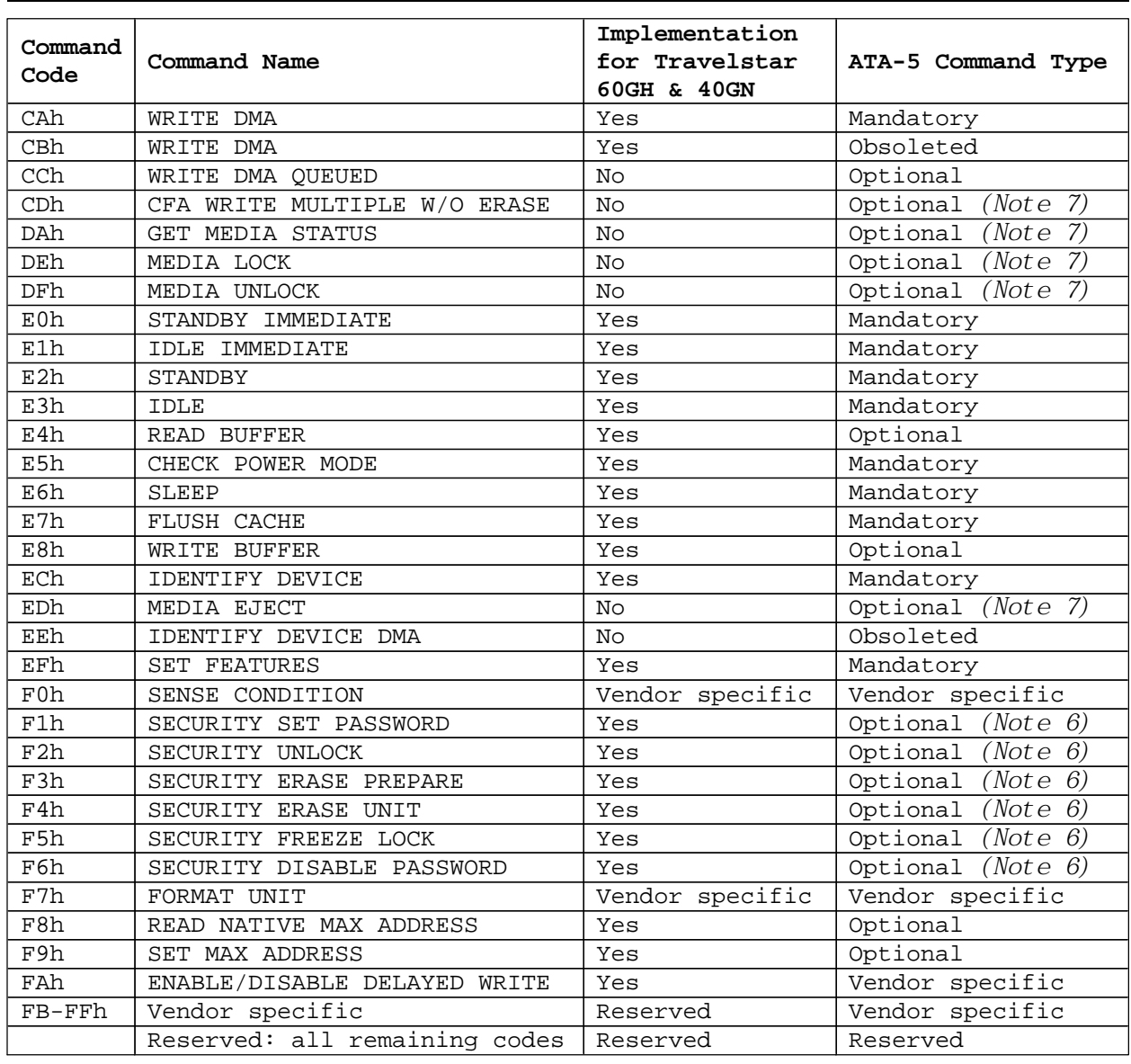

Figure 143. Command coverage (2 of 2)

*Note 1.* These commands have two command codes and appear in this table twice, once for each command code.

*Note 2.* The WRITE VERIFY command implemented vendor specific. The operation is the same as WRITE SECTORS and verification is not performed.

*Note 3.* Protected Area Feature Set

*Note 4.* Power Management Feature Set

*Note 5.* S.M.A.R.T. Function Set

*Note 6.* Security Mode Feature Set

*Note 7.* Removable

# **15.2 SET FEATURES Command Support Coverage**

The following table provides a list of Feature Registers, Feature Names, and implementation for the Travelstar 60GH & 40GN. The third column indicates whether or not the Travelstar 60GH & 40GN has the capability of executing the command in comparison to the ATA-4 defined command set. For detailed operation, refer to section 13.28, "Set Features (EFh)" on page 159.

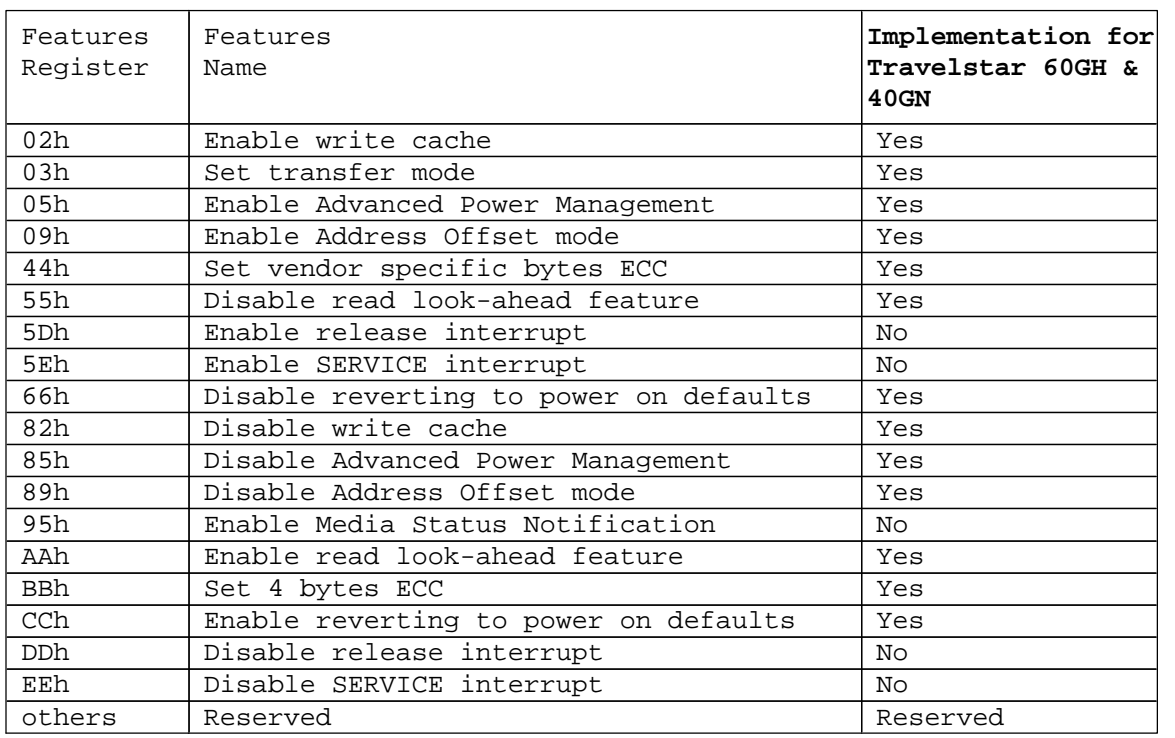

Figure 144. SET FEATURES command coverage

# **15.3 Changes from Travelstar 48GH, 30GN & 15GN**

The Travelstar 60GH & 40GN has changed one feature present in the Travelstar 48GH, 30GN & 15GN:

• The identify device information data.

## **Index**

### *A*

ABLE-3, 82 ABRT, 71 Active Idle mode, 82 Adaptive Power Management Feature Low Power Idle Mode, 82 Address Offset Feature, 95 Address setting, 58 Advanced Power Management, 82 Advanced Power Management Feature Active Idle Mode, 82 Performance Idle Mode, 82 Transition Time, 82 Auto Reassign Function, 99 Nonrecovered read errors, 99 Recovered read errors, 99 Automatic power down sequence, 182 Average latency, 16 Average seek time, 15 *C* Check Power Mode, 111 Command Check Power Mode (E5h/98h), 111 Enable/Disable Delayed Write (FAh), 116 Execute Device Diagnostic (90h), 117 Flush Cache (E7h), 118 Format Track (50h), 119 Identify Device (ECh), 122 Idle (E3h/97h), 131 Idle Immediate (E1h/95h), 132 Initialize Device Parameters (91h), 133 Read Buffer (E4h), 134 Read DMA (C8h/C9h), 135 Read Long (22h/23h), 137 Read Multiple (C4h), 139 Read Native Max ADDRESS (F8h), 141 Read Sectors (20h/21h), 143 Read Verify Sectors (40h/41h), 145 Recalibrate (1xh), 147 S.M.A.R.T. Function Set (B0h), 165 Security Disable Password (F6h), 148 Security Erase Prepare (F3h), 149 Security Erase Unit (F4h), 150 Security Freeze Lock (F5h), 152 Security Set Password (F1h), 153 Security Unlock (F2h), 155 Seek (7xh), 157

Set Features (EFh), 159 Set Max ADDRESS (F9h), 161 Set Multiple (C6h), 163 Sleep (E6h/99h), 164 Standby (E2h/96h), 182 Standby Immediate (E0h/94h), 183 Write Buffer (E8h), 184 Write DMA (CAh/CBh), 185 Write Long (32h/33h), 187 Write Multiple (C5h), 189 Write Sectors (30h/31h), 191 Write Verify (3Ch), 193 Command descriptions, 107 Command protocol, 101 Command table, 90 Commands Support Coverage, 197 Conductive noise, 24

#### *D*

DC power requirements, 25 Default Register Values, 75 Delayed Write, 98 Device Attribute Data Structure, 170 Diagnostic Codes, 75 Drive ready time, 16 *E*

Electromagnetic compatibility, 39 Enable/Disable Delayed Write command, 98 Environmental condition, 23 Error Register Diagnostic Codes, 75 Example for operation (In LBA Mode), 92 Execute Device Diagnostic, 117

#### *F*

Flush Cache, 118 Format Track, 119 Format Unit (F7h: vendor specific), 120 Full stroke seek, 15 *I* Identify Device, 101, 122 Idle, 105, 131 Idle Immediate, 132 Individual Attribute Data Structure, 171 Initial Power Mode at Power On, 81 Initialize Device Parameters, 133 Interface Capability for Power Modes, 81 Interface logic signal levels, 47

#### *M*

Magnetic flux density limits, 24 Master Password, 86 Master Password Revision Code, 87 *N* Nonrecovered read errors, 99 Nonrecovered write errors, 20, 99 *O* Operating modes, 17 *P* Performance Idle mode, 82 PIO timings, 48 Power management, 80 Power Management Feature Initial Power Mode at Power On, 81 Power Management Commands, 80 Power mode, 80 Standby timer, 81 Standby/sleep command completion timing, 80 Status, 81 Power-off considerations, 77 Emergency unload, 77 Load/Unload, 77 Required power-off sequence, 78 Protected Area, 92 *R* Radiation noise, 24 Read Buffer, 101 Read Buffer (E4h), 134 Read DMA, 106, 135 Read Long, 101, 137 Read Multiple, 101, 139 Read Native Max ADDRESS, 105, 141 Read Sectors, 101, 143 Read Verify Sectors, 105, 145 Reassign Function, 99

Recalibrate, 105, 147 Recovered read errors, 20, 99 Register Alternate status register, 68 Command register, 68 Cylinder high register, 68 Cylinder low register, 68 Data register, 69 Device control register, 69 Device/head register, 70 Drive address register, 70 Error register, 71 Features register, 71 Sector Count Register, 71

Sector Number Register, 72 Status Register, 72 Register Set, 67 Reset Diagnostic and reset considerations, 76 Register initialization, 75 Reset error register values, 76 Reset timings, 47 *S* S.M.A.R.T. S.M.A.R.T. operation with power management modes, 85 S.M.A.R.T. Capability, 174 S.M.A.R.T. function, 84 Attribute thresholds, 84 Attribute values, 84 Attributes, 84 S.M.A.R.T. commands, 84 Threshold exceeded condition, 84 S.M.A.R.T. Function Set, 165 S.M.A.R.T. Function Subcommands, 166 Safety, 40 Sector Addressing Mode, 78 LBA addressing mode, 79 Logical CHS addressing mode, 78 Security, 86 Security Disable Password, 103, 148 Security Erase Prepare, 105, 149 Security Erase Unit, 103, 150 Security Freeze Lock, 105, 152 Security Mode Feature Set, 86 Security Set Password, 103, 153 SECURITY UNLOCK, 89, 103, 155 Seek, 105, 157 Seek Overlap, 97 Service life and usage condition, 28 Set Features, 105, 159 SET FEATURES Command Support Coverage, 199 Set Max ADDRESS, 105, 161 Set Multiple, 163 Set Multiple Mode, 105 Shock, 34 Single track seek time, 16 Sleep, 17, 105, 164 SMART Disable Operations, 105 SMART Enable Operations, 105 SMART Enable/Disable Attribute Autosave, 105 SMART Execute Off-line Immediate, 105 SMART Read Attribute Thresholds, 101 SMART Read Attribute Values, 101 SMART Return Status, 105 SMART Save Attribute Values, 105

Sound power level, 37 Standby, 105, 182 Standby Immediate, 105, 183 Standby timer, 81 Standby/Sleep command completion timing, 80 *T* Table of signals, 42

Time-out interval, 131 Time-out Parameter, 131, 132 Time-out values, 195 *U*

User Password, 86

Vibration, 34 *W* Write Buffer, 103, 184 Write Cache, 19, 98 Write DMA, 106, 185 Write Long, 103, 187 Write Multiple, 103, 189 Write Sectors, 103, 191 Write Verify, 103, 193

*V*
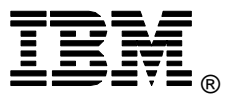

© International Business Machines Corporation 2002

## **www.ibm.com/harddrive**

**IBM Technology Group Support Center** Telephone: 888.IBM.5214 or 507.286.5825 E-mail: drive@us.ibm.com

**Singapore Technology Group Support Center** Telephone: (65)6418.9595 or 1800.418.9595 E-mail: drive@sg.ibm.com

**UK Technology Group Support Center** Telephone: 44.1475.898.125 E-mail: drive@uk.ibm.com

**Germany Technology Group Support Center** Telephone: 49.7032.153050 E-mail: drive@de.ibm.com

**IBM Storage Systems Division** 5600 Cottle Road San Jose, CA 95193 www.ibm.com/storage

Printed in the United States of America 1-2002

All Rights Reserved

IBM is a registered trademark of International Business Machines Corporation. Other company, product, and service names may be trademarks or service marks of others.

Product description data represents IBM's design objectives and is provided for comparative purposes; actual results may vary depending on a variety of factors. Product claims are true as of the date of the first printing. This product data does not constitute a warranty. Questions regarding IBM's warranty terms or the methodology used to derive this data should be referred to an IBM representative. Data subject to change without notice.

References in this publication to IBM products, programs, or services do not imply that IBM intends to make them available in all countries in which IBM operates.

Document # S07N-7681-09

Publication # 1540